# **VOLUME 2**

# NUCLEAR SIMULATOR ENGINEERING MANUAL

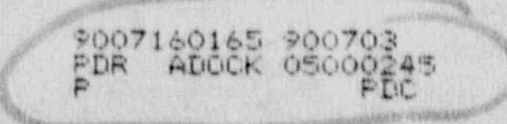

#### NUCLEAR SIMULATOR ENGINEERING MANUAL

#### TABLE OF CONTENTS

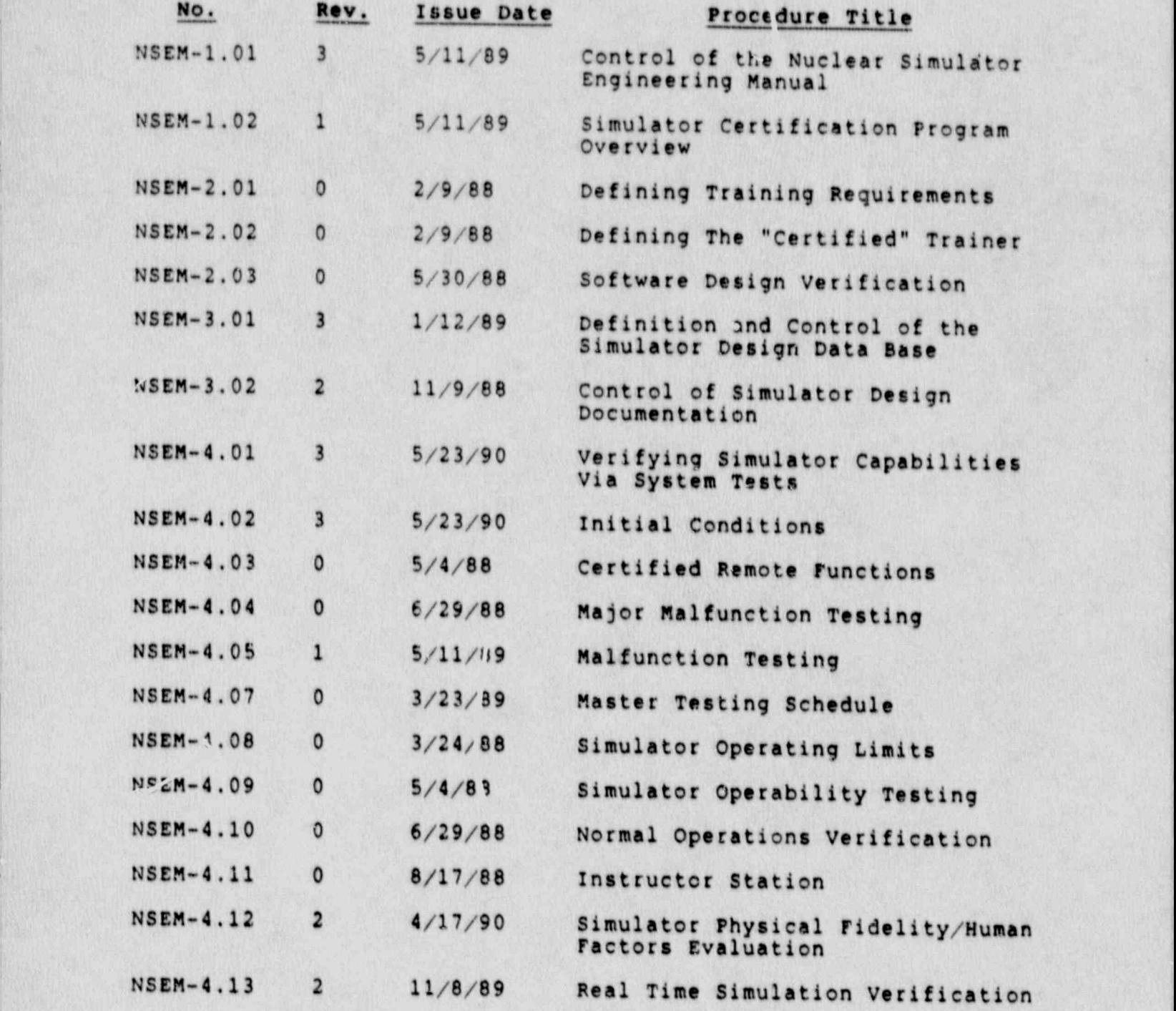

**Rev.: 21** Date: 5/23/90 Page: 1 of 2

#### NUCLEAR SIMULATOR ENGINEERING MANUAL

TABLE OF CONTENTS (continued)

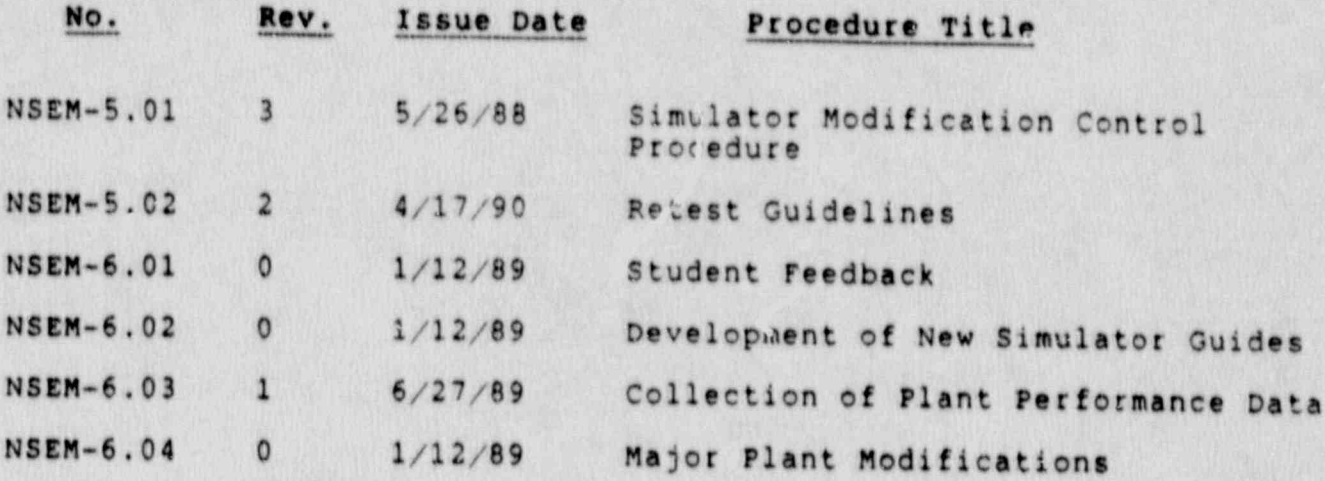

Rev.: 21<br>Date: 5/23/90<br>Page: 2 of 2

#### NORTHEAST UTILITIES

#### NUCLEAR SIMULATOR ENGINEERING MANUAL

#### NSEM - 1.01

## CONTROL OF THE NUCLEAR SIMULATOR ENGINEERING MANUAL

Responsible<br>Individual: rechnical EOE upport

Approved: raining

Revision:  $5/11/89$ Date:

SCCC Meeting No: 89-005

#### 1.0 PURPOSE

The purpose of this procedure is to provide requirements for the layout, format, review, distribution and maintenance of the Nuclear Simulator Engineering Manual (NSEM).

#### 2.0 APPLICABILITY

<sup>i</sup> This procedure applies to all individuals within the Nuclear Training Department who are involved with the Simulator Maintenance, Training & Certification Programs.

#### 3.C REFERENCES , AND REFERENCES , AND REFERENCES , AND REFERENCES , AND REFERENCES , AND REFERENCES , AND REFERENCES

- 3.1 AN81/ANs3.5-1985 This standard states the minimal funct.onal requirements on design data and simulator perfotaance and operability testing.
- 3.2 NRC RG 1.149-Rev. 1, April 1987 This guide describes an accuptable methodology for certification by endors:.ng AN81/AN8-3.5, 1985 with some additional requir ments.
- 3.3 10CPR 55.45(b) Mandates a timetable for simulator ' facility certification and specifies additional testing requirements.
- 3.4 INP0 Good Practices T0-504 Describes techniques for effectively controlling simulator configuration.
- 3.5 NUREO 1258 December, 1987 Describes the proceduras and techniques which will be employed to audit certified facilities.
- 3.6 INPO 86-026, Guideline For simulator Training, Octobct, 1986.
- 3.7 INP0 87-006, Report on Configuration Management in the Nuclear Utility Industry, July, 1987.

#### 4.0 DEFINITIONS

4.1 Nuclear Simulator Engines lng Manual - A controlled manual which contains the required procedures for development and implementation of the Simulato Certification Program.

> Rev.: 3 Date: 5/11/89 N8EM-1.01 Page 1 of 10

.

"

4.2 Simulator configuration control Committee (SCCC) - The committee responsible for overall simulator design control and management of NTD resources involved in the simulator development, maintenance and certification effort. The committee shall include as permanent members; the Director of NTD the Managers of 075 and STSB and the Operations Consultants.

The Director-NTD shall chair the committee and the<br>Manager-STSB shall function as the secretary.

The minimum permanent members required to constitute<br>a quorum are two management representatives a quorum are two management representatives , and the sense of the sense of the sense of the sense of the sense of the sense of the sense of the sense of the sense of the sense of the sense of the sense of the sense of the (Director/Managers) and one Operations Representative (Operations Consultants). The Manager-STSB shall act as chairman in the Director's absence.

- 4.3 OTB Operator Training Branch of the Nuclear Training Department.
- 4.4 STSB Simulator Technical Support Branch of the Nuclear Training Department. ,
- 4.5 ASRMS Administrative Services and Records Management Section. Description of the second section of the second section of the second section of the second section of  $\mathcal{L}_1$ 
	- 4.6 PDCR A Plant Design Change Record which contains all necessary information and forms to accomplish in an orderly manner the modification of a plant system, structure or component.
	- 4.7 LER Licensee Event Report required by NRC 10CPR 50-73 which describes chose events which shall be reported within 30 days after discovery of the event.
	- 4.8 SOER Significant Operating Event Report is generated by INFO and distributed to industry members. It includes recommendations concerning the event which must be addressed by concerned facilities,
	- 4.9 NRC Form 474 -The form submitted to the NRC by the<br>facility licensee for the certification, recertifi-<br>cation, and for any change to a simulation facility performance testing plan after the initial submittal of such a plan.
	- 4.10 E0Ps Energency operating Procedures address the required response by operations personnel to emergency conditions.

Rev.: 3 Date: 5/11/89 NSEM-1.01 Page: 2 of 10

- - . . - - . .- -. . . - - - - . . \_ - . . - . . . - . . . - - - - . . . - . - . . . - \_ . - . - - . - - . . - - - \_ . .

#### 5.0 RESPONSIBILITIES

!

--.- . .. . .

#### 5.1 Director, Nuclear Training

- 5.1.1 Responsible for direction of the NTD . Configuration Management Program and the establishment of goals.
- 5.1.2 Responsible for the abiignment of personnel necessary to achieve and maintain simulator configuration.
- 5.1.3 Responsible for chairing the SCCC.
	- 5.1.4 Responsible for final approval of all NSEM procedures.
	- 5.2 Manager, Simulator Technical Support
		- 5.2.1 Responsible for review and approval of those NSEM procedures developed by STSB. <sup>1</sup>
- 5.2.2 Responsible for assigning personnel to develop stss procedures required for the Configuration -Management Program and the simulator certification effort.
- 5.2.3 Responsible for coordinating the various NTD branches and sections to ensure that the simulator certification effort is accomplished according to the time table.
	- 5.2.4 Responsible for choicing the SCCC in the absence of the Director, Nuclear Training.
	- 5.2.5 Responsible for coordinating the review and distribution of all NSEM procedures.
	- 5.3 Manager, operator Training
		- 5.3.1 Responsible for review and approval of those NSEM procedures developed by OTB.
		- 5.3.2 Responsible for assigning personnel to develop<br>the OTB procedures required for the Configuration Management Program and the simulator certification effort.

 $Rev. : 3$ Dates.5/11/89 NSEM-1.01 Page: 3 of 10

E. \_ \_ . \_ . . \_ \_ \_ \_ \_ . . \_ .. . . . \_ . . - . . \_ . \_ . \_ \_ . . . .. . \_ \_ . .\_ \_. \_ \_ \_ . \_ \_\_.. \_ . \_

#### 5.4 Supervisor, ASRMS

精神。

ň.

 $\begin{array}{c} \mathbf{g} \\ \mathbf{g} \\ \mathbf{g} \end{array}$ 

 $\begin{array}{c}\n\ast \\
\ast \\
x_{j}\n\end{array}$ 

.<br>5.<br>. 3.

呼

 $\frac{1}{2}$ 

- Responsible for againning personnal ac condom assponsible for assigning personnel to parrors associated with configuration management and the simulator certification effort.
- Responsible for maintaining the documentation .i- ment program and simulator certification necessary to support the Configuration Manage-5.5 Simulator configuration control committee (8ccc)
	- 5.5 Simulator Configuration Control Committee (SCCC)
		- Responsible for reviewing and companiing on all Engineering Which Engineering Manual.
	- 5.5.2 Responsible for ensuring continuity across all four certification programs.<br>5.6 Assistant Supervisor Operator Train
	- Assistant Supervisor Operator Training (ASOT)
		- Responsible for review and approval of plant specific in the and control documents.

#### $6.0$ ENSINUCTIONS **ENGINEERING**

- 6.1 Layout of the Nuclear Simulator Engineering Manual 6.1.1 Section 1 of the NSEM shall contain the NSEM shall contain the NSEM shall contain the NSEM shall contain
	- 6.1.1 Section 1 of the NSER shall contain those procedures which provide administrative guidelines, including:
		- Branch Responsibilities<br>
		Naintenance of the N8EM
		-
	- 6.1.2 Section 2 of the NSEM shall contain those simulation for che with defining the a scope of the Certification, The
		- Scope of Hardware Certification

**NSEM-1.01** 

 $\mathfrak{m}_{\mathrm{max}}$ 

- Scope of Software Certification
- Scope of Functions (Instructor directed,
- malfunctions, etc.) to be certified

Rev.: 3 NST.: 5<br>Data: 5/11/89 Page: 4 of 10

. . . .

#### 6.1.3 Section 3 of the NSEM shall contain those procedures dealing with the Simulator Design Database and Documentation, including:

- Documentation Standards
- Generic Database Content
- Unit-Specific Data Indexes
- Designated Locations For Data/Documents
- 6.1.4 Section 4 of the NSER shall contain those sternadures dealing with simulator ancend one recreations onessessed.
	- Annual Cuerability Teating simulato operations of the controls and the control of the control of the control of the control of the control of the control of the control of the control of the control of the control of the control of the control of th
	-
	- Simulato: Operating Limits
	- Real-time Simulation Testing
	- System Testing

氡

- Malfunction Testing
- . Hotsunveson touching
	- **Instruction Interface Testing Interface Testing Interface Testing Interface Testing Interface Testing Interface Testing Interface Interface Interface Interface Interface Interface Interface Interface Interface Interface I**
- . Instructor Station Interface Testing
	- Plant-referenced Physical Fidelity
- 6.1.5 Section 5 of the NSEM shall contain those procedures dealing with Simulator Configuration Management, including:
	- Simulator Modification Control
	- Design Data Base Update
	- DR Retest Requirements
- extent for the N8EM's seat where  $\frac{1}{2}$ 
	- 6.1.6 Section 6 of the NSEM shall contain those procedures dealing with outside events which affect the Training Program and/or Trainer Configuration, including:
		- Collection and Review of New Reference Plant Performance Data
		- Student Feedback
		- curriculum Testing Poetra etc. Development of New Simulator Contractor Contractor Contractor Contractor Contractor Contractor Contractor Contractor Contractor Contractor Contractor Contractor Contractor Contractor Contractor Contractor Contractor Contra
		-
		- **Cuitaculum agestive**<br>Cavalonmant of New Simulator Training . Development of New Simu.<br>Cuides
			- Major Plant Design Changes

Rev.: 3 Date: 5/11/89 Page: 5 of 10  $\gamma = \gamma_{\rm{Si}}$ 

#### **NSEM-1.01**

#### 6.2 Format Of NSEM Procedures

 $\lambda$ 

a<br>M

B.2.1 Cover Sheet delineation of the procedure in NSEM shall have a cover sheet delineating the procedure number, title, SCCC<br>meeting number, approval sign-off, revision The property of the property of the property of the property of the property of the property of the property of

i

 $\overline{M}$ 

 $\tilde{\mathcal{S}}$  $\hat{\mathfrak{S}}_n$  $\mathbb{C}$ 

Ĩ.

The proper Branch Manager shall indicate app<br>of a NSEM procedure by signing the cover page of a NSEM procedure by signing the cover page,

The Director, Nuclear Training shall indicate approval of a NSEM procedure by signing the 6.2.2 content

# Procedures in NSEM.shall be written: using the

Procedures in NSEM shall be written using the format specified below. Where energies hande are not needed, "None" shall be inserted in the<br>section thereby retaining consistency of section 6.2.2.1 Purpose-(Numbered 1.0)- .

6.2.2.1 Purpose (Numbered 1.0)<br>This section shall state the concise objective of the procedure.

#### 6.2.2.2 Applicability (Numbered 2.0)

This section shall clearly define the organizational boundaries and exceptions for application of the 6.2.2.3 References (Numbered 3.0)

# This section shall like the government of the government of the government of the government of the government of the government of the government of the government of the government of the government of the government of

This section shall list the governing documents which form the basis for the procedure, and other documents which are referenced within the procedure.<br>6.2.2.4 Definitions (Numbered 6.0)

This section shall define terms which are unique or specific to understanding the procedure.

 $\begin{array}{ccc}\n\vdots & \vdots & \vdots & \vdots \\
\downarrow & \downarrow & & \downarrow \\
\downarrow & & & \downarrow \\
\downarrow & & & \downarrow\n\end{array}$ 

Rev.: 3 N8EM-1.01 Pagen 6 of 10Page: 6 of 10

est.

 $\theta = 88$ 

#### 6.2.2.5 Responsibilities (Numbered 5.0)

in the production and the production of the second of the second theory in the production of the production of the second of the second

. \_.\_ \_ \_ \_ . \_ . . \_ \_ . \_ . . . . . \_ \_ . . \_ \_ \_ . \_

This section shall identify by title the individuals responsible for mplementing the procedure, and briefly 'entify their key responsibilities.

#### 6.2.2.6 In. 'ructions (Numbered 6.0)

This section shall provide instructions which fulfill the stated purpose of the procedure. This section shall also include appropriate quantitative and qua.\itative acceptance criteria for dett rmining and documenting that the activities have been satisfactorily acccaplished.

#### 6.2.2.7 Figures (Numbered 7.0)

This section shall include figures, forms and tables and shall be labeled as " Figure 7.1", " Figure 7.2", etc. A descriptive title and the figure number shall be located at the top center of the page.

#### 6.2.2.8 Attachments (Numbered 8.0)

This section shall include additional<br>or amplifying information such as guidelines and examples or may contain plant specific tests or plant specific . occuments. Attachments shall be labeled as "Attachment 8.1", Attachment 8.2", etc. The attachment number and a descriptive title shall be located at the top center of the page.

#### 6.2.2.9 Appendices (Numbered Alphabetically)

This section shall contain amplifying information, plant specific tests or plant specific documents.

Rev.: 3 Date: 5/11/89 NSEM-1.01 **Page: 7-of.10** 

 $\eta$  , in the set of  $\eta$  , and the set of  $\eta$  is the set of  $\eta$  , and the set of  $\eta$ 

l

,

\_ \_ . \_ \_ \_ \_ \_ . . . \_ \_ \_ . \_ \_ \_ \_.- \_. - . . \_ \_ \_ \_ . . \_ . - . . \_ \_ \_ . \_ . . \_ \_ . \_ \_ . . . \_

#### 6.2.3 Page Identification

The abbreviation NSEM followed by the appropriate procedure number shall be located at the bottom center of each page. In addition, the revision number, date and page number of total pages shall be included in the lower right pages shall be included in the lower right<br>corner of all pages following the cover-shee Original procedures shall be designated as "Rev. 0". Page number of total pages for figures and attachments shall follow the figure or attachment number as follows: "7.1-1 of " for figures and "8.2.6 of  $\_\!\_\!\$  for attachments. .i

#### 6.2.4 Acronyms

- . \_ \_ . \_ \_\_\_\_ \_ . \_ .\_ \_ \_ . \_.\_ .. \_ \_. \_ \_. \_ \_ . .\_.,- \_. \_. \_ \_ \_ ..

\_ . \_ \_ \_ \_ \_ \_ \_ \_ \_ . . \_ \_ \_ \_ \_ \_ --- \_ . . - . \_ \_ . \_ . . . . \_ \_ \_ \_ \_ \_ \_

;-

when an acronym or abbreviation first appears when an acronym or abbreviation first appears in a procedure, the complete title shall be used, followed by the acronym or abbreviation in parentheses.

#### 6.2.5 Text Revision Identification

Revisions shall be indicated by the use of a solid vertical line in the right-hand margin opposite the section of the text which has been revised. A sheet providing details of those changes should be included as an attachment in section 8.0 (marginal note directory).

#### 6.3 Preparation Of NSEM Procedures

- 6.3.1 Nuclear Training Department personnel shall prepare and submit new procedures and procedure revisions through their line management to the Manager, 8788.
- 6.3.2 Plant specific tests or plant specific documents that exist as attachments or<br>appendices to approved NSEM procedures are appendices to approved NSEM procedures are<br>exempt from the review, approval and<br>distribution requirements of this procedure. Some examples are: System Tests, Malfunction Tests, Normal Operating Tests, Malfunction Tests, Normal Operating Tests, Malfunction<br>Cause & Effects Documents and Simulator operability Tests. ;
- 6.3.3 Plant specific tests or plant specific documents that are covered under Section 6.3.2 and are therefore not reviewed and approved by the SCCC shall be subject to the following:

 $?ev.: 3$ Dete: 5/11/69 NsEM-1.01 Page: 8 of 10.

- 6.3.3.1 Plant specific tests or plant specific<br>documents that are contained in attachments or appendices to approved<br>NSEM procedures will meet the labeling requirements called out in Sections  $6.2.2.8, 6.2.2.9$  and  $6.2.3.$
- 6.3.3.2 Revision number and dates will be . assigned as a result of approval at. the As0T level. Revision of a unitspecific document (e.g., attachment or  $\wedge$ appendix) does not constitute revision of the overall procedure, therefore, SCCC approval is not required.
- 6.3.3.3 A signature showing ASOT level approval, revision and date will be on the cover sheet of each plant specific attachment or appendix.
- 6.3.3.4 Distribution of plant specific procedures or documents covered by Section 6.3.3 will be to the originating unit only (i.e. MPA, or MP2 or MP3 or CY).

#### 6.4 Review Of NSEM Procedures

 $\Lambda$  . For a contribution of  $\Lambda$  ,  $\Lambda$  ,  $\Lambda$ 

,t

- 6.4.1 The Manager, STSB shall distribute copies of the procedure to the following personnel listed below, working days prior to its presentation to the sccc for approval.
	- Permanent members of the SCCC. .
	- . The Supervisors of Operator Training for the 4 units.
- . The supervisor of simulation computer<br>
Engineering (SCE) and the Supervisor of<br>
Hardware Maintenance.
	- 6.4.2 Those individuals identified in paragraph 6.4.1 shall review the proposed procedures for intent, clarity, compliance with governing documents and consistency with the entire Simulator Certification Program. Written comments shall be submitted to the Manager, STSB within 5 working days.

#### 6.5 Approval Of NSEM Procedures

6.5.1 All new procedures and/or procedure revisions shall be brought before the SCCC for discussion and disposition of all review comments.

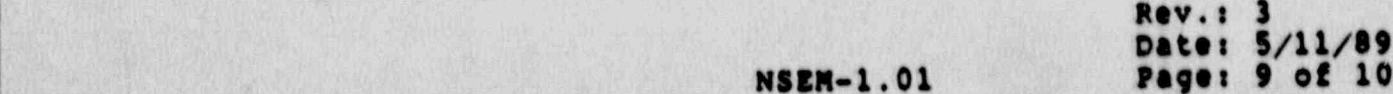

**NSEM-1.01** 

\_ .- . \_ . ~ . .\_ . \_. \_. \_ . \_ . \_ \_ \_ \_ . \_ \_ \_ . . \_ \_ . . \_ . \_ . \_ \_ \_ \_ \_ \_ \_ \_ . - \_ \_ . . \_ \_ \_ \_ \_ \_ \_

The Director, Nuclear Training shall b and was very nuclear and and/or procedure revisions.

#### 6.6 Distribution Of NSEM Procedures

- 6.6.1 The Manager, STSB shall ensure that copies of NSEM procedures and a current table of contents are distributed to all NSEM holders (Figure controlled and there is a file of the file remerciled, and that revisions is maintained.
- 6.6.2 Receipt of controlled copies of NSEM procedures the NSEM Procedure Transmittal Form (Figure Transmittal Form (Figure Transmittal Form (Figure Transmittal Form The NSER Procedure Transmittal Form (Pieur shall be made to maintain the maintenance **6.6.3 NSBN HOLDERS**

#### 6.6.3.1 The Director, Nuclear Training

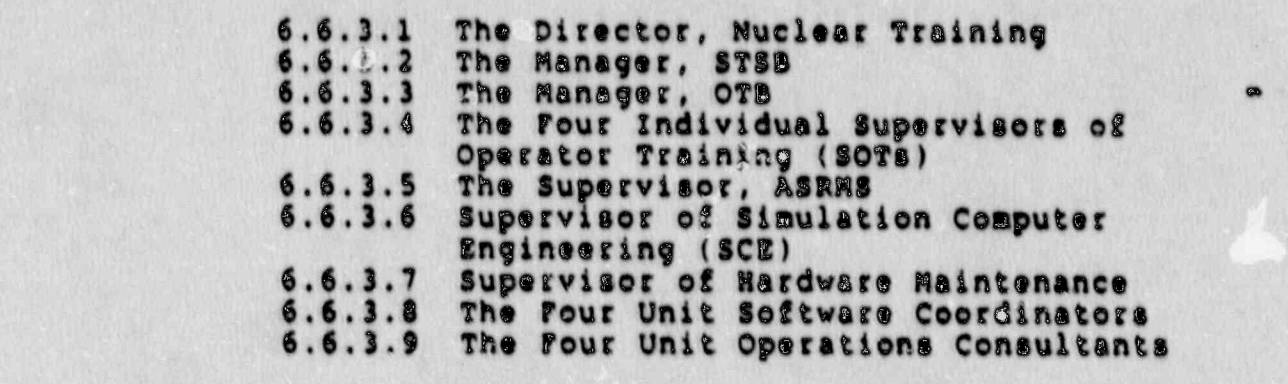

#### 6.7 Deletion Of NSEM Procedures

- When an NSEN procedure is deemed not applicable. the sccc shall conduct a review to deters there is sufficient cause for deleting this 6.7.2 If the 8CCC rules to delete the procedure, the
	- 6.7.2 If the SCCC rules to delete the procedure, the Manager, STSB shall notify NSEM holders by use of the NSEM Procedure Disposition Form 7.3. A revised table of contents shall be issued.

#### 7.0 7.1 NSEM Procedure Transmittal Foram Procedure Transmittal Foram Procedure Transmittal Foram Procedure Transmittal Foram Procedure Transmittal Foram Procedure Transmittal Foram Procedure Transmittal Foram Procedure Transmi

D

7.1 NSEM Procedure Transmittal Form 7.2 NSEM Procedure Receipt Acknowledgment Record **8.0 ATTACHMENTS** 

#### 8.0 **ATTACHMENTS**

8.1 Marginal Note Directory

**Rev.: 3** Date: 5/11/89 Page: 10 of 10 generationale<br>Registration

na<br>Sigil

æ

Ô

#### **NSEM-1.01**

#### Figure 7.1

#### NSEM PROCEDURE TRANSMITTAL FORM

PLEASE COMPLETE AND RETURN THIS SHEET TO:

Manager, STSB

ATTN:

# This acknowledges receipt of the following Nuclear<br>Simulator Engineering Manual Procedure information:

A table of contents, Revision is also attented the field of the NSER procedures. is also attached to

Insert the new table of contents and remove superseded table of contents.

TRANSMITTAL NO. \_\_\_\_\_\_\_\_, dated \_\_\_\_\_\_\_\_\_\_\_\_\_\_\_\_\_\_\_\_.

Signature of Manual Holder

Date **Date** 

Manual No.

Rev.: 3<br>Date: 5/11/89<br>Page: 7.1-1 of 1

**NSEM-1.01** 

#### rigure 7.2

. - . . \_ . . \_ \_ \_ \_\_ . \_ \_ \_ \_ \_ \_ \_ . \_ \_ \_ \_ \_ . \_ . . \_ \_ . \_ \_ \_ \_ \_ - \_ \_ . . \_ \_ \_ \_ \_ \_ \_ \_ \_ \_ \_ \_ \_ . \_\_

#### NSEM PROCEDURE RECEIPT ACKNOWLEDGMENT RECORD

TRAN8MITTAL NO. DATE

<u>sino il 1990 della contratta dell'India di San India di San India di San India di San India di San India di S</u>

<sup>j</sup> DESCRIPTION: \_\_

CONTROLLED COPY HOLDERS

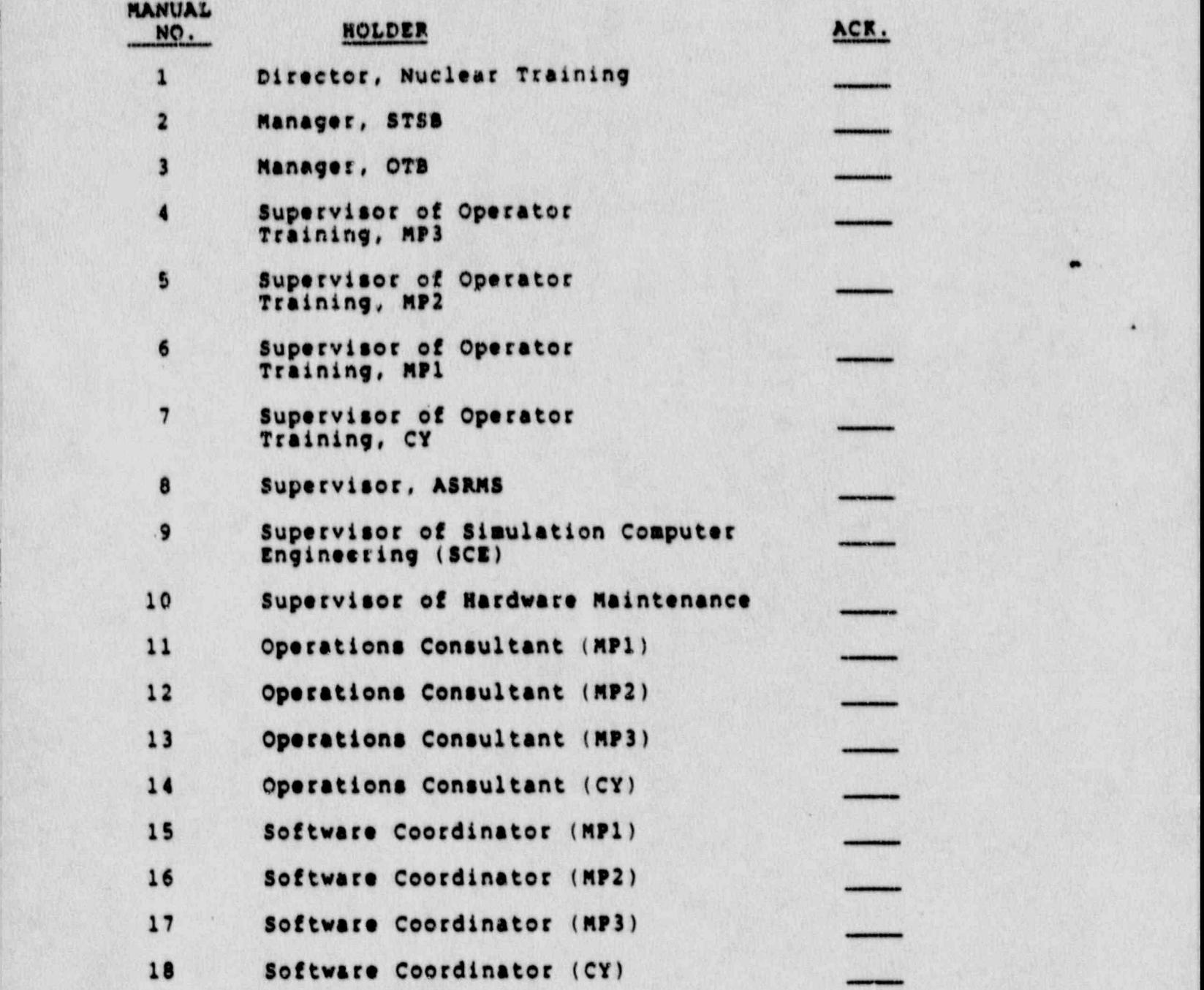

Rev: 3 Date: 5/11/89  $NSEM-1.01$  Page: 7.2-1 of 1

\*

.

#### Figure 7.3

#### NSEM PROCEDURE DISPOSITION FORM

TO:

s.

 $\sum_{i=1}^{n}$ 

на *по*р

Date

Transmittal No.

<u> Historian a</u>

.<br>ag ac mg

e.

 $\otimes$  )

Manager, STSB FROM:

SUBJECT: Disposition of NSER Procedures

Procedure No.<br>(New / Old) Rev. Date Location Disposition

Rev.: 3 Mate: 5/11/89 . . . . . . . .. . . . .

NSEM-1.01

#### Attachment 9.1

se<br>Se

MARGINAL NOTE DIRECTORY

Deleted extraneous procedure references. 1.

 $\begin{array}{c} \frac{3}{2} \\ \frac{1}{2} \\ \frac{1}{$ 

a a an<br><sub>san</sub> a

 $\hat{y}_n$  in

specified process for revising unit-specific attachments<br>and/or appendices.  $2.$ 

 $\frac{\partial f}{\partial x}$ 

Rev.: 3<br>Date: 5/11/89<br>Page: 8.1-1 of 1

 $\blacksquare$ 

i<br>K a Ba

्<br>क्×

 $\frac{1}{\sqrt{2}}$ 

#### NORTHEAST UTILITIES

#### NUCLEAR SIMULATOR ENGINEERING MANUAL

#### NSEM - 1.02

# SIMULATOR CERTIFICATION FROGRAM OVERVIEW

Responsible<br>Individual: Technical **Support** 

Approved:

raining

Revision:

 $5/11/89$ Date:

SCCC Meeting No: 39-005

#### ..o PURPoss <sup>j</sup>

- <sup>|</sup> 1.1 To provide an overview of Northeast Utilities' Certification Program for its four nuclear plant simulators.
- 1.2 To assign responsibilities within the Nuclear Training<br>Department for specific components of the program.
- 1.3 To identify the goals of the program to the Nuclear . Training Department staff.

2.0 APPLICABILITY<br>This procedure applies to those Branches/Sections within the Nuclear Training Department which are part of the simulator certification Program, i.e., simulator Technical ' Support Branch, Operator Training Branch, and Administrative Services and Records Management Section.

#### 3.0 REFERENCES

- <sup>|</sup> 3.1 ANs!/ANs3.5-1985 This standard states the minimal functional requirements on design data and simulator performance and operability testing.
- 3.2 NRC RG 1.149-Rev. 1, April 1987 This guide describes an acceptable methodology for certification by endorsing ANSI/ANS-3.5, 1985 with some additional requirements.
- 3.3 10CFR 55.45(b) Mandates a timetable for simulator facility certification and specifies additional <sup>j</sup>
- 3.4 INFO Good Practices TQ-504 Describes techniques for <sup>|</sup> effectively controlling simulator configuration.
- testing requirements.<br>
INPO Good Practices TO-504 Describes techniques for<br>
effectively controlling simulator configuration.<br>
NUREG 1258, December 1987 Describes the procedures<br>
and techniques which will be erployed to 3.5 NUREG 1258, December 1987 - Describes the procedures  $\begin{array}{c} | \sqrt{11} \\ \hline \end{array}$  and techniques which will be enployed to audit certified facilities.
- 3.6 INPO 86-026, Guideline For simulator Training, October, 1986.
- 3.7 INPO 87-006, Report on Configuration Management in the Nuclear Utility Industry, July, 1957.
- 3.8 EPRI Project RP2054-2, " Development of a simulator Qualification Methodology".

**Rev.: 1** Date: 5/11/89 Page: 1 of 9

- - - . - \_ . . . . \_ . \_ \_ . . \_ \_ \_ \_ . , \_ , . , , . ,]

#### **NSPN-1.02**

#### 4.0 DEFINITIONS

- 4.1 Design Data Base The reference plant data which is the basis for the current simulator hardware configuration and software models.
- 4.2 NSEM The Nuclear Simulator Engineering Manual contains all of the procedures necessary for the development and implementation of the certification program. It is a controlled document and its purpose is to insure consistent application of the certification process.
- 4.3 STSB Simulator Technical Support Branch of the Nuclear Training Department.
- . 4.4 OT3 operator Training stanch of the Nuclear Training Department.
	- 4.5 AsRMs Administrative services and Records Management Section of the Nuclear Training Department.
	- 4.6 Deficiency An identified difference in a simulator quality or element (hardware and/or software) that requires review and resolution.
	- 4.7 PDCR A Plant Design Change Record which contains all necessary information and forms to accomplish in an orderly manner the modification of a plant system, structure or component.
	- 4.8 LER License Event Report required by NRC 10CFR 50-73 which describes those events which shall be reported within 30 days after discovery of the event.
	- 4.9 SOER Significant Operating Event Report is generated by INPO and distributed to industry members. It includes recommendations concerning the event which must be addressed by concerned facilities.

#### 5.0 RESPONSIBILITIES

5.1 Director, Nuclear Training

Responsible for the overall direction of NU's Certi-<br>fication Program and the assignment of those NTD resources necessary for achieving and maintaining simulator certification in a manner compliant to 10CRF55.45(b) and responsive to NU's corporate goal of cost containment.

> Rev.: 1 <sup>|</sup> Date: 5/11/89 ; Page: 2 of 9

#### 5.2 Manager, Simulator Technical Support stanch

- , 5.2.1 Responsible for coordinating the program among the various NTD branches and sections to ensure that simulator certification is accomplished according to the timetable established by the Director, Nuclear Training. And the contract of the contract of the contract of the contract of the contract of the contract of the contract of the contract of the contract of the contract of the contract of the contract o
	- 5.2.2 Responsible for all Configuration Management activities, including:
		- o Simulator Design Data Bases<br>o Simulator Documentation
		- Simulator Documentation
		- o Modification Control
	- 5.2.3 Responsible for the development and maintenance of the Nuclear Simulator Engineering Manual (NSEM).
- 5.2.4 Responsible for the resolution of identified deficiencies between the simulator and the reference plant in a timely manner; responsive <sup>i</sup> to the training needs, regulatory requirements and NU's goal of cost containment.
	- 5.2.5 Responsible for the development, implementation and maintenance of specific NSEM procedures identified in Attachment 8.1. \*
	- 5.3 Manager, Operator Training Branch
		- 5.3.1 Responsible for the development, implementation and maintenance of specific NSEM procedures identified in Attachment 8.1.
		- ; 5.3.2 Responsible for monitoring' simulator / reference plant fidelity, identifying differences and prioritising resolution to ensure that each simulator can support the training program with which it is used.
	- 5.4 Supervisor, ASRMS

 $\overline{\phantom{a}}$ 

- 5.4.1 Responsible for the assignment of personnel required for the performance of records management and other clerical activities , associated with Configuration Management and the simulator certification efforts.
- 5.4.2 Responsible for the development, implementation and maintei.ance of specific NSEM procedures identified in Attachment 8.1.

Rev.t.1 Dates 5/ll/89 Page: 3 of 9

, ,

#### **6.0** INSTRUCTIONS **INSTRUCTIONS**

The goal of NU's Certification Program is an action plan which shall:

\_ \_ \_ \_ \_ \_ \_ . - \_ \_ \_ \_ . \_ \_ \_ . - \_ . \_ \_ \_ \_ \_ \_ \_ . \_ \_ - - \_ \_ - . \_ \_ \_ \_ \_ \_ \_ - \_ \_ \_ . . \_ \_\_ \_

- o Ensure that each simulator possesses the capability to support the training program with which it is'<br>used. used. **In the complete of the complete of the complete of the complete of the complete of the complete of the complete of the complete of the complete of the complete of the complete of the complete of the complete of the**
- o Provide for certification in a timely, cost effective manner, addressing the specific requirements of Regulatory Guide 1.149, NRC 10CRF55.45(b) and NUREG 1258 while remaining ! responsive to NU's corporate goal of cost containment. !
	- o Ensure on-going certification compliance with the requirements set forth in AN81/ANS-3.5,1945.

The certification Program consists of three main ; components: Definition of the Scope of Simulation, Validation of the Scope of Simulation, and Configuration Nanagement, rigure 7.1 provides an overview of the relationships and interactions between the major functions of the program..

#### 6.1 Definition of the Scope of Simulation

A determination of the scope of simulation required to ' support the training curriculum shall be made for each simulator. This determination shall be based upon the NU simulator Training Guides which. encompass:

- o All events specified in ANSI /ANs-3.5, 1985 and Regulatory Guide 1.149, 1987.
- o The training requirements as specified in the various plant start-up and operating procedures,
- o outside events (e.g., LERs, reference plant design 'changes, etc.) that affect the training programsand/or trainer configuration.

See Figure 7.2 for an overview of this process.

#### 6.2 Trainer Validation

The scope of simulation defined in Step 6.1 shall be validated by performance testing and verification. Figures 7.3 and 7.4 provide an overview of this process.

> Rev.: 1 Date: 5/11/89 Page: 4 of 9

.

#### : \_ i

#### 6.2.1 Simulator Performance Testing

. - . - . . \_ \_ \_ \_ \_ - - - \_ ~ \_ \_ \_ \_ .\_\_ - \_ \_\_ \_ \_\_\_\_\_-\_\_-\_\_\_\_\_ \_ -

A specific performance test shall be developed<br>for each simulator which will fulfill the testing requirements of ANSI/ANS-3.5,1985, INPO 86-026 Guideline for Simulator Training, and **NUREG-1258.** 

- ; 6.2.1.1 The Performance Test is outlined in rigure 7.3 and shall include the: following sub-tests:
	- o Instructor Interface Capabilities
	- o steady-state stability-
	- o "Certified" Remote Functions
	- o System Operability
	- o Real-Time Simulation<br>o Normal Operations Ca
	- Normal Operations Capability
	- $o$  "Certified" Malfunctions
	- o Transients
	- Plant Process Computer Capabilities
- 6.2.1.2 The Acceptance Test Procedure (ATP) developed and implemented as part of simulator procurement shall form the basis for these tests. The simulator Performance Test-shall be a . , dynamic document and shall be updated to reflect modifications made to the simulator and/or new plant performance<br>data. data. He was data. The contract of the contract of the contract of the contract of the contract of the contract of the contract of the contract of the contract of the contract of the contract of the contract of the contrac
	- 6.2.1.3 The simulator Performance Test shall be used to establish baseline fidelity for the initial certification submittal and shall serve as the vehicle for continuing fidelityverification. .
	- 6.2.2 verification

This section contains activities which are requirements of certification but do not fit within the context of performance testing.

6.2.2.1 Defined Simulator Operating Limits

This shall be accomplished by deterair.ing model limitations, identifying key parameters and their<br>boundaries and providing a method for alerting instructors when an operating limit is surpassed.

> Rev.: 1 Dates 5/11/89 Page: 5 of 9

\*

#### $\texttt{NSEM}\texttt{-1.02}$

#### 6.2.2.2 Plant-Refe.enced Physical Fidelity

Physical fidelity shall be verified by conducting periodic comparisons of the trainer to the reference plant in the areas of panel simulation, instrument and control configuration and ambient operating environment. Any identified<br>discrepancies shall be evaluated to determine the consequence to the simulator's ability to be used as an effective training tool.

#### 6.2.2.3 Software Design Verification

The Simulator System Documentation Manuals shall be reviewed against the System Simulation Diagrams to verify that all instrumentation, malfunctions, remote functions and plant components identified in the scope of simulation are modeled. This shall only be done at initial certification.

#### 6.2.2.4 Initial Conditions

Administrative controls shall be established to maintain the fixed set of initial conditions required by the Operator Training Program.

#### 6.3 CONFIGURATION MANAGEMENT

Ġ

a,

J.

 $\mathfrak{F}_{\text{max}}$  $\frac{1}{n}$ 

。<br>漢

The Simulator Configuration Manay went System (CMS) shall provide control over the simm have configurations and design data bases to ensure that each simulator can effectively support the training curriculum, that regulatory commitments are satisfied and that NU's corporate commitment to cost containment is followed.

#### 6.3.1 Simulator Design Data Base

The specific reference plant data which forms the basis for the current Simulator Hardware Configuration and Software Models shall be identified, collected and validated. The collected data shall be stored in specific locations, dependent upon its type and responsibility for its maintenance and access shall be assigned to specific individuals. Existing NU documentation programs shall be used wherever<br>possible to interface with the data. (See Figure 7.5 for an overview of this process.)

> $Row. : 1$ Date: 5/11/89 lage: 6 of 9

#### simulator-specific documentation-is needed for L 1999 and 1999 and 1999 and 1999 and 1999 and 1999 and 1999 and 1999 and 1999 and 1999 and 1999 and 1999 and 1999 and 1999 and 1999 and 1999 and 1999 and 1999 and 1999 and 19

 $\mathbf{X} \in \mathbb{R}^n$ 

 $\overline{a}$ 

 $\mathbf{3}$ 

ia)

simulator-specific documentation is needed for the seasocol should be controlled and updated, and updated, but and decided not-be considered to be part of the simulations of the signal simulations of the simulations of the simulations of the simulations of the simulations of the simulations of the simulations of the simulations of the simulati Designed by the consider Design Data Base.

These manuals shall provide design ...

model and shall be coved a designated and shall a be coved and shall a be controlled watessase sos eath prayested by the abdel and shall be maintained the search search weeks to search we have a streamed to vendor support software in accordance<br>with the Simulator System Documenta- $\frac{1}{2}$ 

# The subcreams is shall and the simulations of the simulations of the simulations of the simulations of the simulations of the simulations of the simulations of the simulations of the simulations of the simulations of the s

The simulation models shall be considered to be documentation and shall be updated and detailed in accordance<br>with the Software Documentation standards.

e.<br>C

 $\sqrt{3}$ 

#### 6.3.2.3 Simulator Test Results

This category shall include the completed construction ATP and all in-service performance and operability 6.3.2.4 Closed. simulator Design Changes (sDCs)-

6.3.2.4 Closed Simulator Design Changes (SDCS)

Following update of the Simulator maintained in the signal control of the signal control of the signal control of the signal control of the signal control of the signal control of the signal control of the signal control of the signal control of the signal 6.3.3 Modification control

A~ 7.3 A~ rocation controls shall be employed which controls on and process shall be employed which controls Simulator Configuration and complies with NRC regulations and industry standards. (See Figure 7.6 for an overview of this process.)

A set of procedures'shallEbe' implemented'

A set of procedures shall be implemented to establish control over the coordination, resolution and documentation of identified differences between the simulator and the reference plant; and maintains the integrity of simulator<br>software, hardware and design data base.

Rev.: 1<br>Date: 5/11/89<br>Page: 7 of 9 Pages. 5

 $\mathbb{R}^d$ 

#### 6.3.3.2 Simulator Configuration Control Committee (sceni

A committee shall be established which design control and the management of and the management of all the management of all the management of all the<br>The management of all the management of all the management of all the management of all the management of all t IS responsible for overall simulators in the simulators in the simulators in the simulators in the simulators i modestyn concrets and the monegement modification effort. The SCCC shall comprise representatives from both the Operator Training Branch and the Simulator Technical Support Branch and shall be chaired by the Director, Nuclear 6.3.3.3-' Simulator. Design Change Tracking-

**Second** 

r.<br>Li

Ľ

#### 6.3.3.3 Simulator Design Change Tracking

A computer-based data retrieval program shall be used to track the status of all report the generator sharp sharp and we were a weekly basis..... and the contained and the containing the containing of the containing of the containing of the containing of the containing of the containing of the containing of the containing of the containing of the containi upper concess we genessed on a weeksy Desis. This report ansis contesn<br>Undated, pertinant information used OTB and STSB in the conduct of simulator moclication activities.

#### 6.3.4 Expansion of the Scope of Siaulation

Outside Events which have the capability for configuration is a periodical behall be periodically monitored.<br>The periodical configuration of the periodical monography of the periodical contract of the periodical contract essecting the community programs. 6.4 IMPLEMENTATION'

#### The certification Program: Shall is the Limple method of the Limple method of the Limple method of the Limple method of the Limple method of the Limple method of the Limple method of the Limple method of the Limple method

I" . 653.3.2- Simulator: Configuration control of the Configuration control of the Configuration control of the Configuration control of the Configuration control of the Configuration control of the Configuration control o

r<br>Cost

¥,

E.

The Certification Program shall be implemented first on the MP2 trainer. Procedures and techniques will be developed and refined there and then the process shall continue on the other trainers. These procedures shall be structured such that they are applicable to ourres unique.<br>''a signal This approximation will limit the efforts limit the efforts limit the efforts of the efforts of the efforts of

This approach will limit the effort lost on incorrect or inappropriate methodologies, enforce conformity and consistency as the procedures and methodology applied from one trainer to the next and allow for final definition of regulatory interpretations.

> $Rev. : 1$ Date: 5/11/89 Page: 8 of 9

#### $\ddot{\phantom{0}}$ . **FIGURES**

- Certification Program Overview  $7.1$
- $7.2$ Scope of Simulation
- Trainer Validation  $7.3$
- Simulator Performance Testing  $7.4$
- $7.5$ Simulator Design Data Base
- $7.6$
- Modification Control<br>Expansion of Scope of Simulation 7.7

#### 8.0 ATTACHMENTS

8.1 Nuclear Simulator Engineering Manual Procedures

8.2 Marginsl Note Directory

Rev.: 1<br>Date: 5/11/89<br>Page: 9 of 9

 $4$ 

 $\bullet$ 

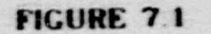

## CERTIFICATION PROGRAM OVERVIEW

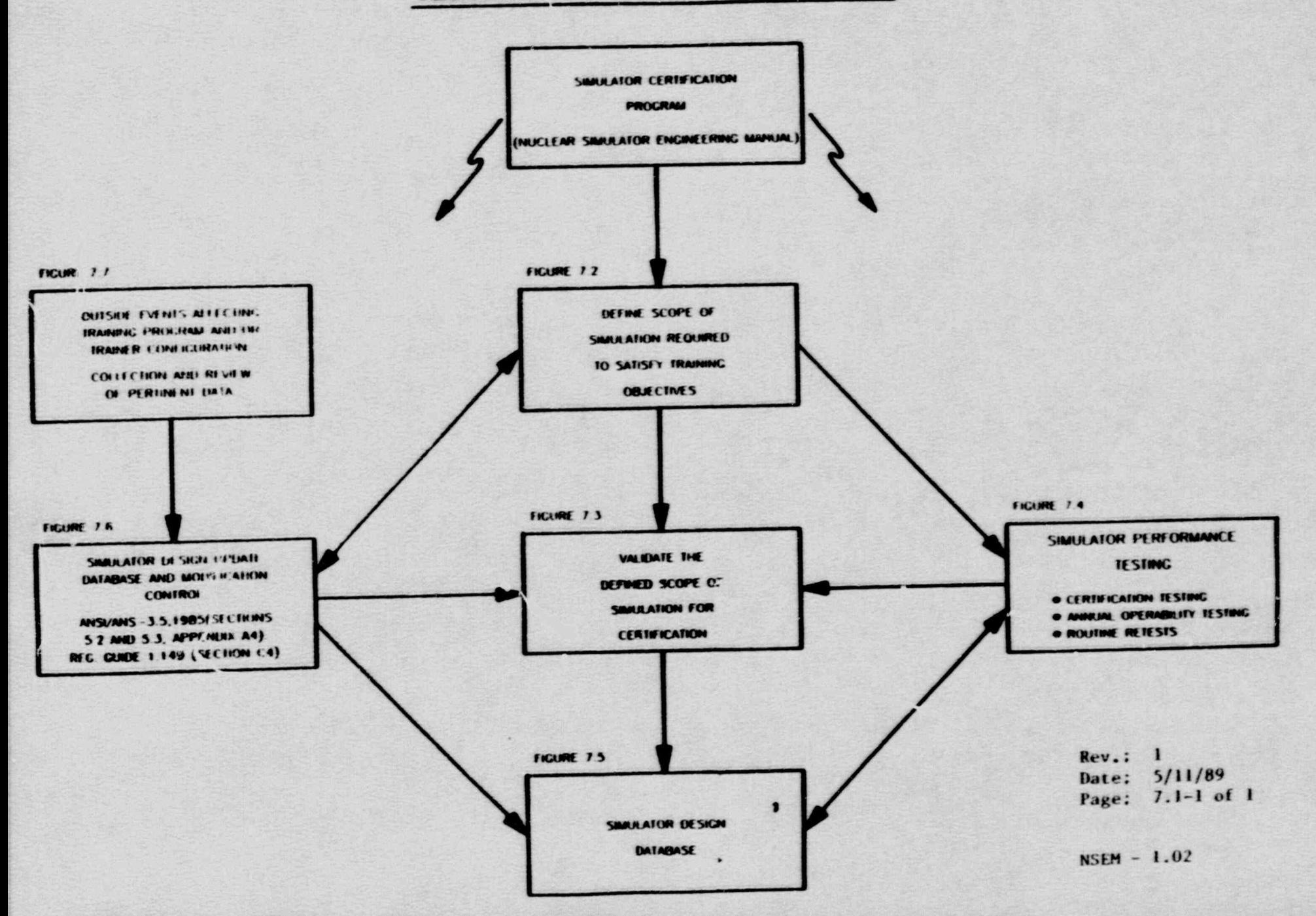

#### **FIGURE 7.2**

# **SCOPE OF SIMULATION**

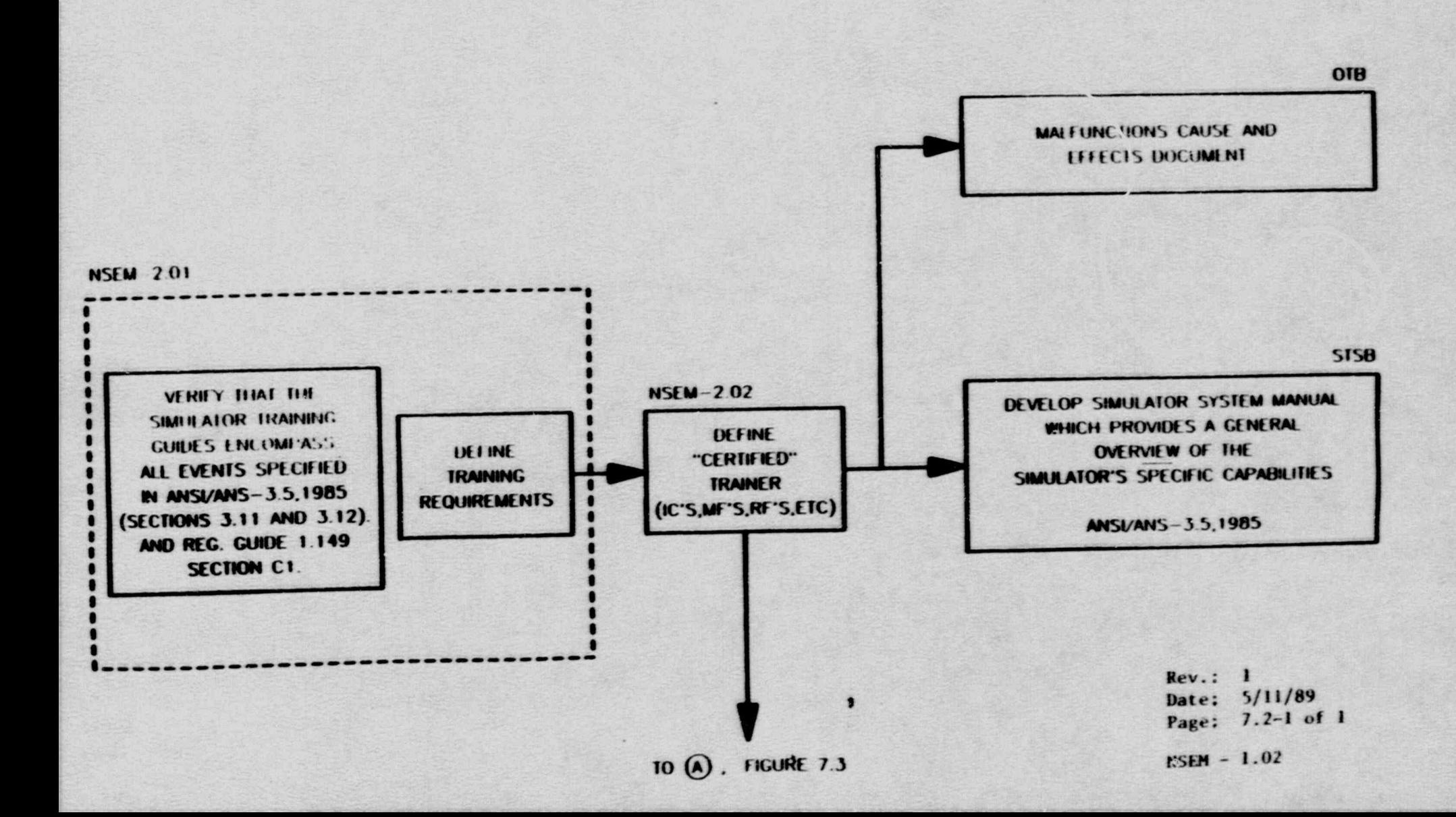

FIGURE 7.3

#### TRAINER VALIDATION

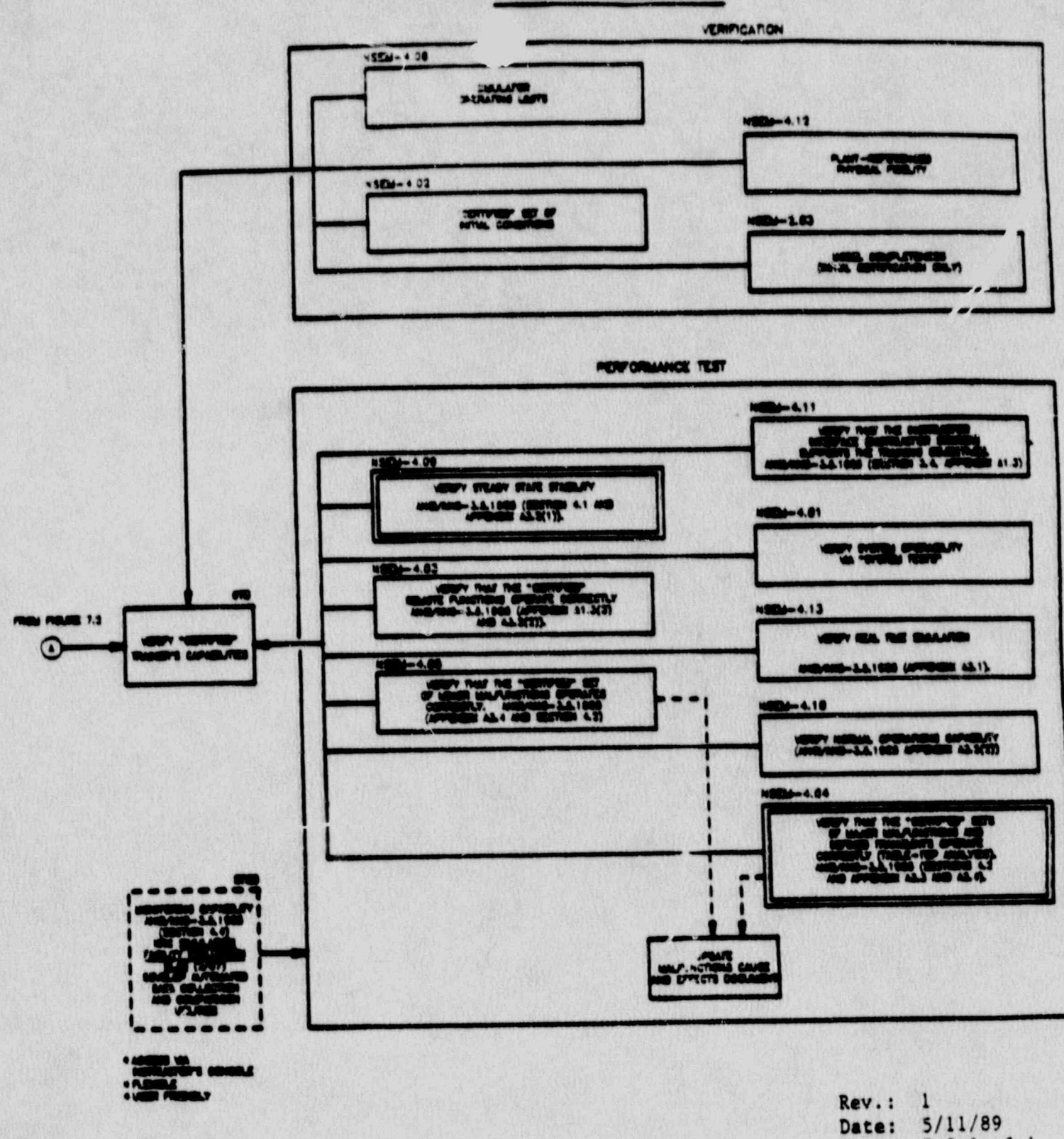

NSEM - 1.02

Page: 7.3-1 of 1

# FIGURE 74

A

-

# SIMULATOR PERFORMANCE TESTING

**M20-00-01** 

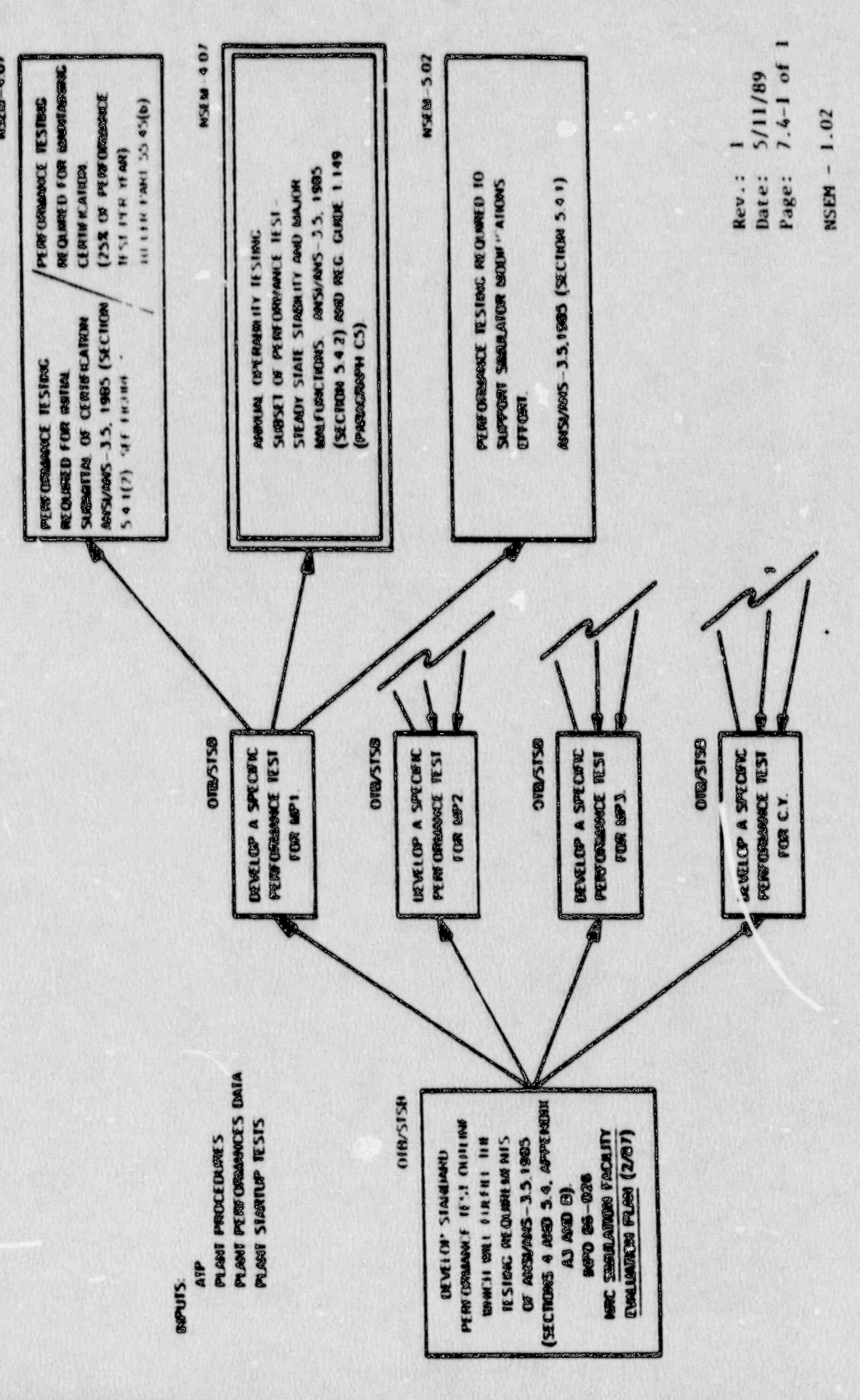

en.<br>M

Ç

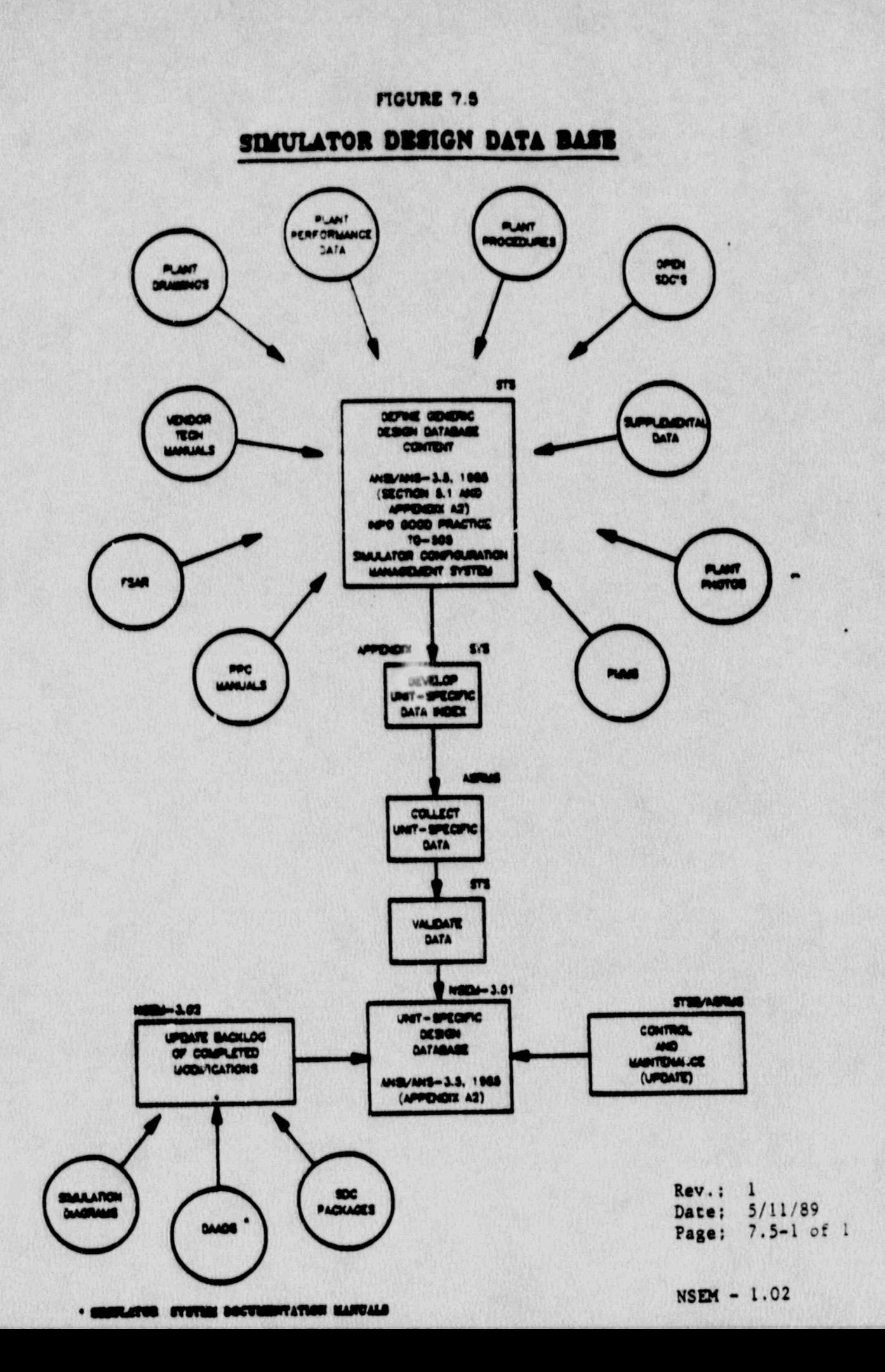

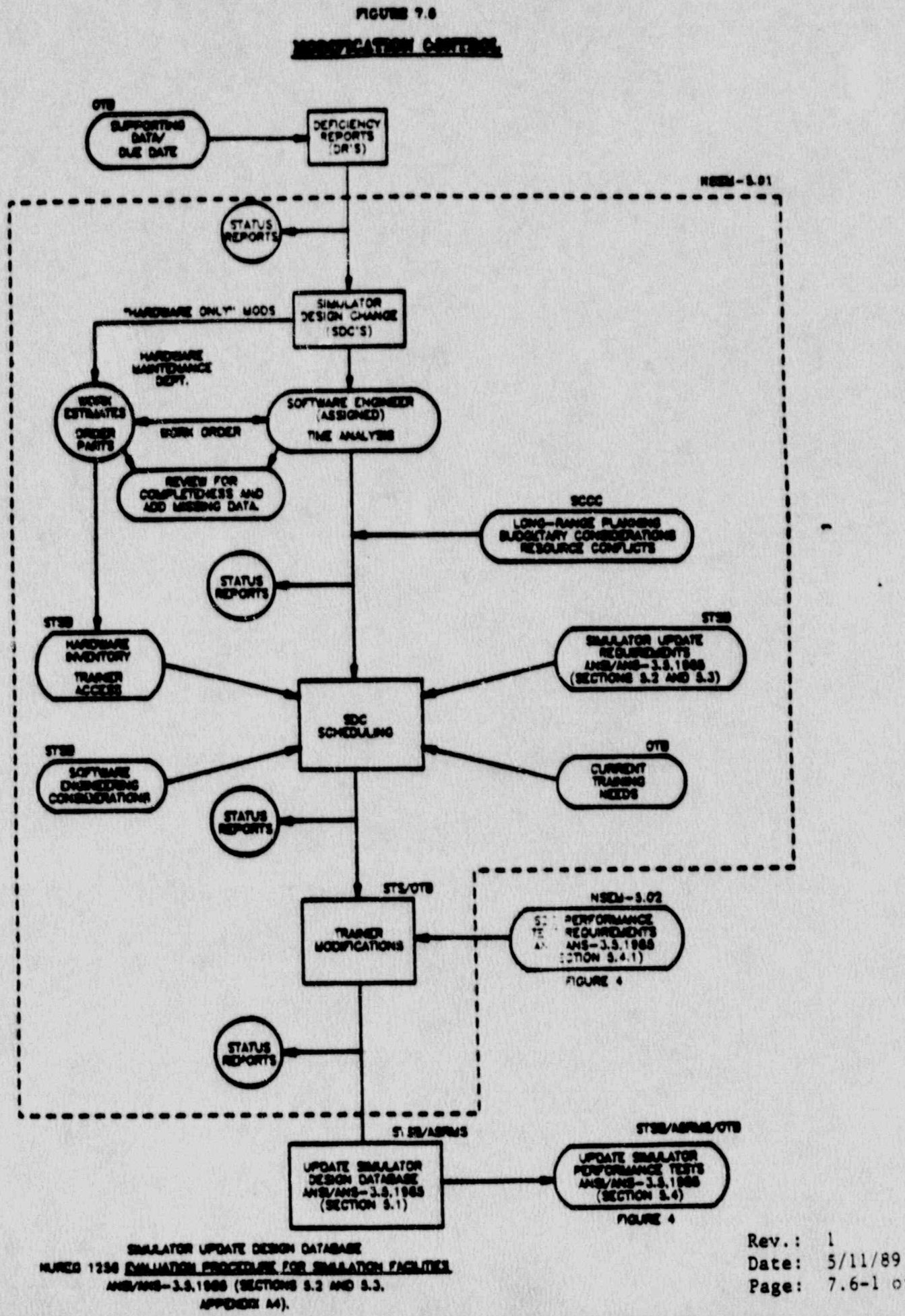

 $7.6 - 1 of$ 

 $\mathbf{1}$ 

Figure 7.7

 $\frac{1}{n}$ 

靈魔

# **EXPANSION OF SCOPE OF SIMULATION**

 $\ddot{\bullet}$ 

S

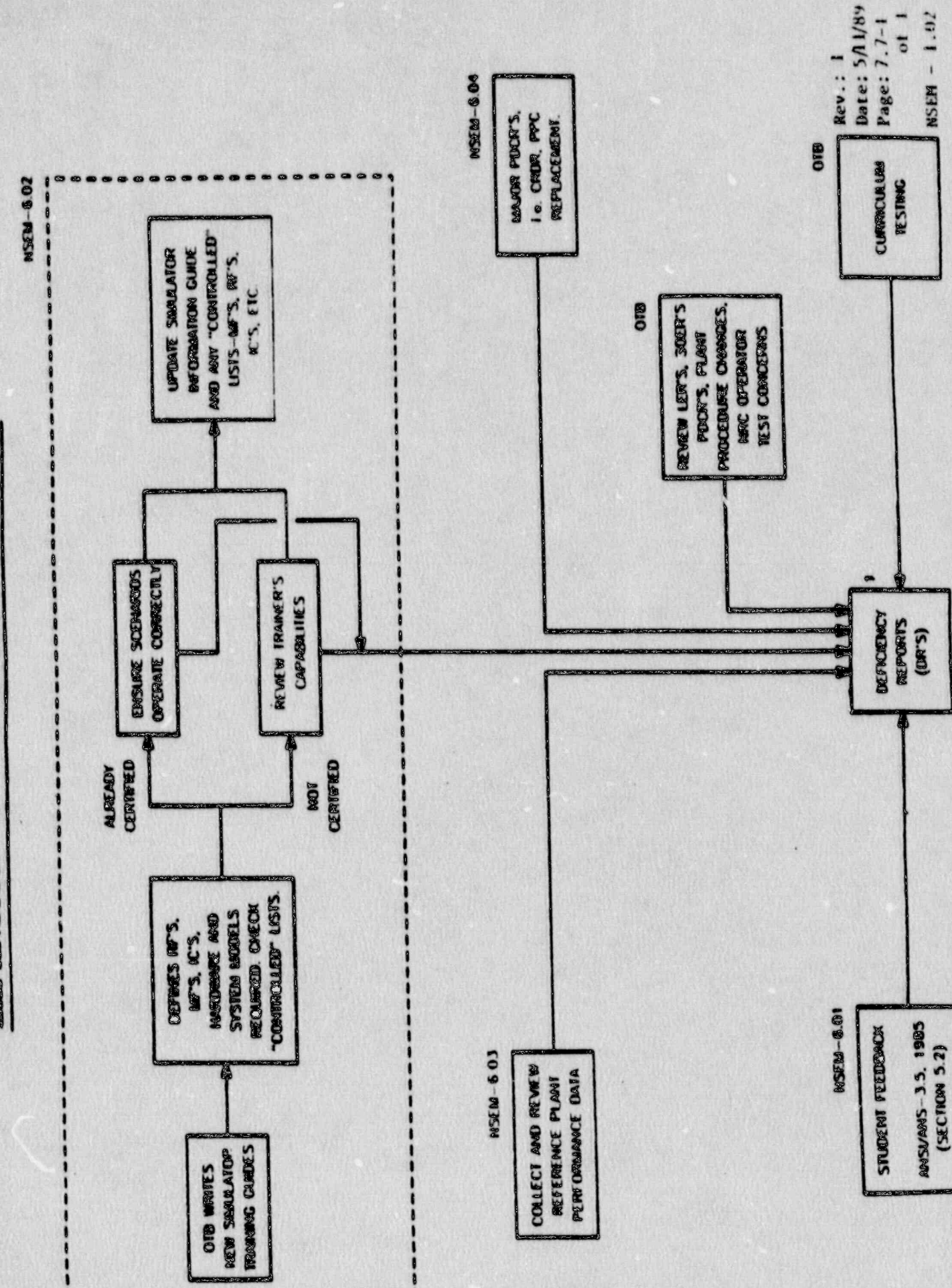

pra<br>Links

Ç

à

## NUCLEAR SIMULATOR ENGINEERING MANUAL PRO SECTION IN THE SECTION OF THE RELEASE OF THE RELEASE

\_ . . \_ . . \_ \_

# STSB N\$EM 1.000 NEWS ARRANGEMENT OF THE NUCLEAR SIMULATOR OF THE NUCLEAR SIMULATOR OF THE NUCLEAR SIMULATOR OF ENGINEERING MANUAL

STSB NSEM 1.02, OVERVIEW OF NU'S CERTIFICATION PROGRAM

OTB- NSEM-2.01, DEFINING TRAINING REQUIREMENTS

OTB NSEM-2.02, DEFINING THE "CERTIFIED" TRAINER

STSB NSEM 2.03, COMPARISON OF SIMULATION DIAGRAMS TO

SIMULATION OF

# NUCLEAR SIMULATOR ENGINEERING MANUAL PROCEDURES

**PASA BASE DATA** 

STSB NSEM 3.01, DEFINITION AND CONTROL OF THE SIMULATOR '

STSB NSEM-3.02, CONTROL OF SIMULATOR DOCUMENTATION

Rev.: 1  $5/11/89$  $8.1 - 1$  of 3 i

 $\sqrt{s}$
NUCLEAR SIMULATOR ENGINEERING MANUAL PROCEDURES

# SECTION 4

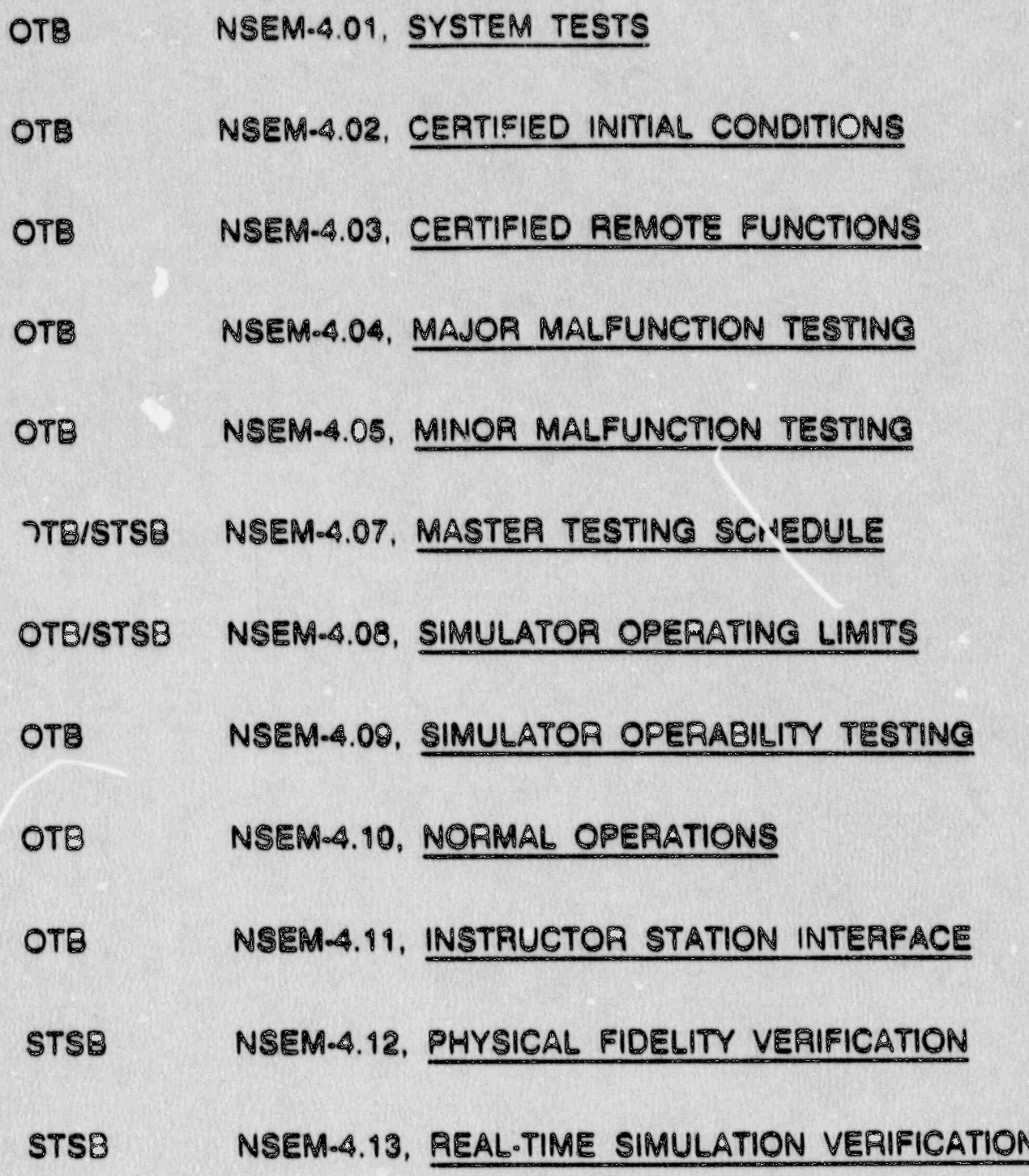

Rev.: 1<br>Date: 5/11/89<br>Page: 8.1-2 of 3

**Provi** 

T

T

 $\frac{d}{dt}$ 

 $\frac{1}{5}$ 

NUCLEAR SIMULATOR ENGINEERING MANUAL PROCEDURES

# SECTION 5

 $\sum_{i=1}^n$ 

,,

## NSEM-5.01, SIMULATOR MODIFICATION CONTROL **STSB PROCEDURE**

NSEM-5.02, RETEST GUIDELINES **OTB** 

# **SECTION 6**

**TTB** NSEM-6.01, STUDENT FEEDBACK

NSEM-6.02, DEVELOPMENT OF NEW SIMULATOR GUIDES **OTB** 

**OTB** NSEM-6.03, COLLECTION OF PLANT DATA

NSEM-6.04, MAJOR PLANT MODIFICATIONS **OTB** 

> Rev. :  $: e: 5/11/89$ Page: 8.1-3 of 3

a<br>Maria

 $\overline{\ }$ 

i<br>Maria

 $\frac{1}{2}$ 

### ATTACHMENT 8.2

MARGINAL NOTE DIRECTORY

- Incorporated latest references. 1.
- Added definitions for PDCR, LER and SOER.  $2.$
- Changed wording to reflect progression of program out of development phase.  $3.$
- Added figures and attachment sections inadvertently omitted<br>from previous revision.  $\ddot{\bullet}$ .
- 5. Deleted extraneous procedure references.

**Rev.: 1** Date: 5/11/89<br>Page: 8.2-1 of 1

**NSEM-1.02** 

### NORTHEAST UTILITIES

an K<sup>ap</sup>

X.

NUCLEAR SIMULATOR ENGINEERING MANUAL

### NSEM - 2.01

## DEFINING TRAINING REQUIREMENTS

Approved: BICEERT, Training **Nuclear** 

e.<br>S

 $\mathbb{C}$ 

e<br>F

 $\int d\vec{r}$ .

Revision:  $\circ$  $2/9/88$ Date:

SCCC Meeting No: 88-002

**1989** 

 $\Omega$ 

**V** 

n<br>League <sup>in</sup>

 $\frac{1}{2}$ 

#### $1.0$ **PURPOSE**

The purpose of this procedure is to define the scope of simulation required to support performance-based nuclear. power plant operator training on the Northeast Utilities<br>simulators for Millstone 1, 2, 3 and Connecticut Yankee.

The scope of simulation will be defined based on training requirements. The training requirements used to define the scope of simulation will be a result of a systematic approach to training process. The output of this procedure will be a list of hardware (panels, components & instruments) and software (a corrected and updated set of Simulator System Diagrams) which comprise the required scope of simulation to support the training requirements.

#### $2.0$ APPLICABILITY

This procedure applies to the Nuclear Training Department (NTD), including the Operator Training Branch (OTB), the<br>Simulator Technical Support Branch (STSB), and other Northeast Utilities (NU) organizations performing functions in support of the NU Simulator Certification Program.

#### $3.0$ REFERENCES

- ANSI/ANS3.5-1985 This standard states the minimal  $3.1$ functional requirements on design data and simulator performance and operability testing.
- NRC RG 1.149-Rev. 1, April, 1987 This guide  $3.2$ describes an acceptable methodology for certification by endorsing ANSI/ANS-3.5, 1985 with some additional requirements.
- NUREG 1258 Describes the procedures and techniques  $3.3$ which will be employed to audit certified familities.
- Electric Power Research Institute (EPRI),  $3.4$ Qualification Plan for the Millstone II Simulator (Rev. 0 12/85), prepared by General Physics Corporation.
- NU Simulator Certification Program (draft)  $3.5$
- INPO 86-026 Guidelines for Simulator Training,  $3.6$ October 1986

**Rev.: 0** Date: 2/9/88 Page: 1 of 14

### **NSEN-2.01**

3.7 10CFR 55.45, Operating Teata

3.7 10CFR 55.45, operating Tests ,

3.8 NTDD-17, Simulator Certification and Configuration Management Control

# $\frac{1}{2}$

- 1 Deficiency Report (DR) a form (STS-BI-F1A) used by The Operator Training Branch (OTB) and the Simulater identified support Group (STS) to record a sidentified simulator deficiencies between the simulator and reference plant.
- 2 Simulator Instructor Guide (SIG) training document providing guidance and instructions for the conduct 4.3 Simulation System Diagram (880) functional or  $\alpha$
- 4.3 Simulation System Diagram (SSD) functional representation of the simulator medeling for a given . ; 4.4 Task selection /Trainine Plannine Report (TS/TPR) -
	- 4.4 Task Selection/Training Planning Report (TS/TPR) matrix representation of the tasks for a given job specifying the training environment and lesson plan numbers for providing training on each.
- 4.5 Simulated Hardware List a list of all controls, indications, and annunciators physically represented on the simulator, not including the instructor's  $\mathbf{A} = \mathbf{A} \mathbf{A} + \mathbf{A} \mathbf{A}$  . Simulated systems  $\mathbf{A} = \mathbf{A} \mathbf{A} + \mathbf{A} \mathbf{A}$ 
	- 4.6 Simulated Systems/Flowpaths List a compilation of the simulator's Simulation System Diagrams with systems/flowpaths identified in tabular form attached to each. (Flowpaths may be indicated in hi-liter on the SSD for clarity)

# 5.1 Assistant Supervisor Supervisor Supervisor Supervisor Supervisor Supervisor Supervisor Supervisor Supervisor Supervisor Supervisor Supervisor Supervisor Supervisor Supervisor Supervisor Supervisor Supervisor Supervisor

 $\mathbb{Z}^{157}$ 

 $\mathbf{C}$ 

- 5.1 Assistant Supervisor Simulator Training (ASST)
	- S.1.1 Responsible for assigning Simulator Instructors to conduct performance-based 5.1.2 Responsible for-assigning Simulator
		- 5.1.2 Responsible for assigning Simulator Instructors to perform independent resolution of discrepancies.

Rev.: 0<br>Date: 2/9/88  $\frac{1}{2}$ ,  $\frac{1}{4}$ ,  $\frac{1}{4}$ , Page: 2 of 14 r<br>Noon

- 5.1.3 Responsible for reviewing and opproving the outputs of this procedure, defining the scope . of simulation for hardware and software systems required for simulator certification.
- $5.2$ Simulator Instructors
	- Responsible for conducting performance-based  $5.2.1$ review/analysis activities.
	- Responsible for writing Deficiency Reports  $5.2.2$ (DR) as required.

#### $6.0$ INSTRUCTIONS

#### $6.1$ Validating the Simulator Instructor Guides (SIG)

- NOTE: The purpove of this section is to ensure that the Simulator Guides to be used encompass all the training sequirements specified by the TS/TPR.
	- $6.1.1$ Assigned simulator instructors shall validate the TS/TPR to the SIG's.
		- $6.1.1.1$ Obtain copies of the unit's TS/TPR for Reactor Operator (RO) and Senior Reactor Operator (SRO).
		- Ensure tasks selected for simulator  $6.1.1.2$ training are referenced to at least one SIG.
		- 6.1.1.3 Ensure tasks not selected for simulator training contain "NTR" (No Training Required) in the simulator column.
		- $6.1.1.4$ Document the review by signing in the appropriate location on NSEM-2.01, Form 7.1, Section 1.
	- Assigned simulator instructors shall validate  $6.1.2$ the SIG's against ANSI/ANS-3.5.

**Rev.: 0** Date: 2/9/88 Page: 3 of 14

9.1.2.1 Obtain copies of all of the unit's<br>SIG's in existence as of the date of<br>this review, Licensed Operator<br>Initial Training (LOIT), Licensed<br>Operator Upgrade Training (LOUT),<br>Licensed Operator Requalification Training (LORT), and any others).

1

iker<br>Bi

- On NSEM-2.01, Form 7.1, list all of<br>the SIG's to be reviewed under  $6.1.2.2$ Section 2.
- Review each SIG against the list of  $6.1.2.3$ ANS-3.5 evolutions and transients listed on NSEM-2.01, Form 7.1, Section ..
- For each AMS-2.5 requirement<br>satisfied by a sig, list the guide  $6.1.2.4$ number in the corresponding location<br>on NSEM-2.01, Form 7.1, Section 3.
- Some SIG's may satisfy more than one<br>ANS-3.5 requirement. The SIG should<br>be listed for each. NOTE:
- After all SIG's have been reviewed,  $6.1.2.5$ check NSER-2.01, Form 7.1, Section 3<br>to ensure each ANS-3.5 requirement is referenced to at least one SIG.
- 6.1.2.6 For any ANS-3.5 requirement not referenced to a SIG, list the plant operating procedure or other decument used to accomplish the evolution.
- $6.1.2.7$ Sign and date the completed NSEM-2.01, Form 7.1.
- $6.2$ Defining the Scope of Simulation for Mardware Systems
- NOTE: The purpose of this section is to compile a list of hardware necessary to support training requirements.
	- 6.2.1 Compile a list of all hardware items physically represented on the simulator.
	- Up-to-date existing hardware lists or panel<br>layout drawings can be used as acceptable<br>alternatives. NOTE:

**Rev.: 0** Date: 2/9/88 Page: 4 of 14 ます。<br>髪

 $\frac{x}{48}$ 

 $\mathcal{B}$  as

6.2.1.1 For ease of use, group hardwar listing the show of the show of by panel and by a equipment number.<br>NOTE: When listing handswitches and

en en de la partie de la partie de la partie de la partie de la partie de la partie de la partie de la partie <br>La partie de la partie de la partie de la partie de la partie de la partie de la partie de la partie de la par

,  $\frac{1}{2}$ ,  $\frac{1}{2}$ ,

- indication concerns the accessi controllers, the associated<br>indicating lights, position indicating lights, position<br>indicating meters and input invious indicating meters, and input/output<br>demand meters are automatically included and need not be identified. Lamicoid nameplates are automatically included with all hatdware items and specify switch ~ positions or . ~! -functions about a property will be the function of the example of the eration of the eration of the example of the example of the example of the example of the example of the example of the example of the example of the e specify switch positions or<br>functions. Proper operation will be verified in NSEM-4.01.
	- 6.2.1.2 Where multiple similar components require and the statust components.<br>A exist, only a single entry is compared. Example: RCP 'A' (B,C,D)
	- 6.2.1.3 Annunciator layout drawings or the Unit's Control Room Annunciator Book (CRAB) should be used for listing e dimension unique constant unique list of  $\overline{a}$ 
		- 6.2.2 Assign unique code numbers to the list of hardware items compiled in 6.2.1.
			- 6.2.2.1 Annunciator windows should be coded .. Annunciales Windows Should De Coded<br>Deing the crid location swetch from the year avecuation by been.<br>From a column in the same of the same in the same in the same in the same in the same in the same in the same from top, 4th column from left)
			- 6.2.2.2 Hardware should be coded by panel, system, and order of appearance.  $s$ zample:  $s1-1-1$  (panel  $col$ , let system listed, lat component listed)
- N8BO 2.01, Fors 700 and CPAR and CPARAGE CRACKER 1.3 haviaw the 510 simulation procedures spe<br>NSBM-2.01. Porm 7.1. Secrion 2 cold training and the communications of the communication of the communication of the communication of the communication of the communication of the communication of the communication of the communication of the communication o  $\blacksquare$  . The statistical form. The statistical form.  $\blacksquare$ 
	- 3.1 Initiate an NSEM-2.01. Porm 7.2 for .& INICIDEW BR NOEM-6.93, FOEM 7.6 208<br>Anne Sig and Dependues to be reviewed.

ti ' 'Rev.: 000' (1999) et al. 1999) et al. 1999 et al. 1999 et al. 1999 et al. 1999 et al. 1999 et al. 1999 e Rev.: 0 Date: 2/9/88 Page: 5 of 14

### **NSEM-2.01**

o standardi se standardi se standardi se standardi se standardi se standardi se standardi se standardi se stan

 $6.2.3.2$ When determining hardware items, identify all associated equipment and<br>indication required for proper operation. Example: ammeters, level, pressure, temperature, and flow instruments, and required dampers and valves.

i.

 $6.2.3.3$ When an item from the Simulated Hardware List is identified for the first time, place a checkmark in the<br>"Required" column on the list of hardware or mark off the annunciator window grid location, respectively. Also, list the hardware item on the NSEM-2.01, FORM 7.2 for the document being reviewed.

I.

E 3

 $\mathbb{R}^n$ 

- If an annunciator window or hardware<br>item is identified which does not  $6.2.3.4$ appear on the Simulated Nardware Lise:
	- Verify that the item was not a. inadvertently omitted. If so,<br>add and code the item, or
	- b. Initiate an NSEM-3.01, Form 7.3 identifying the item by noun name and equipment number and the SIG and/or procedure requiring the item.
- After reviewing all SIG's and procedures<br>specified on NSEM-2.01, Form 7.1, Section 2,  $6.2.4$ evaluate the remaining hardware items and annunciators not checked off during the<br>performance of 6.2.3.
	- $6.2.4.1$ Equipment which could be used by trainees in performing diagnosis or which might be used or operated by control room operators should be marked off with a single asterisk in the "Required" column of the hardware list or annunciator location grid.

Rev.: 0 Date: 2/9/88 Page: 6 of 14

- 6.2.4.2 Equipment and annunciators whose presence is required solely for<br>support of physical fidelity should<br>be checked off with a double astorisk.
- Any remaining hardware items and/or<br>annunciators should be listed by  $6.2.4.3$ equipment name and number and hardware code rimber or annunciator grid location on NSEM-2.01, Form 7.4.
- 6.2.5 Perform an independent review to resolve non-modeled hardware items listed on NSEN-2.01, Form 7.3.
	- Two independent instructors should  $6.2.5.1$ review the SIG's and/or procedures specified to determine if acceptable alternate equipment exists.
	- $6.2.5.2$ Items so resolved should be checked off and the justification specified.
	- $6.2.5.3$ Non-modeled items determined to be required shall be DR'ed and the DR number should be entered on the NSEN-2.01, Form 7.3.
	- 6.2.5.4 A line item on the close-out for DR's<br>so initiated shall be to update the<br>NSEM-2.01, Form 7.3 and the Simulated<br>Hardware List.
- 6.2.6 Perform an independent review to resolve simulator hardware items listed on NSEM-2.01. Porm 7.4.

e.<br>S

 $\frac{1}{2}$ 

- $6.2.6.1$ Two independent instructors should evaluate the hardware items listed to determine if their presence could have a negative impact on training.
- $8.2.6.2$ Those items determined to have a negative impact on training should be DR'ed for removal. The DR number should be entered on NSEM-2.01, Form  $7.4.$

**Rev.: 0** Dato: 2/9/88 Page: 02 14 D

 $\mathbf{z}_k$ 

- 6.2.6.3 A line item on the close-out for DR's<br>so initiated shall be to update the NSEM-2.01, Form 7.4 and the Simulated Hardware List.
- Remaining items determined not to  $6.2.6.4$ have a negative impact on training should be checked off on the<br>NSEM-2.01, Form 7.4 and marked with a triple asterisk on the Simulated Hardware List.

#### $6.3$ Validating the Simulation System Diagrams (SSD's)

- NOTE: The purpose of this section is to ensure that existing Simulator System Drawings contain no errors relative to the more complete plant Piping and Instrumentation Drawings (P&ID's).
	- 6.3.1 Assigned simulator instructors shall validate the SSD's to the plant P and ID's and electrical distribution drawings.
		- Obtain a set of the unit's systems  $6.3.1.1$ P and ID's and electrical distribution drawings.
		- $6.3.1.2$ Obtain a complete set of the simulator's SSD's.
		- $6.3.1.3$ All electrical distribution and fluid system SSD's should be compared with their respective plant drawing(s) for the following:
			- Functional similarity of a. flowpaths.
			- ь. Functional similarity of components and component locations in the system.
			- Punctional similarity of system  $c.$ interfaces.
			- Vunctional similarity of d. instrumentation with control room indication, alarm function, or control function.

**Rev.: 0** Date: 2/9/88 Page: 8 of 14  $\ddot{\phantom{a}}$ 

- e. Functional similarity of computer points.
- NOTE: SSD's depicting logic and modeling for electronic and electric control systems do not compare readily with plant schematics and wiring diagrams. The discernible effects of functional similarity will be verified during system testing.
- $6.3.1.4$ Any identified discrepancies should be noted on an NSEM-2.01, Form 7.5 and maintained with the SSD during the software review.

#### $6.4$ Defining the Scope of Simulation for Software Systems

- NOTE: The purpose of this section is to compile a list of corrected and updated Simulator System Drawings necessary to support training requirements.
	- 6.4.1 On the electrical distribution and fluid system SSD's, identify the flowpaths that<br>would be used during normal, abnormal, transient, or emergency plant operating conditions (flowpaths may be traced in hi-liter for clarity).
		- $6.4.1.1$ Crapile a list of identified flowpaths for each SSD. Code flowpaths by system designator and numerical order. Example: RB-3, RBCCW, third flowpath listed.
		- Flowpaths which involve more than one NOTE: system or SSD should be listed for one system only and referenced on the SSD lists with which it interfaces.
		- $6.4.1.2$ Flowpath lists should be aintained with their respective SSD for use during the SIG review.
	- $6.4.2$ SSD's depicting modeling for electric and electronic control systems should be listed by system designator for use during performance of 6.4.3, e.g.: RPS, ESAS, RRS.

**Rev.: 0** Date: 2/9/88 Page: 9 of 14 NOTE: 880's depicting simulator modeling. concepts should not be considered for this review, e.g.: core nodalisation, thermodynamic- \* relationships, model hierarchies.

\_ . . \_ \_. \_\_\_\_ \_.\_.\_ \_ \_ \_ \_ \_ \_ . \_ \_ . . \_ \_ \_ \_ . \_ \_ \_ . \_ \_ . \_ \_ \_ \_ \_ . - \_ \_ \_ . \_ \_ \_ \_

- 6.4.3 Assigned instructors shall review all of the SIG's and procedures specified on NSEM-2.01, Form 7.1, Section 2 to identify systems and flowpaths required to support training.
- NOTE: Systems and flowpaths in use at an initial<br>condition need not be identified. The status of IC's will be certified in NSEM-4.02.
	- 6.4.3.1 Initiate an NsEM-2.01, Forn 7.6 for each SIG and procedure to be reviewed.
	- Review each SIG and procedure to<br>identify actions which will change 6.4.3.2 Review each SIG and procedure to existing flowpaths, create new flowpaths, or initiate flowpaths in previously idle systems.
	- NOTE: When identifying flowpaths, consider those which would be exercised by correct and reasonably incorrect trainee actions. Absurd, but physically possible, flow paths ' should not-be considered.
	- 6.4.3.3 Review the respective SSD's and flowpath lists to ensure the flowpathand all required components are represented.
	- 6.4.3.4 On the Simulated Systems/Flowpaths List, check off each flowpath/system when identified for the first time. Also, by code, list the flowpath/ system on the NSEM-2.01, Form 7.6 for the SIG or procedure being reviewed. -
	- $6.4.3.5$  If a flowpath or component is identified which does not appear on the flowpath list or the respective SSD, perform the following:
		- a. Re-evaluate the SIG or procedure to verify the flowpath determination is correct.

 $Rev.: 0$  $Date:  $2/9/88$$ Page: 10 of 14

i

- b. Re-evaluate the SSD to ensure the flowpath was not omitted. If omitted, identify, code and proceed.
- Evaluate plant drawings to ensure  $c$ . the flowpath exists.
- On a flowpath discrepancy form.<br>NSEM-2.01. Form 7.7, list the SIG<br>or procedure number, describe the  $\mathbf{d}$ . flowpath or component identified, and specify the determination of the validity per step c.
- 6.4.3.6 If an SSD has an NSEM-2.01, Form 7.5 attached, review the functional dissimilarities specified for adverse impact on flowpaths identified.
	- a. If no adverse impact, proceed.
	- If an adverse impact is b. determined, list the SIG or procedure number in the appropriate column on the NSEM-2.01, Form 7.5.
- 6.4.4 After all SIG's and procedures have been reviewed, list all unchecked systems and flowpaths on NSEM-2.01, Form 7.8.
- Perform an independent review to resolve any  $6.4.5$ functional dissimilarities identified on the NSEM-2.01. Form 7.5 for each SSD.
	- Two independent instructors should  $6.4.5.1$ review the SSD and respective plant drawings to verify that the functional dissimilarity exists. If not, close
	- If an adverse impact is listed against  $6.4.5.2$ a verified item, evaluate the SIG or procedure to verify the adverse inpact.
	- Evaluate functional dissimilarities  $6.4.5.3$ to determine if they produce any incorrect effects which would be discernible to a trainee.

**Rev.: 0** Date: 2/9/88 Page: 11 of 14

- 6.4.5.4 If a functional dissimilarity has no adverse impact and does not produce<br>any incorrect discernible effects, the line item may be closed out.
- 6.4.5.5 A DR should be issued against any functional dissimilarity not closed<br>out under 6.4.4.4. A line item on the DR clessout should be to update the SSD and close out the line item on the respective NSEM-2.01, Form 7.5.
- Perform an independent review to resolve  $6.4.6$ flowpath discrepancies listed on NSEM-2.01, Porm 7.7.
	- $6.4.6.1$ Two instructors should reverify the flowpath discrepancy per step  $6.4.3.5.$
	- If the SIG or procedure requires an<br>actual flowpath which is not modeled,  $6.4.6.2$ submit a DR to include the flowpath/ component. A line item on the DR closeout should be to update the SSD. the NEEM-2.01, Form 7.7 and the Simulated Systems/Flowpaths List.
	- $6.4.6.3$ If a SIG requires a non-existent flowpath, an NTM 2.06 Form 7.2 should be submitted to revise the SIG and update the NSER-2.01, Form 7.7.
- $6.4.7$ Perform an independent review to disposition systems and flowpaths listed on NSEA-2.01. Form 7.8.
	- $0.4.7.1$ Two instructors should reevaluate each item using the criteria of Steps<br>6.4.1 and 6.4.3.2.
	- Items satisfying any of the specified<br>criteria should be checked off on the  $6.4.7.2$ Systems/Flowpaths List and the resolution specified on NSER-2.01, Form 7.8.

**Rev.: 0** Dat. 3/9/88 Page: 12 of 14

e.<br>E

 $.4.7.3$  Items failing in mean any  $.6.6$ ENREGISTING CONSTRUCT ON CHANGE CAP the Systems Cracking Buoul applications of 880's show that the 880's show and 880's show that it also in the 880's show that it also in the 880's show that it also in the 880's show that it also in the 880's show that it also in the 880's show that che systems/riowpaths List;<br>capplicable portions of SSD's shoul appricess portions or ssors<br>be circled in red and annotation and the resolution specified on<br>NSEM-2.01, Form 7.8.

 $\mathbf{a}$ 

7

 $\mathbf{Q}$ 

#### $6.5$ Disposition of Forms Generated

é.

- Porward considered originals of the Su The Che Assistant Superviser - Simular Training (ASST) for review and approval:
	- 6.5.1.1 NSEM-2.01, FORD 7.1

\* 6.4.7.3 Items-failine to meet any of the

- 6.5.1.3 Copies of all Signal Signal Signal Signal Signal Signal Signal Signal Signal Signal Signal Signal Signal Signal Signal Signal Signal Signal Signal Signal Signal Signal Signal Signal Signal Signal Signal Signal Sign
- copies of all sig's and procedures. with the second processes, 7.2 and Fora 7.6. attached.. <sup>i</sup> 6.5.1.4' N8BM-2.01, Fora 7.3 \*\* ',
	- 6.5.1.5 N8BN-2.01, Fors 7.4
	- 6.5.1.5 NSEM-2.01, Porm 7.4
- simulated Svatema/Plownatha Lis e annual annual annual annual annual annual annual annual an am an am an am an am an am am am am am am am am a<br>Tachartasan **1.5.1.7 STESHAR** 
	- 6.5.1.7 NSEM-2.02, Porm 7.7
- 6.5.2 The ASST will forward the approved originals specified in 6.5.1 to Controlled Document storage for retention **6.5-3 cores assesses of the approved Simulated Simulated Simulated Simulated Simulated Simulated Simulated Bar** 
	- 6.5.3 Copies of the approved Simulated Mardware List and Simulated Fystems/Flowpaths List shall be provided as inputs to MSEM-4.01.
	- 6.5.4 Copies of the approved Simulator Hardware List and Simulator Sveten Diagrams (with ent benoon to 878688 benoon to 888. memo to STSB for verification of hardware physical fidelity and software model verification.

**Rev.: 0** Para 2/9/81 **Page: 13 of 14** 

#### $7.0$ **PORMS**

- SIG Validation Form  $7.1$
- SIG/Procedure Required Hardware/Annunciator Form  $7.2$
- 7.3 **Nardware Discrepancy Form**
- $7.4$ Modeled Hardware Not Required for Training Form
- SSD Functional Dissimilarity Form  $7.5$
- SIG/Procedure Required Syr ":em/Plowpath Form 7.6
- Software Discrepancy ...  $7.7$
- Systems/Flowpaths Not Required for Training Form  $7.8$

#### 8.0 **ATTACHMENTS**

**NONE** 

**Rev.: 0**  $2/9/88$ Date: Page: 14 of 14 ÷

### **Form** 7.1

### SIG VALIDATION

Section 1

I have reviewed the RO and SRO TS/TPR for the training programs. All tasks selected for simulator training are referenced to at least one 810. All tasks not selected for simulator training have "NTR" (No Training Required) entered in the simulator column.

Reviewer's Signature **pate 6** 

. .

.

..-

.

.!

 $\mathbf{r} = \mathbf{r} \mathbf{r} \mathbf{r}$ 

..

Section 2 . Residence  $\overline{R}$  . Residence  $\overline{R}$  . Residence  $\overline{R}$  . Residence  $\overline{R}$  . Residence  $\overline{R}$  . Respectively.

 $\mathbf{I}$ 

The below listed SIG's for the LOIT, LOUT, , and LORT programs are to be reviewed per NSEM-2.01:

Rev: 0 Date: 2/9/88 Pa 7.1-1 of 10 nnnncA A .\_\_\_.\_\_\_get\_ \_ \_ \_ \_ . \_ \_ \_ . \_ . \_ \_ \_ \_ \_ \_ \_ \_ \_ \_ \_ \_ \_ - \_ section 2 Continuation

 $\bullet$ 

 $\mathcal{L}_{\bullet}$ 

Rev: 0<br>Date: 2/9/88<br>Page: 7.1-2 of 10

 $\blacksquare$ 

## Section 3

ANS 3.5 Normal Plant Evolutions:

1. Plant Startup Cold Shutdown to Hot Standby:

2. Nuclear Startup Hot Standby (to 100% Power):

3. Turbine Startup and Generator Synchronization:

4. Reactor Trip followed by Recovery to 100% Power:

**MEPH...2 01** 

Rev: Date: 2/9/88<br>Page: 7.1-3 of 10 5. Operations at Hot Standby:

۰

 $\rightarrow$  $\bullet$ 

6. Load Changes:

7. Startup, Shutdown, and Power Operations with Less than Pull<br>Reactor Coolant Flow (If allowed by Technical Specifications):

Plant Shutdown from 100% Power to Hot Standby and Cooldown to 8. Cold Shutdown:

Rev: 0<br>Date: 2/9/88<br>Page: 7.1-4 of 10

٠  $\epsilon$ 

 $\Lambda$  .

 $\ddot{\phantom{0}}$ 

9. Core Performance Testing (calorimetric, SDM determination, reactivity coefficient measurements, rod worth testing):

10. Surveillance Testing on Engineering Safeguards Facility<br>Equipment:

ANS 3.5 Malfunctions:

..

.

1. Loss of Coolant, Steam Generator Tube Rupture, inside Containment, outside Containment, large break, small break, \*\*\*\*\*\*\* saturated Reactor Coolant System, failure of safeties and  $\blacksquare$ Power operated Relief valves:

2. Lcas of Instrument Air:

. .

.

Revi 0 Date: 2/9/88<br>Page: 7.1-5 of 10 ,

. :

. ;

3. Loss of/Degraded Electrical Power:

 $\rightarrow \infty$ 

4. Line of Reactor Coolant System Flow:

5. Loss of Vacuum:

6. Loss of Service Water:

7. Loss of Shutdown Cooling, Residual Heat Removal:

**NSEM-2.01** 

O Data: 2/9/88<br>Page: 7.1-6 of 10  $\hat{\mathbf{r}}$  $\blacksquare$  8. Loss of Closed Cooling:

9. Loss of Normal Feedwater:

# 10. Loss of All Feedwater:

11. Loss of Reactor Proection System Channel:

12. Control Rod Failures:

Rev: O Date: 2/9/88<br>Page: 7.1-7 of 10  $\ddot{\phantom{a}}$  $\blacksquare$  13. Inability to Drive Control Rods:

**Lett** 

14. Fuel Clad Failures:

15. Turbine Trip:

16. Generator Trip:

17. Failure in Automatic Control Systems affecting Reactivity<br>and Core Heat Removal:

NEWN-2 01

Revi  $\mathbf 0$ Date: 2/9/88<br>Page: 7.1-8 of 10  $\blacksquare$ 

. .

18. Failure of Reactor Coolant System Pressure and Volume Control Systems:

19. Reactor Trip:

20. Main Steam/Feed Line Break (in/out Containment:

21. Nuclear Instrumentation Failures:

 $\frac{1}{2}$  $\ddot{\phantom{1}}$ 

22. Process Instrumentation Alarms and Failures:

**NSEM-2.01** 

Rev:  $\mathbf 0$ Date: 2/9/88<br>Tage: 7.1-9 of 10  $\frac{1}{\lambda}$  $\blacksquare$ 

 $\ddot{\phantom{a}}$ 

23. Passive Failures in Engineered Safety Features or Energency Feedwater:

24. Anticipated Transient Without Scram:

## 25. Reactor Pressure Control System Failure:

All of the SIG's listed in Section 2 have been reviewed gainst<br>ANS 3.5 evolutions and transients por NSEM-2.01. All AMS 3.5<br>requirements are referenced to at least one SIG or appropriate<br>plant procedures or other documents

 $100u - 2<sub>0</sub>$ 

Reviewer's Signature

Date

Date

Approved by ASST

Rev:  $\bullet$ Date: 2/9/88 Page: 7.1-10 of 10

## $P$ orm  $7.2$

# SIG/PROCEDURE REQUIRED HARDWARE/ANNUNCIATORS

The following hardware and annunciators are required to support<br>the accorplishment of SIG/Procedure on the contraction

**Rev.: 0** Date: 2/9/88<br>Page: 7.2-1 of 1  $\sim$ 

## Form 7.3

HARDWARE DISCREPANCY

..

Equip. Name Equip. No. 51G/Proc. No. Resolution

×

Approved by ASST

Rev.: 0<br>Date: 2/9/88<br>Page: 7.3-1 of 1

## Form 7.4

# HODELED HARDWARE NOT REQUIRED FOR TRAINING

Equip. Name Equip. No. Code No. Resolution

Approved by ASST

 $D = 0$ 

Rev.: 0<br>Date: 2/9/88<br>Page: 7.4-1 of 1

 $\begin{array}{c} \circ \\ \circ \\ \circ \end{array}$ 

NREN-2.01

# Form 7.5 . SSD PUNCTIONAL DISSIMILARITY

Code No. SIG/Proc. No. Description Resolution SSD No.

Approved by ASST

Rev.: 0<br>Date: 2/9/88<br>Page: 7.5-1 of 1

 $\ddot{\phantom{a}}$ 

.,

# Form 7.6

# SIG/PROCEDURE REQUIRED SYSTEM/FLOWPATH

The following systems/flowpaths are required to support the accomplishment of SIG/Procedure on the control of the

Rev.: 0<br>Date: 2/9/88<br>Page: 7.6-1 of 1

## **NEEM-2.01**

## Form 7.7

# SOFTWARE DISCREPANCY

SIG/Proc. No.

 $\begin{pmatrix} 1 \\ 1 \\ 2 \end{pmatrix}$ 

 $\bullet$ 

sys./Plowpath

Valid (Y/N) Resolution

 $\ddot{\phantom{a}}$ 

 $\ddot{ }$ 

 $\ddot{\phantom{0}}$ 

Approved by ASST

Rev.: 0<br>Date: 2/9/88<br>Page: 7.7-1 of 1

Date

# Porm 7.8

# SYSTEM/FLOWPATHS NOT REQUIRED FOR TRAINING

system<br>Designation

SSD No.

Flowpath Code<br>If Applicable

Resolution

 $\bullet$ 

 $\cdot$  .

Rev.: 0<br>Date: 2/9/88<br>Page: 7.8-1 of 1

Approved by ASST

NORTHEAST UTILITIES

 $\cdot$ 

NUCLEAR SIMULATOR ENGINEERING MANUAL

# **NSEM - 2.02**

## DEFINING THE "CERTIFIED" TRAINER

Approved: Training **Nuclear** 

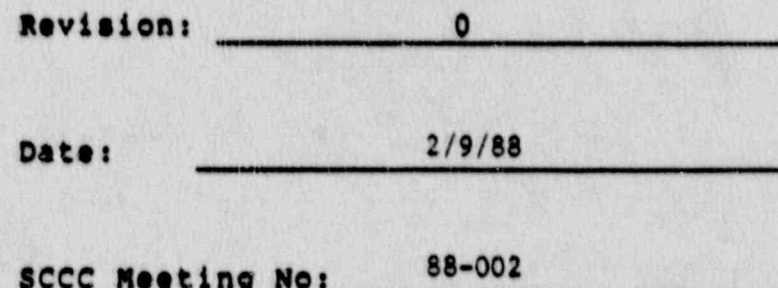
### 1.0 **PURPOSE**

The purpose of this procedure is to identify initial conditions (IC), remote functions (REM), and malfunctions ( MALF) required to support performance-based nuclear power plant operator training on the Northeast Utilities<br>simulators for Millstone 1, 2, 3 and Connecticut Yankee.

- .\_ \_ \_ \_ \_ \_ \_ . \_ \_ . \_ . \_ \_ . . . . \_ \_ . \_ \_ \_ \_ . . \_ . \_ . \_ \_ \_ . \_ \_ \_ \_ \_ . \_ \_ \_ \_ \_

#### 2.0 APPLICASILITY

~

This procedure applies to the Nuclear Training Department (NTD), including the Operator Training Branch (OTB), simulator Technical support Branch (STSB) and other <sup>1</sup> Northeast Utilities (NU) organizations performing functions in support of the NU Simulator Certification Program.

#### 3.0 REFERENCES

- 3.1 ANSI/ANS3.5-1985 This standard states the minimal functional requirements on design data and simulator performance and operability testing.
- 3.2 NRC RG 1.149-Rev. 1, April 1987 This guide describes an acceptable methodology for certification by endorsing ANSI/ANS-3.5, 1985 with some additional requirements. ;
- 3.3 NUREG 1258 Describes the proceduse and techniques which will be employed to audit certified facilities.
- 3.4 Electric Power Research Institute (EPRI), Qualification Plan for the Millstone II Simulator, (Rev. 0, 12/85), prepared by General Physics Corporation.
- 3.5 NU Simulator Certification Program (draft).
- 3.6 INPO Guidelines for Simulator Training (INPO 86-026) October lyss.
- 3.7 '10CFR 55.45, operating Tests {
- 3.8 NTDD-17, Simulator Certification and Configuration Management control ,

**Rev.: 0** Date: 2/9/88 Pages 1 of 9 ; -

**era 196** 

 $\cdot$ ,

#### $4.0$ DEPINITIONS

- Deficiency Report (DR) a form (STS-BI-FIA) used by<br>the Operator Training Branch (OTB) and the Simulator  $4.1$ Technical Support Group (STS) to record all identified simulator deficiencies between the simulator and reference plant.
- Simulator Instructor Guide (SIG) training document<br>providing guidants and instructions for the conduct<br>of simulater thinking.  $4.2$
- Simulation Wystem Diagram (SSD) functional  $4.3$ representation of the simulator modeling for a given svstem.
- Initial Condition (IC) an operational status at which the simulator can be initialized. Included are  $4.4$ time in core life, xenon, decay heat, power level, system and component operational status.
- Remote Function (REM) an instructor initiated input<br>to the simulator model which will provide the same  $\bullet$ .5 discernible effects as the corresponding manual operation in the reference plant.
- Malfunction (MALF) an instructor initiated input to  $4.6$ the simulator model which will provide the trainees with similar discernible effects, (initial indications and response to corrective actions), as those of a corresponding equipment malfunction in the reference plant.

#### $5.0$ **RESPONSIBILITIES**

- Assistant Supervisor Simulator Training (ASST)  $5.1$ 
	- Responsible for assigning Simulator  $5.1.1$ Instructors to conduct performance-based review/analysis.
	- Responsible for assigning Simulator  $5.1.2$ Instructors to perform independent resolution of discrepancies.
	- 5.1.3 Responsible for reviewing and approving the outputs of this procedure identifying the IC's, REM's, and MALP's to be certified.

**Rev.: 0** Date: 2/9/88 Page: 2 of 9

### 5.2 simulater Instructors

.

. . - - . - . . \_ \_ . - . - . . - - . . - . - . . . . - - . \_ . . - \_ \_ - \_ - - . - - . . \_ - . - . -

- 5.2.1. Responsible for conducting performance-based . review/analysis activities.
- 5.2.2 Responsible for writing Deficiency Reports (DR) as required.

### 6.0 INSTRUCTIONS

### 6.1 Identifying Required IC's

- 6.1.1 Assigned simulator instructors should review all SIG's, plant operating procedures, and other documents listed on NSEM-2.01, Form 7.1, Section 2 to determine initialization conditions required to support their performance.
- 6.1.1.1 On NsBM-2.02, Fors 7.1, specify the following initialization requirements for each document<br>reviewed: i reviewed: The contract of the contract of the contract of the contract of the contract of the contract of the contract of the contract of the contract of the contract of the contract of the contract of the contract of th
	- a. Time in core life.
	- b. Operational mode/power level.
	- c. Xenon trend (stable, increase, decrease).
	- d. Time after startup/ shutdown, (if applicable).
	- e.. Abnormal systes/ component alignments or status.
	- f. Other specified conditions, e.g : control rod position, turbine speed, main generator status, etc.)
	- 6.1.2 consolidate initialisation requirements to develop a list of " basic" IC's.
		- 6.1.2.1 Group initialisation requirements by time in core life.

Rev.: 0 Date: 2/9/88 Page: 3 of 9 ''

"'

. \_ . . . \_ \_ . \_ \_. \_ \_ \_ . \_ \_ \_ \_ . \_ \_ . \_ . \_ \_ . . \_ \_ \_ . \_ \_ \_ \_ . . . \_ . . . \_ . . \_ \_ \_ \_ . \_ \_ . . \_ \_ \_ \_ . \_

- 4.1.2.2 Further subdivide these groups by operational mode, i.e.: ' startup/power, hot standby/hot shutdown, cold shutdown/shutdown cooling mode.
- 6.1.2.3 Further subdivide each group based on the following requirements:
	- a. Relative power level (Modes 1 and 2) or RCS temperature (Modes 3,  $4, and 5).$

. !

b. Xenon levels and trend ( Modes 1,  $2, 4$  3).

-

..

- c. Specified conditions requiringlengthy or excessive modifications.
- NOTE: An initialisation with control rens inserted may be grouped with a serb power condition with the series of the series of the series of the series of the series of the series o<br>control rods: partially withdrawn since a manual reactor trip canbe used to quickly establish the requirement. However, main steam in and out of the turbine. building should be separated since the time to effect either from the other is lengthy.
- 6.1.2.4 On NSEM-2.02, Form 7.2, fill in the required information for each of the final initialisation grow?ings.
- 6.1.2.5 On NSEM-2.02, Form 7.2, add any initialization conditions which could not be readily developed from one of the above and might be  $\sim$ required to support training and/or simulator testing.

#### 6.2 Identify Required REN's

-

-. - . - . - - - - - - . \_ - - - - - - - - - - - - \_ \_ - - \_ - - \_ - \_ - - \_ \_ - \_ \_ - - -

\*

6.2.1 Obtain an up-to-date list or hardcopy printout of all REM's.

> **Rev.: 0** Date: 2/9/88 **Page: 4 of 9**

# $NSEM-2.02$

- '6.2.2 .bseigned simulator instructors should review all sIG's, plant operating procedures, and . other documents listed on MsEM-2.01, Fora 7.1, section 2 to identify those REM's required to support their performance.
- , 6.2.3 As each REM is identified, it should be checked off on the REN list.
	- NOTE: Variable and tri-state REN's should be ! fully checked off regardless of the value or status specified.
- 6.2.4 If performance of an evolution, specified in a 6.2.2 document, requires a remote action which ' does not appear on the REN list, it should be entered in the appropriate columns on NSEM-2.02, Form 7.3 for later resolution.
- 6.2.5 After all documents specified in 6.2.2 have been reviewed, evaluate the unchecked REN's as follows: follows:
	- 6.2.5.1 Check off REN's for simulator components identified in 6.2.3, e.g.: B-C cross tie if the corresponding A-B cross tie was . previously checked.
	- 6.2.5.2 check off and annotate REM's which might be requested by trainees.
	- 6.2.5.3 Check off and annotate REN's which might be used in future SIG's.
	- 6.2.5.4 Check off and annotate REM's which might be required to support simulator testing
- 6.2.4 List remaining unchecked REN's on NSEM-2.02, <sup>4</sup> Form 7.4 for independent evaluation.
- 6.3 :dentifying Required MALF's

-

- NOTE: Sections 6.2 and 6.3 may be performed concurrently. .
- 6.3.1 Obtain an up-to-date- list or hardcopy printout of all the MALF's.

Rev.: 0 Date: 2/9/88 Page: 5 of 9 .

'"'

### **NSEM-2.02**

-.. - . - - - . - - . . . - . - - - - . . \_ \_ - . . . - - . - . . - - . . - - .

- 6.3.2 Assigned simulator instructors should review . all SIG's, plant operating procedures, and other documents listed on NSEM-2.01, Form 7.1, Section 2.to identify those MALF's required to support their performance.
- 6.3.3 As each MALF is identified, it should be checked off on the MALF list.

.

- 6.3.3.1 For variable MALF's, annotate the MALF list with the severity specified by the SIG each time the MALF<is used, increased, or decreased.
- NOTS: Variable and multiple component RALF's should be fully checked off regardless of severity or number of individual components specified.
- 6.3.4 Where composite malfunctions or simultaneous MALF's are used, evaluate the interaction of the individual MALF's to determine if they. need to be tested togather for certification. The following criteria should be used:
	- 6.3.4.1 One of the MALF's directly affects Reactor Coolant System parameters (inventory, temperatures, pressure, sub-cooled margin).
	- 6.3.4.2 The other MALF(s) significantly increases the magnitude of the affect. Examples: Maximum Loss of Coolant Accident with full Loss of Normal Power, loss 7f all feedwater with loss of instrument air, Maximum unisolable. steam line break with full Loss of Normal Power.

. ..

- 6.3.5 Simultaneous/composite malfunctions identified in 6.3.4 should be specified on NSEM-2.02,  $\blacksquare$  . To the  $\blacksquare$  . T.  $\blacksquare$  . The set of  $\blacksquare$  . The set of  $\blacksquare$  . The set of  $\blacksquare$  . The set of  $\blacksquare$  . The set of  $\blacksquare$  . The set of  $\blacksquare$  . The set of  $\blacksquare$  . The set of  $\blacksquare$  . The set of  $\blacksquare$  . The
- 6.3.6 If performance of an evolution, specified in a<br>6.3.2 document requires a malfunction which does not appear on the MALF list, it should be entered in the appropriate columns on <sup>|</sup> NSEM-2.02, Forn 7.5 for later resolution.

Rev.::0- Date: 2/9/88 Page: 6 of 9

 $...$ 

-

.'

- 6.3.7 After all documents specified in 6.3.2 have been revised, evaluate the unchecked MALF's as . follows: ;
	- 6.3.7.1 Check off and annotate MALF's which might be used in future SIG's.
	- 6.3.7.2 Check off and annotate MALF's which might be required to support simulator testing.
- 6.3.8 List the cemaining unchecked MALF's on NSEM-2.02, Form 7.6 for independent evaluation.

. . . \_ . . . \_ \_ \_ \_ . \_ . \_ \_ \_ \_ \_ \_ . \_ \_ \_ \_ . \_ \_ \_ \_ \_ \_ \_ \_ \_ \_ \_ \_ \_ \_ \_ \_ \_ \_ \_ \_ \_ \_ \_

-

|

# 6.4 Independent Evaluation of Remaining REN's and MALF's

- 6.4.1 A minimum of two independent simulator instructers should review the REN's listed on .NSEM-2.02, Forn 7.4 using the criteria <sup>i</sup> specified in 6.2.5.
- 6.4.2 Those REM's deemed to be required under one of the categories should be checked off and so annotated on both the REN list and the NSEM-2.02, Form 7.4.
- 6.4.3 A minimum of two independent simulator instructors should review the MALF's listed on NSEM-2.02, Fora 7.6 using the criteria | specified in 6.3.7.
	- 6.4.4 Those MALF's deemed to be required under one of the categories should be checked off and so annotated on both the RALF list and the NSEM-2.02, Form 7.6.

### 6.5 Resolution of Non-Modeled RBA s and RALF's

- 6.5.1 Assigned simulator instructors should evaluate the REM's listed on NSEM-2.02, Form 7.3, in the context of the evolution for which they are required, to determine if an acceptable alternative exists.
- NOTE: I/O override, alternative REM's, MALF's, or verbal instructor response may be considered acceptable alternative if they do not produce a difference in effects which would be discernible to a trainee.

**Rev.: 0** , Date: 2/9/88 Page: 7 of 9 \*

E <sup>i</sup>

,

\*

..

#### NSEM-2.02-

\_-- \_ . \_ , . \_ . \_ \_ \_ . \_ . \_ \_ . \_ \_ . . . . \_ . . . . \_ . . . \_ \_ \_ \_.;\_.-..~\_-.\_..\_......\_.\_.\_..\_\_\_

- 6.5.2 Specify the acceptable alternatives on<br>NSEM-2.02, Form 7.3.
- 6.5.3 If a SIG requires use of an acceptable alternative to accomplich a remote action, ensure that the acceptable alternative is specified.
- 6.5.4 Initiate SIG revision for any instance where 6.5.3 is not true.
- 6.5.5 Submit a DR to incorporate any required REM for which an acceptable alternative does not exist. Record the DR number on the NSEM-2.02, Form 7.3.
- 6.5.6 Repeat Steps 6.5.1 through 6.5.5 for MALP's listed on NSEM-2.02, Form 7.5.

#### $6.6$ Disposition of Forms Generated

- forward completed originals of the following  $6.6.1$ to the Assistant Supervisor - Simulator Training (ASST) for rev.ew and approval:
	- 6.6.1.1 NSEM-2.02, Form 7.1
	- 6.6.1.2 NSEM-2.02, Porm 7.2
	- REN list with NSEM-2.02, Form 7.4  $6.6.1.3$ attached.
	- NSEM-2.02. Form 7.3  $6.6.1.4$
	- $6.6.1.5$ MALF list with NSEM-2.02, Form 7.6 attached.
	- NSEN-2.02, Porm 7.5  $6.6.1.6$
	- 6.6.1.7 NSEM-2.02, Form 7.7
- The ASST may include REN's and/or MALF's<br>listed on NSEM-2.02, Forms 7.4 and 7.6 in the  $6.6.2$ group to be certified by checking the REM and/or MALF list and annotating the NSEM-2.02, Form 7.4 and/or 7.6.

**Rev.: 0** Date: 2/9/88 Page: 8 of 9

- The ASST will forward the approved originals<br>appeified in 6.6.1 to Controlled Document<br>· Storage for retention with Simulator<br>Certification records.  $6.6.3$
- A copy of the approved NSEM-2.02, Form 7.2<br>shall be provided as an input to procedure<br>NSEM-4.02.  $6.6.4$
- A copy of the approved REM list shall be<br>provided as an input to procedure NSEM-4.03.  $6.6.5$
- Copies of the approved MALF list shall be  $6.6.6$ provided as inputs to procedures NSEM-4.04,

#### $7.0$ **FORMS**

en en de la posta de la posta de la posta de la posta de la posta de la posta de la posta de la posta de la po<br>La posta de la posta de la posta de la posta de la posta de la posta de la posta de la posta de la posta de la

医尿

di i

h.a. **RIA** 

- $7.1$ Initialization Requirements
- Basic IC's For Certification  $7.2$
- Required REM's Not-Hodeled  $7.3$
- REM's Not Required Certified  $7.4$
- Required MALF's Not-Modeled 7.5
- 7.6 MALF's Not Required Certified
- Composite MALP's for Certification  $7.7$

#### $8.0$ **ATTACHMENTS**

**None** 

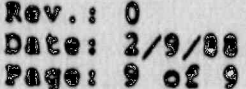

**POLICE** 

 $\frac{3}{2}$ 

**Maria** 

œ.

S.

# INITIALIZATION REQUIREMENTS

**Bio** 

 $\frac{1}{x}$ 

 $\overline{\phantom{a}}$ 

Ó,

 $\frac{1}{2}$ 

**RAD** 

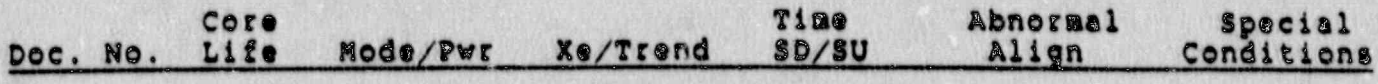

Rsv.: 0<br>Date: 2/9/88<br>Rage: 7.1-1 of 1

 $\epsilon$ 

I

.<br>0. an

r.<br>Mar

 $\bullet$ 

 $\bullet$ 

# - IC'S FOR CERTIFICATION

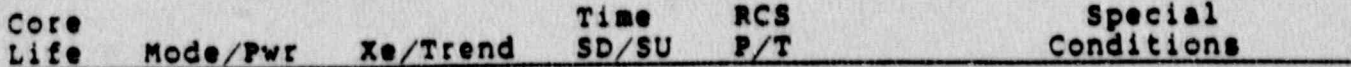

Rev.: 0<br>Date: 2/9/88<br>Page: 7.2-1 of 1

 $\ddot{\phantom{a}}$ 

**NSFN-2.02** 

## REQUIRED REM'S NOT MODELED

Sig/Proc/<br>Doc No. Remote Action (Describe) Accer able Alternative/DR&

٠

Rev.: 0<br>Date: 2/9/88<br>Page: 7.3-1 of 1

 $\blacksquare$ 

 $\ddot{ }$ 

 $\frac{1}{2} \left( \frac{1}{2} \frac{1}{2} \right) \frac{1}{2} \left( \frac{1}{2} \frac{1}{2} \right)$ 

# REN'S NOT REQUIRED CERTIFIED

 $\mathbb{R}$  . The state of the state of  $\mathbb{R}$  , the state of  $\mathbb{R}$  , the state of  $\mathbb{R}$  ,  $\mathbb{R}$  ,  $\mathbb{R}$  ,  $\mathbb{R}$  ,  $\mathbb{R}$  ,  $\mathbb{R}$  ,  $\mathbb{R}$  ,  $\mathbb{R}$  ,  $\mathbb{R}$  ,  $\mathbb{R}$  ,  $\mathbb{R}$  ,  $\mathbb{R}$  ,  $\mathbb$ 

,

٠

REM 9 Evaluation Results

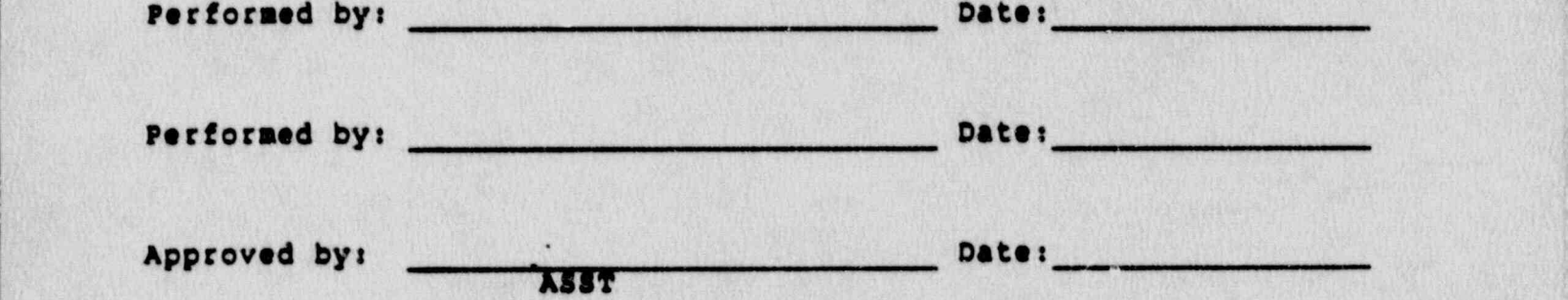

.

--.4-. . .. , . . - . . . -

**Rev.: 0** Dates 2/9/88; Page: 7.4-1 of 1

 $\blacksquare$ .

... .

.>

-

.

, .

**NSBM-2.02** 

## REQUIRED MALF'S NOT-MODELED

 $\bullet$ 

 $\mathbf{u}$ 

Sig/Proc/<br>Doc No. Malfunction (Describe) Acceptable Alternative/DR0

Rev.: 0<br>Date: 2/9/88<br>Page: 7.5-1 of 1

 $\bullet$  .  $\bullet$ 

 $\bullet$  .

# MALF'S NOT REQUIRED CERTIFIED

Malf #

.

 $\bullet$ 

Evaluation Results

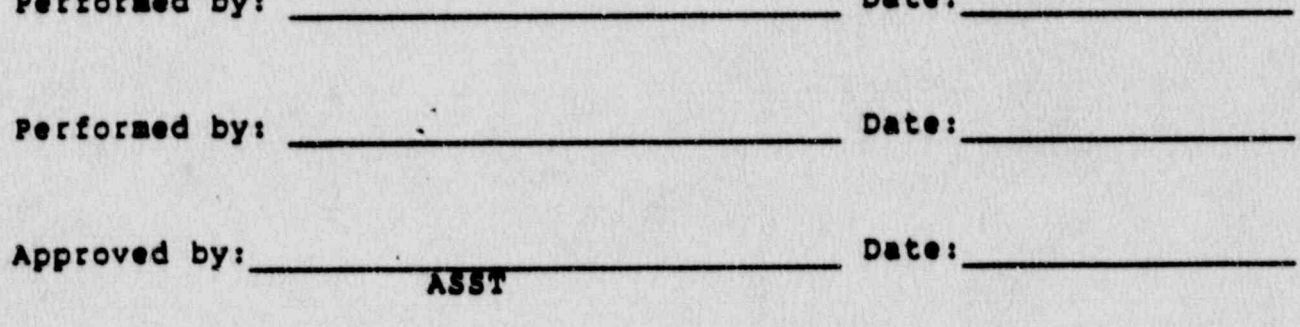

Rev.: 0<br>Date: 2/9/88<br>Page: 7.6-1 of 1

 $\ddot{\phantom{a}}$ 

**NSEM-2.02** 

# CONFOSITE MALF'S FOR CERTIFICATION

Initial Severity Additional MALF(S)/Failures Severity MALF

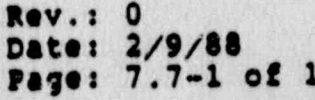

 $\ddot{\cdot}$ 

 $\ddot{\phantom{a}}$ 

### NORTHEAST UTILITIES

# NUCLEAR SIMULATOR ENGINEERING MANUAL

**NSEM - 2.03** 

SOFTWARE DESIGN VERIFICATION

audella Responsible<br>Individual:

 $\bullet$ 

Support

Approved:

Training

 $\mathbf 0$ Revision: MAY 30, 1968 Date:

SCCC Meeting No: 88-007

#### 1.0 PURPOSE

The purpose of this procedure is to verify that the Control Panel Instrumentation, Process Computer Analog Points,<br>Instructor Console Interfaces (Malfunction & Remote Functions), and Plant Components shown on the updated<br>System Simulation Diagrams are modeled in the Northeast Utilities Simulators for Millstone 1, 2, 3 and Connecticut Yankee reference plants.

 $\mathcal{D} \left\{ \mathcal{L} \left( \mathcal{L} \right) \right\} = \mathcal{L} \left\{ \mathcal{L} \left( \mathcal{L} \right) \right\} = \mathcal{L} \left( \mathcal{L} \right) \left\{ \mathcal{L} \left( \mathcal{L} \right) \right\} \right\} = \mathcal{L} \left\{ \mathcal{L} \left( \mathcal{L} \right) \right\} = \mathcal{L} \left( \mathcal{L} \right) \left\{ \mathcal{L} \left( \mathcal{L} \right) \right\} = \mathcal{L} \left( \mathcal{L} \right) \left\{ \mathcal{L$ 

#### 2.0 APPLICABILITY

This procedure applies to the Nuclear Training Department<br>(NTD), including the Simulator Technical Support Branch<br>(STSB), the Operator Training Branch (OTB), and any other<br>Northeast Utilities (NU) organizations performing in support of the NU Simulator Certification Program.

#### i ) REFERENCES

- 3.1 NSEM-1.02: Simulator Certification Program Overview
- 3.2 ANSI/ANS 3.5-1985 This standard states the minimal<br>functional requirements on Design Deta and Simulator Performance and Operability Testirg.
- 3.3 NSEM-2.01: Defining Training Reg. cements

The output of this procedure will be a list of hardware (panels, components and instruments) and software (an updated set of Simulator System Diagrams) which comprise the required scope of simulation to support the training requirements.

- 3. 4 ' NRC RG 1.149-Rev. 1, April 1987 This guide describes an acceptable methodology for certification by endorsing ANSI /ANS-3.5, 1985 with some additional requirements.
- 3.5 10CFR 55.45(b) Mandates a timetable for simulator<br>- facility certification and specifies additional testing. requirements.

### 4.0 DEFINITIONS.

4.1 Simulator Systems Documentation Manuals - The document ' that contains the design specifications, scope of computer model, (hardware a software) description, capabilities, and assumptions/simplifications for each simulated system model.

> Rev.: 0 Date: 5/30/88 Page:  $1$  of  $3$

can consider the constitution of the constitution of the constitution of the constitution of the constitution of the constitution of the constitution of the constitution of the constitution of the constitution of the const

- 4.2 Simulation System Diagram (SSD) Functional representation of the simulator model for a given system.
- 4.3 Design Automated and Auditing Documentation System (DAADS) the output of DAADS provides the design information output of SAADS provides the design information output of DAADS also forms a part of a simulator system I 4.4 Definition of the policiency Report (DR) - A formal used by the policiency Report (DR) - A formal used by the
- 4.4 Deficiency Report (DR) A form (STS-BI-FlA) used by the OTB and the STS to record all identified simulator deficiencies between the simulator and the reference  $\mathcal{A}$  , and  $\mathcal{A}$  , and  $\mathcal{A}$  documentation package (SDC) -  $\mathcal{A}$  documentation package (SDC) -  $\mathcal{A}$  and  $\mathcal{A}$ 
	- s signleter Design Change (SDC) A documentation pa STBUISCUS DESIGN CHONGE (SDC) - A GUCUMENCECSUN DEC<br>Consisting of relavant DB's and all forms indicated STS-BI-FIE which is designed to track the resolution of DR's and ensure that ANSI/ANS 3.5-1985, and NRC Reg. 1.149 requirements are satisfied.

# 5.1 Supervisor, Simulation computer Engineering (SCE) - .

5.1 Supervisor, Simulation Computer Engineering (SCE) -

Overall responsibility for coordination of the Simulator Software Design Verification.<br>5.1.1 Responsible for assigning engineering

- resources to accomplish software design 5.1.2 Responsible for reviewing and approving the
- 5.1.2 Responsible for reviewing and approving the 5.2 SCE Personnel
	- 5.2.1 Responsible for conducting a verification of
		- 5.2.1 Responsible for conducting a verification of the system simulation diagrams against Sections 2, 3, 4 and 5 of the Simulator System 5.2.2 Responsible for documenting and resclving any
			- 5.2.2 Responsible for documenting and resolving any deficiencies identified in this procedure.

# 6.1 Model. Verification - ,

 $\mathcal{L}$ 

. .

تحالفه

eziar<br>Rosa

Assigned Scheme Scheme Scheme shall verify the System System System System System System System System System System System System System System System System System System System System System System System System System

Rev.: 0 \*

Assigned SCE personnel shall verify the Simulator System Diagrams:

Rev.: 0 Date:  $5/10/88$ Page: 2 cf 3

 $\overline{\phantom{0}}$ 

I

r<br>Band

**NSEM-2.03** 

- 6.1.1 Obtain the output of NSEM-2.01 from OTB, a copy of the DAADS printout, and a copy of the Software Data/Documentation Update Requirements Form, STS-BI-F1F1(2,3,4) from all open SDC's.
- Update the Simulation System Diagrams on CADS  $6.1.2$ to reflect the output of procedure NSEM-2.01.
- Update the Simulation System Diagrams on CADS  $6.1.3$ in accordance with all SDC's Form<br>STS-BI-F1F1(2,3,4) "Software Data/Documentation Update Requirements".
- Check off the following items on the  $6.1.4$ Simulation Systems Diagrams and DAADS printout when identified for the first time:

Malfunctions, Remote Functions, Analog PPC Points, Meters, Recorders, Controllers, Switches, Annunciators, Air, Solenoid and Motor Operated Valves, and Pumps/Motors.

- If an item is identified and does not appear on - $.1.5$ either the SSD's or the DAADS, then complete NSEM-2.03, Form 7.1.
- Disposition of identified discrepancies  $6.2$ 
	- Forward the completed originals of NSEM-2.03,  $6.2.1$ Form 7.1 to the Supervisor, Simulation Computer Engineering (SCE) for review and approval.
	- The Supervisor, SCE will forward approved  $6.2.2$ originals to ASRMS for retention with the Simulator Certification records.

#### 7.0 **FIGURES**

DALOS/SSD's Discrepancies  $7.1$ 

#### **ATTACHMENTS** 8.0

**NONE** 

**Rev.: 0** Date: 5/30/88 Page: 3 of 3

#### **NSEM-2.03**

Form  $7.1$ 

### DAADS/SSD'S DISCREPANCIES

### SIMULATION SYSTEM ID:

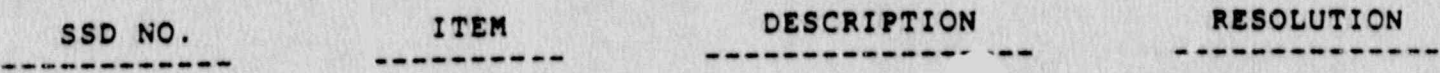

DATE: PERFORMED BY:

APPROVED BY:

DATE:

# Supervisor, Simulation Computer Engineering

Rev.: 0<br>Date: 5/30/88<br>Page: 1 of 1

 $\bullet$ 

### NORTHEAST UTILITIES

NUCLEAR SIMULATOR ENGINEERING MANUAL

NSEM - 3.01

DEFINITION AND CONTROL OF THE

SINULATOR DESIGN DATA BASE

Responsible Individual: Technical ulator **SUPPOET** 

Approved:

Trector Training **Nuclear** 

 $\bullet$ 

Revision:

Date:

 $1/12/89$ 

 $\overline{\mathbf{3}}$ 

SCCC Meeting No: 89-001

#### 1.0 PURPOSE.

1.1 To define the specific reference plant's) data that constitutes the simulator Design Data Base.

-- - . . - - . \_ .- - - . . . . - . . - . . - - - . - - . . - - . - . - - . - - . - . - .

- 1.2 To define the controls required to adequately manage. the Simulator Design Data Base(s).
- 1.3 To develop unit specific data indexes and collect the data from which the Simulator (s) were designed and/or upgrading has been or may be based. This is a phased approach. All units will be in compliance by the end of 1989.

### 2.0 APPLICABILITY

2.1 This procedure applies to all persons involved in the development and maintenance of the design data bases for the Millstone 1, 2, 3 and Connecticut Yankee simulators.

#### 3.0 REFERENCES la provincia de la provincia de la provincia de la provincia de la provincia de la provincia de

"

- L . | 3.1 ANSI/ANS 3.5-1985 - This standard states the minimal functional requirements on design data and simulator 'performance and operability testing.
- $3.2$  NRC RG  $1.149$  Rev. 1, April, 1987 This guide describes an acceptable methodology for certification ! by endorsing ANSI/ANS-3.5, 1985 with some additional requirements.
	- 3.3 10CFR 55.45(b) Mandates'a timetable.for simulator facility certification and specifies additional testing reuirements.
	- 3.4 INPO Good Practice TQ-504 Describes techniques for effectively controlling simulator configuration.
	- 3.5 NUREG 1258 Draft, December, 1987 Describes the procedures and techniques which will be employed to audit certified facilities.
	- 3.6 INFO 86-026, Guideline For Simulator Training, October, 1986.
	- 3.7 INFO 87-006, Report on Configuration Management in the Nuclear Utility Industry, July, 1957.

Rev.:<br>Dete:  $1/12/89$ <br>1 of 9 Page:

"

#### N8EM-3.01

. \_ \_ . \_ . .\_ \_. . . . \_ \_ \_ \_ . . . \_ - . . . \_ \_ \_ \_ \_ \_ . \_ \_ .. \_.\_- \_ ..\_. \_ \_

#### $4.0$ DEPINITIONS

- Devign Data Base The reference plant data which is  $4.1$ the basis for the current simulator hardware configuration and software models.
- NSEM-5.01 Simulator Modification Control Procedure  $4.2$
- SDC A Simulator Design Change package which<br>contains the relevant DR(s) and all forms indicated  $4.3$ on STS-BI-F1E. It is designed to provide control over changes, ensure that documentation is complete and satisfy the requirements of ANSI/ANS 3.5-1985.
- DR The Deficiency Report Form (STS-BI-FIA) used by  $4.4$ OTB and STSB to record identified simulator deficiencies between the . sulator and the reference plant within the scope of simulation.
- Designated Unit Software Coordinator Person(s)  $4.5$ assigned by Supervisor, Simulator Computer Engineering (SCE) to oversee activities of Software Engineering Group.
- OTB Operator Training Branch of the Nuclear  $4.6$ Training Department.
- STSB Simulator Technical Support Branch of the  $4.7$ Nuclear Training Department.
- Plant Maintenance Management System (PMMS) A  $4.8$ process and approach to the planning management and control of maintenance activities. It contains pertinent data on a specific piece of equipment or instrument.
- PDCR A Plant Design Change Record which contains  $4.9$ all necessary information and forms to accomplish in an orderly manner, the modification of a plant system, atructure or component.
- Reference Plant Data Form (STS-B1-F1H) A form used 4.10 to validate supplemental data for simulator systems modification/tuning when conventional data sources are unavailable. Example: Empirical data, assumptions, special tests.

Rev.:  $1/12/89$ Date:  $2$  of 9 Page:

- 4.11 Controlled Data Data which meets all requirements set forth in control procedure.
- 4.12 Reference Library Location where controlled identified reference materials are stored.

### <sup>E</sup> .5.0 RESPONSIBILITILJ

5.1 Manager, Simulator 1,chnical Support Branch (STSB)

Overall responsibility for the development and implementation of the Simulator Design Data Base Control Procedure.

5.2 Nuclear Training Department Supervisors

Responsible for assigning the resources for the coordination and implementation of this procedure.

5.3 Designated Unit software Coordinator.

Responsible for identifying simulator data base update requirements and providing unit documentation control.  $\cdot$  10  $\cdot$  10  $\cdot$  10  $\cdot$  11  $\cdot$  11  $\cdot$ 

5.4 Supervisor, Administrative Services and Records Management (AsRMs)

> Responsible for the collection of the specific data which shall be included in the design data bases.

- 5.4.1 Responsible for providing suitable locations for the storage of design data base material.
- 5.4.2 Responsible for developing'an access control system for the design data bases.
- 5.4.3 Responsible for maintaining an up-to-date active design data base for each simulator,
- 5.5 Unit Operations Consultants
	- 5.5.1 Responsible for identifying the specific contents of each design data base.
	- 5.5.2 Responsible for validating data in the design data bases.

. - . - . :. - . . . - ..-...-.:--. ~....-.-..~.-..-.z..-.-, .~

Rev.:<br>Date:  $1/12/89$ Page: 3 of 9

-

### 3.0 INSTRUCTIONS

The following list identifies the categories of data which shall be included in each simulator's design reference plant data base. Attachments 8.1, 8.2, 8.3 and 8.4 identify the specific data in each category that shall be maintained in each simulator's design data base.

. . - . - - - . .\_ - -. - . - . . - - . \_ . . - - - - -- \_ \_ \_ \_ - - - - -

ASRMS maintains up to date, multiple copies of the varioustypes of reference documents (e.g. Technical specifications, FSAR, Plant Procedures, etc.). Only'one location is listed for each of the data types referenced in this procedure. The reader should understand that other controlled copies may exist in other locations.

- 6.1 Plant Procedures-and Forms
	- | 6.1.1 The Nuclear Training Department.(NTD) shall be on the distribution list for all plant procedures and forms. As new revisions are received, they shall be: updated by the Administrative Services and Records Management Section (ASRMS).
	- 6.1.2 A current revised copy of all plant procedures and forms shall be located in the Reference Library.
	- 6.1.3 The control of plant procedures shall be under the jurisdiction of the Administrative Services and Records Management Section (ASRMS).

#### 6.2 Plant Drawings

- 6.2.1 The Nuclear Training Department (NTD) shall be on the distribution list for all the drawings identified in the design data base indexes. ASRMS shall update the design data bases as new drawings are received.
- 6.2.2 The current revision of all. plant drawings identified in the design data indexes shall be included in each simulator's design data base.
- '6.2.3 All drawings shall be maintained on aperture cards located in the Reference Library.
- 6.2.4 The Generation Records'Information Tracking systsa (GRITS), a computerized program for the control of all NUSCo drawings, shall be used as a control mechanism.

 $Rov.$ : Date: 1/12/89 Page: 4 of 9

#### N8EM-3.01

w-' man kimir y t in the second was the first first of the second the second trade of the second terminal and the second terminal and the second terminal and the second terminal and the second terminal and the second termi

- 6.2.5 The control of plant drawings shall be under the jurisdiction of the Adminstrative Services and Records Management Section (ASRMS).
- 6.3 Technical-Manuals

. \_ . \_ . . .

- 6.3.1 A current copy of all technical manuals identified in the design data indexes shall be included in each simulator's design data base.
- 6.3.2 A copy of each technical manual shall be maintained in the Reference Library.
- 6.3.3 The control of technical manuals shall be under the jurisdiction of the Adminstrative services and: Records Management Section: (A8RM8).
- 6.4 Final Safety Analysis Report (FSAR)
	- 6.4.1 A controlled copy of the FSAR for each simulator shall be located in the Reference Library.
	- 6.4.2 The Nuclear Training Department (NTD) shall be on the distr'bution list for all revisions to the FSAR's. All copies shall be maintained and a set current by ASRMS.
- 6.5 Technical specifications
	- 6.5.1 controlled copies of Technical specifications shall be located in the Reference Library.
	- 6.5.2 The Nuclear Training Department (NTD) shall be on the distribution list for all revisions to the Technical specifications. All copies shall be maintained current by ASRMS.
- 6.6 Plant Process computer (PPC) Technical Manuals
	- 6.6.1 A current copy of PPC Manuals identified in the Data Index shall be located in each unit's engineering office.
	- 6.6.2 ASRMS shall maintain these current.

Rev.: Date: 1/12/89 Page: 5 of 9

l

.. ~

#### **NSEM-3.01**

\_\_\_\_ \_ . \_ \_ \_ \_ \_ \_ \_ \_ - - . \_ \_ .\_. \_ \_ . \_ - - . . . - . - . - . . ,

#### Simulator Design Changes (SDC)  $6.7$

- All OPEN SDC's shall be considered part of  $6.7.1$ the simulators' design data bases.
- The OPEN SDC's shall be filed numerically  $6.7.2$ in the individual software engineering offices.
- Open SDC's folders shall be color coded by  $6.7.3$ unit, i.e. yellow-MP1, green-MP2, blue-MP3 and red-CY.
- $6.7.4$ The SDC computer tracking system (CMS) shall be used to locate specific SDC folders.
- The control of the SDC shall be under the  $6.7.5$ jurisdiction of the applicable Unit Software Coordinator. A simple library card record type system will be used should it be necessary to remove a SDC folder from its storage location.
- $6.7.6$ the Unit Operations Consultants shall review open SDC's for their particular units on a periodic basis.
- Simulator Reference Plant Data Forms  $6.8$  $(STS-BI-P1H)$ 
	- $6.8.1$ This form shall be used by OTB to provide data necessary for simulator modifications when no other data is available; i.e. assumptions, and empirical data. (Ref: NSEM 5.01)
	- 6.8.2 One copy of this form shall remain with the applicable SDC folder and the original shall be filed in the design data base Supplemental Data File located in the individual software engineering offices.
	- $6.8.3$ The control of Simulator Reference Plant Data Forms shall be under the jurisdiction of the applicable Unit Software Coordinator. A simple library card record type system will be used should it be necessary to remove simulator reference plant data from its storage location.

Rev. : Date: 1/12/89 Page: 6 of 9

### 6.9 Plant Photo(s)/Video Tape(s)

- 6.9.1 A photo record of all reference plant hardware within the scope of simulation shall be included in the design data base for each simulator.
- 6.9.2 Photographs shall be taken on a periodic basis, per the NSEM 4.12 and NSEM 4.07.

\_. . . . \_ \_ - \_ \_ .. \_ \_.. \_. \_ \_. \_ .\_ \_ \_ .\_ \_.. . . \_ . \_\_ \_\_ \_. \_ . . \_

- 6.9.3 A current copy of the photographs shall be maintained as part of the design data base in the individual software engineering offices. A simple-library card record type system will be used should it be necessary to remove plant photo(s)/video tape(s) from its storage location.
- 6.2.4 Video tape(s) and/or still photo(s) shall also be made for any plant modifications that occurbetween the periodic video tape recordings. These shall be identified with the Deficiency Report number. These supplemental' video (s)/ still photo (s) shall be filed in each unit's . roftware engineers office..

-

.

- 6.9.5 The Production Maintenance Management System (PMMS) shall be used to supplement the video. tapes/still photos allowing complete identi-<br>fication of reference plant bardware fication of reference plant hardware
- 6.9.6 OTB shall review the plant photographs on a periodic basis according to the NSEM.
- 6.10. Supplemental Data' File
	- 6.10.1 This' data' base file shall;be arranged by simulator system and maintained in the individual software engineering offices.
	- 6.10.2 This file shall include such design data as:
		-
		- . Simulator Vendor/NU Telecons<br>. Simulator Vendor Data Requests
		- . Plant Performance Data
		- . Simulator Reference Plant Data Forms  $(STS-BI-P1H)$

\_ \_\_\_\_\_\_\_ \_\_\_ \_ \_\_\_\_\_\_ <sup>e</sup> - \_.\_ww%- - -\_. as,~%ee.e .--a-e\_w=--s- .J ,me.%--e,-ees- + =4w --\*,-.we~ e- w- , y n w p -w-+",,+- ye-~v,-w-e-\*.wg3- ,-miw,y -

. Other Unit Specific Data

Rev.t' 3 Date: 1/12/89<br>Page: 7 of 9 Page:

6.10.3 The control of the supplemental data file shall be under the jurisdiction of the applicable Unit Software Coordinator. A simple library card record type system will be used should it be necessary to remove supplemental data from its storage location.

\_ 1 .

- 6.11 Industry and Reference Plant Studies/Reports
	- 6.11.1 A controlled copy of all applicable studies/reports shall be maintained in the Reference' Library.
	- 6.11.2 These studies/reports shall be under the jurisdiction of ASRMS.
- 6.12 neference Plant Data Book (PDB)

.\_ \_ ,

- 6.12.1 A compilation of reference plant data for<br>specific plant transients/evolutions. The specific plant transients/evolutions. data defines plant response to specific events which have occurred at the reference plant.
- 6.12.2 Material contained in the PDB may be used for training development or as supporting data for DR submittal.
- 6.12.3 Due to uncertaint.es imposed by operator actions, initial conditions, etc., events contained in the PDB shall be validated via an approved test procedure prior to use in developing acceptance criteria for certification testing.
- 6.12.4 Maintenance of the PDB shall be the responsi--bility of the applicable Unit operations consultant.
- 6.12.5 The PDB shall be located in the reference-<br>library under the control of ASRMS.

Rev.:<br>Date:  $1/12/89$ Page: 8 of 9

'

 $\ddot{\mathbf{a}}$ 

#### 7.0 **PIGURES**

7.1 Data Base Location Chart

#### **ATTACEMENTS** 8.0

- Millstone Unit 1 (MP-1) Data Index  $8.1$
- $8.2$ Millstone Unit 2 (MP-2) Data Index
- Millstene Unit 3 (MP-3) Data Index  $8.3$
- Connecticut Yankee (CY) Data Index  $8.4$
- Marginal Note Directory 8.5

Rev.:  $1/12/89$ Date:  $9$  of  $9$ Page:

 $\bullet$ 

# Figure 7.1

# DATA BASE LOCATION CHART

 $- - -$ 

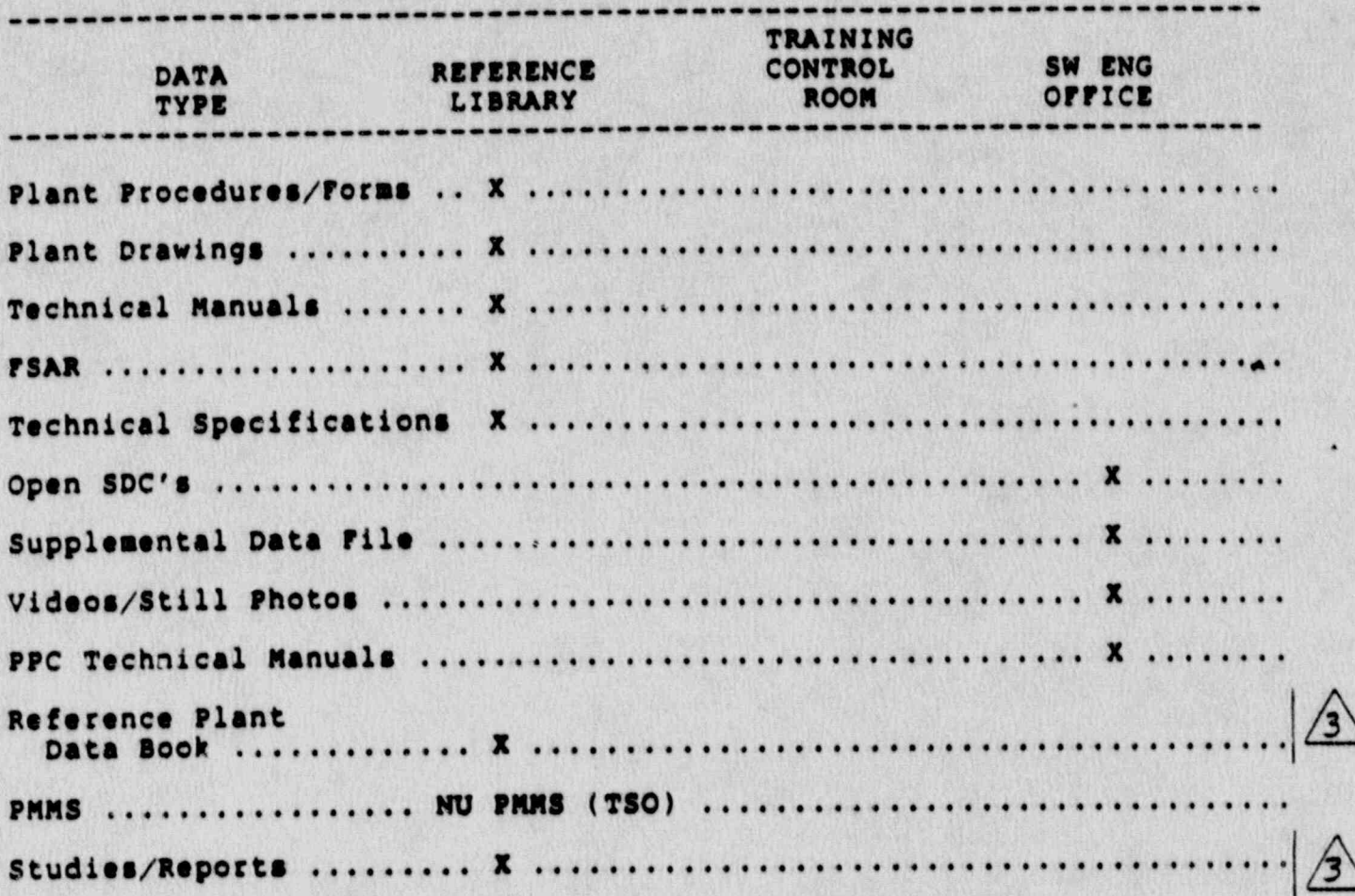

Rev.: 3<br>Date: 1/12/89<br>Page: 7.1-1 of 1

### Attachment 8.5

## MARGINAL NOTE DIRECTORY

- 1. Added reference to NSEM procedures which specifically address the frequency requirements for photographs.
- 2. Section added to address new data type.
- 3. Location of new data type added to figure.

**Rev.: 3** Date: 1/12/89<br>Page: 8.5-1 of 1

## NORTHEAST UTILITIES

## NUCLEAR SIMULATOR ENGINEERING MANUAL

### **NSEM - 3.02**

## CONTROL OF SIMULATOR DESIGN DATA DOCUMENTATION

Responsible ( Simulator Technical

Approved:

fraining

Revision:

 $11/09/88$ Date:

SCCC Meeting No: 88-004

#### **PURPOSE**  $1.0$

- To define the documents required for certification and  $1.1$ maintenance of the Millstone 1,2,3 and Connecticut Yankee simulators.
- 1.2 To define the contents of each document.

#### APPLICABILITY  $2.0$

The procedure applies to all persons involved in the  $2.1$ development and maintenance of the simulators.

#### REFERENCES  $3.0$

- ANSI/ANS 3.5-1985 This standard states the minimal  $3.1$ functional requirements on design data and simulator performance and operability testing.
- NRC RG 1.149 Rev 1, April, 1987 This guide  $3.2$ describes an acceptable methodology for certification<br>by endorsing ANSI/ANS-3.5, 1985 with some additional requirements.
- 10CFR 55.45(b) Mandates a timetable for simulator  $3.3$ facility certification and specifies additional testing requirements.
- $3.4$ INPO Good Practice TQ-504 - Describes techniques for effectively controlling simulator configuration.
- INPO Good Practice TO-505 Describes techniques for  $3.5$ effectively controlling simulator configuration.
- NUREG 1258 December, 1987 Describes the procedures<br>and techniques which will be employed to audit  $3.6$ certified facilities.
- $3.7$ INPO 86-026, Guideline For Simulator Training, October, 1986.
- INPO 87-006 Report on Configuration Management in the  $3.8$ Nuclear Utility Industry, July, 1987

**Rev.: 2** Date: 11/09/88 Page: 1 of 4

 $\bigwedge$ 

#### DEFINITIONS  $4.0$

- Simulator System Documentation Manuals The document  $4.1$ that contains the design specificate the, scope of computer model, (hardware & softwa e) description, capabilities, and assumptions for each simulated system model.
- $4.2$ S3 - Simulator Software System is a total integrated software system which supports the development, running (execution) and testing of a real-time simulator and trainer environment.
- Computer Program Coding The computer system software  $4.3$ necessary for the simulation operation, i.e. nonmodeling s/w, of the simulators.
- SDC A Simulator Design Change package which contains  $4.4$ the relevant DR'(s) and all forms indicated on STS-BI-FIE. It is designed to provide control over changes, ensure that documentation is complete and satisfy the requirements of ANSI/ANS 3.5-1985.
- DR The Deficiency Report Form (STS-BI-F1A) used by  $4.5$ OTB and STSB to record identified simulator deficiencies betweer the simulator and the reference plant within the sc e of simulation.
- OTB Operator Training Branch # " . Nuclear Training  $4.6$ Department.
- STSB Simulator Technical Support Branch of the Nuclear  $4.7$ **Training Department**
- Design Automated Auditing Documentation System (DAADS) - $4.8$ An automated computer program for information storage and retrieval resident on the simulator computers.
- 4.9 NSEM-5.01 Simulator Modification Control Procedure.
- 4.10 CDS Controlled Documentation Storage

#### **RESPONSIBILITIES**  $5.0$

Manager, Simulator Technical Support (STS) - $5.1$ 

> Overall responsibility for the development and implementation of the Simulator Documentation Procedure.

> > **Rev.: 2** Date: 11/09/88 Page: 2 of 4

 $\mathbf{3}$
5.2 Supervisor, Simulator Computer Engineering (SCE)

Responsible for assigning the necessary resources for the coordination and implomentation of this procedure.

S.3 Designated Unit Software Coordinator -

- ~- ,

Responsible for identifying and updating the simulator 5.4 Supervisor, Administrative Services and Records

5.4 Supervisor, Administrative Services and Records Management (ASRMS).

Reaponsible for providing a suitable location for the simulator documents.

 $6.0$ The following documents are required for the simulator  $\mathcal{L}(\mathcal{L})$ 

'

S

 $\mathbf{Q}$  $\mathbb{Z}$ 

s

The following documents are required for the simulator certification and asintenance process. They shall be contrelled and updated, but shall not be considered part of the simulator design data base.

- of the manuals simulator system Documentation Manuals and generation of the manuals shall be updated and generated and generated and generated and generated and generated and generated and generated and generated and gener
	- The manuals shall be updated and canarated according to NSEN-3.02 using the DAADS program according to magn-sive using the braps part and the Simulator Systems Documentation<br>Standards (Attachments 8.1 and 8.2).
	- 6.1.2 The manuals shall be maintained by software engineers in accordance with the Software Data/Documentation Update Requirements form.
- software engineering offices.<br>Software engineering offices. software engineering cffices.
	- 6.2 Computer Program Codings
		- 6.2.1 The Computer Program coding shall be commented and updated according to NSEM-3.02 using 83 6.2.2 The computer Progras Coding shall be the-
		- 6.2.2 The Computer Program Coding shall be the responsibility of the unit software 6.2.3 The Computer Program. Coding shall reside in the <sup>1</sup>
			- 5.2.3 The Computer Program Coding shall reside in the  $\sim$  and subject to simulation of the simulation of  $\sim$  simulator  $\sim$  simulator  $\sim$  simulator  $\sim$  simulator  $\sim$  simulator  $\sim$  simulator  $\sim$  simulator  $\sim$  simulator  $\sim$  simulator  $\sim$  simulator  $\sim$  simulator  $\sim$ systems down yourse.<br>Signal and harked up arrive systems documentation standard.

Rev.: 2 Date: 11/09/88 Page: 3 of 4

i.

 $\mathcal{R}^{(1)}$ 

 $\sqrt{3}$ 

**NSER-3.02** 

- 6.3 Closed SDC's
	- ASRMS shall be responsible for filing the  $6.3.1$ closed SDC's.
	- 6.3.2 Closed SDC's shall be located in Controlled Document Storage. (CDS)
- $6.4$ Simulator Test Results
	- Simulator Test Results shall be located in  $6.4.1$ Controlled Document Storage (CDS).
	- 6.4.2 This category includes the following:
		- 6.4.2.1 The Acceptance Test (ATP)
		- 6.4.2.2 Performance Tests
		- 6.4.2.3 Annual Operability Tests

#### 7.0 **FIGURES**

7.1 Simulator Design Documents Location Chart

#### 8.0 **ATTACHMENTS**

- $8.1$ Simulator System Documentation Standards
- 8.2 Design Automated Auditing Documentation System (DAADS)
- $8.3$ Computer Program Codings
- 8.4 Marginal Note Directory

**Rev.: 2** Date: 11/09/88 Page: 4 of 4

SIMULATOR DESIGN DOCUMENTS LOCATION CHART

Figure 7.1

## 

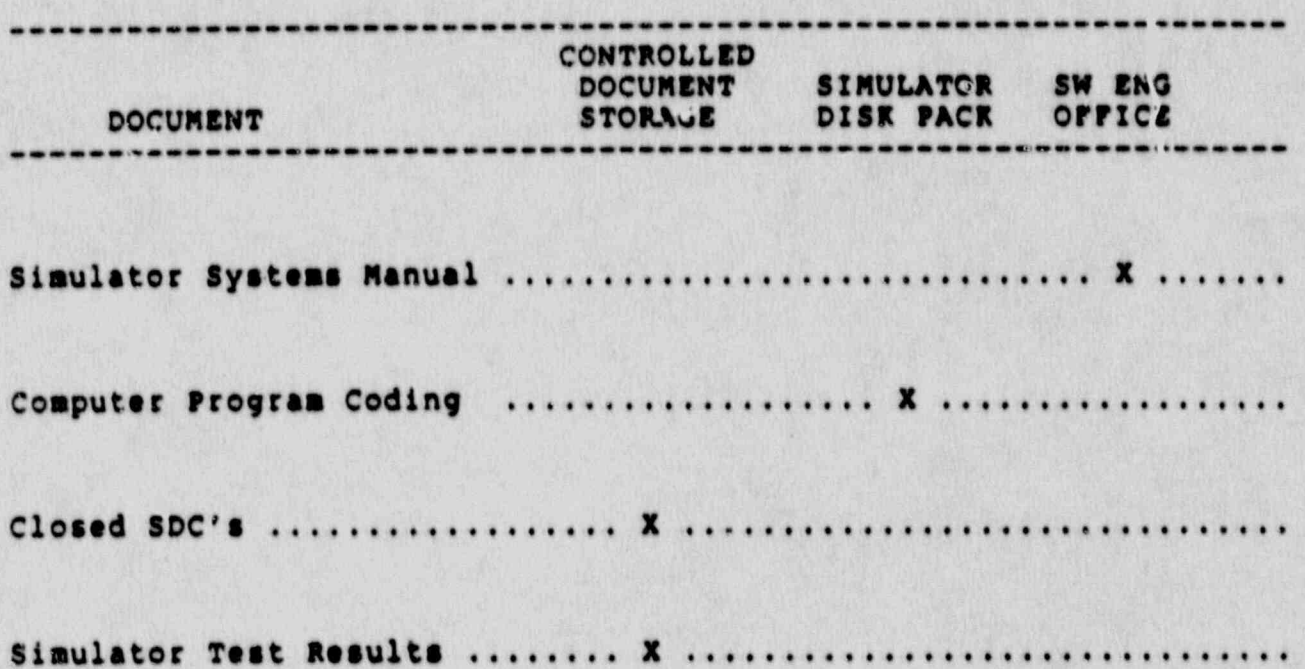

Rev.: 2<br>Date: 11/09/88<br>Page: 7.1-1 of 1

## ATTACHMENT 8.1

SIMULATOR SYSTEM DOCUMENTATION STANDARDS

Rev.: 2<br>Date: 11/09/88<br>Page: 8.1-1 of 26

## TABLE OF CONTENTS

- INTRODUCTION A.
- CONTENTS OF SIMULATOR DESIGN DOCUMENTATION **B.**
- DESCRIPTION AND EXAMPLES OF SIMULATOR DESIGN  $c.$ DOCUMENTATION

Rev.: 2<br>Date: 11/09/88<br>Page: 8.1-2 of 26

## A. INTRODUCTION

<u>III A A BIRTIN MASARA KATU PANG SAKA MATERIA KU TA BATA NGA KOLO PADA LA MATERIA KU TI PANG MATERIA KU PADA K</u>

This document is intended to serve as the standard format for the "Simulator System  $\hat{A}$ Manuals" (ssM) developed for each simulated . plant system of the nuclear power plant simulators. This standard applies to all documentation related to~ plant simulation. Examples have been included where appropriate.

-

### B. CONTENTS OF "SIMULATOR SYSTEM MANUALS"

Each simulator systen Manual shall follow the prescribed standard table of contents as follows:

.

Rev. : 2 Date: 11/09/88<br>Page: 8.1-3 of 26 l.

 $\mathbb{A}$ 

NSEM-3.02

--s--- .-m-, ,.---n-, n ,nm w n- v e.,eom,w,,.. e,, ,,w.,,-ess.,-ee . \_we+ - , w+-es. <sup>4</sup> m.w,-,,,,ee-

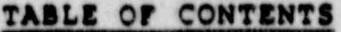

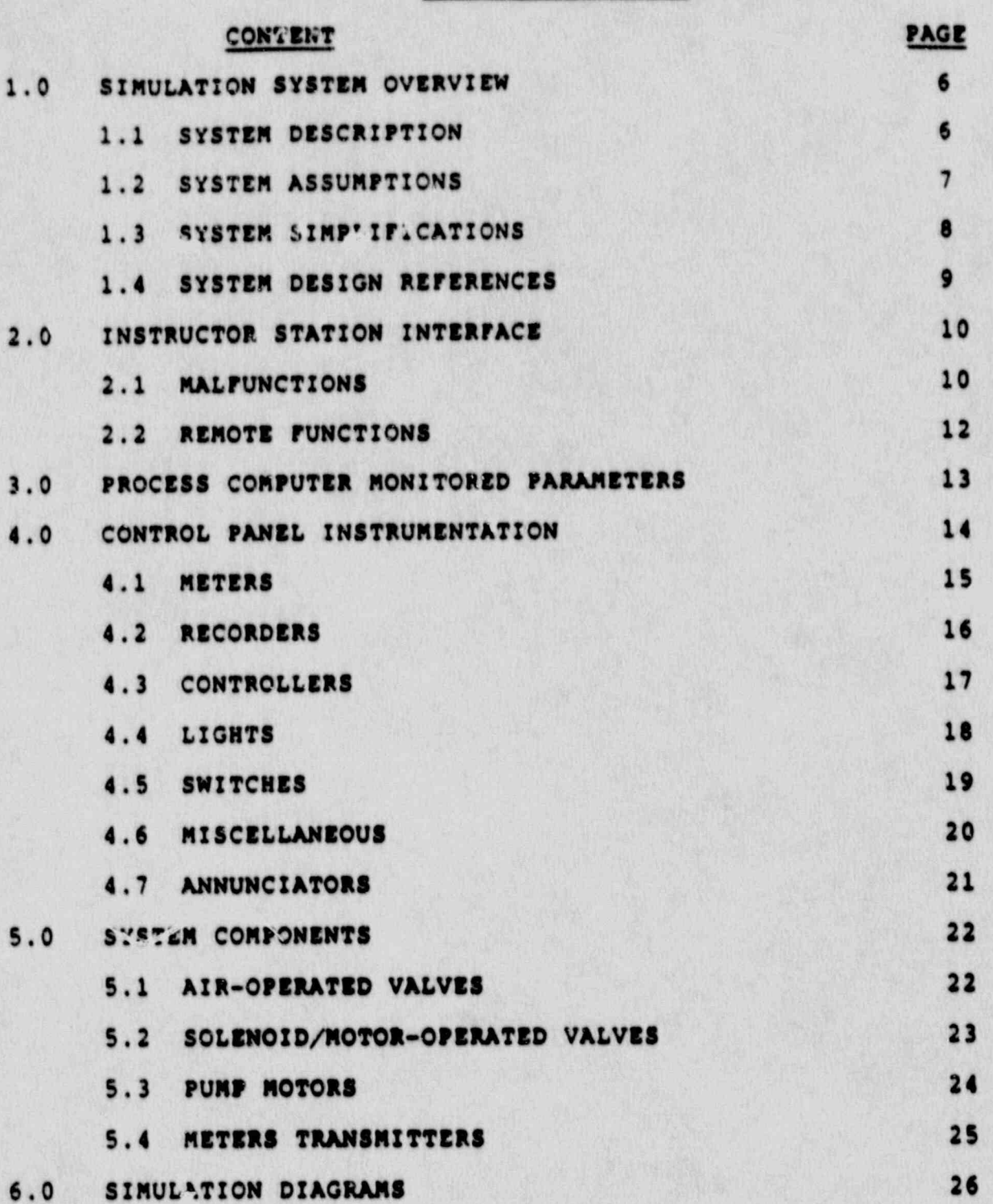

Rev.: 2<br>Date: 11/09/88<br>Page: 8.1-4 of 26

 $\Delta$ 

# C. DESCRIPTION AND EXAMPLES OF SIMULATOR DESIGN DOCUMENTATION

This section provides a brief description with examples of the contents of each item as listed in the standard Table of Contents.

Rev.: 2<br>Date: 11/09/88<br>Page: 8.1-5 of 26

 $\triangle$ 

#### <sup>i</sup> 1.0 81MULATION SYSTEM OVERVIEW

#### 1.1 System Description

The systes Description will include a few paragraphs describing the function of the system. This will be followed by a list of the plant systems and subsystems I. covered by the siculation system, plus a list of the control modules and segments for that system.

- - - . - . - - . . .

#### EKAMPLE:

#### 1.1 System Description

\_\_\_....\_\_\_\_\_\_\_\_......\_\_\_. ---.......... ........ .........\_\_\_\_..

The compressed vir system consists of the instrument air system, statio.. air system and nitrogen supply system. The instrument air system supplies dry, oil-free air for the pneumatic instruments and controls and the pneumatically. ' , operated containment isolation valves. The station air system provides thenecessary air requirements for normal plant operation. The nitrogen supply system provides nitrogen to various components in the plant.

The instrument air system consists of two 323 SCFM at 100 psig compressors each of which is capable of supplying 100% of the system's requirements. Two air lines combine into a common header after passing through aftercoolers where the pressure is maintained at 100 psig by an air receiver. The instrument header then supplies air to various instrumentation and control components in the turbine building, enclosts building, and auxiliary building.

The station air system consists of a 630 SCFM at 100 psig compressor, aftercooler and air receiver. It provides a backup to instrument air through a cross-tie to the instrument air header. (Additional backup; supply is available from Millstone 1).

The instrument air in the containment is supplied by the instrument air header and the backup from station air header. An air receiver provides a reserve of air for containment air supply.

Control modules and segments for the instrument air system are listed below:

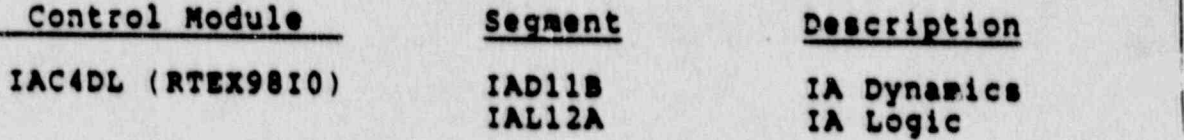

Rev.t 2 Date: 11/09/88. Page: 8.1-6 of 26  $\mathscr{E}$ 

#### N8EM-3.02

. \_ \_ . \_ \_ \_ . \_ . \_ . \_ . \_ . . \_ . . \_ \_ \_ \_ \_ . \_ \_ \_ \_ \_ . \_ \_ \_ . \_ . \_ \_ \_ \_ . \_ . \_ . \_ . \_ . \_ \_

### 1.2 System Assumptions

A statement of assumption is required when data to adequately design the system is not available and sub-<br>stitute information is used. The rationale or justi-<br>fication for the a-sumption should be given when applicable.

An example of a system assumption is given as follows:

#### TABLE 1.2

#### SYSTEM ASSUMPTIONS

ASSUMPTION ITEM NO.

LOAD/UNLOAD TIME FOR INSTRUMENT AIR COMPRESSORS **IA01** BIAS-CIA AND 31AS-C1B WILL BE ASSURED TO BE EQUAL TO 3º AND 15 SECONDS.

> RATIONALE: BASED UPON APPROXIMATE VALUES OBSERVED IN THE REFERENCE PLANT.

> > **Rev.: 2** Date: 11/09/88 Page: 8.1-7 of 26

 $\mathbf{\hat{A}}$ 

 $\mathbf{r}$ 

### 1.3 System Simplifications

A statement of simplification is required when a simplified or limited design that does not strictly adhere to design<br>data. Design simplifications are not related to data voids, but rather to how the data is used. The rationale or justification for the simplification should be given whenever possible.

An example of a system simplification is given as follows:

#### TABLE 1.3

### SYSTEM SIMPLIFICATIONS

- ITEM NO. SIMPLIFICATION
- SIMPLIFICATION: SAMPLING LINE VALVES 2-RC-001 001 AND 2-RC-002 WILL REMAIN CLOSED.

RATIONALE: HANDSWITCHES TO OPEN THESE VALVES ARE ON PANEL C-72.

002

SIMPLIFICATION: VALVE 2-RC 003 WILL BE SIMULATED AS A NORMALLY OPEN VALVE. BUILD-UP OF NON-CONDENSIBLES IN THE PRESSURIZER DURING NORMAL OPERATION IS NEGLIGIBLE AND HENCE NO MASS FLOW WILL BE SIMULATED THROUGH THIS VALVE.

RATIONALE: DURING NORMAL PLANT OPERATION, IT TAKES A LONG PERIOD OF TIME (SEVERAL DAYS TO WEERS) TO BUILD UP NON CONDENSIBLES IN THE PRESSURIZER. VALVE 2-RC-003 IS NORMALLY LEFT OPEN AT THE PLANT.

> **Rev.: 2** Date: 11/09/88 Page: 8.1-8 of 26

 $\triangle$ 

 $\mathcal{B}$ 

 $\mathcal{L}$ 

## : 1.4 Design Reference

All plant data actually used in the development of the system model shall be tabulated. The information for this tabulation shall be obtained from the Design data base index given in "Generic Design Data Base Procedure".

An example of this tabulation is shown below:

\_ \_. \_ \_ \_\_.. ....\_. \_ \_. \_ . \_ \_ \_ .. \_ \_\_ \_ .- . \_ . . \_ \_ \_ \_ \_ \_ . \_ \_ \_ \_ \_ \_ \_ \_ \_ \_ \_ \_ \_ \_ \_ \_

\_\_\_\_\_\_\_\_\_\_\_\_\_\_\_\_\_\_\_\_\_\_\_\_\_\_\_\_\_\_\_\_\_\_\_\_\_\_\_\_\_\_\_\_\_\_\_\_\_\_\_\_\_\_\_\_\_\_\_ .

## TABLE 1.4

### DESIGN REFERENCES

DATA REV<br>NO. NO. NO. NO. DATE 2001 <sup>0</sup> 062088 MP2 REFERENCE PLANT ORAMING8 FOR SIMULATOR DESIGN " **2005 0 062988** MP2 SUPPLEMENTAL DATA FILE FOR CHEMICAL CONTROL SYSTEM 2029 <sup>0</sup> 061082 MP2 FINAL SAFETY ANALYSIS REPORT (F8AR) 2030 0 110583 **MP2 SAFETY TECH SPEC** 2034 MP2 0F 23878 CONTROL ROOM ANNUNCIATOR RESPONSE

> Rev.: 2 Date: 11/09/88 Page: 8.1-9 of 26

 $\sqrt{6}$ 

 $\hat{\bm{c}}$ 

 $\mathcal{S}$ 

NSEM-3.02

.. . . \_ \_ \_ . \_ , \_ . \_. . . . \_ . . . . . . . . , , , , . , . . . . , , \_, . , \_ . . \_ . \_\_ , . \_ , , . . , . . . . . , . . . , , , \_ . . . . , \_ . , . . . . . . - , , , , , . , , \_ \_ . . \_ , , . . . - . .

#### $\ddot{\phantom{0}}$ Instructor Station Interfaces

### 2.1 Malfunctions

¥š x

 $\mathbb{C}$ 

 $\delta$ 

Malfunctions are included in the specification from a master file generated by the instructor (Cause/Effects An' example of a FCP thermal barrier tube rupture tube rupture rupture rupture rupture rupture rupture rupture

An example of a PCP thermal barrier tube supture malfunction is given as follows:

TABLE 2.1

**TABLE 2.1** 

# MALF . ON THE STREET REPORT OF THE CONTRACT OF THE CONTRACT OF THE CONTRACT OF THE CONTRACT OF THE CONTRACT OF

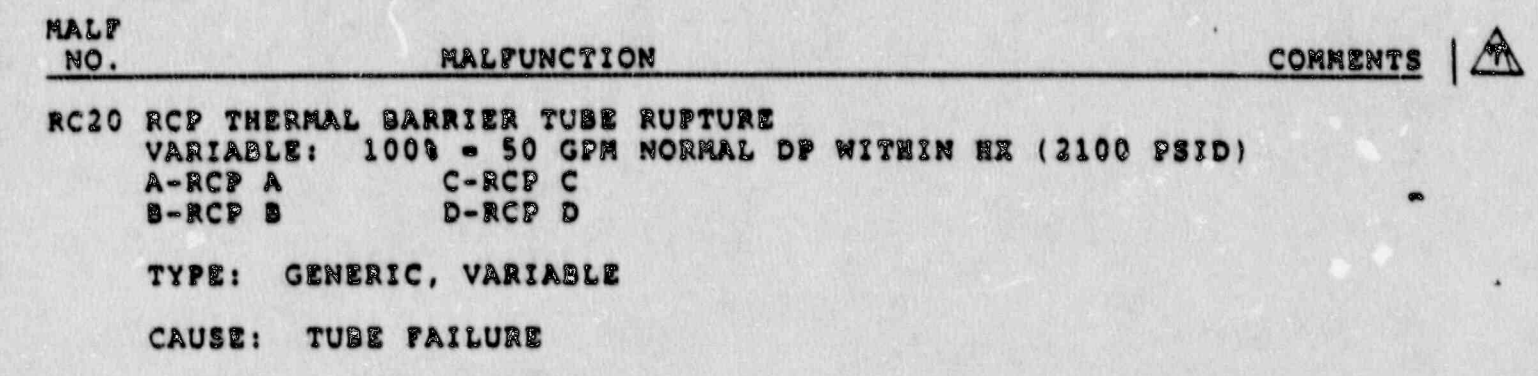

EFFECTION WILL CAUSE REACTOR IN THE CAUSE REACTOR IN THE CAUSE REACTOR IN THE CAUSE REACTOR IN THE CAUSE REACTOR

EFFECTS: MALF A - THIS MALFUNCTION WILL CAUSE REACTOR COOLANT SYSTEM LEARAGE FROM THE THERMAL BARRIER OF RCP A TO THE REACTOR BUILDING CLOSED COOLING WATER SYSTEM. SEAL TENDERATURES AND FLOWS WILL MOT REACTOR AND COOLS WAS ARRESTED TO REACTOR COOLANT ENTERING THE RBCCW SYSTEM WILL CAUSE THE PURP RECCW RETURN<br>TEMPERATURE TO INCREASE.

> Rev.: 2 Date: 11/09/88<br>Page: 8.1-10 of 26

 $\frac{1}{2}$ 

 $\mathbb{R}^2$  and

 $\mathscr{E}_{\lambda}$ 

### **NEEM-3.02**

RSCCW SURGE TANK LEVEL WILL INCREASE AS WILL THE SYSTEMS ACTIVITY LEVEL AS MONITORED BY RIT-6038.

RBCCW HEAT EXCHANGER INLET TEMPERATURES WILL INCREASE DUE TO THE INJECTION OF PRIMARY COOLANT RESULTING IN OPENING OF THEIR SERVICE WATER OUTLET VALVES TO MAINTAIN ITS OUTLET TEMPERATURE.

MALF B - EFFECTS SIMILAR TO MALF A EXCEPT THAT RCP 5 THERMAL BARRIER IS THE MAJOR AFFECTED COMPONENT.

. . - .. . .--. . \_ . . .. -. . . . . . . . . . . - - . - . - \_ - \_ - \_ \_ . \_ \_ - \_ \_ \_ \_ \_ \_ \_ \_

- MALF C EFFECTS SIMI'AR TO MALF A EXCEPT THAT RCP C THERMAL BARRIER IS THE MAJOR AFFECTED COMPONENT. .
- MALF D EFFECTS SIMILAR TO MALF A EXCEPT THAT RCP D THERMAL BARRIER IS THE MAJOR AFFECTED COMPONENT.

PALFUNCTION REMOVAL WILL RESTORE THE SELECTED FAILED RCP THERMAL BARRIER PER-FORMANCE TO NORMAL WHICH WILL STOP THE RCS LEAKAGE.

. :

i Rev.: 2 and 2 and 2 and 2 and 2 and 2 and 2 and 2 and 2 and 2 and 2 and 2 and 2 and 2 and 2 and 2 and 2 and 2 Date: 11/09/88<br>Page: 8.1-11 of 26 \*

. . - \_\_-\_\_ \_- .-- - . . . ~.\_.a.-.....-........--.,..-- . . . . . . . . - . - . . - . . - . - . .. N

## 2.2 Remote Punctions

All remote functions which directly interface with the system shall be tabulated.

An example of a tabulation of remote functions associated<br>with a RCS is given as follows:

## TABLE 2.2

#### REMOTE FUNCTIONS

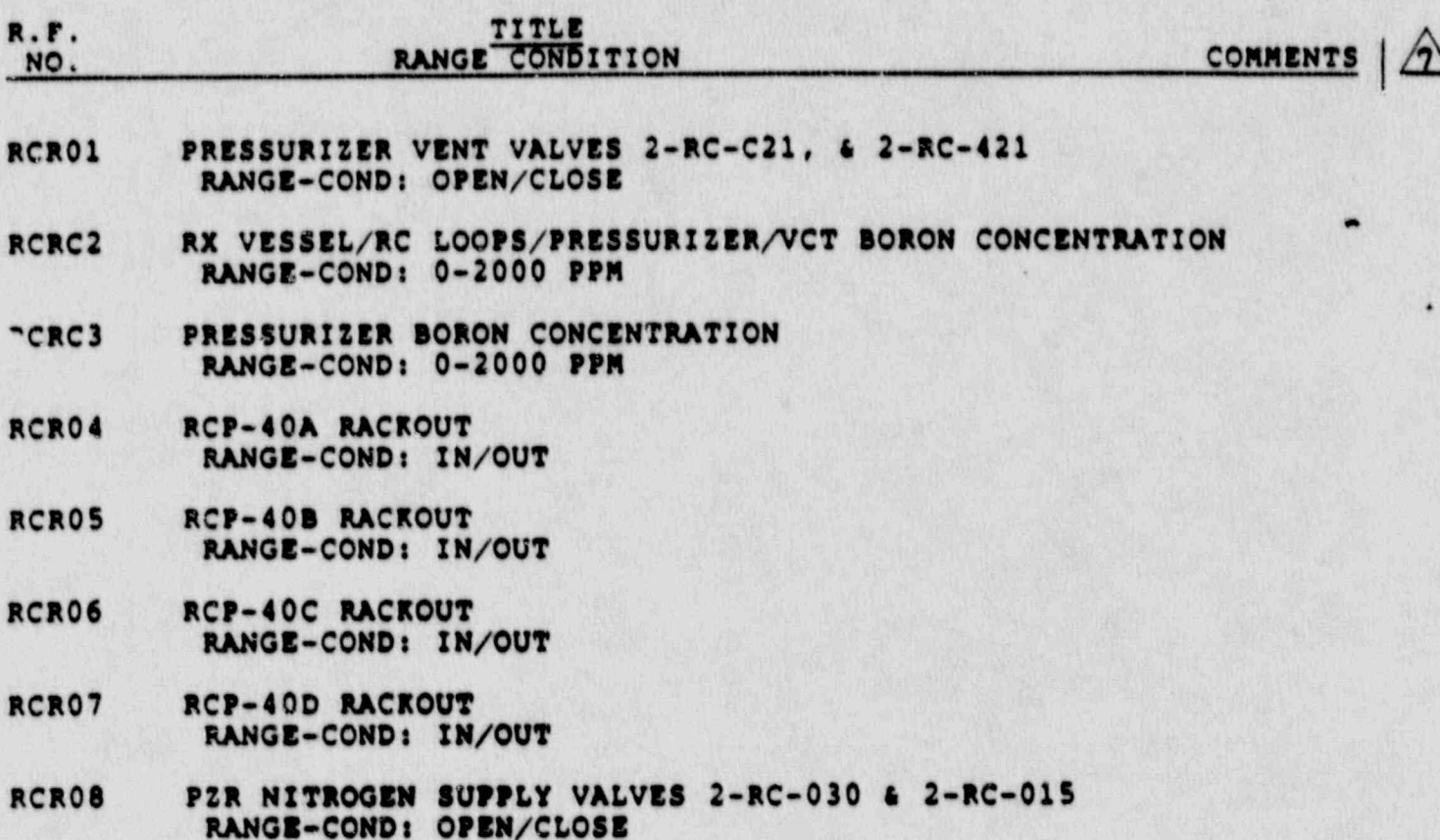

Rev.: 2<br>Date: 11/09/88<br>Page: 8.1-12 of 26

 $\hat{a}$ 

#### l'rocess Computer Monitored Parameters  $\ddot{o}$

All parameters monitored by the plant process computer shall be tabulated. These parameters are generated by PPC engineer and controlled by a master file. Any PPC point not simulated should be identified by "NS" in the COM

--------------------------------

An example is given as follows:

## TABLE 3.0

## PROCESS COMPUTER MONITORED PARAMETERS

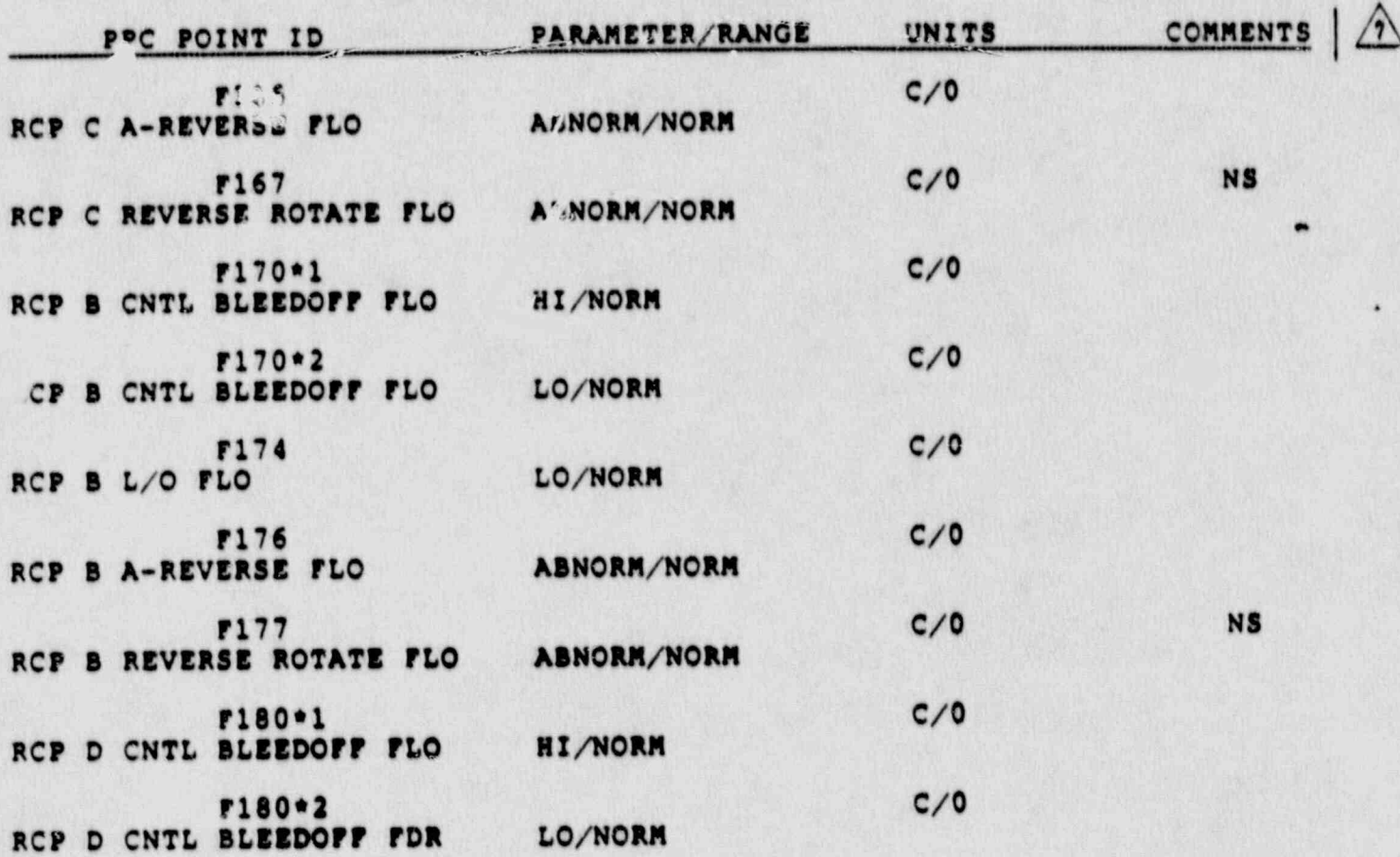

Rev.: 2<br>Date: 11/09/88 Page: 8.1-13 of 26  $\sqrt{2}$ 

### .0 Control Panel Instrumentation

.

This section cont  $\mathbb{S}_k$  jabulations, grouped by types of instrumentation, or 411 the control board instrumentation  $A$  I controlled or accessed by the system. Non-simulated instru-  $\boxed{2}$ mentation shall be indicated by "N8" under the COMMENTS column. The types of control panel instruments tabulated are:

. Meters (Para. 4.1) Recorders (Para. 4.2) Comercilers (Para. 4.3) Lights (Para. 4.4) ! . , switches (Para. 4.5) <sup>|</sup> Miscellaneous (Para. 4.6)<br>Annunciators (Para. 4.7)

some specific details are given as follows:

- o . The Hardware Item ID can be obtained directly from the Instrumentation and Control (I&C) list.
- o The Plant Tag Number should be taken directly from the ISC  $\left|\hat{f}\right|$ list. The creation of non-existent tag number may be required.
- o The annunciator list is developed from plant drawings.

Rev.: 2 Date: 11/09/88 Page: 8.1-14 of 26

NSEM-3.02

- \_ . . \_ . \_ \_ . \_ \_ . \_ \_ - . . . \_ . \_ . . . \_ . \_ \_ . . . \_ . \_ \_ \_ - . \_ . \_ . - - . \_ \_ \_ \_ - . \_

## 4.1 Meters | Karl State | Karl State | Karl State | Karl State | Karl State | Karl State | Karl State | Karl S

An example on tabulation of panel meters is given as follows: : a <sup>&</sup>gt;

! ! <sup>&</sup>gt; ----------------------.------------------------------------

## TABLE 4.1

## **METERS**

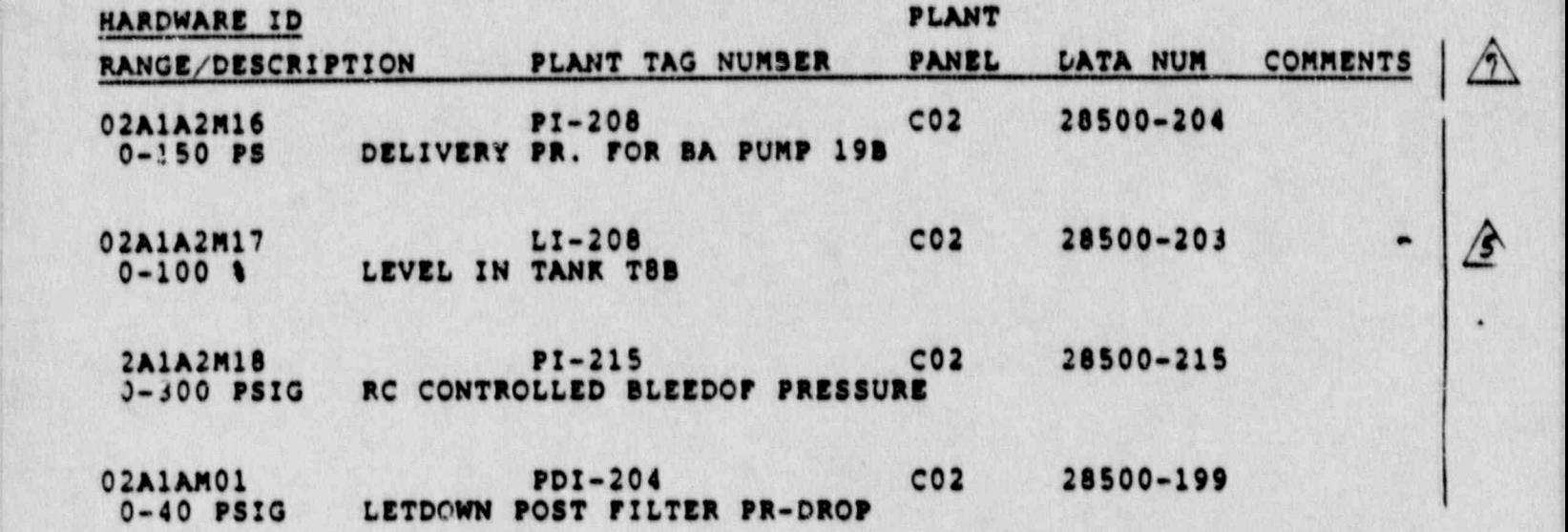

 $Row: 2$   $...$   $...$   $...$ Date: 11/09/88 Page: 8.1-15 of 26

-

**NSEM-3.02** 

.\_ - . . - . - . - . . . . . . - - - - - - - . . - . -- . - .- - .. .-.

# 4.2 Recorders

An example on tabulation of panel recorders is given as follows:

------ $\sim$   $-$ 

# TABLE 4.2 **RECORDERS**

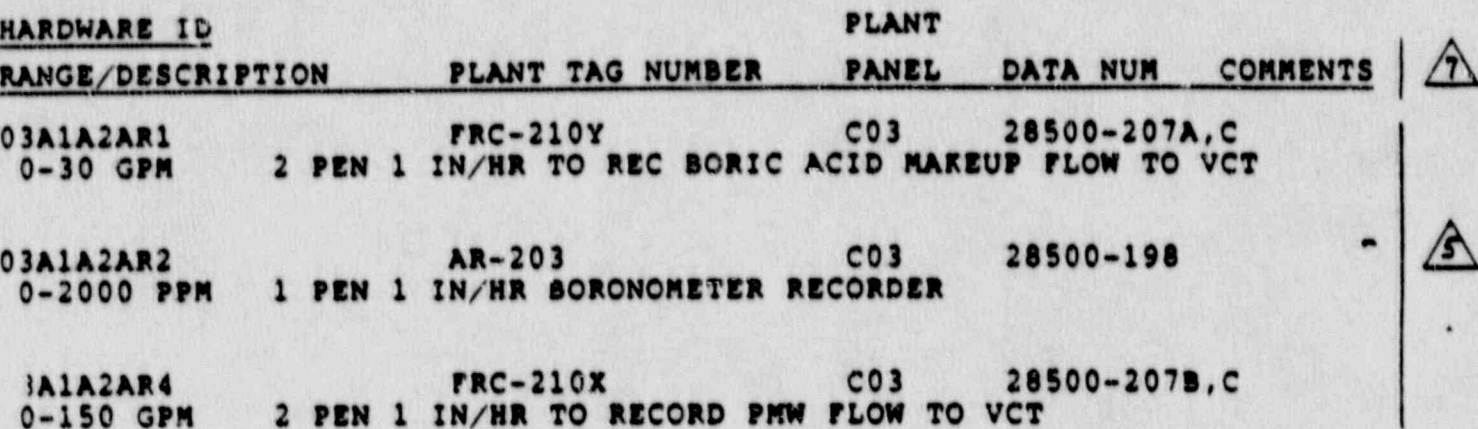

Rev.: 2<br>Date: 11/09/88<br>Page: 8.1-16 of 26

 $\blacksquare$ 

# 4.3 controllers

Aa example on tabulation of panel controllers is given as follows: 1986 and 1986 and 1988 and 1988 and 1988 and 1988 and 1988 and 1988 and 1988 and 1988 and 1988 and 19

------------------.----------------------------------------

## TABLE 4.3

.- .\_. ..-. - .\_ .\_. - \_.. -. ... . . .. . . - .- - . .. . . -

## CONTROL'.ERS

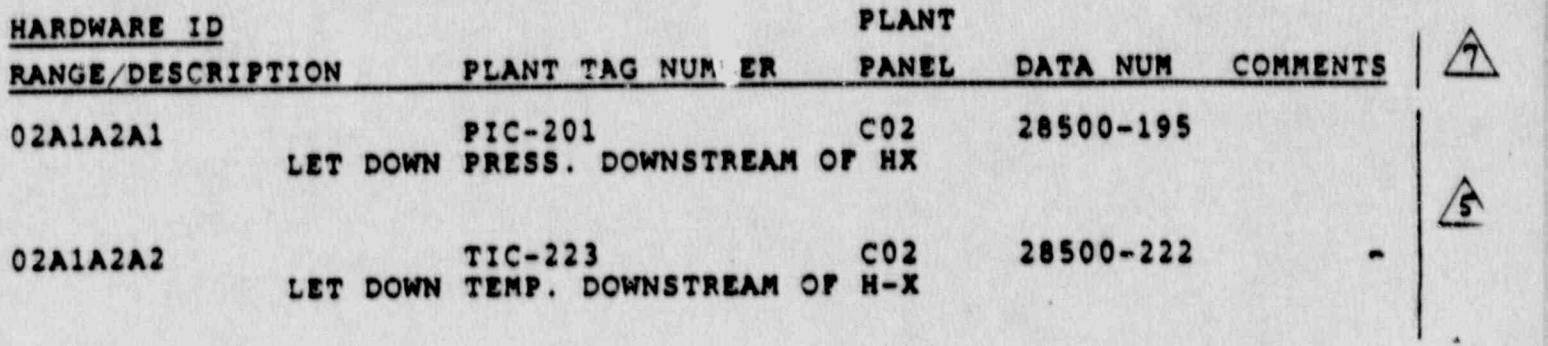

Rev.: 2 Date: 11/09/88 Page: 8.1-17 of 26

. .

- \_ - . \_ - \_ . \_ \_ \_ \_ . . . \_ . . . \_ \_ . . . . \_ \_ \_ \_ \_ \_ \_ \_ , \_ \_ . \_ . \_ .\_\_..\_.u\_..:\_ . \_ \_ \_ . \_ \_ . \_ . .

# 4.4 Lights

 $\bullet$ 

\*\*\*\*\*\*\*\*\*\*\*\*\*\*\*\*\*\*\*\*\*\*\*\*\*\*

An example on tabulation of panel lights is given as<br>follows:

TABLE 4.4

LIGHTS

-----------------

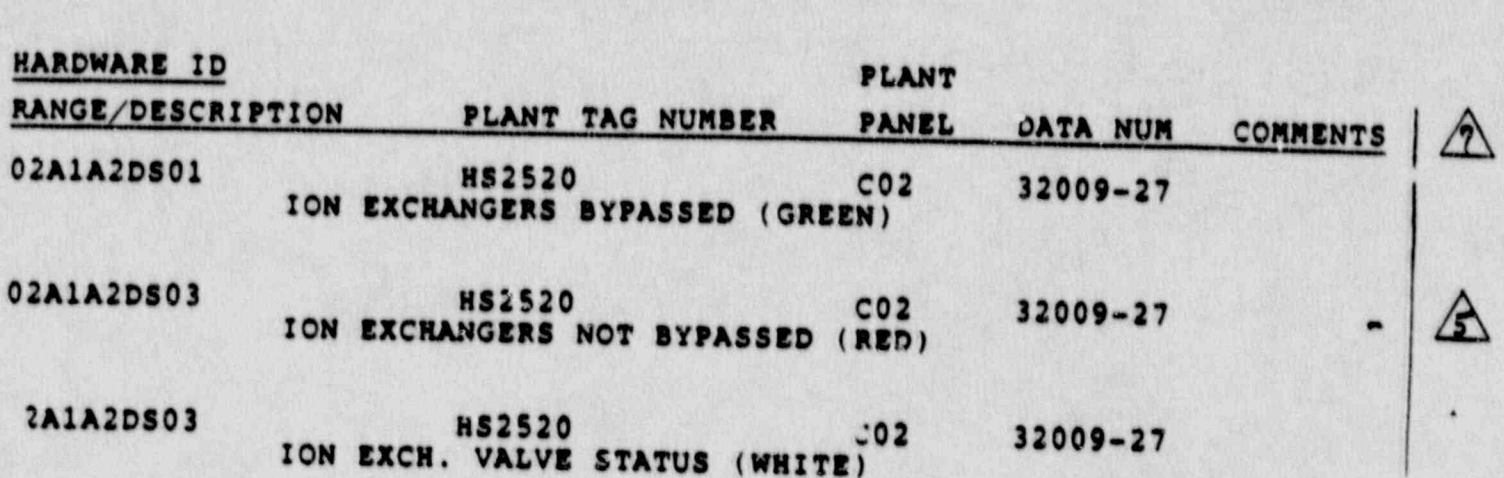

Rev.: 2<br>Date: 11/09/88<br>Page: 8.1-18 of 26

**NSEM-3.02** 

 $\sqrt{6}$ 

 $\sqrt{6}$ 

-------

## 4.5 Switches

An example on tabulation of panel switches is given a follows:

- .. -.- \_ - \_ . , . - . - - . . - . . . . . - . - - \_ . \_ \_ . - \_ . - . \_\_ \_\_ \_ \_ \_ \_ \_ \_ \_ \_ \_ \_ \_ \_ \_ \_ \_ \_ \_ \_

---------............

# TABLE 4.5  $\triangle$

### ENTITY IN A RESERVE TO A SWITCHES (1999) IN EXAMPLE TO A RESERVE TO A RESERVE TO A RESERVE TO A RESERVE TO A RESERVE TO A RESERVE TO A RESERVE TO A RESERVE TO A RESERVE TO A RESERVE TO A RESERVE TO A RESERVE TO A RESERVE T

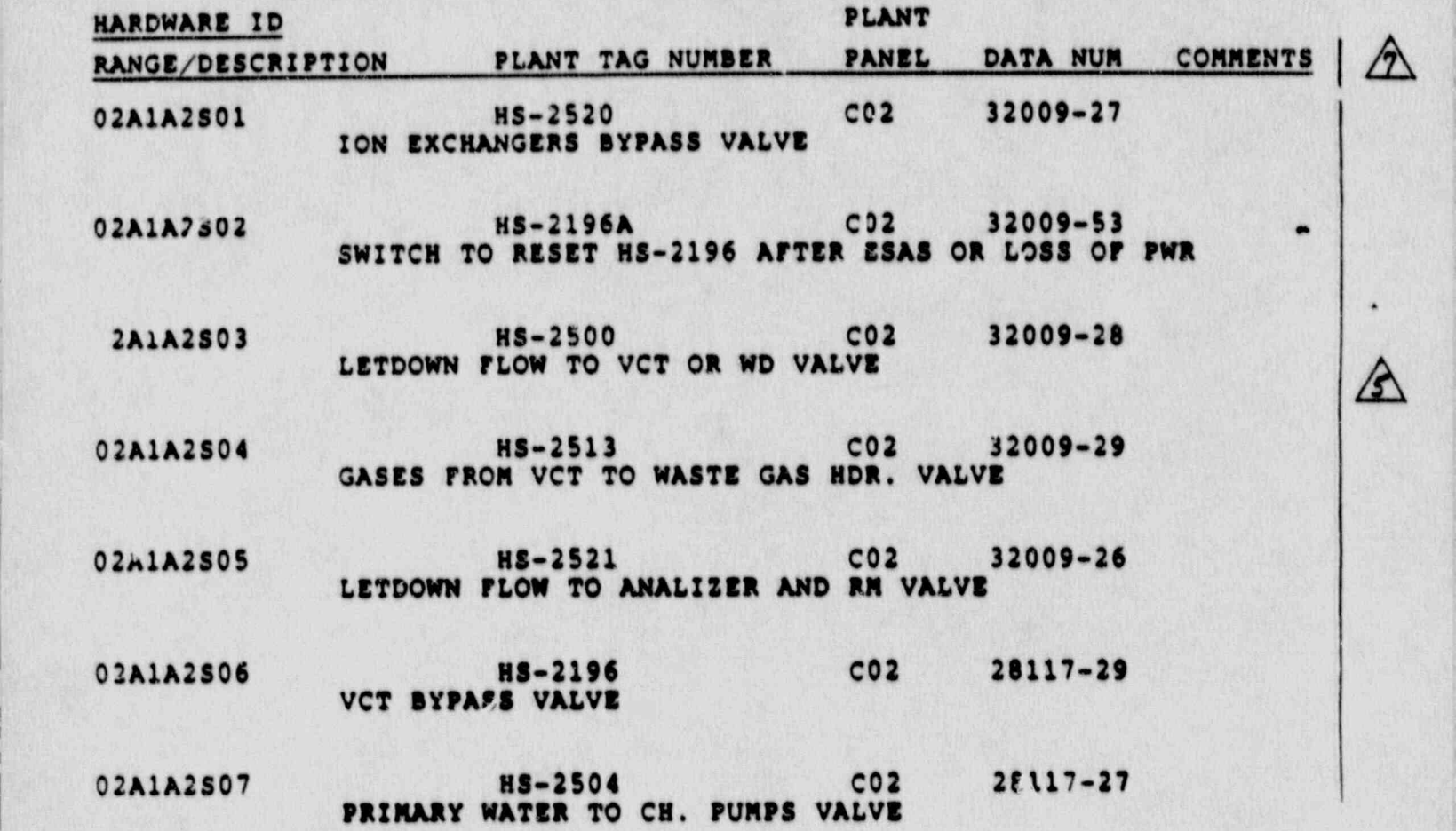

Rev.: 2 Date: 11/09/88 Page: 8.1-19 of 26 .

 $\mathbf{\Delta}$ 

 $\Delta$ 

N8EM-3.02

 $\mathcal{L}^{\mathcal{L}}(u,v) \in \mathbb{R}^{n}$  , where  $\mathcal{L}^{\mathcal{L}}(u,v)$  ,  $\mathcal{L}^{\mathcal{L}}(u,v)$  ,  $\mathcal{L}^{\mathcal{L}}(u,v)$  ,  $\mathcal{L}^{\mathcal{L}}(u,v)$  ,  $\mathcal{L}^{\mathcal{L}}(u,v)$ 

# 4.6 Miscellaneous

An example on tabulation of other miscellaneous panel items | 6

TABLE 4.6

**MISCELLANEOUS** 

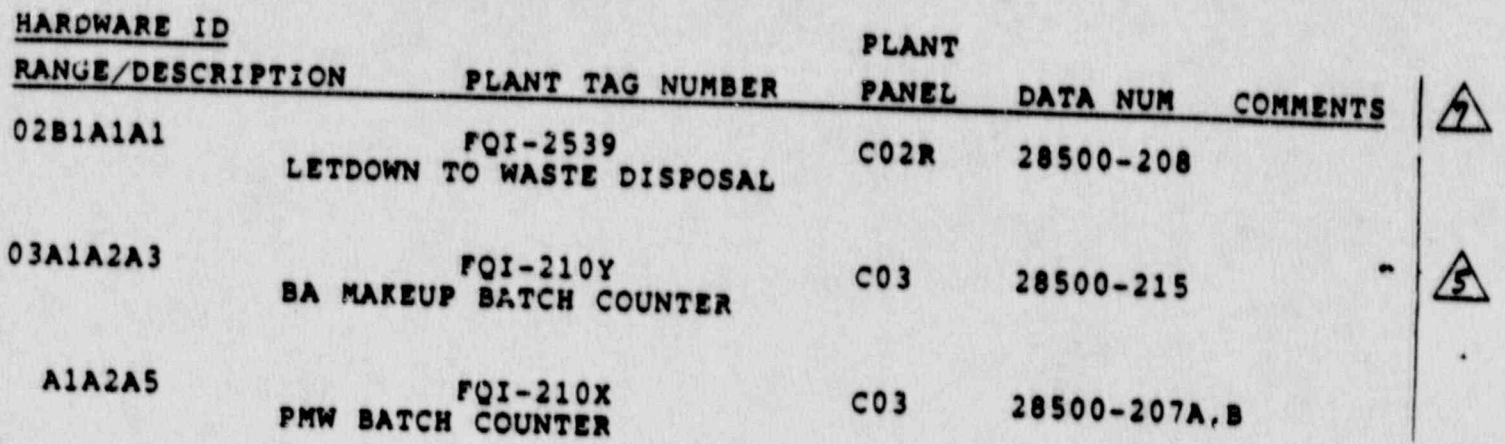

Rev.: 2<br>Date: 11/09/88<br>Page: 8.1-20 of 26

**NSEM-3.02** 

 $\hat{\mathbf{z}}$ 

## 4.7 Annunciators

An example on tabulation of annunciators is given as<br>follows:

## TABLE 4.7

## ANNUNCIATORS

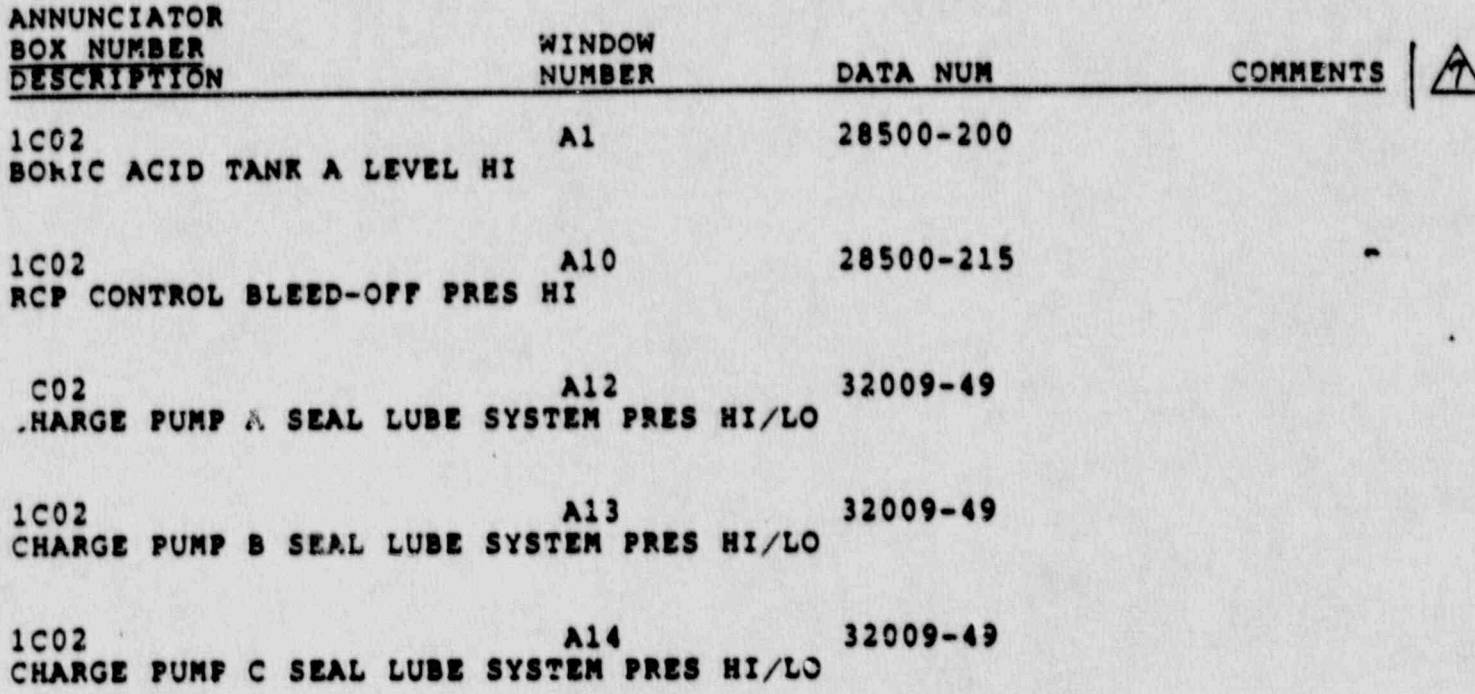

Rev.: 2<br>Date: 11/09/88<br>Page: 8.1-21 of 26

 $\Delta$ 

 $\Delta$ 

#### 5.0 system Component

f

This section provides the specific details on simulated devices within the system. Simulated devices are:

- \_ - . \_ - . - . - - - \_ \_ . - - - --..- - - . . . . . - - - - . . . \_ - . - - . -

. Air-Operated Valves (Para. 5.1)

. Solenoid/Motor Operated Valves (Para. 5.2)

- Pump Motors (Para. 5.3) .
- Meters/Transmitters (Para. 5.4) .

An example of the development of this section for a particular system (Chemical Volume Control) is described in the following paragraphs.

## <sup>&</sup>gt; 5.1 Air-Operated valves

An example on tabulation of air-operated valves is given as<br>follows: follows: ,

i .t \_\_\_\_.....\_\_..\_\_\_\_\_...\_\_\_ .\_\_\_\_..\_\_.........................

## TABLE 5.1

## AIR-OPERATED VALVES

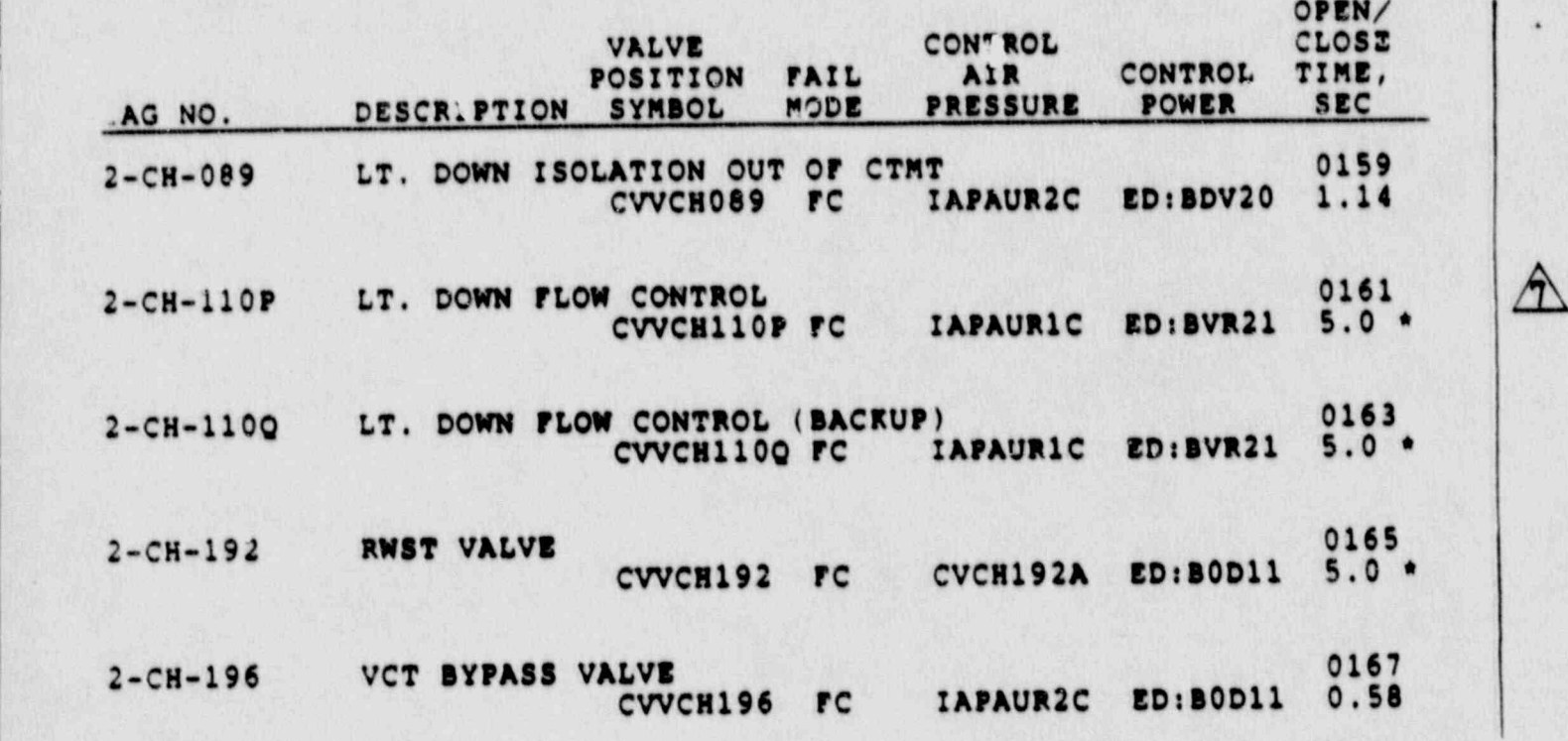

Rev.: 2<br>Date: 11/09/88 Page: 8.1-22 of 26

NSEM-3.02

\_ . \_ \_ . . \_ \_ \_ \_ .. . \_ \_ \_ \_ \_ \_ . . \_ . . \_ \_ \_ . \_ \_ \_ \_ \_ \_ . . \_ . . . - \_ . . . . \_ . \_ \_ \_ \_ \_ .

## 5.2 Solenoid/Motor-Operated Valves

An example on tabulation of solenoid/motor-operated valves is given as follows:  $\blacksquare$ 

--------------------------------------

## TABLE 5.2

# SOLENOID/MOTOR OPERATED VALVES

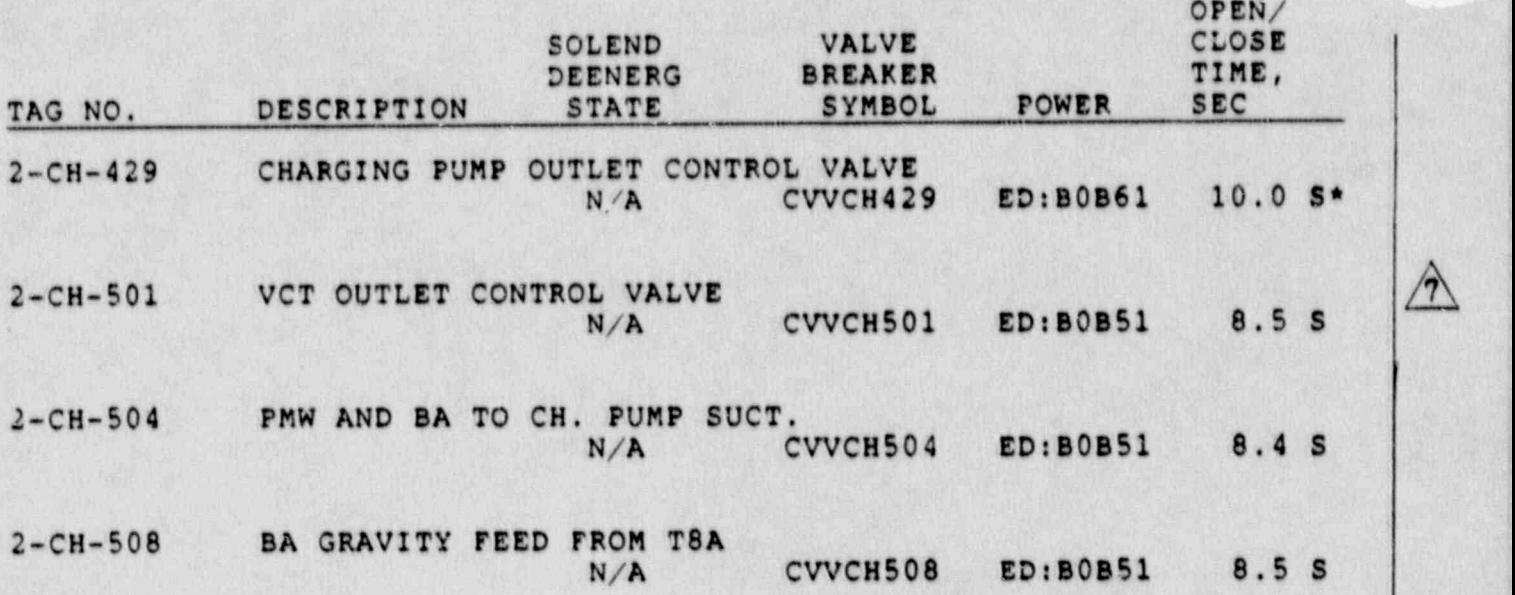

Rev.: 2 Date: 11/09/88 Page: 8.1-23 of 26 ,

## 5.3 Pump Motors

|

L

An example on tabulation of pump motors is given as ~follows:

-------------.................. ..\_\_\_\_\_\_\_\_\_\_\_\_\_\_\_\_\_\_\_\_\_\_\_\_\_

## TABLE 5.3

## PUMP MOTORS

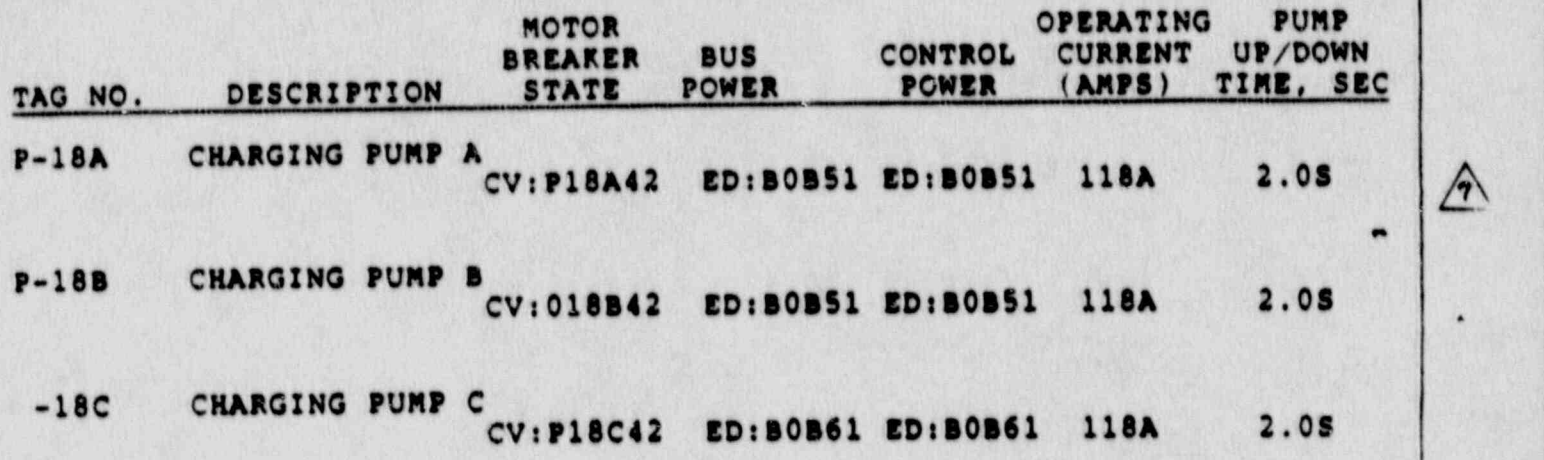

Rev.: 2 Date: 11/09/88<br>Page: 8.1-24 of 26

.

L

**NSEM-3.02** 

, . . . . . . . . - . , . . , - . . . \_ . , . . \_ - - . \_ . , - - , , . . . . \_ . . . . . . \_ , \_ \_ . . . . . . . . , , \_ - . . \_ . . . - . . \_ , - . . \_ . . . , \_

# 5.4 Meters/Transmitters

An example on tabulation of transmitters is given as follows:

--------

## **TABILE 5.4**

## METTRS/TRANSMITTERS

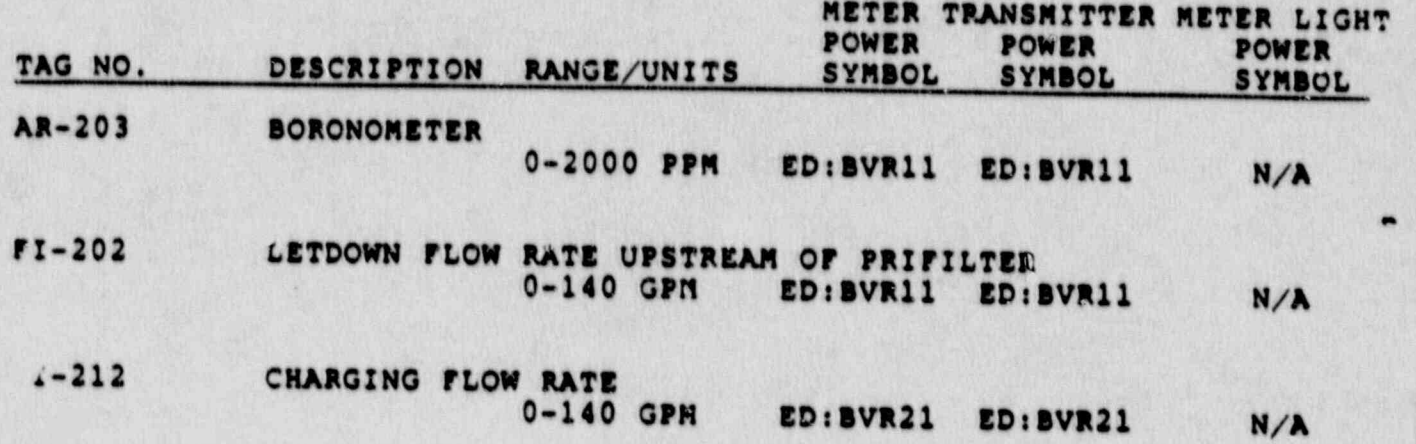

Rev.: 2<br>Daie: 11/09/88<br>Page: 8.1-25 of 26

 $\triangle$ 

 $\triangle$ 

 $\angle$ ä,

## 0 Simulation Diagrams

. .

 $\mathbf{z}$ 

2

 $\overline{G}$ 

Ù

\* \*<br>※

K) ağ

d.

C.

Simulation Disgrams are meant to provide a visual scope of the<br>reference plant system components being simulated. The diagrams<br>for fluid systems will be in the form of a Piping and<br>Instrumentation Diagram (PAID). One-line

The simulation diagrams must include:

..

- All simulated hardware listed in 4.0 except for . lights and status lamps.
- All Malfunctions listed in 2.1.
- All remote functins listed in 2.2. .
- Common annunciators, remote functions, aalfunctions, . etc., will be drawn as a single symbol with multiple connectors,
- Analog Plant Process Computer (PPC) Points.
- . Transmitters required by an interfacing system or ...
- All simulated check valves, orifices and relief valves will be iticluded.
- In\_line process flow rediatien detectors and area monitors will be shown as transmitters in the appropriate system with an interface to Radiation Monitor.
- The P&ID reference drawing number. .

A standard symbol table has been developed for the simulation

\_\_\_\_\_\_\_\_\_\_\_\_\_\_\_\_\_\_\_\_\_\_\_\_\_\_\_\_\_\_\_\_\_\_\_\_\_\_\_\_\_\_\_\_\_\_\_\_\_\_\_\_\_\_\_\_\_\_\_\_\_\_\_

An example of Section 6.0 is shown as follows:

 $\frac{1}{\sqrt{2}}$  518.120 SIMULATION DIAGRAMS

The Simulation Diagrams are not included within the SSM,<br>but are filee in the appropriate engineering office.

Rev i 2 Date: 11/09/88 NSEM-3.02 Page: 8.1-26 of 26 ŗ.

**K** 

t.<br>Neb C,

 $\cdot \frac{1}{3}$ 

## ATTACHMENT 8.2

## DESIGN AUTOMATED AUDITING DOCUMENTATION SYSTEM (DAADS)

#### INTRODUCTION  $1.1$

The purpose of this manual is to provide useful information to the users of DAADS (Design Automated Auditing and Documentation System). The manual is organized into sections as follows:

> General Organization Data Organization DAADS Functions **BDAADS**

#### GENERAL ORGANIZATION  $2.0$

DAADS is an information storage and retrieval system based on the SEL 32 computers. I is designed to automate the<br>production of the NUSCO's limulator System Documentation. DAASS is a TSM Task and can be activated on any TSM Terminal by typing "NDAADS" in response to the "TSM>" Prompt. All files accessed by DAADS must be explicitly created with the file manager or by a store command on the TSS/TSM Text Editor.

#### DATA ORGANIZATION  $3.0$

DAADS uses a multiplicity of files. Files directly used by DAADS are required to follow a naming convention based on a three letter trainer ID and two letter system IDS. By these conventions, the system can dynamically allocate<br>files where it expects to find the particular information.<br>Most data sets are of fixed format entries, these are described in the second subsection of this section.

3.1 DAADS FILES

#### 3.1.1 DAADS TRAINER MASTER FILES

Trainer Information File

The trainer information file contains the trainer name, contract/spec title and the system designators and passwords for each system defined for the trainer. The format of this filename is <TRAINERID>"TRNIN". It is dynamically assigned when DAADS is entered and must be initialized under DAADS.

> **Rev.: 2** Date: 11/09/88 Page: 8.2-1 of 10

#### Malfunction Master File

The malfunction master file contains the malfunction cause and effects documents for all<br>trainer malfunctions. This file is built by a<br>separate task and is a text file which can be edited with the TSS Editor. The filename<br>format is <TRAINERID>"MFMST" it is dynamically assigned for malfunction merge protions of the design reports. This file must be properly sorted by malfunction number ise the malfunction listing to work.

Instrument Master File

This file contains an abridged version of the instrument and control lists for the trainer. It is used for instrument merge reports. The<br>filename is <TRAINERID>"INSTH". It is dynamically assigned for the instrument merge.

Design Data Master File

The design data master file is built by a sperarate task to read a data list tape from the dec computer lab and sort the dana by control number. The filename format is <TRAINERID>"DESGD". This file is dynamically assigned for the design data merges.

File Description File

The file description file contains various descriptors for the internal DAADS data sets. This file is dynamically allocated upon entry to DAADS. The filename format is <TRAINERID>"FDFIL".

3.1.2 INDIVIDUAL SYSTEM FILES

System Information File

The system master info file contains the system and trainer IDS, the system title and a number of parameters defining the usage and allocation<br>of the system data file. The filename format is <TRAINERID>"SI"<SYSTEMID>. This file 's dynamically assigned upon select'on of a system ID: it must be initialized und. DAADS.

> **Rev.: 2** Date: 11/09/88 Page: 8.2-2 of 10

Rev.: 2 Date: 11/09/88<br>NSEM-3 02 Page: 8.2-3 of Page: 0.3-3 of 10

 $\mathcal{G}^{\mathbb{Z}_p}$ 

**ETASS** 

An input function is provided to allow explicit master files for is provided a sets files for any of the internal explicit Fixed natural sets. record types and the provided for each and data formation of the data field. Bets. Fixed formats are provided for each<br>field: On selection of this input function<br>DAADS will request the name of disc file to<br>read input from. The selected file will be Tead input sequest the name of disc function<br>dynamically assigned, and then file to<br>approriate fassigned, and then file will be will be cleared formet. The internal data set<br>the input where the only those records data set current system the system in the cords found the local system ID in use will be inserted in<br>and small list processor also dump function

T88 P8EUDC Master Files

System listed output spooling files are assessed to the report function of the report of the spooling files are assessed to the report of the spooling files are assessed to the report of the spooling files are assessed to allocated for list and report functions of

other files will be dynamically assistant products of the state of the state of the state of the state of the state of the state of the state of the state of the state of the state of the state of the state of the state of needed by DAADS. These include assigned wh

i 3.1.3.3.1.3.3.1.3.3.1.3.3.1.3.3.1.3.3.1.3.3.1.3.3.1.3.3.1.3.3.1.3.3.1.3.3.1.3.3.1.3.3.1.3.3.1.3.3.1.3.3.1.3.

Ø.

8 X

O

ិន

مصر<br>ویس

 $\begin{array}{c} \mathbf{a} \\ \mathbf{b} \\ \mathbf{c} \end{array}$ 

 $\mathbb{R}^d$ 

 $\mathbb{R}^n$ 

 $\frac{1}{16}$ 

which DAADS will lie is a TSS Text Editor on the system of the system of the system of the system of the system of the system of the system of the system of the system of the system of the system of the system of the syste on design reports. This as the system narrative<br>(Not Saved) in the appropriate must be strative TRAINERID)"3N" event filename for system file for the file for the format is the format in the format is a format in the format in the format in the format is a format in the format in the format in the format in the forma dynamically an estable formet is (1) dynamically ullocated for listings by DAADS.

The system narrative rile

The system data file contains ten to fifteen<br>data sets of system design cats ten to fifteen<br>the DAADS input functions a direct access file anternal under internally partitioned by DAADS. It used<br>DAADS I/O routines and manually tis <TRAINERID>"SD"<SYSTEMID\ filename forant is dynamically all (SYSTEMID). This form This file is a  $S_{V}$ 

System Data Files

#### System Data Files

The system data file contains ten to fifteen data sets of system design data entered under the DAADS input functions. This file is used as a direct access file by DAADS. It is internally partitioned and manually blocked by DAADS I/O routines. The filename foramt is <TRAINERID>"SD"<SYSTEMID>. This file is dynamically allocated after selecting a system ID on DAADS.

System Narrative Film

The system narralive is a TSS Text Editor File which DAADS will lift as the system narrative on design reports. This file must be stored (Not Saved) in the appropriate system file for use by DAADS. The filename format is <TRAINERID>"SN'<SYSTEMID>. This file is dynamically allocated for listings by DASST.

#### $3.1.3$ **OTHER FILES**

Other files will be dynamically assigned when needed by DAADS. These include:

SLO Files

System listed output spooling files are allocated for list and report functions of DAADS.

TSS PSEUDO Master Files

An input function is provided to allow explicit master files for any of the internal DAADS data sets, and TSS input also for any of the data sets. Fixed formats are provided for each record type. All records include a system ID field. On selection of this input function DAADS will request the name of disc file to read input from. The selected file will be dynamically assigned, and then read using the<br>approriate fixed format. The internal data set will be cleared and only those records found on the input where the system ID field matches the current system ID in use will be inserted in the local system data file. A dump function<br>and small list processor also use these formats.

> **Rev.: 2** Date: 11/09/88 Page: 8.2-3 of 10

### **3.2 RECORD FORMATS**

DB #3 Applicable Contract/Specification Paragraphs

This data set is to consist of the contract/spec. paragraph numbers and titles applicable to the system. The paragraph number is an eight ascii character field, 48 characters are provided for the title. The format for TSS entry is:

SID\*PARG # \*TITLE

DB #4 Design Data Usage

This data set is to contain the control index, rev, and source control numbers, title, source, and receive date for design data documents used in the system design. The user must enter only the control index<br>and revision numbers: the design data merge will fill in the remaining fields from the datalist master for TSS Entry:

SID\*\*IND#\*\*RV\*

DB #6 Malfunction Usage

The system design usage data set is to contain only the malfunction number for each malfunction applicable to the system. The cause and effects documents written by the test operator will be merged based on the malfunction number. TSS Format:

SID\*MF#\*COMMENTS\*

DB # & Remote Function

Remote functions applicable to the system are listed under this data set. Four characters are provided for the remote function number, 60 for the title, 24 for the range/units, and 5 for COMMENTS. TSS. Format:

SID\*NUM. \*TITLE Range

\*COMMENTS\*

**Rev.: 2** Date: 11/09/88 Page: 8.2-4 of 10

#### **NSEM-3.02**

 $\sqrt{2}$ 

#### DB #9 Design Assumptions

Design assumptions with item numbers are to be listed under this data set. Each assumption may have one and only one assosciated data requested number. TSS format:

SID\*ITEM\*TC\* Text Line Text Line

DB #10 Design Simplifications

Simplifications made in the system design are to be listed under this database. ISS Format:

SID\*ITEM\*TC\*TEXT **TEXT** 

Somewhat different formats, based on wide listings were used on hatch. At some point we hope to<br>translate that data into the new formats with the more elegant listing.

DB 011 Instrument Usage Records

Each instrument addressed by the system is to be<br>listed in this data set. On hatch the tag number field is not provided and must be filled by the instrument merge for each report. There are six type codes to identify different groups of instruments--

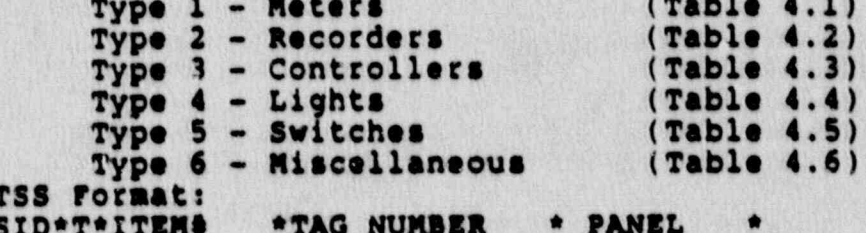

Range/Description

DB 013 Annunciators

Each annunciator addressed is listed number, window number, one line description, and COMMENTS. **TSS FORMAL:** 

(TABLE SID\*\*BOX NUMBER \*WINDO\*COMMENTS\* ۰  $4.7)$ Description

> **Rev.: 2** Date: 11/09/88 Page: 8.2-5 of 10

 $\mu$ 

DB 014 PCM Monitored Parameters. SID\*ITM\*UNITS \*COMMENTS\* Parameter Name DB #15 PCC monitored Parameters SID\*ITM \*PPC POINT ID \*UNITS \*COMMENTS\* Parameter Name DB #25-28 -- Component Information Tables DB #25 AIR OPERATED VALVES (TABLE 5.1) 14 Tag No. 57 Description  $12$ VLV. Pos. Symbol  $\overline{\mathbf{3}}$ Failure Mode Control Air Press 8  $12$ Control Power Open/Close Time A \*DESCRIPTION SID\*TAG NO. VLV.POS.SYM \*FM. CAP \*C.POWER \*0/C T\* DB#26 Solenoid/Motor Valve (Table 5.2) 14 Tag Number 57 Description  $\mathbf{s}$ Solenoid Deenerg St  $12$ Valve Pos. Symbol 12 Power Open/Close Time 8 SID\*TAG NO. \*O/C Time\* S.D.S. \*VLV. POS. SYM. \* POWER  $(Table 5.3)$ DB #27 Pump Motor  $14$ Tag Number 57 Description Motor Breaker Symb.  $12$  $12$ **Bus Power**  $12$ Control Power  $6\phantom{a}$ **Operating Current**  $\bullet$ Pump Up/Down Time \*Description SID\*TAG NO. Motor BR. XY \*Bus Power \*UNTRL. PWR \*OP.CUR\*UP/DWN T\*

> **Rev.: 2** Date: 11/09/88 Page: 8.2-6 of 10

 $\bigwedge$
DB #28 Meter/T ansmitter (Table 5.4)

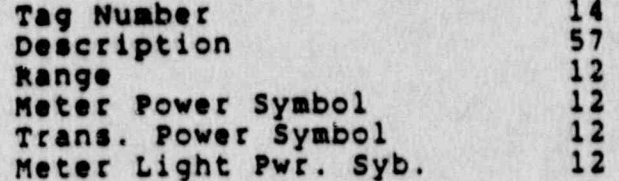

SID\*TAG NO. \*Description Range .MTR PWR .TRANS. PWR \*NTR LGHT PWR\*

#### $4.0$ DAADS FUNCTIONS

4.1 INTRODUCTION

DAADS runs as an interactive terminal task with menu selection displays and prompts requesting specific inputs. Upon signing on a trainer ID and system ID must be entered. After a valid pair of IDs has been<br>entered a main tableau of available functions is displayed. A few rare functions are left off of this menu as they should not be used if not properly understood.

Individual functions are described in the following subsections. Note that all input, edit, and select functions apply only to the data sets stored in the "SD" file for the current system.

#### 4.2 PASSWORDS

Passwords are defined upon defining each system to DAADS. The system password will be requested upon the firest attempt to edit or input data after signing on to a system. Passwords may be changed by responding<br>"S" to the main DAADS tableau. They will also be requested for design reports, and to initialize the system file. A special password is required to initialize the trainer info file.

#### 4.3 INPUT FUNCTIONS

The sout functions are selected by the key letter "I" and a data base number input to the main DAADS au. If a valid number is entered then the input tar sul\_outine will request a choice of media. The choices are:

> **Rev.: 2** Date: 11/09/88 Page: 8.2-7 of 10

#### **NSEM-3.02**

- For direct input through the CRT. The system  $"C"$ will request each subfield in turn and when finished return to the media selection promp T.<br>For disc file. The system will requrest the name "D" of an existing permanent disc file and if found will read the contents of that file directly into
- the selected system data set. " M " For TSS master files. The system will request the name of a disc file as on input function D. The file will be read using the appropriate TSS<br>formats and only records in which the system IDs match the current system ID will be read into the local database.
- $n n$ For tape. The system will attempt to allocate the tape drive and read input from a data tape. For card reader. The system will allocate the "C" card reader and read records. one subfield per card into the local system data file. "E" or "X" Return; no further input.

#### $4.4$ EDIT FUNCTION

The edit function is selected by entering "M" and a valid data base number in response to the main tableau. The system will then enter a subroutine to select subsets of the selected data set. When the desired set of records have been selected, return to the edit routine by responding "S" to the selection prompt. Edit functions will then be offered. The edit functions include display of the selected records. The records may be modified by subfields,<br>either singly or the entire group at one time.

#### 4.5 LIST FUNCTION

The list function may be selected to produce listings one local data set at a time. If the selected data set is one of those stored in the system data file then the select routine is entered to select subsets of the defined records. After selection is complete<br>the system will offer to sort the selected records on any of the subfields defined for the record type, or perform the standard sort used on the design reports, or list the records in the order they are stored in the system data file (e.e. no sort). The TSS files listed as the system narrative or math model may also be listed with this function.

> **Rev.: 2** Date: 11/09/88 Page: 8.2-8 of 10

#### **NSEM-3.02**

#### **4.6 SELECTION SUBROUTINE**

 The selection subroutine used by the list and modify functions allow the user to select either the entire. data set or a subset based on iterative application of relational operators to the subfields or the current group. The contract of the contract of the contract of the contract of the contract of the contract of the contract of the contract of the contract of the contract of the contract of the contract of the contract of the con

. . . . . \_ \_ \_ \_ \_ \_ \_ \_ \_ \_ \_ \_ . \_ \_ \_\_\_\_ \_ \_ \_,--- . \_\_\_ \_ \_\_ \_\_ \_ ..\_\_\_\_\_ \_.

#### 4.7 DESIGN REPORTS

The report function is selected by responding "R" to the main DAADS prompt. The system ask for a report type selection- 1, 2, 3 - for design report. The system password will be requested if it has not already been provided during the current session. The design reports include a title page, table of contents, followed by listings of all appropriate . databases for the report.

#### . 4.8 DAADS FILE IllITIALIZATIONS

Each of the 1AADS internal DAADS data files must be initialized before use by DAADS. The trainer name, and contract specification title must be entered upon initialisation of the trainer info file. Each system must be defined and given a password after initialization of the trainer info file. The sequence to initialize-the trainer info master file is started by entering-a "\$" in response to the system ID prompt.

Each system must have its internal files initialized before usage. The system initialization sequence is initiated by sntering a responding "\$" on the main DAADS tableau. The system file must be initialized with a system title and allocations for the maximum number or entries to be contained in each of the internal data sets. The trainer file may be re-initialised without re-initialising'each' system.

#### 4.9 OUTPUT FUNCTION

Any of the internal data files may be output in the TSS formats with the output function. This function is initiated by entering "O" on the main DAADS tableau. The system will then ask for the data base number to be dumped and the name of a previously created permanent disc file to write to. This function will be extended to dump either all databases for individual systems, or one data base for all systems..

> $Rev.: 2$ Date: 11/09/88 imge: 8.2-9 of 10

"

#### NSEM-3.02

. In this , we can we can also a substitute the angle  $\mathcal{A}$  . The set of  $\mathcal{A}$  is  $\mathcal{A}$  is a substitution of  $\mathcal{A}$  . It is a substitution of  $\mathcal{A}$  is a substitution of  $\mathcal{A}$  is a substitution of  $\mathcal{A}$ 

### 4.10 CHANGE

changing from one to another system can be done on DAAos by entering a "C" on the main DAADS tableau. DAADS will de-allocate the system files currently in use, request a new system designator, and allocate the appropriate files for the newly selected system. This function has some subtle bugs which will cause the system to abort after certain combinations of actions which include changing system designators and a number of other file allocations and de-allomations.

. . . . - - . . - , ,, . .\_

### 5.0 3DAADS

BDAADS is provided as a batch program to generate design reports without having in operator waiting at a terminal.  $\hat{3}$ 

> $Rev. : 2$ Dates 11/09/G8 Page: 8.2-10 of 10

.

.

NSEM-3.02

. .- - . . . .. .. - . . . - . . . . . . . - . . . . . - . . . . \_ . - . . . . . - \_ . . - . \_ . . . . - - \_ \_ . \_ . -

#### Attachment 8.3

.- \_ <sup>s</sup> O , . . . . , \_ a. !

.

#### Computer Program Coding

#### <sup>|</sup> '!ORTRANLLANGUAGE COMPUTER PROGRAMS:'

. - -- -

- 1. All comment lines shall start with 'C\*\*'.
- 2. Once a year (December), all unnecessary comment lines shall be deleted for the purpose of clarity.
- 3. An SDC summary page shall be added after the modul: description page but before the equation number page i every program. There shall be 40 entries (lines) per sDC summary page. Each line describes the SDC number, the DR number, the date of change, name of engineer, equation number, and a brief description. If an SDC contains only one DR, then use one line to describe the sDC. If an SDC contains more than one DR, then use one line to describe each DR. If more than one equation in ... a module are affected in a DR work, enter the first affected equation number in the 8DC change' summary. Indicate other affected equations in the first affected equation. If more than one module are affected in a DR work, similar documentation shall be entered in each affected module. SDC changes shall also be documented in the affected equation(s).
- 4. For simple changes such as power supply modifications, the outdated code may be erased entirely, but both the previous and the current listings shall be included in the SDC file. For complicated changes, the outdated code may be commented out and new code be inserted. A note indicating how long the previous code should be kept shall be also entered.

~ Rev.: 2 Date: 11/09/88 **Page: 8.3-1 pf 2**<br>NSEM-3.02

.. . .. - . .- . . . .- . . \_ \_. . . - . . - . \_ . \_ \_ - - . . . . . - . - . - - . .

#### Attachment 8.3

#### Computer Program Coding

## SSENWLY LANGUAGE COMPUTER PROGRAM.

- All comment lines shall start with '"(initial)(rev#)'. 1.
- Once a year (December), all unnecessary comment lines  $2.$ shall be deleted for the purpose of clarity.
- A 'Revision history' page shall be added after the  $3.$ module description page but before the program coding in<br>every program. There shall be 40 entries (lines) per<br>'Revision history' page. Each line describes the SDC number, the DR number, the date of change, the revision<br>initial, and comments. If an SDC contains only one DR, then use one line to describe the SDC. If an SDC contains more than one DR, then use one line to describe each DR. If more than one module are affected in a DR work, similar documentation shall be entered in each affected module.
- If it is desired to keep certain comments for a longer  $\ddot{\bullet}$ . perir', a note indicating how long the previous code shoul be kept should be also entered.

**Rev.: 2** Date: 11/09/88 Page: 8.3-2 of 2

### **NSEM-3.02** Attachment 8.4

## MARGINAL NOTE DIRECTORY

- 1. Deleted inappropriate references.
- Inserted standard definition.  $2.$
- $3.$ Corrected typo/grammar.
- Corrected title.  $\ddot{\bullet}$ .
- 5. Added/Revised.
- 6. Renumbered.
- 7. Deleted equation numbers.

Re" Late: 1. '09/88 Page: 8.4 1 of 1

## NORTHEAST UTILITIES

## NUCLEAR SIMULATOR ENGIN LEING MANUAL

### NSEM - 4.01

# VERIFYING SIMULATOR CAPABILITIES

## VIA SYSTEM TESTS

Responsible<br>Individual:

Operator Training Manager, Branch

Approved:

Nuclear Training Directo

Revision:

 $\overline{3}$ 

Date:

May 23, 1990

SCCC Meeting No: 90-004

#### $1.0$ **PURPOSE**

The purpose of this procedure is to develop system tests for plant systems using the following as inputs: (1) Hardware Lists from NSEM-2.01, (2) Software Flowpath Lists and Simulation Drawings 1.om NSEM-2.01, 3) Remote Function Lists from NSEM-2.02.

This procedure will also define the guidance necessary to develop a "Cause and Effect" document for all Simulator<br>Malfunctions in a consistent format.

#### $2.0$ APPLICABILITY

This procedure applies to the Nuclear Training Department (NTD), including the Operator Training Branch (OTB), Simulator Technical Support Branch (STSB), and other Northeast Utilities (NU) organizations performing functions in support of the NU Simulator Certification Program.

#### $3.0$ **REFERENCES**

- ANSI/ANS 3.5-1985 This standard states the minimal  $3.1$ functional requirements on design data and simulator performance and operability testing.
- $3.2$ NRC RG 1.149 Rev. 1, April, 1987 - This quide describes an acceptable methodology for certification by endorsing ANSI/ANS-3.5, 1985 with some additional requirements.
- $3.3$ 10CFR 55.45(b) - Mandates a timetable for simulator facility certification and specifies additional testing requirements.
- INPO Good Practice TO-504 Describes techniques for  $3.4$ effectively controlling simulator configuration.
- $3.5$ INPO Good Practice TQ-505 - Describes techniques for effectively controlling simulator configuration.
- $3.6$ NUREG 1258, December, 1987 - Describes the procedures and techniques which will be employed to audit certified facilities.
- $3.7$ NTDD-17, Simulator Certification and Configuration Management Control.

 $Rev.$ : Date: 5/23/90 Page: 1 of 16

3.8 INPO 86-026, Guideline For Simulator Training, October, 1986.

.. .-- .- .- . . - . .. .. . .-. -- - - . . - .

3.9 INPO 87-006, Report on Configuration Management in the Nuclear Utility-Industry, July, 1987.

### 4.0 DEFINITIONS

- 4.1 Deficiency Report (DR) Form (STS-BI F1A) used by the Operator Training Branch (OTB) and the STSB tc lecord all identified simulator deficiencies between the simulator and reference plant.
- 4.2 Simulation System Diagram (SSD) Functional re sentation of the simulator modeling for a given system.
- 4.3 System Test A test developed for each modeled plant system that ensures proper response of all control board instrumentation, controls, annunciatois, PPC points, remote functions, flowpaths and components that are associated with an individual plant system.
- 4.4 Remote Function An instructor initiated input to the simulator model which will provide the same discernible effects as the corresponding manual operation in thereference plant.
- 4.5 Certified Remote Function -- Those remote functions which will be tested to work correctly and may be used in simulator training and exams.
- 4.6 "Cause & Effect" Document A description of the simulator response (effect) to the insertion of a specific malfunction or malfunctions. Each malfunction description<br>also contains the physical "cause" of the malfunction as well as a description of the significant effects on plant operation due to the malfunction.
- 4.7 Qualified Instructor An Instructor designated by the ASOT to perform a system test.

## 5.0 RESPONSIBILITIES'

- 5.l~ Assistant Supervisor Operator Training (ASOT)
	- 5.1.1- Responsible for assigning Simulator Instructors tc write, perform and document simulator system tests.

 $\mathcal{D}_k$  ,  $\mathcal{D}_k$  ,  $\mathcal{$ 

Rev.: 3<br>Date: 5/23/90 NSEM-4.01 Page: 2 of 16

- 5.1.2 Responsible for reviewing and approving the individual system tests prior to the performance of the test.
- 5.1.3 Responsible for review and acceptance of each completed system test.
- 5.1.4 Responsible for scheduling the accomplishment of all system tests on a continuous four yearbasis. '
- 5.1.5 Responsible for approval of the malfunction "Cause & Effect" document.
- 5.2 Simulator Instructors
	- 5.2.1 Responsible for writing and conducting system tests required for simulator certification.
	- 5.2.2 Responsible for writing Deficiency Reports. (DR) and retests for: steps which do not respond as expected during the system test.
	- <sup>|</sup> 5.2.3 Responsible for documentation of completion of each step in the system test.
- 5.2.4 Responsible for writing individual malfunction **Example 2018** "Cause & Effect" descriptions.

#### 6.0 INSTRUCTIONS

|

#### 6.1 Writing of System Tests

- NOTE: The purpose of this section is to establish a consistent content and format for the writing of system tests.
	- 6.1.1 The number of systems to be tested will be selected by the ASOT for each simulator. Documentation of the selected systems will be shown on Attachment 8.1 (MP1), Attachment 8.2 (MP2), Attachment 8.3 (MP3) or Attachment 8.4  $(CY)$ . A sequential number shall be assigned to each unique system test (see Attachment 8.2 for an example).

Rev.:<br>Date:  $5/23/90$ NSEM-4.01 **Page: 3 of 16** 

+ <sup>6</sup> 0 . w . . - , - ,--,w ,,- -nno-+,-- , e -,a b

- 6.1.2 The selection of systems to be tested shall result in including the following:
	- 6.1.2.1 All control board hardware, including annunciators, contained in the NSEM<br>2.01 Hardware List (except hardware listed on Figure 7.4 of NSEM 2.01, which are not needed for training) shall be tested.
	- 6.1.2.2 All Software Flowpaths contained in the NSEM 2.01 Software Flowpath Lists (except software flowpath.) listed on Figure 7.8 of NJEM 2.01, which are<br>not needed for training) shall be rested.
	- 6.1.2.3 All components which are part of a required software flowpath shall be tested. Each required flowpath shall be reviewed on the Simulation Diagram (SSD) for that system, and all components (pumps, valves, heat exchangers, PPC points, pressure indicators, temperature indicators, flowmeters, ammeters, handswitches,<br>indicating lights etc.) that make up the flowpath shall be tested.
	- All systems which are Electronic  $6.1.2.4$ Control Systems (such as: RPS, ESAS, EHC, etc.) shall be tested. These types of systems (see NSEM 2.01, 6.3.1.3(e) Note and 6.4.2) did not have SSD's reviewed per NSEM 2.01. SSD's for these systems shall be reviewed to ensure no errors are present on the SSD's, as well as to<br>serve as an input to the wr'ting of the system test.
	- $6.1.2.5$ The ASOT shall add any additional system tests that he deems appropriate, such as a Process Computer System Test or Reactor (.ure Physics System Test.
- An individual System Test shall be written to  $6.1.3$ ensure that all of the following are tested to work correctly:

 $Rev.: 3$ Date: 5/23/90 Page: 4 of 16

- $6.1.3.1$ All annunciators contained on the NSEM 2.01 Hardware List (except any annunciators listed on Figure 7.4 of NSEM 2.01) associated with an individual system shall be tested to work correctly. There may be some judgment required on some annunciators as to what system test they go in. This is up to the ASOT to decide, as long as every annunciator is tested in at least one of the system tests.
- All Control Board Hardware contained  $6.1.3.2$ in the NSEM 2.01 Hardware List (except any hardware listed in Figure 7.4 of NSEM 2.01) associated with an individual system shall be tested to work correctly. Control Board Hardware to be tested includes handswitches, meters, pushbuttons, indicating lights, recorders, controllers, etc. There may be some judgment required on<br>some Control Board Ha:dware as to what system test they go in. This is up to the ASOT to decide, as long as all control board hardware is tested in at least one of the system tests.
- 6.1.3.3 All Plant Process Computer (PPC) points associated with an individual system should be tested to work correctly. To accomplish this, all<br>PPC points listed on the SSD for that system shall be tested. Further, the plant specific PPC point listing should be revieved to determine additional PPC points that need to be tested for an individur L system. PPC points include digit' inputs. analog inputs and pulse puts.
- All Software Flowpath: contained in<br>the NSEM 2.01 Softwar Flowpath List  $6.1.3.4$ (except any flowpaths listed in NSEM 2.01 Figure 7.8) associated with an individual system, shall be tested to work correctly. Further, all components which are part of a software flowpath shall be tested. Each

 $Rev.$ : Date: 5/23/90 Page: 5 of 16

required flowpath shall be reviewed on the SSD for that system and all components (pumps, valves, heat exchangers, PPC points, pressure indicators, temperature indicators, flowmeters, ammeters, handswitches, indicating lights, etc.) that make up the flowpath shall be tested. There may be some judgment required on some software flowpaths and/or components as to what system test they go in. This is up to the ASOT to decide, as long as every software flowpath/ component is tested in at least one of the system tests.

- All remote functions that are identi- $6.1.3.5$ fied as requiring certification in the NSEM 2.02 Remote Function List, associated with an individual system, shall be tested to work correctly. There may be some judgment required on some remote functions as to what system test they go in. This is up to the ASOT to decide, as long as every remote function to be certified is tested in at least one of the system tests.
- $6.1.4$ Testing Methodology and Acceptance Criteria for those items listed in Step 6.1.3 shall be:
	- The operation of all annunciators  $6.1.4.1$ (except any annunciators listed on<br>Figure 7.1 of NSEM 2.01) for a given system shall be verified to actuate at the correct setpoint. Some annunciators will be identified as non-modeled annunciators. It is preferred that annunciators actuate at actual plant setpoints (and tolerances) as set by I&C, if possible. Alternatively, annunciator setpoints shall be verified to actuate at the Control Room Annunciator Book (CRAB) setpoint (or CRAB referenced procedure). Setpoints having a basis in Tech Spec's shall be within Tech Spec limits.

Rev.: 3 Date:  $5/23/90$  $6$  of 16 Page:

 $6.1.4.2$ The operation of all Control Board Hardware (except any listed on Figure 7.4 of NSEM 2.01) for a given system shall be tested. Handswitches shall be checked for proper operation in all positions; open, close, normal-afteropen, normal-after-close, pull-tolock, auto, standby, etc. Indicating lights associated with handswitch operation shall also be verified to be correct. Proper operation of meters (temperature, pressure, flow,<br>zmps, etc.) shall be verified to operate over as much of \_heir instrument span as could be reasonably expected during normal operations. Controllers shall be tested in both automatic and manual operation and shifted back and forth to ensure correct operation. Interlocks shall be tested to verify they inhibit operation when required to.

> The acceptance criteria for hardware testing shall be based on:

- Utilizing plant data, if avail- $\Omega$ able, to determine correct response.
- $\circ$ Utilizing the Simulator Design Data Base, such as P and ID's, electrical schematics, instrument loop drawings, operating procedures, etc. to determine correct response, or
- Utilizing (as a last resort) a  $\circ$ qualified instructor to determine correct response based on his/her experience.
- $6.1.4.3$ The operation of all PPC points for a given system shall be verified to be correct. Some PPC points will be ide tified as non-modeled PPC points. PPC points to be tested will consist of Analog, Digital and Pulse Inputs. Proper response of digital inputs will be demonstrated by cycling the

**NSEM-4.01** 

Rev.: Date:  $5/23/90$ Page:  $7$  of 16

digital input and observing the PPC<br>response. An example would be start and stop a pump and observe the PPC digital input change to follow pump status.

The acceptance criteria for PPC analog and pulse point testing shall be based on performing simulator control manipulations and observing the PPC point change consistent with one of the following:

- The PPC point shall track with  $\circ$ control board indication if the PPC point is from the same instrument.
- If plant data is available, it  $\circ$ may be used to determine correct response.
- The Simulator Design Data Base  $\circ$ (P and ID's, electrical schematics, instrument loop drawings, operating procedures, etc.) may be used to determine correct response.

A qualified instructor (as a last resort) may determine correct response based on his/her experience.

 $6.1.4.4$ All Software Flowpaths contained in the NSEM 2.01 Software Flowpath List (except any flowpaths listed in NSEM 2.01 Figure 7.8) associated with an individual system shall be tested to work correctly. All components which are part of a software flowpath shall also be tested. Testing in this section may be performed in conjunction with any other testing listed in section  $6.1.3.$ 

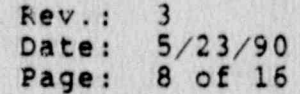

The acceptance criteria for this testing shall be based on:

- Utilizing plant data, if available, to determine correct response. For safety related equipment, available ISI data shall be used.
- Utilizing the Simulator Design  $\circ$ Data Base, such as P and ID's, electrical schematics, instrument loop drawings, operating procedures, etc., to determine correct response.
- $\circ$ Utilizing (as a last resort) a qualified instructor to determine correct response based on his/her experience.
- $6.1.4.5$ The operation of all remote functions to be certified for a given system shall be verified to be correct. Variable remote functions (i.e., to 100%, or 55°F to 85°F) should be checked at a minimum of 2 values and preferably a third value. The minimum 2 values should be at or near the endpoints of the variable remote function Two or three position (such as range. on/off or automatic stand by/off) remote functions shall be checked for proper operation in all positions. Since many remote functions are for valves, valve testing should include valve stroking times.

Acceptance criteria for variable or 2/3 position remote functions shall be based on:

- $\circ$ Utilizing plant data, if available, to determine correct response.
- $\circ$ Utilizing the Simulator Design Data Base, such as P and ID's, electrical schematics, instrument loop drawings, operating procedures, etc., to determine correct response.

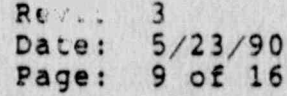

Trilizing (as a last resort) a<br>qualified instructor to determine  $\circ$ correct response based on his/her experience.

6.1.5 Each system test will have as its first page, a Figure 7.1 System Test Cover Sheet) for that particular system.

**Registration** 

- 6.1.6 The first two steps of each system test shall be a listing of all PPC poin and annunciators which will be tested during that system test (including non-modeled points to be checked).
- 6.1.7 System tests will be written in a logical order to efficiently allow testing of all components, flowpaths, hardware, annunciators, remote functions and PPC points associated<br>with that system. System tests will consist of series of numbered steps to be executed in sequence.
- 6.1.8 Earh system test step or substep shall have a space for initials by the performer of successful completion of the step or substep. Each system test step or substep shall have a<br>space for a DR number to be written in by the performer of the test, if the step or substep<br>was unsuccessful. The location of the spaces for successful completion initials or DR number shall be in the body of the system test, in the right hand side of the system test page, next to the respective step or substep number.
- 6.1.9 To provide flexibility, PPC points or annunciators may be tested in any sequence during the system test.
- 6.1.10 The instructor station response (I/O override, etc.) will not be rested during any system Instructor station features will be test. tested elsewhere.
- 6.1.11 The Figure 7.1 cover sheet for each system<br>test shall contain the system test title, attachment number, revision, developer's signature/date and ASOT's signature/date to release the test for performance.

Rev.: 3 Date: 5/23/90 Page: 10 of 16 - 6.1.12 The last 2 steps of any system test should contain a listing of any non-modeled ; annunciators and PPC points that should be checked to not be in alarm.
	- 6.1.13 Prior to writing a system test, review of the Simulator System Documentation Manual for that system would be useful. This will identify for that system, non-modeled points/ annunciators and any simplifications that were assumed on that system.

#### 6.2 Performance of the System Test

;, . ..

- 6.2.1 The assigned simulator instructor will complete the system test as follows:
	- 6.2.1.1 Establish the required simulator. conditions. .
	- 6.2.1.2 Accomplish each step and document its. completion on the system test in the appropriate column next to the step.
	- 6.2.1.3 During the accomplishment ofiany test step, if a discrepancy is identified, a DR will be written for its correction. The DR will reference both the system test and the step number that failed. The DR number will be written on the system test in the appropriate column next to the step.
- 6.2.2 Any supporting information such as PPC printouts or other documentation shall be attached to the system test. Any attached documents In shall be referenced in the "remarks" section of the Figure 7.1 cover sheet. The simulator instructor who performs the test shall sign/date the Figure 7.1 cover sheet and indicate if any comments are attached.
	- 6.2.3 At the completion of the system test, it will be reviewed by another simulator instructor to ensure that all steps are completed and initialed as required.

Rev.: <sup>3</sup> ) Date: 5/23/90 NSEM-4.01 Page: 11 of 16

- - - . , . . - , <sup>~</sup> .- -. . . - ., , +

- 6.2.4 During this review, a summary of all instru-<br>ctor comments will be compiled to assist in the completion of this test during its next scheduled performance or revising the test as necessary.
- $6.2.5$ When the instructor review is complete, the instructor performing the review should<br>sign/date the Figure 7.1 cover sheet. The completed system test will be submitted to the Assistant Supervisor Operator Training for final review and approval.
- 6.2.6 All completed system tests and attached printouts or comments will be maintained in a neat. tabbed binder(s) with other system tests. Completed System Tests will be forwarded to Controlled Document Storage (CDS) with other Simulator Certification Records.
- Revision level and dates for system tests  $6.2.7$ shall be assigned by the ASOT, when he signs<br>the Figure 7.1 cover sheet to release the test for performance. This applies only to the system tests, as described in NSEM 1.01.
- $6.3$ Development and Maintenance of "Cause & Effect" document for Simulator Malfunctions. (Appendix A.1,  $A.2, A.3, G. A.4)$ 
	- 6.3.1 A "Cause & Effect" document shall be maintained for each NU Plant Referenced Simulator. They shall be contained as:

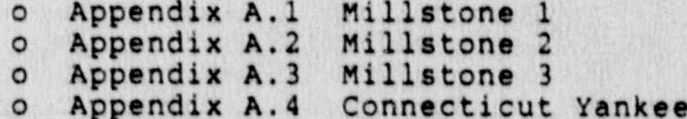

The "Cause & Effect" document for each unit<br>shall be maintained current and up to date  $6.3.2$ for use in training or exams.

> $Rev. : 3$ Date: 5/23/90 Page: 12 of 16

- 6.3.3 The format of each malfunction "Cause & Effect" shall be identified with 6 distinct headings:
	- . . . .:  $O$  Malfunction Title
	- o Malfunction Type
	- o Malfunction Cause
	- o Plant-Status
	- o. Malfunction Effects <sup>|</sup>
	- o References

Each of these 6 headings shall be further and the state of the state of the state of defined as follows:

#### -5.3.4 Malfunction' Title

- o The Malfunction Title shall be a clear, concise statement describing the malfunction. If the malfunction is generic, each component of the generic malfunction shall be listed under the title.
- o A unique 4 character (2 letter, 2 number) identifier shall precede the title (example CV01). The 2 letters shall correspond to the system in which the malfunction is modeled. The numbers are sequential from 01 to 99 for each system.

### 6.3.5 Malfunction Type

- o The 3 types of malfunctions are as  $f_{\text{ollows}}$ : follows:
- o Discrete a malfunction that can be entered for only 1 spec'fic piece of equipment and is not variable.
	- o Generic a-malfunction that can be entered for more than 1 similar piece of equipment and may or may not be variable..
	- o Variable a malfunction that can have a range of values up to a specified maximum. Examples are:
- : " Variable 100%=500 gpm-@ 2000 PSIG"  $-$  "Variable 100%=575°  $\vec{F}$ , 0%=500°  $\vec{F}$

Rev.: 3 , Date: 5/23/90- NSEM-4.01 Page: 13 of 16

\_ \_ \_ \_ \_ \_ \_ - - \_ \_ \_ . \_ \_ \_ \_ \_ - . \_ . \_.- . - -- - ,

#### 6.3.6 Malfunction Cause

- o State the specific failure that caused the malfunction. This failure should be as specific as possible and should be identifiable in the reference material. Examples are:
	- "Failure of 27X relay", "failure of 86<br>Failure contact 1-2" or "failure of relay contact 1-2", or "failure of. piping. downstream of LD-MOV-200" .
- o If more than 1 possible failure could cause the malfunction, list as many additional failure causes as possible so as to allow diversification in the training process. \*

#### 6.3.7 Plant Status ,

o Plant status is defined as the initial condition of the plant from which the effects are based (i.e., power operation, 20% power, on shutdown cooling, etc.)

#### 6.3.8 Malfunction Effects <sup>|</sup>

- o The malfunction effects section shall be written in sufficient detail to facilitate developme't of training materials and exams.
- o The malfunction effects shall consist-of a general description of the sequence of events that occur when the malfunction is inserted from the plant initial condition. Generally, the effects should be written assuming no operator action.
- o The malfunction effects shall include: (1) effects on major equipment, (2) effect on control board indication. (3) major annunciators that would be expected to. alarm, (4) what student actions could mitigate the malfunction, (5) simulator response to malfunction removal,  $(6)$ generally, what procedure and technical specifications are impacted, and (7) plant condition, for example, tripped or not tripped, due to malfunction or operational restrictions that may result.

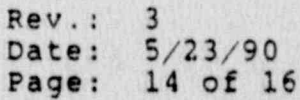

- Where operator action is assumed, the  $\circ$ specific actions and time frame should be included. If plant data or best estimate<br>data is available it should be used to describe the effects on major plant parameters as the event progresses.
- For generic malfunctions, a complete  $\circ$ description shall be given for one of the choices and the differences shall be described for the remaining chotces.
- For variable malfunctions, the effect of  $\circ$ varying the severity should be qualitatively described. In general, it is best<br>to give the effects of a 100% severity response in the "effect" description.
- For those malfunctions that do not produce  $\circ$ any immediate diagnostic clues, some discussion should be present as to what diagnostic indication will occur and at what approximate time.

#### 6.3.9 References

- References shall be listed for all  $\circ$ material used to develop the "Cause & Effect" document. Examples are:
	- P&ID's, Best Estimate Transient Analysis, Plant Drawings, Plant Data Book, Certification Procedures, etc.
- 6.3.10 An index shall be at the front of the Cause & Effect document containing a listing of all malfunctions in alphabetic/numerical order.
- 6.3.11 The cover page of the Cause & Effect document for each unit shall contain approval of the Assistant Supervisor of Operator Training for that unit.
- 6.3.12 Malfunction "Cause and Effect" descriptions shall be written in a format that allows STSB ease of incorporation of revised "Cause and Effect" malfunction descriptions into the Simulator System Documentation Manual. NSEM-3.02, Section 2.1 shall be referred to as an example.

 $Rev. :$ Date: 5/23/90 Page: 15 of 16

## 7.0 **FIGURES**

7.1 Simulator System Test Cover Sheet .

### 8.0 ATTACHMENTS

- 8.1 Millstone 1 System Test Index
- 8.2 Milistone 2 System Test Index
- 8.3 Millstone 3 System Test Index
- 8.4 Connecticut Yankee System Test Jndex
- 8.5 Marginal Note Directory

#### 9.0 APPENDICES

Appendix

- A.1 Millstone 1 Simulator Malfunction "Cause & Effect" Document
- A.2 Millstone 2 Simulator Malfunction "Cause & Effect" Document
- A.3 Millstone 3 Simulator Malfunction "Cause & Effect" Document
- A.4 Connecticut Yankee Simulator Malfunction "Cause & Effect" Document

## Figure 7.1

## SIMULATOR SYSTEM TEST COVER SHEET

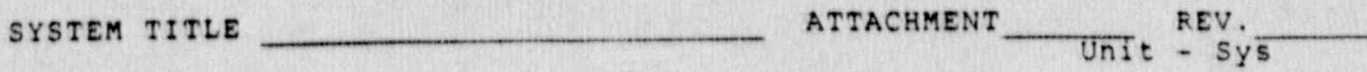

UNIT

Developed By

Date

Date

Released for Testing By<br>Assistant Supervisor<br>Operator Training (ASOT)

Remarks:

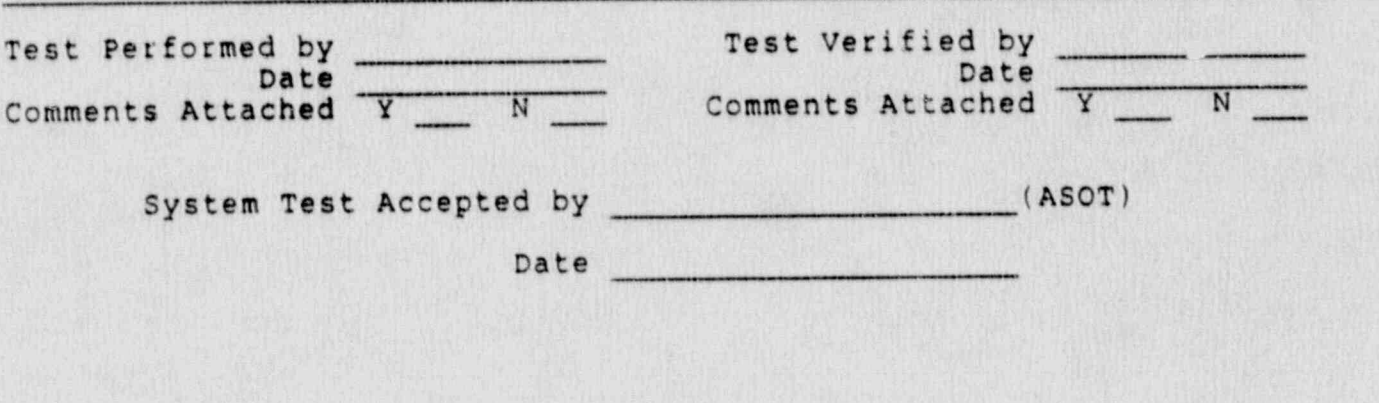

Rev.: 3<br>Date: 5/23/90<br>Page: 7.1-1 of 1

## Millstone 1 System Test Index

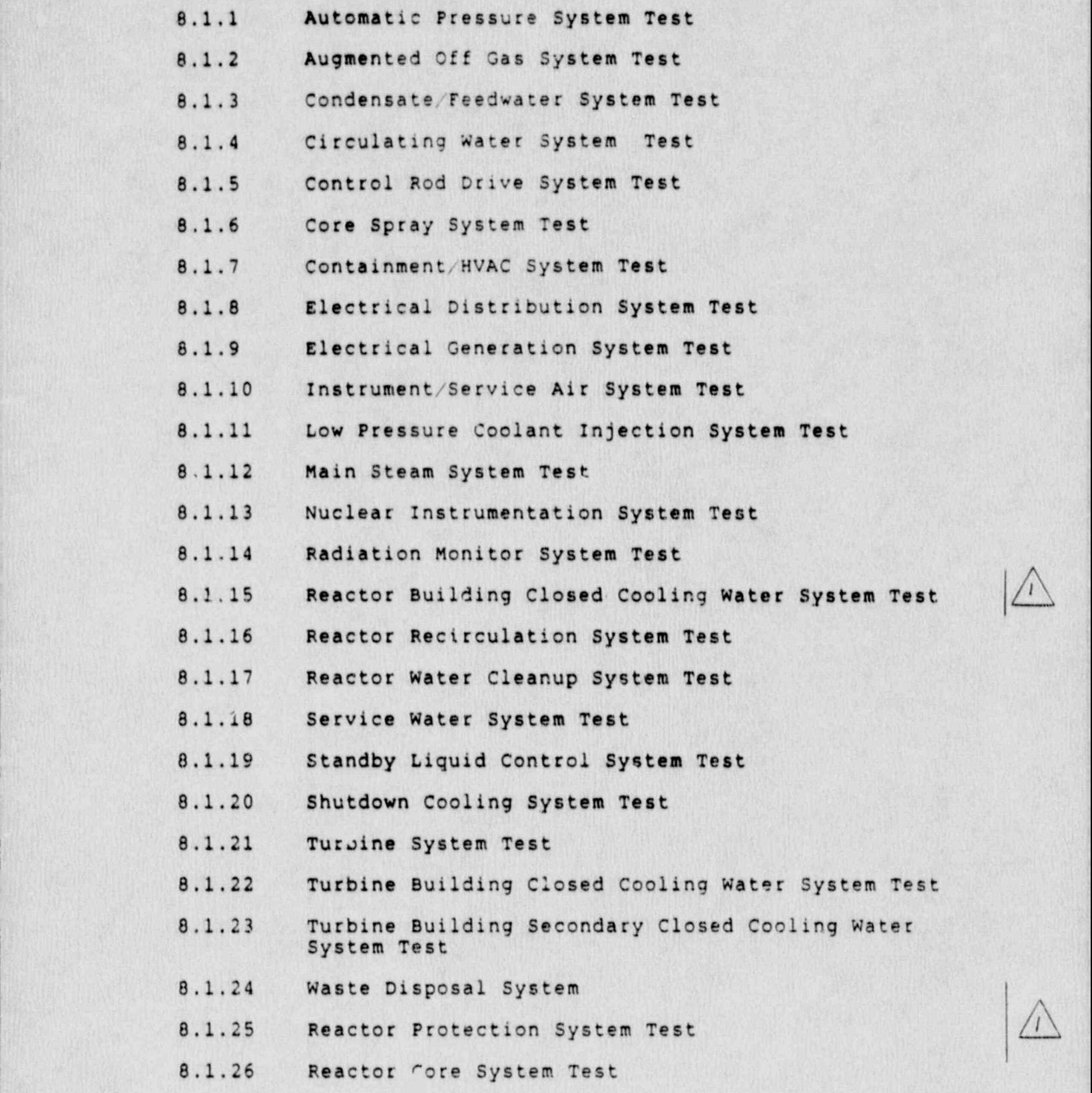

Rev.: 3 Date: 5/23/90 NSEM-4.01 Page: 8.1-1 of 1

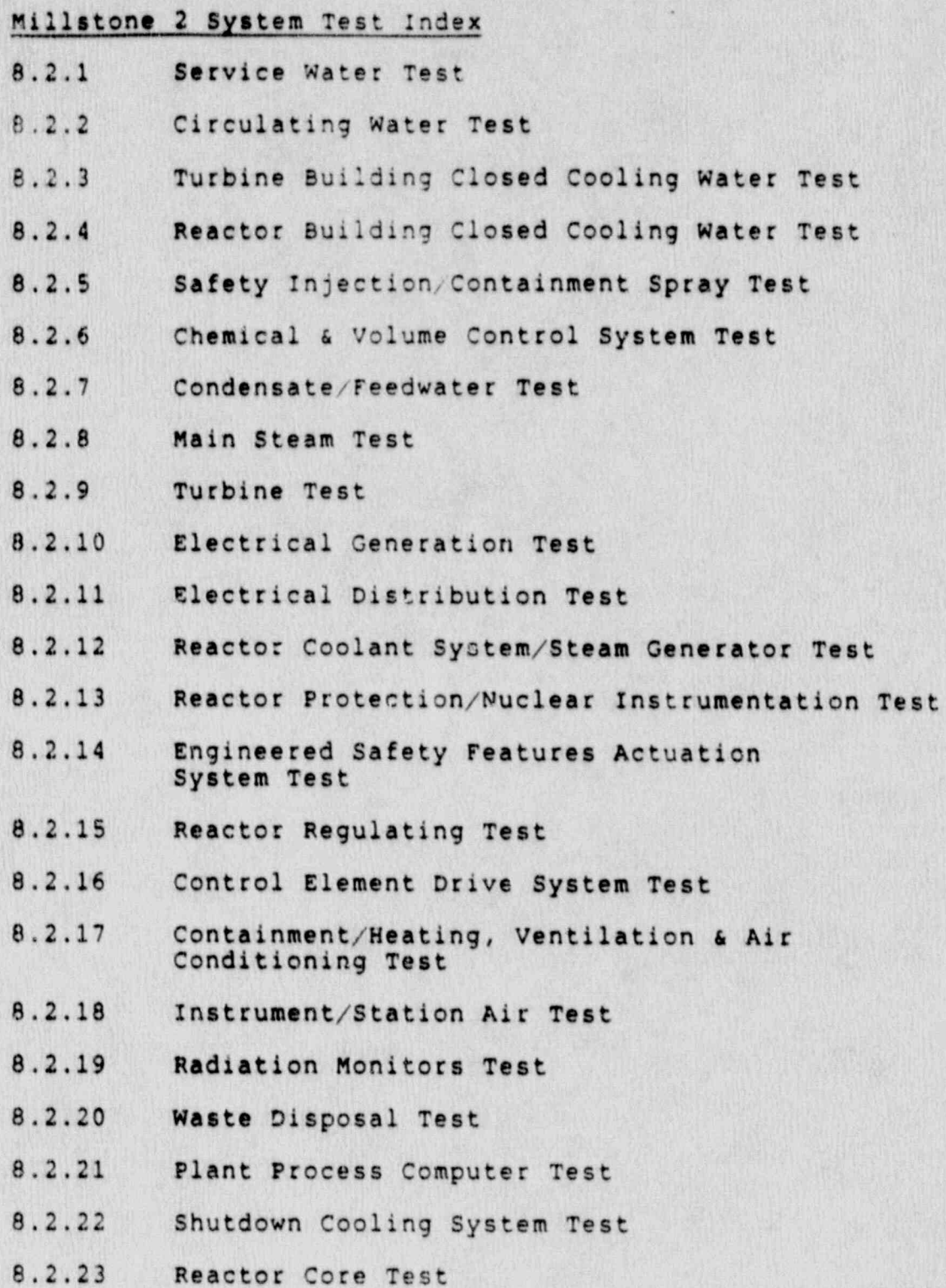

Rev.: 3<br>Date: 5/23/90<br>Page: 8.2-1 of 1

## Millstone 3 System Test Index ,

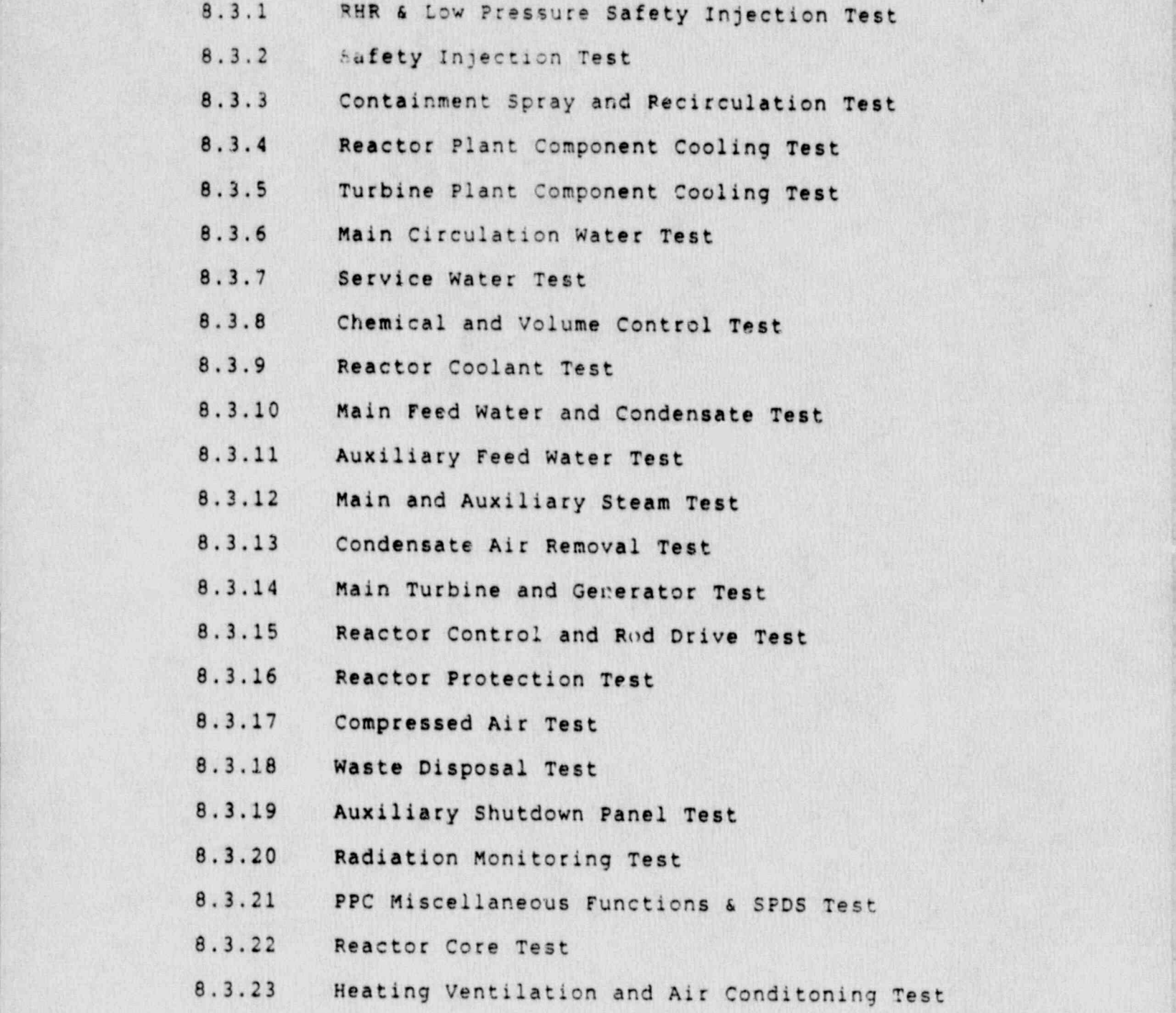

Rev.: <sup>3</sup> Date: 5/23/90 NSEM-4.01 Page: 8.3-1 of 2

- 8.3.24 Nuclear Instrumentation Test
- 8.3.25 Safeguards Test Cabinet Test
- 8.3.26 Emergency Diesel Generator Sequencer Test
- 8.3.27 Miscellanous Annunciators Test
- 8.3.28 Feed Heater Vents & Drains Test
- 8.3.29 Heating Ventilation and Air Conditoning Test

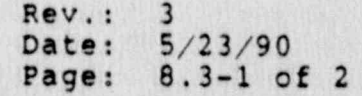

. \_ \_ \_\_ \_ . \_ . \_ \_ \_ \_

## Connecticut Yankee System Test Index

F .. .\_ . \_ . . \_

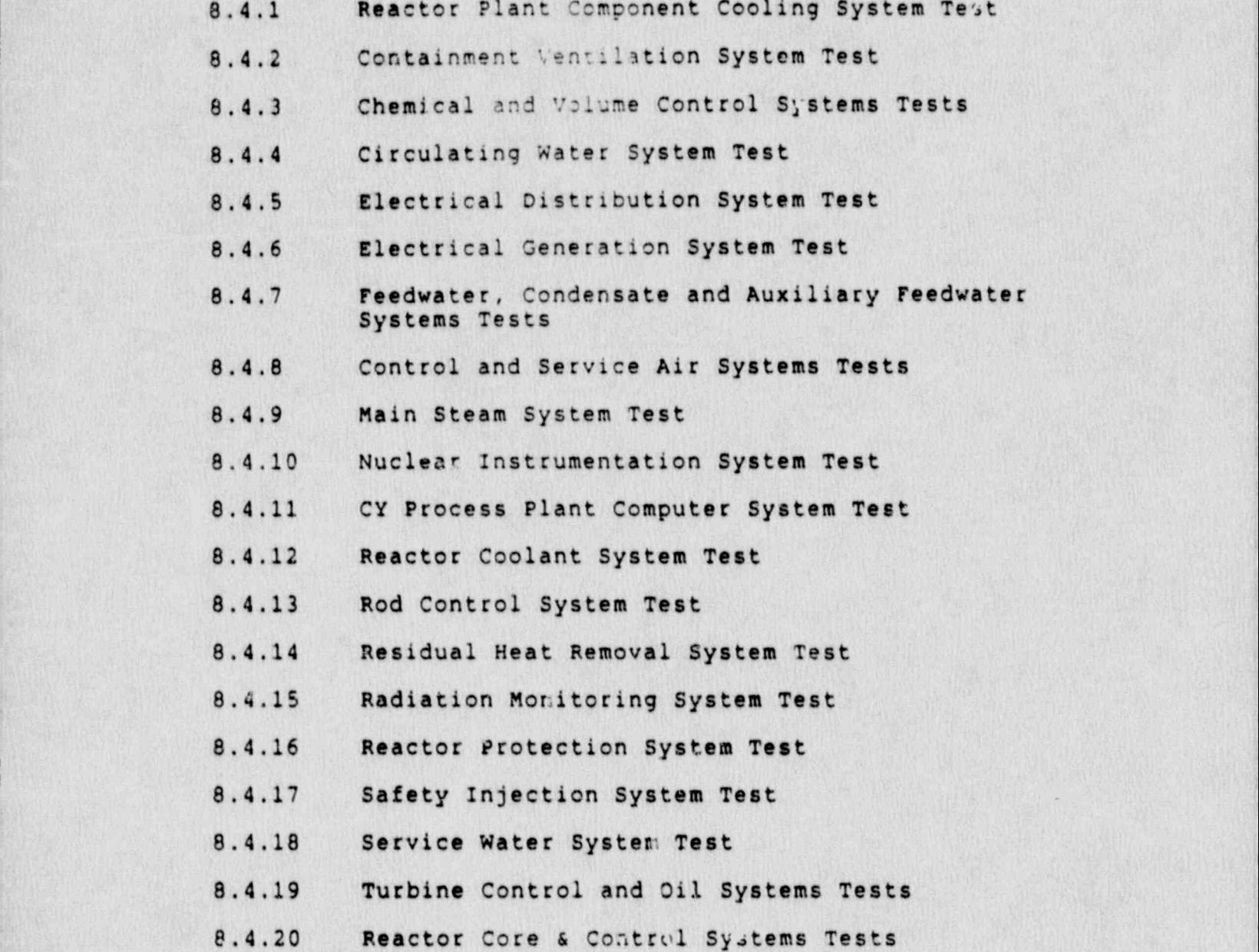

Rev.: 3  $Date: 5/23/90$ NSEM-4.01 **Page:** 8.4-1 of 1

## MARGINAL NOTE DI . SCTORY

1. Revised Attachment 8.1: System Test Indexes for MP1.

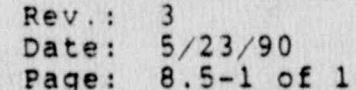

## NORTHEAST UTILITIES

 $\frac{a}{2}$ 

e.

ø

 $\mathcal{L}_{\mathcal{A}}$ 

ď.

F.

 $\frac{1}{2}$ 

ś

## NUCLEAR SIMULATOR ENGINEERING MANUAL

## NSEM - 4.02

## INITIAL CONDITIONS

 $\frac{1}{20}$ 

 $^2$  . One

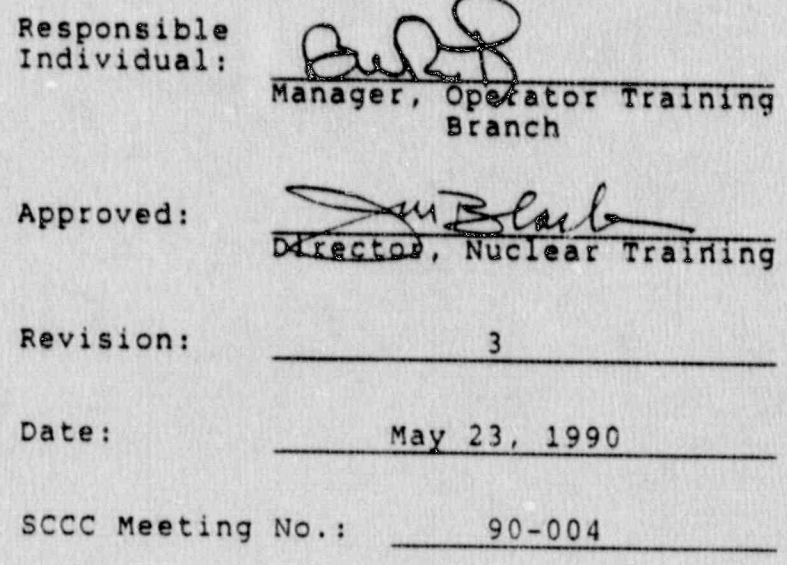

 $\delta_{\vec{k}}$ 

Ļ.

**Contract of** 

### 1.0 PURPOSE

The purpose of this procedure is to establish controls on Initial Conditions (ICs) used in operator training, NAC exams or simulator certification activities to ensure the ICs are representative of reference plant conditions.

#### 2.0 APPLICABILITY

This procedure applies to the Nuclear Training Department (NTD) including the Operator Training Branch (OTB), Simulator Technical Support Branch (STSB), and other Northeast Utilities (NU) organizations performing functions in support of the NU Simulator Certification Program.

#### 3.0 REFERENCES

- 3.1 ANSI/ANS 3.5-1985 This standard states the minimal functional requirements on design data and simulator performance and operability testing.
- $3.2$  NRC RG  $1.149$ -Rev. 1, April 1987 This quide describes. an acceptable methodology for certification by endorsing ANSI/ANS-3.5, 1985 with some additional requirements.
- $3.3$  10CFR 55.45 (t) Mandates a timetable for simulator facility certification and specifies additional testing requirements.
- 3.4 NUREG 1258 December, 1987 Describes the procedures and techniques which will be employed to audit certified facilities.
- 3.5 INPO 86-026, Guidelines for Simulator Training October, 1986.
- 3.6 INPO Good Practice TQ-504 Describes techniques for effectively controlling simulator configuration.

### 4.0 DEFINITIONS-

4.1 Initial Conditions (ICs) - A set of analog/digital points that are stored on the Simulator's Computers so that a starting point is available for a Simulator session. Physical components (handswitches, relays, etc.) must also be manipulated to match the analog/ digital initialization points (switchcheck).

> Rev.: 3 Date:  $5/23/90$ NSEM-4.02 Page: 1 of 11

. . . . . .. . - - - . ~. ..- -..

- 4.2 SRO Qualified Instructor An instructor who is (or was in the past) an NRC-licensed Senior Reactor Operator (or certified), who by nature of his training and experience, has the knowledge to make decisions on proper plant system alignments for given operating conditions.
- 4.3 Axial Offset (A.O.) or Axial Shape Index (A.S.I.) Common terms used in reactor core axial power distri- . butions measurement. It is an index which describes the relative amount of power between the top and bottom halves of the reactor core.
- 4.4 Certified IC An IC which has been reviewed by an SRO qualified instructor and verified to have consistent control board and remote function conditions as the reference plant would under the same conditions.

#### 5.0 RESPONSIBILITIES

### 5.1 Assistant Supervisor Operator Training (ASOT)

- 5.1.1 Responsible for assigning instructors to establish the initial list of certified ICs and concurring with that initial list.
- 5.1.2 Responsible for assigning instructors to develop Attachment 8.2 (for MP2) or, Attachment 8.1 (for MP1) or Attachment 8.3 (for MP3), or Attachment 8.4 (for CY) as appropriate.
- 5.1.3 Responsible for ensuring that the Attachment 8.2 (or 8.1, 8.3, 8.4 as appropriate) checklist has been reviewed for all certified ICs.
- 5.1.4 Responsible for ensuring that certified ICs remain updated.
- 5.1.5 Responsible for determining which certified ICs will be sent to the NRC for exam purposes.
- 5.1.6- Responsible.for determining which Operator Instructor (preferably the Operations Consultant) shall be responsible for maintainingcertified ICs up to date.

#### 5.2 Operator Instructors

5.2.1 Assigned SRO qualified instructors'(preferably the unit Operations Consultant) are responsible for determining the initial list of certified ICs.

> Rev.: 3 Date: 5/23/90 NSEM-4.02 Page: 2 of 11

- '5.2.2 Assigned SRO qualified instructors (preferably the unit Operations Consultant) are responsible for ensuring Attachment 8.2 (for MP2) or Attachment 8.1 (for MP1) or Attachment 8.3 (for MP3) or attachment 8.4 (for CY) as appropriate, is valid for each certified IC.
- 5.2.3 Assigned instructors are responsible for 4391 sting the SRO\_qualifiedninstructor in . completing the responsibility of step 5.2.2.
	- 5.2.4 Ope ator Instructors are responsible for using only certified ICs for Simulator' training. sessions, NRC exams or Simulator Certification . Testing. .
	- NOTE: It is the intent of this procedure for the ASOT to assign responsibility to the Operations Consultant (or other Operator Instructor) asthe coordinator for maintaining certified ICs. Other instructors may change, add or delete certified ICs but are responsible for adhering to this procedure and ensuring the Operations-Consultant (or other ASOT designated Instructor) is aware of their actions so that consistency can be maintained in all certified ICs.
	- 5.2.5 Operator Instructors, preferably the Unit Operations Consultant, are responsible for ensuring that certified ICs are kept up to date as Simulator Design Changes (SDCs) are implemented.
	- 5.2.6 Operator instructors are responsible for not deleting or changing certified ICs without the knowledge of either the ASOT or his designated instructor (preferably the Operations Consultant) responsible for maintaining certified ICs\_up to date.

#### |- 6.0 INSTRUCTIONS

+ <sup>2</sup> .

- 6.1 Obtain NSEM 2.02 Form 7.2, which contains the recommended ICs for certification.
- 6.2 An SRO qualified instructor, preferably the Unit Operations Consultant shall review the list of ICs from step 6.1, and add or delete ICs from this list, based on his judgment.
- 6.3 The ASOT shall review the working list from step 6.2 and concur with the list.

Rev.: 3 Date: 5/23/90 NSEM-4.02 Page: 3 of.11

. . , - , \_ . . - \_. . .. ,

- NOTE: At any given time, the number of certified initial conditions can vary. The purpose of sections 6.4 and 6.5 is to provide directions on how to certify the initial group of selected ICs. Directions for adding new certified ICs, deleting current certified ICs, or modifying. current certified ICs will be discussed later in this procedure.
- 6.4 Generate the unit specific checklist to be used for certifying ICs, oy performing the following steps.
	- 6.4.1 Each unit shall generate a checklist to be used to guide the instructor in certifying an IC. The checklist shall be Attachment 8.1 for MP1 Attachment 8.2 for MP2, Attachment 8.3 for MI and Attachment 8.4 for CY. These attachments shall be controlled by the individual unit ASOT per NSEM 1.01 Sections 6.3.2 and 6.3.3.
	- NOTE: Attachment 8.1, 8.2, 3.3 or 8.4 shall hereafter be referred to as "the checklist" for simplicity. Attachment 8.2 is attached also as an example,
	- 6.4.2 Section I of the checklist shall contain a listing of each Control Board or other simulation location such that the list covers all Simulated Components in the Simulator Room. Each item on the checklist shall have a blank space next to it for the instructor to use as a checklist. For each control board or Simulator location, an SRO qualified instructor (preferably the Operations Consultant) shall review the alignment of all' annunciators, switches, controllers, equipment in service, plant conditions, etc. to ensure that they correctly reflect the stated IC conditions. It is recognized that any given plant condition will have some equipment which could be correctly in several different configurations. It is acceptable for the SRO instructor to determine a most likely position for these components in establishing the IC.
	- 6.4.3 Section II of the checklist shall contain a listing of all remote function systems with a blank space next to each to allow the instructor to use the form as a checklist. The SRO qualified instructor shall go through each remote function system and review all remote functions in that system for correct alignment consistent with the stated conditions of the IC being reviewed.

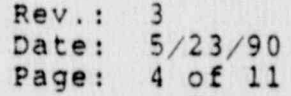
- NOTE: The following sections discuss stability of various parameters when resetting to an IC. It is understood that a specific IC could have non-steady state conditions for one or more parameters deliberately for the purpose of training, and this is acceptable.
- 6.4.4 Section III of the checklist shall be organized as determined by the individual Unit ASOT but shall contain as a minimum, the following information:
	- $6.4.4.1$ Equilibrium Xenon, Steady State Power Level ICs
		- For ICs which are Equilibrium  $\circ$ Xenon, Steady State Power Levels, run the simulator for at least 2 minutes and verify that key plant parameters are steady and reasonable. Key plant parameter examples are: RCS cold leg temperature, RCS Tave, RCS Pressure, S/G Levels (PWRs), AT Power and Nuclear Instrumentation Power, Calorimetric Power, Reactor Vessel Water Level (BWRs), Electric Power, Charging and Letdown Flows, Pressurizer Level (PWRs), S/G Feed and Steam Flows (PWRs), Xenon Reactivity Worths, Control Rod Positions and ASI (or Axial  $Offset)$ .

 $\sim -1$ 

- o Verify consistent calibration of all power level instruments with calorimetric.
- o Verify using Xenon Fastime X60 for four minutes, keeping power level and CEA position constant, that Xenon reactivity worth does not change any more than a value determined by the individual unit ASOT (20 pcm for MP2).
- o Verify using Xenon Fastime X60 for four minutes, and keeping power level and CEA position constant, that ASI (AO) does not change any more than a value determined by the individual Unit ASOT. This is to ensure that a Xenon oscillation is not present in an "equilibrium, steady state" IC.

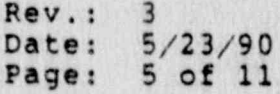

- Xenon Fastime X60 for 4 minutes is NOTE: used to simulate plant response over a 4 hour session in normal time due to changes in xenon.
	- If during the previous step a  $\circ$ significant unintentional or unacceptable Xenon oscillation is present, it should be damped with Xenon Fastime X60 holding power constant and using control rods to damp the oscillation at its midpoint.
- $6.4.4.2$ ICs with reactor critical, but not covered by section 6.4.4.1.
	- For ICs with the reactor critical,  $\circ$ but not covered by section 6.4.4.1,<br>run the simulator for at least 2 minutes and verify that key plant parameters are steady and/or reasonable. Key plant parameter examples are as stated above in section 6.4.4.1.
	- o Verify consistent calibration of all power leve. instruments to the extent they would agree in the reference plant at the stated IC conditions.
	- Verify using Xenon Fastime X60 for  $\circ$ 4 minutes, keeping power level and CEA position constant, that xenon reactivity worth and ASI (AO) changes are observed to be consistent with the stated IC conditions and will not cause unreasonable conditions to occur for the operator.
- $6.4.4.3$ ICs with reactor not critical and possibly the plant in various stages of heatup or cooldown.
- For ICs with the reactor not  $\circ$ critical, run the simulator for at least 2 minutes and verify that key plant parameters are steady and/or reasonable. Key plant parameters examples are: RCS Cold Leg Temp-<br>erature, RCS T , RCS Pressure,<br>S/G Levels (PWRs), Wide Range Power Level, Charging Flow, Letdown Flow. Pressurizer Level (PWRs), S/G Feed Flows (PWRs), Xenon reactivity worth, SDC Flow (RHR Flow) etc.
- o Using Xenon Fastime X60 for 4 minutes observe that xenon reactivity worth change is consistent with IC description.
- $6.4.4.4$ For all ICs ensure that any items mentioned in the IC description on the instructor station are correct and any key items not present on the instructor station IC description are added. Examples of key items expected to be in the remarks section of the IC description are: BOL/MOL/EOL, Xenon<br>Trend, time after reactor trip, unusual Control Rod Position, unusual equipment lineups or any other item that helps the instructor to understand the starting point of the IC.
- $6.4.5$ Section IV of the IC checklist shall contain a listing of items that require specific attention. These items may be a result of previous problems identified with ICs, or common confusion areas, as identified by the ASOT, Operations Consultant or other operator instructors. Items in this list may consist of remote functions, PPC points, system alignments, etc. If the Plant Process Computer is simulated, a list of key PPC displays that require verification may be include: here. Any items listed in<br>Section IV of the IC checklist shall be at the discretion of the ASOT and SRO instructor (preferably the Operations Consultant) who will certify the ICs.

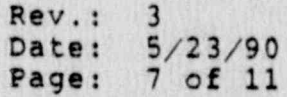

- 6.5 After the unit specific IC checklist has been generated and the ASOT concurs with the checklist, the designated instructor (preferable the Operations Consultant) shall review each IC to be certified, using the checklist.
- 6.6 The IC checklist is not required to be retained as documentation.- It is a tool-to help the SRO qualified instructor review ICs. Successful completion of the checklist by the SRO qualified instructor constitutes certification of the IC.
- 6.7 For each certified IC, a capital "C" shall be placedin the "Remarks" section of the Initial Condition Description on the Instructor Station. The capital "C" shall be placed in the second line, last space for consistency and clarity. This will allow. instructors to know which ICs are certified. The instructor . station IC screen will be maintained up to date as to what ICs are certified.
- 6.8 It is recommended that one SRO instructor be common to all certified ICs reviewed (initially at least) to give as much consistency to the ICs as possible. Preferably this should be the unit Operations Consultant.
- 6.9 Deleting a Certified IC
	- 6.9.1 Ensure that the IC to be deleted has not been identified to the NRC as one available for an upcoming exam.
	- 6.9.2 If a certified IC is meant to be deleted, the "C" is removed from the Instructor Station " remarks" section for that IC.
	- NOTE: It is not the intent of this procedure to establish any historical traceability for certified ICs. It is the intent of this procedure to ensure that for a Simulator training session (or Simulator Certification Testing) that the IC utilized reflects reasonable plant conditions for the desired time in life, power level, plant temperature, etc.

#### 6.10 Adding a Certified IC

If a certified IC is to be added, an IC checklist is reviewed for that IC and if successfully completed, a capital "C" will be added to the " Remarks" column on the instructor station for that IC in the second line,

> Rev.: 3- Date: 5/23/90 NSEM-4.02 Page: 8 of 11

last space. Also the remarks column on the instructor station for that IC shall be reviewed to ensure it correctly represents the IC conditions and contains those items called for in the IC checklist.

- 6.11 Modifications to Certified ICs (updating or reshooting ICs) 'ICs) ;
	- . Jan Jawa Barat, Jawa Ba 6.11.1 All certified ICs shall be maintained up to date as SDCs are implemented on the Simulator, such that certified ICs have been updated prior to use in Simulator training, NRC exams or Simulator Certification.
	- 6.11.2 As SDCs are implemented on the Simulator, the operator instructor performing the SDC retest (preferably the Operations Consultant) shall determine whather any ICs need to be updated.
	- 6.11.3 If certified ICs need updating, they shall be done prior to being'used'for Simulator' Training: or Simulator' Certification activities. When a certified IC is updated, (except as discussed in 6.11.4), the IC checklist shall be reviewed for any areas that need to be reverified at the discretion of the SRO qualified instructor. The "remarks" column of the modified IC shallbe specifically reviewed to ensure it still agrees with the IC conditions and contains those items called for in the IC checklist.
	- 6.11.4 The ASOT at his discretion may allow a training or certification session to proceed using a certified IC not fully updated provided:
		- The instructors are aware of the effects of not having the IC updated.
		- o The certified IC not being updated will not cause negative training to operators or interfere with certification testing.
- <sup>|</sup> 6.12 Common Situations Concerning ICs
	- 6.12.1 Snapshots taken for Software/Hardware Trouble-Shooting.

These ICs need not be controlled in the manner covered by this procedure.

6.12.2 ICs that are. continuations of a previous Training Session.

> Rev.: Date: 5/23/90 NSEM-4.02 Page: 9 of 11

Some training sessions are long enough to require a snapshot'be taken to continue a training session later. These ICs need not be controlled in the manner covered by this procedure. A training session by its very nature results in a variety of control manipulations that could place the plant correctly orincorrectly in a substantially differentconfig- uration that when the session started. When a snapshot of this type is taken, nc. Inc. Inc. Inc. Inc. Inc. action is required and a "C" shall not be placed in the IC "Remarks" section.

6.12.3 Creating a New Certified IC with Minor Modifications from an Already Existing Certified IC.

> If a certified IC is reset, and then minor changes are made and a snapshot is then taken, the snapshot IC may be certified by:

- Reviewing the IC checklist for any areas that need to be verified. This is at the discretion of the SRO qualified instructor.
- o Adding a capital "C" to the "Remarks" column on the instructor station for that IC in the second line, last space.
- o Ensuring that the "Remarks" column of the new IC agrees with the IC conditions and contains those items called for in the IC checklist.
- 6.12.4 Curriculum Testing

Curriculum testing does not require a certified IC. Curriculum testing by its nature could be exercising very limited systems or components and the judgment of the instructor is considered adequate for this purpose.

6.13 Use of Certified ICs

c .: 15 N 2 (15 N 2) A 15 Y .: 5 A 2 M 2 M 2 M 2 W 4 1 G 2 M 1 1 A 2 W 4 2

- 6.13.1 Any time a Simulator LORT, LOIT, or LOUT Training session, NRC exam, or Certification Testing session is being conducted, a certified-IC shall be used for initialization (unless it is a continuation of a previous session).
- 6.13.2 ICs sent to the NRC for exam purposes shall be certified ICs. The ASOT shall determine whether all certified ICs or a subset of certified ICs shall be sent to the NRC.

Rev.: 3 Date: 5/23/90 NSEM-4.02 Page: 10 of 11

- - . - ~ . . . -

 $$6.13.3$  It is the intent-of this strate that ICs used in operator training or certification activities have been reviewed to ensure simulator conditions are representative of reference plant conditions. Attachment 0.2<br>(for MP2) will be the vehicle for ensuring consistency and adequacy of this consistew.

C

ing<br>Ma

 $\mathcal{L}_{\mathcal{R}}$ 

a

 $\frac{1}{2}$ 

en 1911.<br>Geboortes

J

 $\frac{\partial \mathbf{G}_i}{\partial \mathbf{G}_i}$ 

This procedure does not to this contiew. over a four year intermed to be re-executed by the execution of the second by the second by the second by the second by the second by the second by the second by the second by the second by the second by the second by the

# 7.0 FIGURES

 $^{\prime\prime}$  (s)

., - - - . .

 $\frac{3}{2}$ 

Ř.

None.

# 8.0 ATTACHMENTS

- 8.1 Millstone Unit 1 Initial Conditions Verification  $-$  Checklist Millstone Unit 2 Initial conditions verifications verifications verifications verifications verifications verifications verifications verifications verifications verifications verifications verifications ver
- Checklist<br>Checklist<br>B. 3 Millot
	- d Connecticut Yankee Initiative Initiative Value Initiative Value Initiative Value Initiative Value Initiative<br>The Connecticut Yankee Initiative Value Initiative Value Initiative Value Initiative Value Initiative Value In
- Checklist Tankee In
	- 8.5 Marginal Note Directory

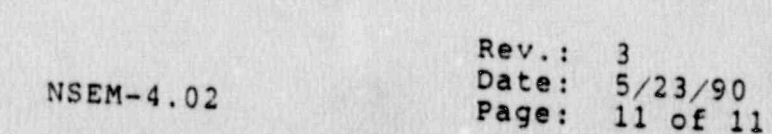

 $\mathbf{a}$ 

### ATTACHMENT 8.1

\_ . \_ \_ \_ ~ . . , .

#### **MILLSTONE 1**

#### INITIAL CONDITIONS VERIFICATION

#### **CHECKLIST**

#### I. Contrel Board Walkdown

With the Simulator in "run", at each of the following control boards, an SRO licensed or certified instructor shall review switch positions, controller settings, meter indications, annunciator conditions, system alignments, etc., to ensure they are consistent with the intended conditions of the Initial Condition.

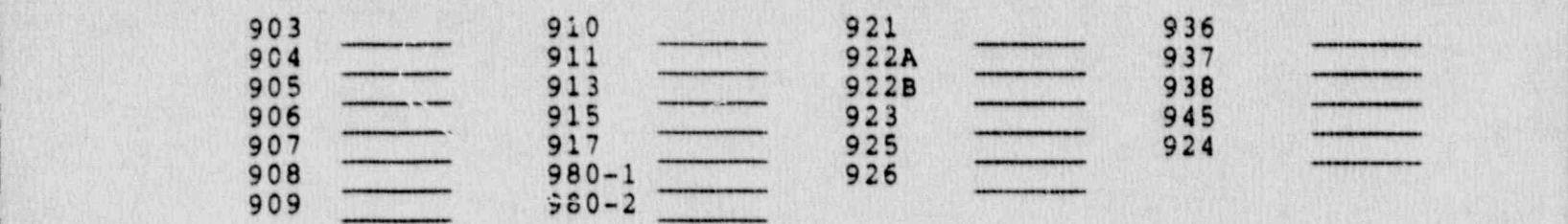

#### II. Remote Functions Review

With the Simulator in "run", for each of the followingremote function systems, review each remote function to ensure its condition is consistent with the intended conditions of the Initial Condition.

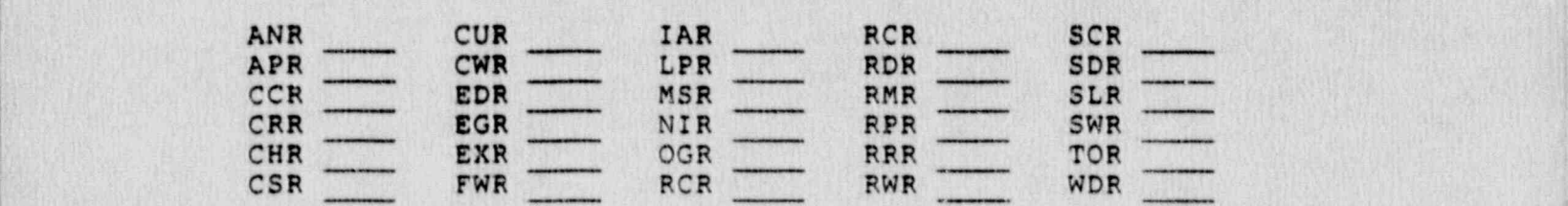

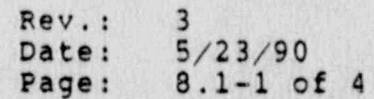

. This is the second set of  $\mathcal{H}$  . The second the second second sequence of the second second second second second second second second second second second second second second second second second second second seco

# III. Initial Condition Stability and Reasonability

# Perform either Section A, B or C

power level

ž.

 $\overline{u}$ 

For Equilibrium Xenon, Steady State, Power Levels A. (30%, 50%, 75%, 100% power, etc.) only, ensure the<br>following parameters are stable and reasonable for<br>the first 2 minutes after resetting to the IC and going to run:

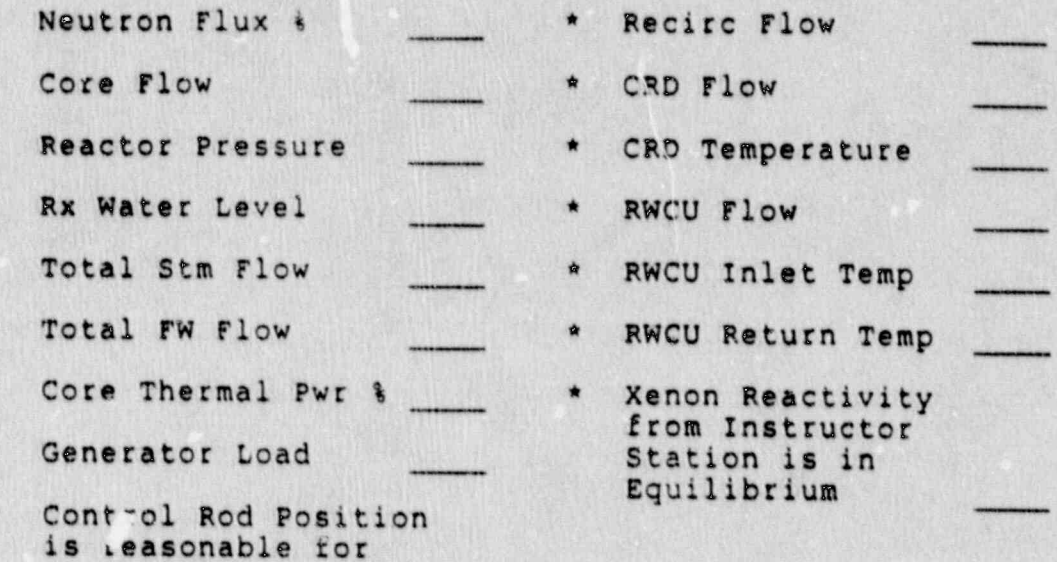

Ensure any items mentioned in IC description  $\circ$ ensure any items mentioned in it description<br>on instructor station are correct and any key<br>items not present on the instructor station IC<br>description are added. Key items in remarks<br>section of IC are BOL/MOL/EOL, Xenon tre

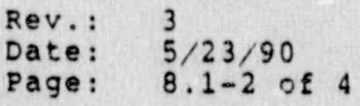

S.

 $\overline{\omega}$ 

I R

a.<br>Ka

# **NSEM 4.02**

For ICs which have the reactor critical, but of fall into Category A above, verify the following rail into tategory a above, verify the following<br>parameters are stable and/or reasonable for the first

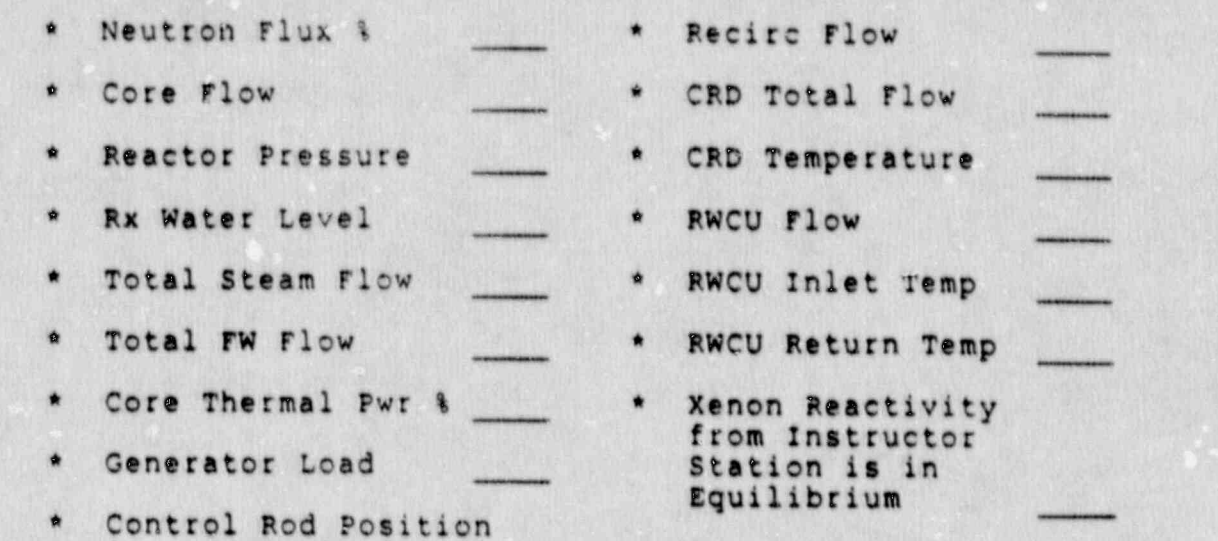

is reasonable for power level

**B.** 

 $\frac{1}{2}$ 

**BOOM** 

慢。

ودستو<br>فاد دی

 $\ddot{\phantom{1}}$ 

o. Ensure any items mentioned in IC description on instructor station and any items mentioned in IC description instructor station are correct and any key item the creation are correct and any key items<br>not present on the instructor station IC descrip-<br>tion are added. Key items in remarks section of right are added. Key items in remarks section of<br>IC are BOL/MOL/EOL, Xenon trend, unusual control

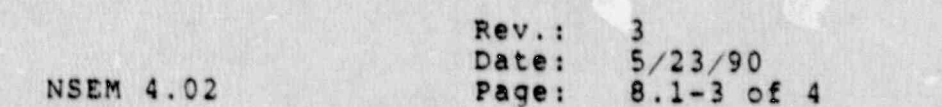

S

i<br>Ros

 $\alpha = 2$ 

C. For ICs in which the reactor is not critical and may be in various stages of plant startup or shutdown, verify the following parameters are stable and/or reasonable for the first 2 minutes after resetting to the IC and going to run:

- \* Core Flow \* Recirc Flow
- Reactor Pressure \* CRD Total Flow
- \* Rx Water Level , RWCU Flow
- \* Total Steam Flow \* If SDC in operation, SDC flow<br>is steady Total FW Flow
- Neutror. Flux %
- \* Xenon Reactivity from Instructor Station is in , Equilibrium
- <sup>o</sup> Ensure any items mentioned in IC description ; on instructor station are correct and any key items not present on the IC description are added. Key items in remarks section of IC are BOL/MOL/EOL, Xenon trend, time after reactor trip, unusual control rod positions, unusualequipment lineups, etc.
- IV. IC Requirements to be Specifically Verified

None.

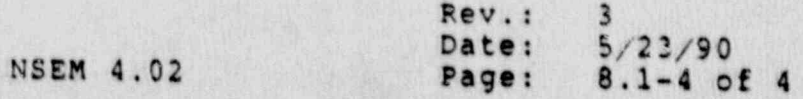

 $-$  .  $-$  .  $-$  .  $-$  .  $-$  .  $-$  .  $-$  .  $-$  .  $-$  .  $-$  .  $-$  .  $-$  .  $-$  .  $-$  .  $-$  .  $-$  .  $-$  .  $-$  .  $-$  .  $-$  .  $-$  .  $-$  .  $-$  .  $-$  .  $-$  .  $-$  .  $-$  .  $-$  .  $-$  .  $-$  .  $-$  .  $-$  .  $-$  .  $-$  .  $-$  .  $-$  .  $-$  .

#### ATTACHMENT 8.2

#### MILLSTONE 2

#### INITIAL CONDITIONS VERIFICATION

#### **CHECKLIST**

#### I. Control Board walkdown

With the Simulator in "run", at each of the following. control <sup>r</sup> boards, an SRO licensed or certified instructor shall review switch positions, controller settings, meter indications, annunciator conditions, system alignments etc to ensure they are consistent with the intended conditions of the Initial Condition.

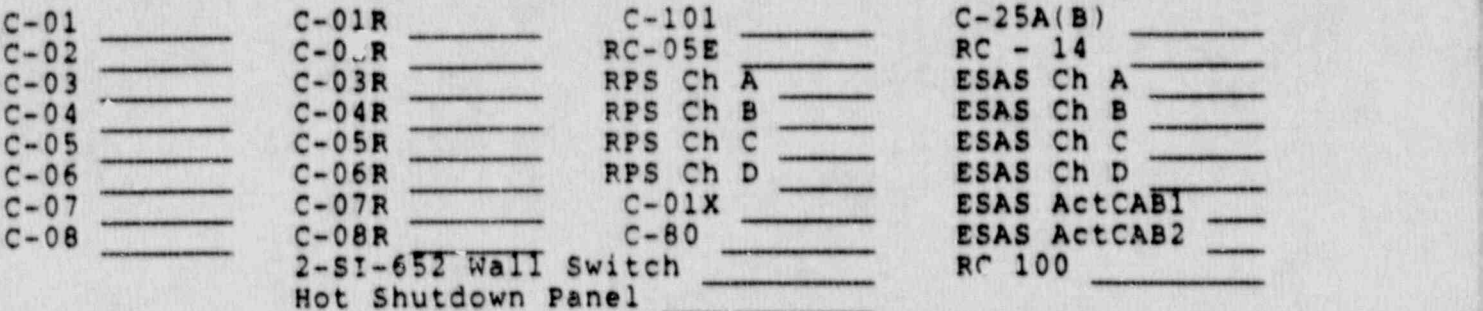

#### II. Remote Functions Review

With the Simulator in "run", for each of the following remote function systems, review each remote function to ensure its condition is consistent with the intended conditions of the Initial Condition.

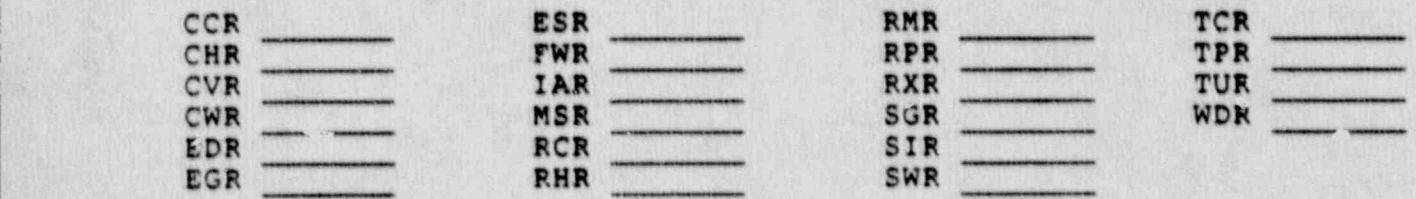

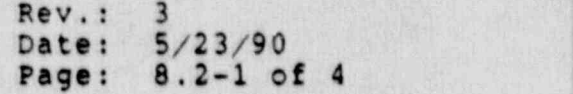

#### NSEM 4.02

#### III. Initial Condition Stability and Reasonability.

#### Perform either section A, B or C

A. For Equilibrium Xenon, Steady State, Power Levels (30%, 50%, 75%, 100% power, etc.) only, ensure the following parameters are stable and reasonable for the first 2 minutes after resetting to the IC and going to run:

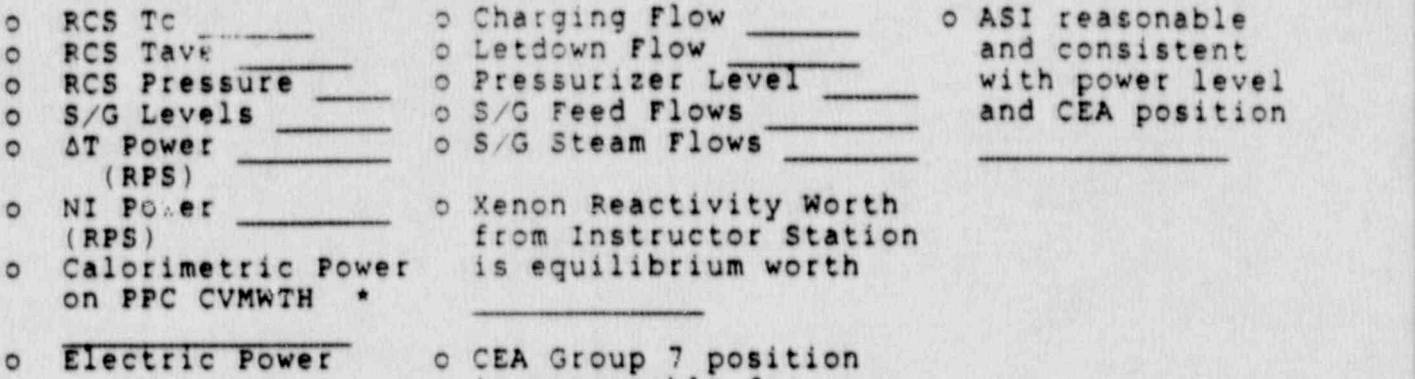

is reasonable for power. level

- **Perform SP 2601D** (when appropriate) to ensure consistency
- o Using Xenon rastime X60, and holding thermal power and CEA position constant, ensure that total xenon reactivity does not change bv more than 20 pcm in 4 minutes of Xenon rastime X60.
- o Using Xenon Fastime X60, and holding thermal power and CEA position constant verify that ASI does not change by more . than .03 from its initial value (if >50% power) or greater than .05 from its initial value (if  $\overline{c}$  50% power) during a 4 minute period of Xench Fastime X60. This can be done in parallel with the previous step.
- o Ensure any items mentioned in IC description on instructor station are correct and any key items not present on the instructor station IC description are added. Key items in remarks section of IC are BOL/MOL/EOL, Xenon Trend, load limit pot setting, unusual CEA positions, unusual equipment lineups, etc.

Rev.: Date: 5/23/90 NSEM 4.02 Page: 8.2-2 of 4

5. For ICs which have the reactor critical, but do not fall into category A above, verify the following parameters are stable and/or reasonable for the first 2 minutes after resetting to the IC and going to run:

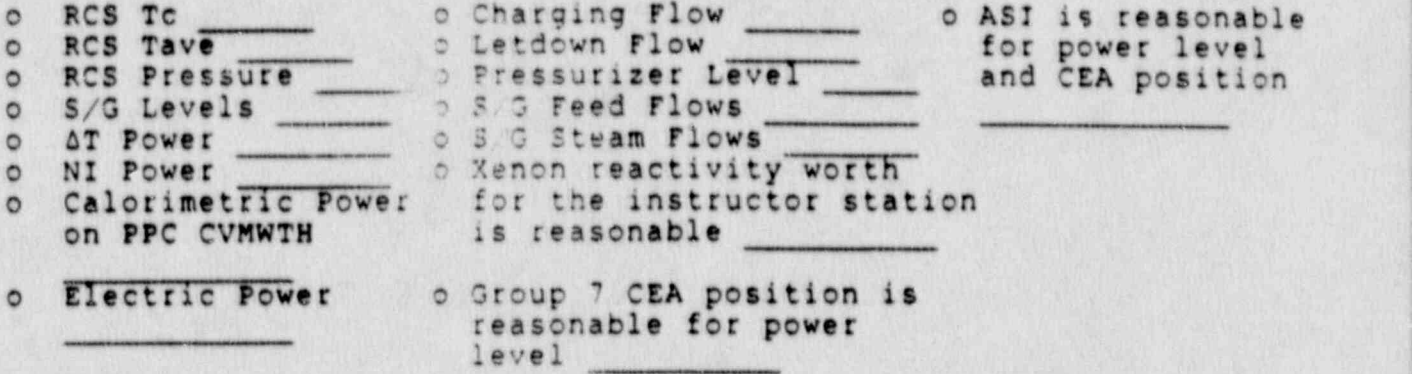

- o Using Xenon rastime X60 for 4 minutes, and holding thermal power and CEA position constant, observe that the change in Xenon reactivity worth and ASI are consistent with the stated IC's conditions and will not cause unreasonable conditions to occur for the operator,
- o Ensure any items mentioned in IC description on instructor atation are correct and any key items not present on the instructor station IC description are added. Key items in the remarks section of the IC are BOL/MOL/EOL, Xenon Trend, load limit pot setting, unusual CEA position, unusual equipment lineups, etc.
- C. rc: ICs which the reactor is not critical and may be in various stages of Plant Startup or Shutdown, verify the following parameters are stable and/or reasonable for the first 2 minutes after resetting to the IC and going to run:

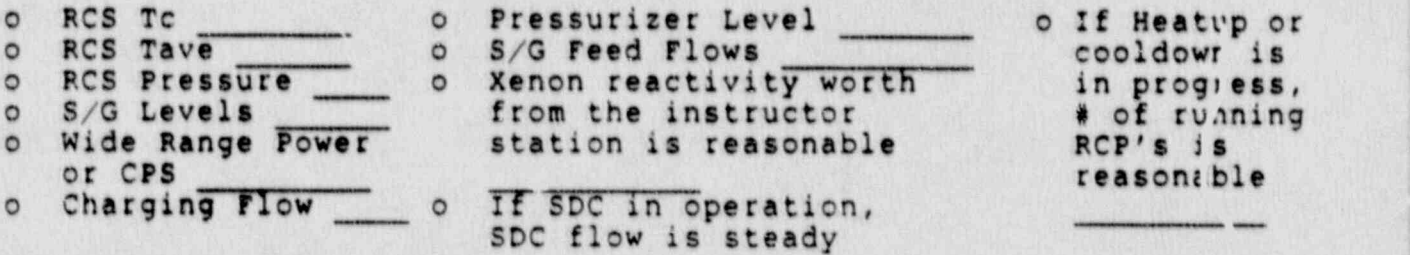

o Using Xenon Fastime X60 for 4 minutes, observe that the change in Xenon reactivity worth is consistent with the stated conditions of the IC description.

Rev.: Date: 5/23/90 NSEM 4.02 Page: 8.2-3 of 4 o Ensure any items mentioned in the IC description on the instructor station are correct and any key items not present on the instructor station IC description are added. Key items in the remarks section of the IC are BOL/MOL/EOL, Xenon trend, time after reactor trip, unusual CEA positions, unusual equipment lineups, etc.

#### IV. IC Requirements to be Specifically Verified

Verify the following:

Remote Functions

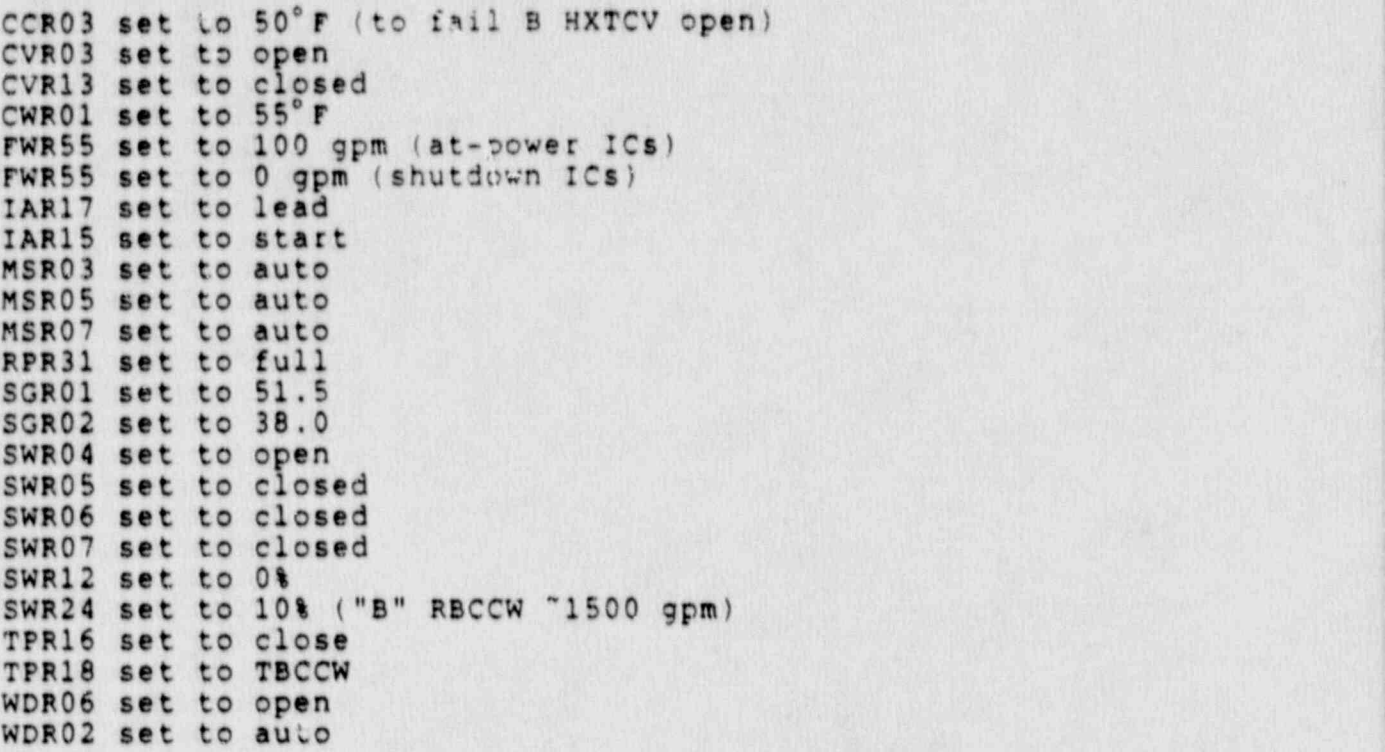

PPC Points

SCBLDN1 consistent with SGR01 SCBLDN2 consistent with SGR02

> Rev.: 3 Date: 5/23/90 NSEM 4.02 Page: 8.2-4 of 4

; .

#### ATTACEMENT 8.3

#### MILLSTONE 3

#### INITIAL CONDITIONS VERIFICATION

#### **CHECKLIST**

#### 1. Control Board Walkdown

with the Simulator in "run", at each of the following control boards, an SRO licensed or certified instructor shall review switch positions, controller settings, meter indications, annunciator conditions, system alignments, etc., to ensure they are consistent with the intended conditions of the Initial Condition.

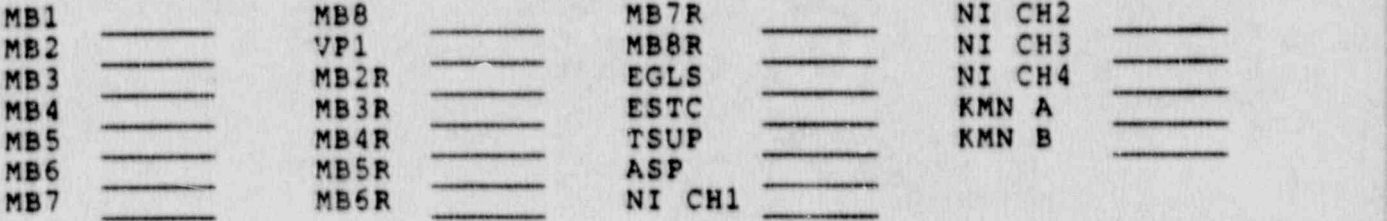

#### II. Nemote Functions Review

With the Simulator in "run", for each of the following remote function systems, review each remote function to ensure its condition is consistent with the intended conditions of the Initial Condition.

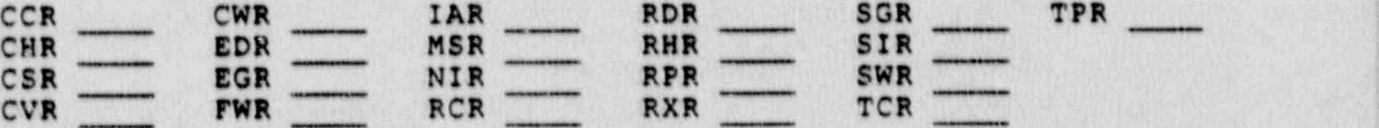

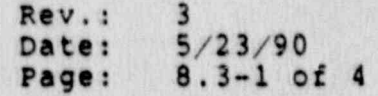

**NSEM 4.02** 

- , , -- , , - ,- + ~ - , - - - - - e

#### Initial Condition Stability and Reasonability III.

#### Perform either Section A, B or C

For Equilibrium Xenon., Steady State, Power Levels (20%, A. 50%, 60%, 100% etc.), ensure the following parameters are stable and reasonable for the first 2 minutes after resetting to the IC and going to run:

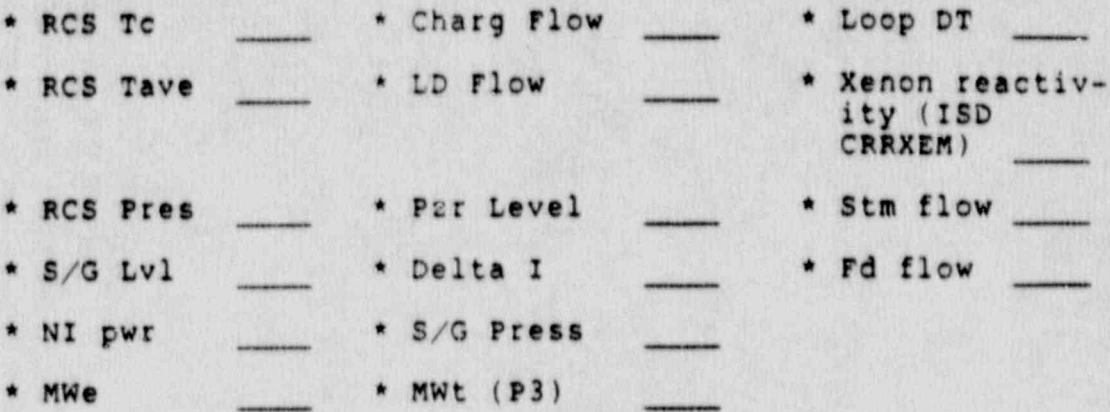

- Using Xenon Fastime x60, and holding thermal  $\circ$ power and rod position constant, ensure that total Xenon reactivity does not change by more than 20 pcm in 4 minutes of Xenon Fastime x60.
- Using Xenon Fastime x60, and holding thermal  $\circ$ power and rod position constant, verify that Delta I does not change by more than 2.5% from its initial value during a 4 minute period with Xenon Fastime x60. This can be done in parallel with the previous step.
- o Ensure any items mentioned in the IC description on the instructor station are correct and any key items not present on the instructor station IC description are added. Key items in the remarks section of IC are BOL/MOL/EOL, Xenon trend, control rod position, unusual equipment lineups, major evolutions in progress, etc.

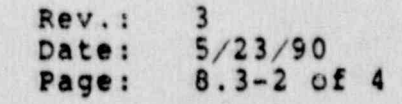

B. For ICs which have the reactor critical, but do not fall into Category A above, verify the following parameters are stable and/or reasonable for the first 2 minutes after resetting to the IC and going to run:

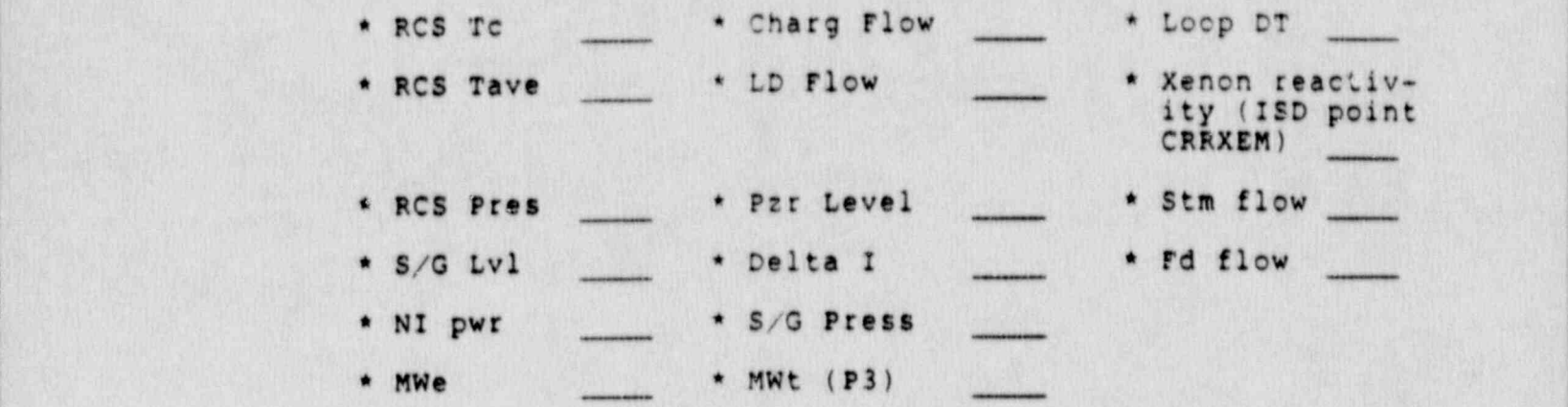

- o Using Xenon Fastime x60 for 4 minutes, and holding thermal power and rod position constant, observe that the change in Xenon reactivity worth and Delta I are consistent with the stated IC conditions and will vot cause unreasonable conditions to occur for the <sup>|</sup> operator.
- o Ensure any items mentioned in IC description on instructor station are correct and any key items not present on the instructor station IC description are added. Key items in remarks section of IC are \* BOL/MOL/EOL, Xenon trend, control rod position, unusual equipment lineups, major evolutions in progress, etc.

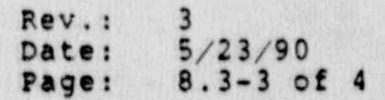

NSEM 4.02

C. For ICs in'which the reactor is not critical and may be in various stages of plant startup or shutdown, verify ; the following parameters are stable and/or reasonable ' for the first 2 minutes after resetting to the IC and going to run:

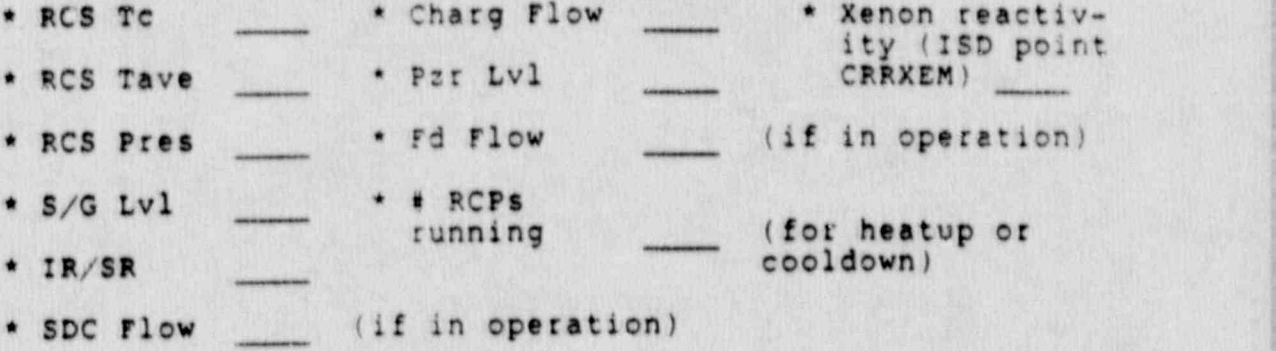

- <sup>o</sup> Using Xenon rastime x60 for 4 minutes, observe that the change in Xenon reactivity worth is consistent with the stated conditions of the IC description.
- o Ensure any items mentioned in the IC description on instructor station are correct and any key-items not present on the instructor station IC description are added. Key items in remarks section of IC are BOL/MOL/EOL, Xenon trend, time after reactor trip, unusual equipment lineups, major evolutions in progress, etc.

### IV. IC Requirements to be Specifically Verified

verify the following (unless IC specifically set up to the contrary for a given scenario):

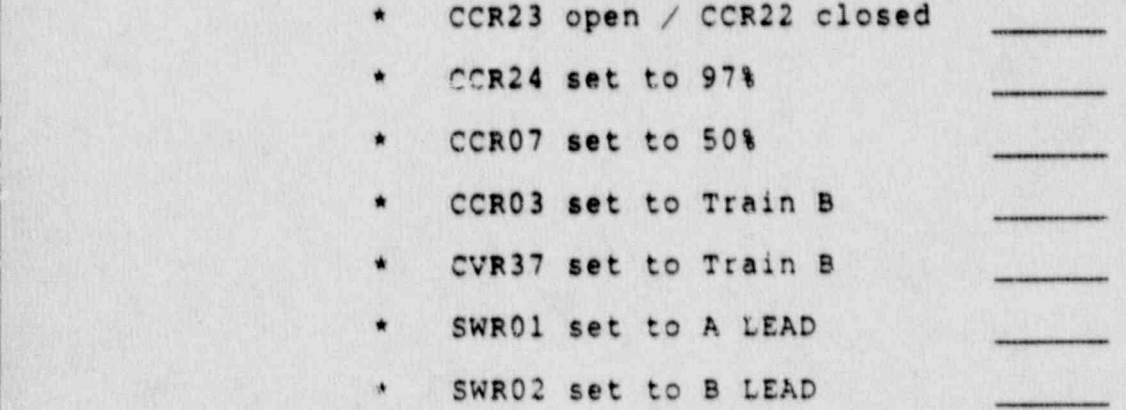

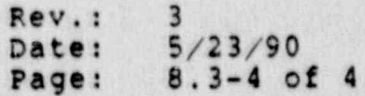

#### **NSEM 4.02**

#### ATTACBMENT 8.4 )

. . - . \_ . . - . - . .. - .-. - . . .. . - - \_ . - \_ \_ . .

#### CONNECTICUT YANKEE

#### INITIAL CONDITIONS VERIFICATION

#### **CHECRLIST**

#### 1. Control Board Walkdown

with the Simulator in "run", at each of the following control. boards, an'SRO licensed or certified instructor shall review switch positions, controller settings, meter indications, annunciator conditions, system alignments, etc., to ensure <sup>|</sup> they are consistent with the intended-conditions of the Initial Condition.

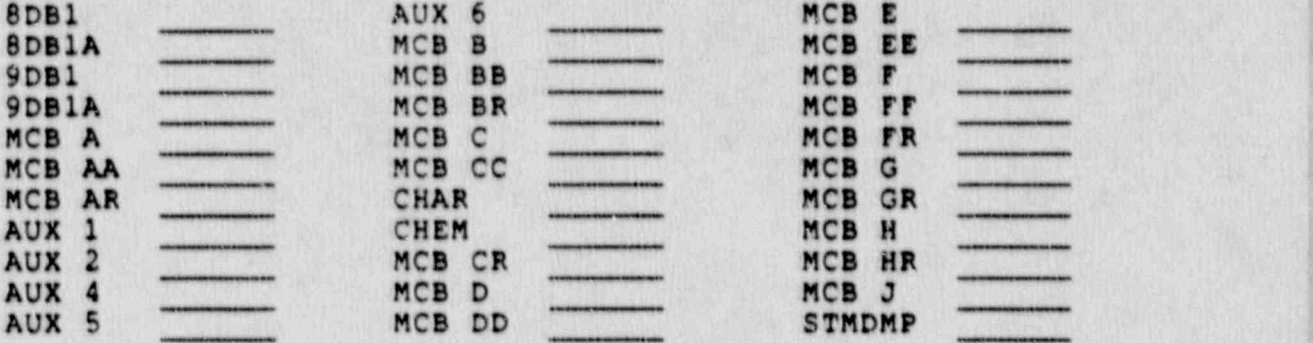

#### II. Remote Functions Review

With the Simulator in "run", for each of the following remote function systems, review each remote function to ensure its condition is consistent with the intended-conditions of the Initial Condition.

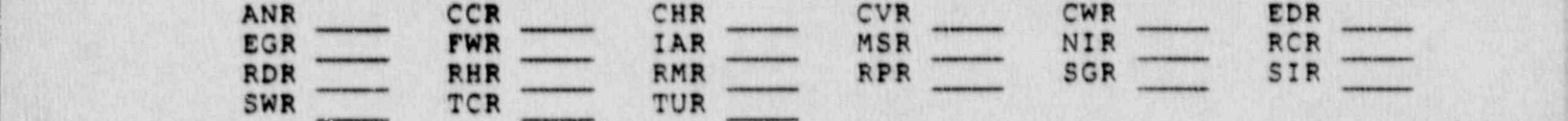

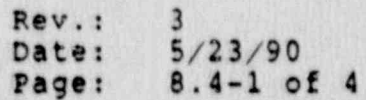

,

### III. Initial condition stability and Reasonability <sup>|</sup>

#### Perform either Section A, B or C

- A. For Equilibrium Xenon, Steady State, Power Levels (30%, 50%, 75%, 100% power, etc.) only, ensure the following parameters are stable and reasonable for the first 2 minutes after resetting to the IC and ; going to run:
	- RCS Tc \* Charging Flow
	- RCS Tavg \* Letdown Flow
	- RCS Press \* Pzr Level
	- \* S/G Level \* S/G reed Flow
		- Delta T \* S/G Steam Flow
		- NIS Power \* Equilibrium Xenon
	- Calorimetric \* Rod Heights reasonable<br>via PPC \* for nower level for power level
	- \* MWe \* Axial Flux reasonable for the power-level and rod height
	- o Using Xenon Fastime x60, and holding thermal power and rod heights constant, ensure that total Xenon reactivity does not change by more than 20 pcm in 4 minutes of Xenon rastime x60.
	- <sup>o</sup> Using Xenon rastime x60, and holding thermal power and rod heights constant, verify that Axial Flux does not change by more than 3% of indication from its initial value (if >50% power) or greater than 5% of indication from its initial value (if <50% power) during a 4 minute period of Xenon rastime x60. This can be done in parallel with the previous step.
	- o Ensure any items mentioned in IC description on instructor station are correct and any key items not present on the instructor station IC description are added. Key items in remarks section of IC are BOL/MOL/EOL, Xenon trend, power level, unusual rod positions, unusual equipment lineups, etc.

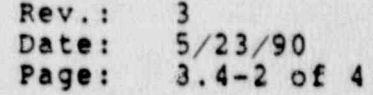

B. For ICs which have the reactor critical, but do not fall into Categor;' A above, verify the following parameters are stable and/or reasonable for the first 2 minutes after resetting to the IC and going to run:

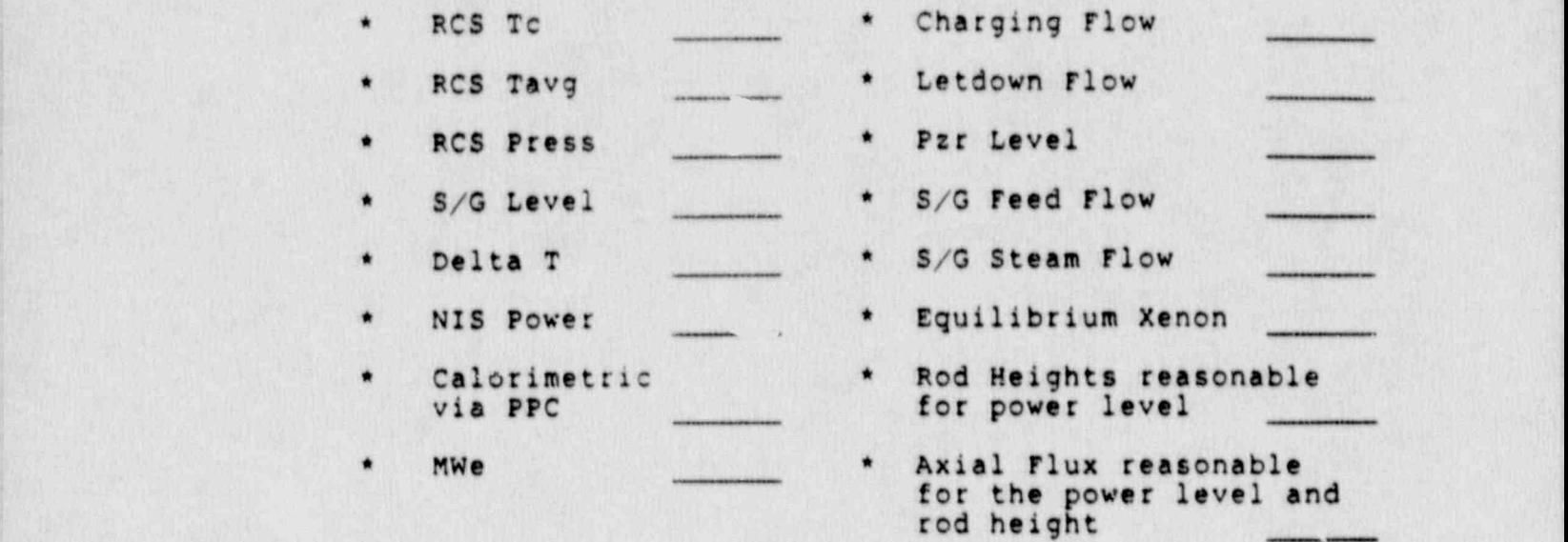

- o Using Xenon rastime x60, and holding thermal power and rod heights constant, observe that the change in Xenon reactivity worth and Axial Flux are consistent with the stated ICs conditions and will not cause unreasonable conditions to occur for the operator,
- o Ensure any items mentioned in IC description on instructor station are correct and any key items not present on the instructor station IC description are added. Key items in remarks section of IC are BOL/MOL/EOL, Xenon trend, load limit pot setting, unusual rod positions, unusual equipment lineups, etc.

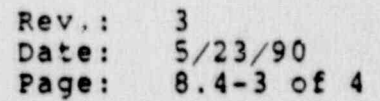

C. For ICs which the reactor is not critical and may be in various stages of plant startup or shutdown, verify the following parameters are stable and/or reasonable for the first 2 minutes after resetting to the IC and going to run:

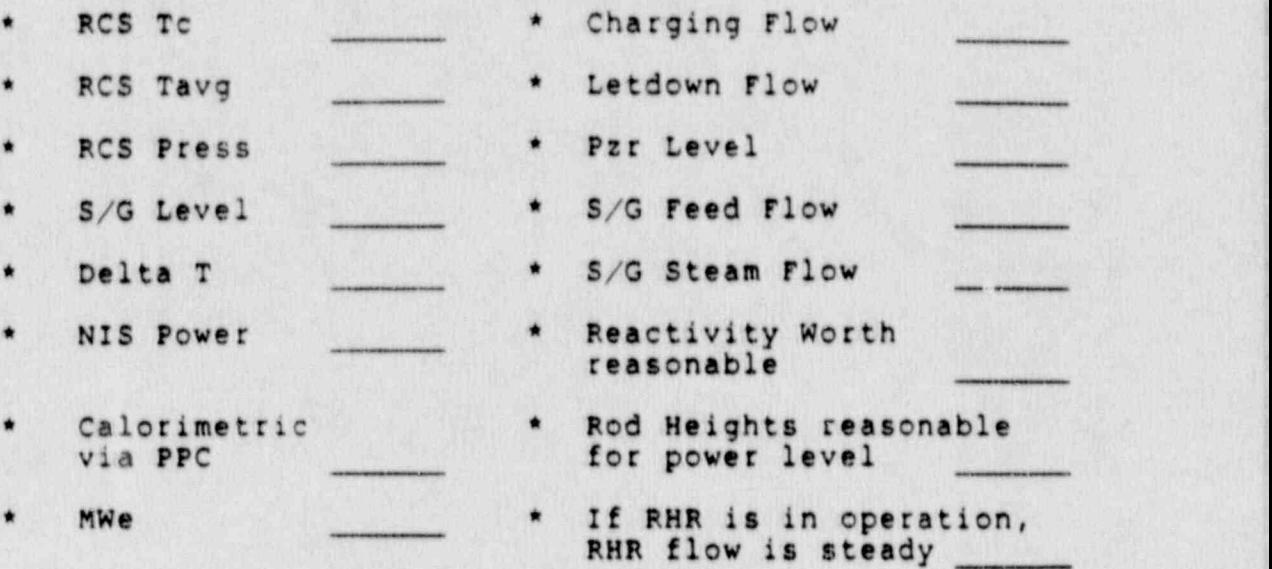

\* If Heatup or Cooldown.is in progress, number of RCPs is reasonable

..

- o Using Xenon rastime x60.for 4 minutes, observe that the change in Xenon reactivity worth is consistent with the stated conditions of the IC description.
- o Ensure any items mentioned in IC description on instructor station are correct and any key items not present on the instructor station IC description are added. Key items in remarks section of IC are BOL/MOL/EOL,-Xenon trend, unusual rod positions, unusual equipment lineups, etc.

#### IV. IC Requirements to be Specifically Verified

verify the following (unless IC specifically set up to the contrary for a given scenario):

\* CWR01 always set to 55°

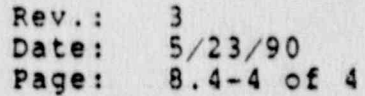

## ATTACHMENT 8.5

~" . \_ ;

#### ~ MARGINAL NOTE DIRECTORY

1. Revised Attachment 8.1: Initial Conditions Verification Checklist for MPl.

> Rev.:  $3$  , and  $4$  , and  $4$  , and  $4$  , and  $4$  , and  $4$  , and  $4$  , and  $4$  , and  $4$  , and  $4$  , and  $4$  , and  $4$  , and  $4$  , and  $4$  , and  $4$  , and  $4$  , and  $4$  , and  $4$  , and  $4$  , and  $4$  , and  $4$  , and  $4$  , Date: 5/23/90 NSEM-4.02 Page: 8.5-1 of 1

### NORTHEAST UTILITIES

### NUCLEAR SIMULATOR ENGINEERING MANUAL

# NSEM - 4.03

#### CERTIFIED REMOTE FUNCTIONS

Responsible<br>Individual: Operator Training ager, . . . <del>. .</del> Approved: Training DIT Revision:  $\circ$ May 4, 1988 Date: SCCC Meeting No: 88-006

1.0 PURPOSE<br>The purpose of this procedure is to ensure that all Certified Remote Punctions have been verified to operate correctly and establish a formal list of Certified Remote Functions.

# 2.0 APPLICABILITY , THE CONSTRUCTION OF A PROPERTY , THE CONSTRUCTION OF A PROPERTY OF A PROPERTY OF A PROPERTY OF A PROPERTY OF A PROPERTY OF A PROPERTY OF A PROPERTY OF A PROPERTY OF A PROPERTY OF A PROPERTY OF A PROPERT

This procedure applies to the Nuclear Training Department<br>(NTD), including the Operator Training Branch (OTB), Simulator Technical Support Branch (STSB) and other Northeast Utilities ! (NU) organisations performing functions in support of the NU simulator Certification Program.

#### 3.0 REERENCES

- 3.1 ANSI/ANS 3.5-1985 This standard states the minimal functional requirements on design data and simulator performance and operability testing.
- 3.2 NRC RG 1.149 Rev. 1, April, 1987 This guide describes<br>an acceptable methodology for certification by endorsing an acceptable methodology some additional requirements.
	- 3.3 10CFR 55.45(b) Mandates a timetable for simulator , facility certification and specifies additional testing requirements.
	- 3.4 INFO Good Practice TQ-504 Describes techniques for effectively controlling simulator configuration.
	- 3.5 INFO Good Practice TQ-505 Describes techniques for effectively controlling simulator configuration. .
	- 3.6 NUREG 1258, December, 1987 Describes the procedures and techniques which will be employed to audit certified facilities.
	- 3.7 NTDD-17, Simulator Certification and Configuration Management Control.
	- 3.8 INFO 86-026, Guideline For simulator Training, October, ; 1986.
	- <sup>I</sup> 3.9 INPO 87-006, Report on Configuration Management in the Nuclear Utility Industry, July, 1957.

Rev.: 0 Date: 5/4/88 Page: 1 of 6

#### NSEM-4.03

. \_ . . \_ \_ , -- \_ \_ \_ . . \_ . \_ \_ \_ \_ \_ \_ \_ \_ \_ \_ \_ . \_ \_ \_ . \_ \_ \_\_

### 4.0 DEFINITIONS

- 4.1 Deficiency Report (DR) Form (STS-BI-F1A) used by the | operator Training tranch and the STs3 to record all identified simulator deficiencies between .e simulator and reference plant.
- 4.2 Remote Function (REM) an instructor initiated input to<br>the simulator model which will provide the same discernible effects as the corresponding manual operation in the reference plant.
- 4.3 Certified Remote Function those remote functions which<br>which will be tested to work correctly and may be used in simulator training and exams.
- 4.4 System Test a test developed for each modeled plant system that ensures proper response of all control board instrumentation, controls, annunciators, PPC points, remote functions, flowpaths and components that are associated with an individual plant system.
- 4.5 Qualified Instructor an instructor designated by the A50T to perform a remote function test. .

#### 5.0 RESPONSIBILITIES .

- 5.1 Assistant Supervisor Operator Training (As0T)
	- 5.1.1 Responsible for assigning simulator Instructors to write, perform, and document simulator remote functions tests.
	- 5.1.2 Responsible for reviewing and approving the certified Remote Functions List (Figure 7.1).
	- 5.1.3 Responsible for approval and acceptance of the remote functions test.
	- 5.1.4 Respcnsible for scheduling the accomplishment of all certified remote function tests on a continuous four year basis.
- 5.2 Simulator Instructors
	- ) 5.1.1 Responsible for writing and conducting remote function tests.

**Rev.: 0**<br>Date: 5/4/88 Page: 2 of 6

#### NsEM-4.03

-\_ \_ . \_ \_ . \_ . \_ . \_ . . \_\_ \_ \_\_\_ \_ \_ \_ \_ \_ \_ \_ \_ \_ \_ - . \_ \_ \_ \_ \_ \_ \_ . . \_.\_ . ..

- 5.2.2 Responsible for the establishment of simulator conditions necessary to perform remote function tests.
- 5.2.3 Responsible for writing Deficiency Reports (DR) and retests for remote functions that do not respond as expected during the remote functions test.

### 6.0 INSTRUCTIONS

# 6.1 Establish List of certified Remote Functions

- 6.1.1 Obtain the list of remote functions to be certified from NSEM-2.02.
- 6.1.2 On Figure 7.1. list the alphanumeric code and description of all Certified Remote Functions obtained from Step 6.1.1. <sup>j</sup>
- 6.2 Determire If All Certified Remote Functions Have Been Tested, the System Tests (NSEM-4.01)
- 6.2. sing a copy of Figure 7.1, ensure all certified remote functions have been tested to operate correctly in the NSEM-4.01 System Tests.
	- 6.2.2 List any certified remote functions (from Figure<br>7.1) that have not been tested in the System Tests on Figure.7.2.
	- 6.3 Testing of certified Remote Functions Listed on Fleure 7.2.
	- Note: If no certified remote functions are listed on Figure 7.2, this section (6.3) may be skipped. This means all certified remote functions listed on Figure 7.1 were tested in the NSEM-4.01 Systen Tests.
		- 6.3.1 A Certified Remote Function Test shall be written to test each remote function listed on Figure 7.2.
		- 6.3.2 The test will be Attachment 8.1 for Millstone 1. Attachment 8.2 for Millstone 2, Attachment 8.3 for Millstone 3 and Attachment 8.4 for Connecticut Yankee.

Rev.: 0 Date: 5/4/8G Page: 3 of 6

#### NSEM-4.03

\_ . . \_ . . \_ . \_ . \_ . . . \_ \_ \_ . ~ - , \_ \_ . \_ \_ ...\_.\_.\_ \_.\_\_\_\_ \_ \_ \_ \_.\_..\_ \_ \_.\_\_.\_\_..-.\_\_. \_ .\_

6.3.3 The cover sheet for the test shall be Figure 7.3.

-\_\_ - - \_ \_ . \_ - - . - - \_ \_ \_ - \_ \_ - - - . - - . - \_ . - . - ~ - \_ - - . . \_ . - - \_ - - \_ . - . . . . . -.

- 6.3.4 The test shall sequentially cover each of the remote functions listed on Figure 7.2.
- 6.3.5 Each variable remote function (i.e. 0 to 100%, 55°F to 85°F, etc.) shall be checked at a minimum of 2 values and preferably a 3rd value. The minimum 2 values checked shall be at or near the endpoints of the variable remote function's range. For example, a 55°F to 85°F remote function might be checked at 56°F and 84°F. The third value should be somewhere in the mid position of the remote function range.
	- 6.3.6 Two or three position (such as on/off ar automatic/standby/off) remote functions shall be checked in all positions.
	- 6.3.7 Acceptance criteria for variable or 2/3 position remote functions shall be based on:
		- o Utilizing plant data, if available, to determine correct response.
		- <sup>o</sup> utilizing the simulator Design Data , Base, such as P and ID's, electrical schematics, instrument loop drawings, operating procedures, etc., to determine correct response.
		- o Utilizing (as a last resort) a qualified instructor to determine correct response based on his/her experience,

valve testing shall include valve stroking . time information, if available. An example<br>of reasonable response (lacking plant data) for a valve might be (1) valve closed - no  $f$ low, (2) valve-opens, flow increases, (3) valve wide open - flow value is acceptable, if flow is known, (4) stroke time of valve (full open to full closed to full open o vice versa) is acceptable, if the stroke time is known.

> Rev.: 0<br>Date: 5/4/88 Page: 4 of 6

#### **NSEM-4.03**

\_ \_ \_ \_ \_ \_ \_ \_ \_ \_ \_ . \_ \_ \_ \_ \_\_\_\_\_\_ \_..\_.. .- \_. \_ . \_ \_ \_ \_ . , \_ . . . \_ , . , \_ . \_ . \_ . \_ , . . . , \_ , . . . . \_ . \_ \_ . \_ . \_ . . . \_ .

6.3.8 Each step or substep of the remote function test shall have a space for initials by the performer of successful completion of the step or substep. A space shall also be available for a DR number ' if the step or substep was unsuccessful. The location of these spaces for successful completion initials or DR number shall be in the body of the remote function test, in the right hand side of the remote function test, next to the respective step or substep number.

en van Hitvas van de de staan in de de de de van de van de de de van de staan in de de van de de van de

- 6.3.9 The Remote Function Test shall be released for testing when the A307 signs-the Figure 7.3' cover sheet.
- 6.3.10 The assigned simulator instructor shall perform the Remote Function test by establishing the required simulator conditions, performing each step of the remote function test procedure and either initialing off the successful performance of a step or writing a DR for a step or substep that was unsuccessful.
- 6.3.11 If a DR is written, the DR shall reference the test and step number that failed. The DR number shall be written on the Remote Function Test column for DR numbers, neat to the appropriate step.
- 6.3.12 Any supporting information such as PPC<br>printouts, trend typer outputs or other documentation shall be attached to the Remote Function Test. Any attached documents shall be referenced in the "Remarks" section of the Figure 7.3 cover sheet.
- 6.3.13 The'A80T shall review and approve.the completed Remote Function Test.
- 6.3.14 Revision level and dates for the Remote Function<br>test shall be assigned by the A80T, when he signs the Figure 7.3 cover sheet to release the test for performance.
- 6.3.15 The approved Remote Function Test procedure will be repeated over a four year interval.

Rev.: 0 Date: 5/4/88 Page: 5 of 6 -

#### **NSEN-4.03**

 $-$  .  $-$  .  $-$  .  $-$  .  $-$  .  $-$  .  $-$  .  $-$  .  $-$  .  $-$  .  $-$  .  $-$  .  $-$  .  $-$  .  $-$  .  $-$  .  $-$  .  $-$  .  $-$  .  $-$  .  $-$  .  $-$  .  $-$  .  $-$  .  $-$  .  $-$  .  $-$  .  $-$  .  $-$  .  $-$  .  $-$  .  $-$  .  $-$  .  $-$  .  $-$  .  $-$  .  $-$  .

# 7.0 FIGURES !

7.1 Certified Remote Functions List

 $0.11 - 0.011$ 

- 7.2 Certified Remote Functions Needing Testing By Procedur NSEM-4.03.
- 7.3 Remote Function Test Cover Sheet

# 8.0 ATTACHMENTS

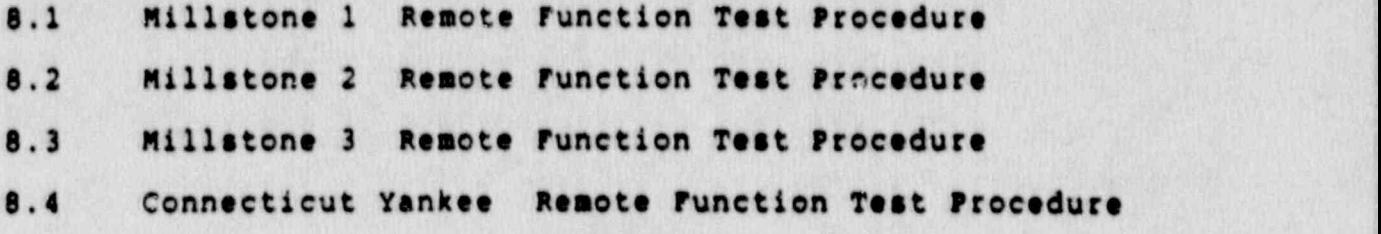

**Rev.: 0** Date: 5/4/88 Page: 6 of 6

4

# NSEM-4.03

- . - . - - . . . . . \_ . . \_ \_-. \_ \_ \_ - - \_ \_ \_ \_ \_ \_ \_ \_ - \_ . \_ \_ \_ \_\_ \_\_\_\_

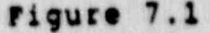

# CERTIFIED REMOTE FUNCTIONS LIST

ASOT signature/Date

Rev.: 0<br>Date: 5/4/88<br>Page: 7.1-1 of 1

 $\bullet$ 

# Figure 7.2

# CERTIFIED REMOTE FUNCTIONS NEEDING TESTING BY PROCEDURE NSEM-4.03

Rev.: 0<br>Date: 5/4/88<br>Page: 7.1-1 of 1

 $\blacksquare$ 

# REMOTE FUNCTION ?.ST COVER SHEET

ATTACHMENT REV.

UNIT

Date

Date -

Developed By

Released for Testing by ASOT

Remarks:

Accepted By<br>Assistant Supervisor<br>Operator Training Date Rev.: 0<br>Date: 5/4/88<br>Page: 7.3-1 of 1

### NORTHEAST UTILITIES

# NUCLEAR SIMULATOR ENGINEERING MANUAL

NSEM - 4.04

#### MAJOR MALFUNCTION TESTING

Responsible<br>Individue: TITIO

Approved:

fraining DIEC

.

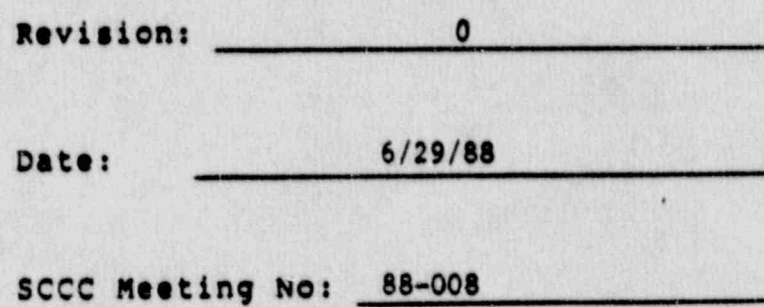

#### 1.0 P'JRPOSE

This procedure defines the requirements for developing unit specific procedures to test major malfunctions. The procedure also describes techniques for evaluating <sup>l</sup> simulator test response data and includes general requirements for acceptance criteria.

\_ . - . . - . - - . - . . - . . - - . - . - - . . \_ - - . . \_ - - - - - . - \_ - - . - -

#### 2.0 APPLICABILITY

This procedure applies to the Nuclear Training Department (NTD), including Operator Training Branch (OTB), Simulato Technical Support Branch (STSB), and other Northeast Utilities.(NU) organizations performing functions in support of the NU Simulator Certification Program.

#### 3.0 REFERENCES

- $3.1$  ANSI/ANS  $3.5-1985$  This standard states the minimal functional requirements on design data and simulator performance and operability testing.
- 3.2 NRC RG 1.149 Rev. 1, April, 1987 This guide describes an acceptable methodology for certification by endorsing ANSI/ANS-3.5, 1985 with some additional requirements.
- 3.3 10CFR 55.45(b) Mandates a timetable for simulator facility certification and specifies additional testing requirements.
- 3.4 INPO Good Practice TQ-504 Describes techniques for effectively controlling simulator configuration.
- 3.5 NUREG 1258 December, 1987 Describes the procedures and techniques which will be employed to audit certified facilities.
- 3.6 INFO 86-026, Guideline For Simulator Training, October, 1986. ,
- 3.7 INPO 87-006, Report on Configuration Managemene in the Nuclear Utility Industry, July, 1957.

Rev.: 0<br>Data: 6/29/88 Page: 1 of 15 .

#### N8EM-4.04

.\_ - . \_ . . \_ . - , - . ..\_\_ \_ .. \_\_\_ \_ \_ \_ \_ . \_ \_ \_ \_ . . . \_ . . \_ \_ . . . . \_ . a..
#### 4.0 DEFINIT!oNS

\_ \_ \_ . . \_\_\_ \_ \_ \_\_ -\_\_. \_ w.\_. - - - - - - - \_ - - \_ \_ \_ \_ \_

- 4.1 Deficiency Report (DR) form (STS-s!-F1A) used by the operator Training stanch (oTs) and the simulcter Technical support Branch (8Tss) to record all ' identified simulator deficiencies between the simulator and reference plant.
- 4.2 Major Malrunction those malfunctions which produce extensive integrated effects in a number of plant systems which requires ernplicated analysis to verify acceptable response.
- 4.3 Best Estimate Analysis analytical technique used to evaluate the acceptability of simulator response to a <sup>i</sup> given aalfunction in the absence of available reference data for' comparison. Experience and/or rough engineering calculations and mass energy balances will be used by inctructors to perform best estimate analysis.
- 4.4 critical Parameters those parameters, specific to a : given major malrunction, which are driven directly by ' the initiating event, required for diagnosis, or required to verify proper plant response to safety equipment actuations and/or operators' corrective actions. ,

### 5.0 RESPONSIBILITIES

- <sup>|</sup> 5.1 Assistant supervisor operator Trainine (AsoT)
	- 5.1.1 Responsible for approving the list of major malfunctions to be tested in accordance with this procedure.
	- 5.1.2 Responsible'for assigning-instructors to develop major malfunctions test procedures.
	- 5.1.3 Responsible fig ass' gning instructors to perform major malf stion testing.
	- 5.1.4 Responsible for approving the results of major malfunction testing.
- 5.2 Simulator Technical Support Branch (STSB)
	- 5.2.1 Responsible for providing simulator response data plots, as required, to support mathe malfunction testing evaluation.

e- g N\*T---pe-'p- and the second warm of the second warm of the second warm in the second warm of the second warm in the second warm in the second warm in the second warm in the second warm in the second warm in the second

Rev.: 0 Date: 6/29/88 Pages 2 of 15

#### N8EM-4.04

- 5.3 Operator Instructors<br>5.3.1 Responsible, as assigned, for performing functions in accordance with this procedure.
	- 5.3.2 Responsible for writing DR's as required.

#### $6.0$

Ĩ,

 $\mathcal{F}$ 

iana.<br>K

- INSTRUCTIONS<br>6.1 Selecting Malfunctions To Be Tested In Accordance With This speedure
- I Assigned instructors shall review the simulator's malfunction list to identify those malfunctions which produce extensive sustainces finds and produce excemply systems requiring compli 6.1.2 Those manual shall be listed shall be listed- 1.2 Those manual be listed- 1.1 Those manual be listed- 1.
	- 6.1.2 Those malfunctions identified shall be listed<br>on NSEM-4.04 Form 7.1. 6.1.3 For malfunctions with variable severity \* '
		- 6.1.3 For malfunctions with variable severity test. This will validable severity. lesser severity shell be specified for the frequent uses the more and the severity. A frequency of the severity , and it is a severify , and it is a severify of the severify . A second that is a severify we have a severify . A second that is a severify we have a se frequent usage during of data for comparison.
		- 6.1.4 Composite malfunctions from NSEM-2.02 Form 7.7 shall also be listed on NSEM-4.04 Form 7.1.
		- 6.1.5 Submit the completed NSEM-4.04 Form 7.1 to the ASOT for review and approval.
	- 6 Initiate a Wajor Malfunction Teat Be Mcckaheet, NSSM-4.04 Form 7.2 for a messenced, mean-4.04: Fora Eval , ion of Maior Data For Eval , ion of Maior Data For Eval , ion of Maior Data For Maior Data For Maior Da
		- 6.2 Selecting Reference Data for Eval ion of Major 6.2.1- As a value of the short data should be a value of the short data should be a value of the short data should be
			- 6.2.1 As available, reference data should be selected for similar malfunctions, (type and severity), preferentiall 6.2.1.l' Reference plant data

6.2.1.1 Reference plant data

**Rev.: 0**  $Date: 6/29/88$ Page: 3 of 15 - 6.2.1.2 Analytical data for the reference plant using realistic vice conservative assumptions.
- $6.2.1.3$ Reference plant FSAR data.

麙

 $\frac{1}{2}$ 

 $\hat{\mathbf{v}}_{\text{max}}$ 

- $6.2.1.4$ Generic NSSS vendor data for similar plant size and type.
- $6.2.1.5$ Industry event reports for similar plants, (LER's, etc.).
- Note: Best estimate analysis  $\vee$  be required, for some maliunctions, to<br>adequately analyze simulator response<br>test data when the reference data source covers only a limited number<br>of parameters. This determination<br>will be made in 6.4.
- 6.2.2 List the selected data source on the r. spective NSEM-4.04 Porm 7.2.
- $6.2.3$ salfunctions where reference data is able, specify "Best Estimate will have alysed using best estimate analysis technical, described in Section 6.7.
- Selecting 's cal Parameters For Malfunction  $6.3$ 
	- $6.3.1$ Assigned instructors shall review each satgunction to determine the critical parameters. The following criteria should be conside di
		- . . sameters driven directly by the nitiating event.
		- . . . Parameters required for diagnosis.
		- b.....3 Parameters required to verify proper plant response to safety equipment actuations and/or operators' corrective actions.
	- 6.3.2 Spec. . the selected critical parameters on NSER-4.06 FORm 7.2 for the respective malfunction.

**ROV.: 0** Date: 6/29/00 Page: 4 of 15 #### Determining Acceptance Criteria for The Critical  $6.4$ **Parameters**

- 6.4.1 Assigned instructors shall review the reference data for each malfunction to determine areas where acceptance criteria may be specified. Consider the following:
	- f.f.1.1 Maximum/minimum values.
	- 5.4.2.2 Turning points (trend reversals).
	- ..... Time to reach the above.
- Check the assumptions specified for reference  $6.4.2$ data to determine if values for acceptance criteria should be modified to ratisct realistic vice conservative expectations.
- Major malfunctions will be tested with normal Note: system response versus the time delays, incomplete actuations, or conservative actuation setpoints assumed for most accident analyses.
- Specify selected acceptance criteria for each<br>parameter on NSEM-4.04 Form 7.2. Acceptance  $6.4.3$ criteria is to be stated as approximations versus exact values.
- "RCS pressure decreases to approximately 80 Example: psia within 15 to 20 seconds then slowly decreases to approximately containment<br>pressure."
- 6.4.4 When the reference data source does not provide data for a selected critical parameter<br>it will be necessary to evaluate the simulator test response data using best estimate analysis per Section 6.7. This shall be<br>indicated by an asterisk to the left of the respective parameter on NSEM-4.04 Form 7.2.
- 6.4.5 For malfunctions without available reference data, acceptance criteria will be developed using best estimate analysis of simulator response data for that malfunction, per Section 6.7.

**Rev.: 0** Date: 6/29/88 Page: 5 of 15

#### 6.5 Selecting A Test Duration

- 6.5.1- Assigned instructors should review each malfunction to determine an appropriate duration for the response test. The selected duration should encompass the following:
	- 6.5.1.1 Sufficient to achieve the specified acceptance criteria for all critical parameters.
	- 6.5.1.2 Sufficient to allow for operator diagnosis, safety systems actuations, initial operator response, andverification of plant response to corrective actions.
- 6.5.2 A test run of the malfunction may be used to help determine an appropriate duration.
- 6.5.3 Specify the selected duration on NSEM-4.04 . Form 7.2.
- 6.6 Selecting Data Recording Methods And Appropriate Recording Intervals
	- 6.6.1 Review the data recording options to select the best method(s) for each malfunction test.
		- . Automated data recording prograa
		- . Typer trend from PPC
		- . Gould strip recorders
		- Hardcopy of "Monitored Parameter Plot Screens
		- Manual recording (if necessary)
	- 6.6.2 consideration should be'given to the following:
		- 6.6.2.1- Availability.of required parameters, not all parameters are available to all record programs, especially PFC calculated parameters.
		- 6.6.2.2 Available recording intervals.
		- 6.6.2.3 scale divisions and accuracy required to satisfy acceptance criteria.
	- 6.6.3 Specify the selected data recording method (s) on NSEM-4.04 Form 7.2.

 $Rev.: 0$ Date: 6/29/88 Page: 6 of 15

#### **NSEM-4.04**

.. - . - . - . . . . -. . .. . - - - . - - - . . - - . .- .

6.6.4 A recording interval shall be selected when the automated data recording program, typer. trend, or manual recording 's selected. The following aspects should b. : onsidered when selecting a recording interval:

- . - - . . . - . - -. . - - - - - - - . . - . . - \_ - . - - . - - . . \_ . . . . .

- 6.6.4.1 Recording. intervals should be sufficiently frequent to establish trending for the parameter with the most rapid rate of response..
- 6.6.4.2 Recording intervals should besufficiently frequent to plot parameter oscillations if that aspect is important to malfunction diagnosis or verification of response to. corrective actions..
- 6.6.5 Specify the selected recording interwal for the record program and/or trend typer on N8EM-4.04 Form.7.2.

#### 6.7 Developing Acceptance Criteria Using Best Estimate Analysis !

- 6.7.1 Malfunctions/parameters without available reference data, identified in 6.2.3/6.4.4, shall be test run to obtain simulator response data.
- 6.7.2 Data for critical parameter response shall be collected using the recording method(s) and interval(s) selected per Section 6.6.
- 6.7.3 Assigned instructors shall review the response data to determine if the simulator response is acceptable. The following criteria must be met:
	- 6.7.3.1 The observable response of any critical parameter shall not violate any physical laws of nature.
	- 6.7.3.2 Alarms and/or automatic actuations which should occur, do occur.
	- 6.7.3.3. Alarms and/or automatic actuations which should not occur, do not occur.

Rev.: 0 Date: 6/29/88 Page: 7 of 15

.'

a

- 6.7.3.4 Parameters which are closely coupled due to physical relationships do not exhibit independent, incorrect response.
- 6.7.3.5 The rate and magnitude of the response does not adversely affect diagnosis or grossly misrepresent the severity of the malfunction.
- $6.7.4$ If the simulator response data for all of the critical parameters satisfies all the criteria of 6.7.3, it may be used to determine acceptance criteria in accordance with Section  $6.4.$
- Writing Unit Specific Major Malfunction Test  $6.8$ Procedures
	- The major malfunction test procedures for each  $6.8.1$ unit shall be identified as the respective attachment to NSEM-4.04.
	- $6.8.2$ The procedure shall be in columnar format. similar to the ATP format. The following column headings shall be used:
		- 6.8.2.1 STEP # for procedural step number
		- 6.8.2.2 PROCEDURE/RESULT for specifying procedural actions or required response.
		- $6.8.2.3$ PANEL - for specifying the panel location where required response is to be verified.
		- TAG  $\theta$  for specifying the  $6.8.2.4$ identifying number of the instrument, controller, PPC point, etc. to be verified.
		- $6.8.2.5$ ACCEPT/DR - for the test instructor to initial if simulator response is acceptable, or to enter a DR# if required.
	- 6.8.3 Each major malfunction to be tested shall be a section of the procedure.

**Rev.: 0** Date: 6/29/88 Page: 8 of 15

- 6.8.4 Each section shall have a heading specifying :the following:
	- 6.8.4.1 The alpha-numeric designator for the malfunction (each' designator for composite malfunctions).
	- 6.8.4.2 A brief description of themalfunction..
	- $6.8.4.3$  A listing of the equipment/locations available for selection for generic malfunctions..
	- Example:  $RCO2A(B) 61(2)$  RCS Hot Leg Break, RClia(B,C,D) RCP A(B,C,D) Locked Rotor.
	- 6.8.4.4 Available range for variable malfunctions including an' approximation of the effect at 100%, severity NOP/NOT.
	- Example: Range  $0-100$ %, 100% equals 200 gpm at 2250 psia RCS pressure.
- $6.8.5$  The heading shall be followed by a list of the  $$ critical parameters to be recorded for the test. The recording method, duration, and interval, (if appropriate), shall be included. This information is obtained from worksheet NSEM-4.04 Fora 7.2.
- 6.8.6 Next, list any PPC points to be verified during the test.

.

- 6.8.7 Specify simulator initialisation requirements, including any alignment changes required.
- 6.8.8 Specify requirements for entering tho' malfunction(s). The severity specified on NSEM-4.04 Form 7.2 shall be used. Where several severities are listed, the maximum (normally 100%) should be tested first.
- 6.8.9 Following the malfunction insertion, the procedure shall list results to be verified and subsequent actions to be performed. As possible, each ites should be listed in the order it is to be performed.

 $-$  - . we have a substitute that  $\omega$  is the set  $\omega$  -contribution of  $\omega$  , and  $\omega$  is  $\omega$  is  $\omega$  is  $\omega$  is  $\omega$  . Then

'Rev.: 0 Date: 6/29/88<br>Page: 9 of 15

- Note: Major malfunction test procedures shall be written to provide for reproducability of effects. Where possible, subsequent actions should be initiated by timed actuations or soolean triggers versus manual action. A time mark or parameter value shall be specified for any required manual actions.
- 6.8.10 Simulator response to be verified should specify the following:

 $\frac{1}{2}$  ,  $\frac{1}{2}$  ,  $\frac{1$ 

4

- 6.8.10.1 Acceptance criteria from N5EM-4.04 rorn 7.2 for the critical parameters.
- 6.8.10.2 Response requirements for equipment actuations, e.g.: start, stop, shift.
- 6.8.10.3 Response requirements for key annunciators and automatic systems actuations.
- 6.8.10.4 General response requirements forparameters related to, but not considered critical to, the malfunction, e.g.: increase, decrease.
- 6.8.11 The procedure should specify an endpoint for the test, either in terms of duration or endpoint conditions.
- 6.8.12 For malfunctions with more than one severity specified on NSEM-4.04 Form 7.2, subsequent testing shall be performed to verify response. Much of the information from the initial test may be referenced, but separate statements of acceptance criteria for the critical parameters is required.
- 6.8.13 For variable malfunctions, the test procedure shall specify performance at two intermediate severity levels, e.g.: 50% and 104.
- 6.8.14 The procedure for intermediate severity level tests may reference the initial test information heavily. Response requirements may take the fera of: "approximately 1/2 (1/10) the rate of", "to a lesser extent", etc.

Rev.: 0  $Date: 6/29/88$ Page: 10 of 15

 $\sim$  . The second contract of the second contract of the second contract of the second contract of the second contract of the second contract of the second contract of the second contract of the second contract of the sec

- 15 Ceneric malfunctions which acaduce . recorded measurecions which produce sight remaining components or leastics, tective to verify component of location. The proceduring components of accounting a The comparison comparison and compared the recording and comparison and comparison and comparison and comparison and comparison and comparison and comparison and comparison and comparison and comparison and comparison and procedure shall specify any observable<br>differences. Data recording and comparison is 6.8.16 Generic malfunctions which produce different-
	- .16 Generic malfunctions which produce d tes denette mettungstung which produce di or non-symmetrical response will require<br>testing of a spectrum of components (not necessarily all), to verify acceptable response. Control rod malfunctions are an example of this type of generic malfunction.
- 6.8.17 The response of certain malfunctions may vary significantly with time in core life<br>(reactivity feedbacks). The malfuration shall be tested and recorded at a time in core life' which corresponds to that used for the reference data. The malfunction shall be tested at the other extreme to verify relative differences in the reactivity feedbacks compare the comparison is all the comparison of the comparison of the comparison of the comparison of the comp<br>Comparison of the comparison of the comparison of the comparison of the comparison of the comparison of the com comparison is not reduited.
	- 6.8.18 The response of certain malfunctions may vary signifi stly based on whether or not are not performed the market of not the state and the best replication of the best replication of the best replication of nasumptions used.in the' reference data.- The, other alternative shall be shall be shall be the shall be shall be the shall be shall be shall be shall be shall be shall be shall be shall be shall be shall be shall be shall be shall be shall be shall be shall be shall b response difference and the cordinate data recording and recording and recording and recording and recording a comparison distribution is not represented. comparison is not required.
- Example: RCS pressure (RCP's tripped vs. not es appeal.
	- 6.9 Performing Hajor Halfunction Testing

D

- 6.9.1 Recorded response data is to be in accordance with procedure requirements; method, duration, end interval. The construction of the consumer simulator  $\mathbf{R}$ 
	- 6.9.2 Observe simulator response to ensure that key annunciators and automatic systems actuations respond as required.

Rev.: 0 Date: 6/29/88 Page: 11 of 15

 $\mathcal{O}$ 

- |6.9.3 observe simulator. response.to, ensure that annunciators and automatic systems actuations. which should not occur, do not occur.
- 6.9'.4 Indicate the acceptability of simulator response by initialing in the ACCEPT/DR column for each item where a "RESULT" is specified.
	- 6.9.5 Indicate non-acceptance by entering the number of the DR in the ACCEPT/DR column.
	- 6.9.6 Obtain hard copies of recorded data for the critical parameters. Unless specified otherwise in the test procedure, recorded data, is only required for the maximum severity. test..

#### 6.10- Evaluating-Simulator Response Data For Critical Parameters And Resolving Discrepancies

- 6.10.1 Simulator. response data.should be compared to acceptance criteria specified in the test procedure. Response which meets all stated criteria may be signed off as acceptable.
- 6.10.2 Where significant differences exist, the reference data should be reviewed again to determine if any of the following conditions exist:
	- 6.10.2.1 Previously unidentified conservatisms; time delays, incomplete equipment. actuations, conservative actuation setpoints, differentes in initial conditions. ,
	- 6.10.2.2 Incorrect interpretation of scales; psia vs. psig, log vs. linear.
- 6.10.3 If any of the above are discovered, reevaluate specified acceptance criteria and adjust accordingly. Then, reevaluate simulator response data..
- 6.10.4 If significant differences still exist or if no problems are found with the reference data, the simulator response data should be subjected to best estimate analysis by two or more assigned instructors. All the criteria of  $6.7.3$  must be met.

Rev.: 0 Date: 6/29/88 Page: 12 of 15

#### **NSEM-4.04**

,, \_\_ .\_ . . . . , , . \_\_ \_ \_ \_ \_ . . . \_ . \_ - . . . . \_ . . \_ . . \_ . . \_ . . . \_ . \_ . \_ . . . \_ - \_ . \_ \_ \_ \_ \_ \_ \_

6.10.5 ror simulator response deemed acceptable per 6.10.4, the following: additional steps are required:

. - - . - . - . - - - - - . . .-. - . \_ . .- - .-. .

- 6.10.5.1 The results of the best estimate analysis must be reviewed and approved by the ASOT.
- 6.10.5.2 The. acceptance' criteria on the NSEM-4.04 Form 7.2 aust be modified to encompass the simulator response.
- 6.10.5.3 The NSEM-4.04 Form 7.2 must be annotated to indicate that acceptance criteria for a specific parameter (s) has been modified per best estimate analysis.
- 6.10.5.4 The test procedure must be revised to reflect the modified acceptance criteria.
- 6.10.6 Submit a DR for simulator response which is unacceptable. Successful completion of the respective major malfunction test shall be specified as a requirement for closecut.
	- 6.11 Reviewing/Revising The Cause And Effect Document (C&E)
		- 6.11.1 Review the malfunction response description to be in accordance with the test results. The acceptance criteria should be specified as response for the critical parameters.
		- 6.11.2 Revise the C&E document as required to be consistent with simulator response.
		- 6.11.3 Review the C&E document for typos, proper content and format per NSEM-4.01 Section 6.3, and any inaccuracies, revise as necessary.
	- 6.12 Reporting Results of Major Malfunction Testing
		- 6.12.1 Major malfunction test results shall be reported for initial performance testing and anytime that retesting is required due tosimulator design changes resulting in significant simulator configuration or performance variations.

Rev.: 0 Date: 6/29/88 Pages 13 of'15

#### NSEM-4.04

. \_. , , \_ . - . \_ - . \_ \_ \_ . \_ .\_\_\_ . . . . ... .\_\_.\_m. \_.~.z\_ . . . - - . \_\_ \_ .

The following items shall be included in the report:

.. . \_. .

- . -. . . . . \_ . . . - \_ . - . . \_ - ..-. .. - . - \_~ \_. - . -- . - \_ \_ \_ \_ \_ \_ \_ \_

- 6.12.1.1 Signed off originals of applicable major malfunction test procedures.
- 6.12.1.2 Copies.of reference data used to specify acceptance criteria for the critical parameters.
- 6.12.1.3 Hard copies of the recorded simulator response data for the critical <sup>4</sup> ' parameters.
- 6.12.2 Completed, signed, sections of applicable major malfunction test procedures with hard copy data for the critical paramsters attached, are sufficient to satisfy reporting requirements for on-going simulator testing, (4 year cycle).

#### 6.13 simulator Design Changes

i.

6.13.1 Identifying the need to add new major . malfunctions or to perform non-scheduled aajor malfunction testing due to simulator design changes will be addressed in NSEM-5.02.

#### 6.14 Disposition of Forms Generated

- 6.14.1 Forward completed originals of the following. to the ASOT for review and approval:
	- 6.14.1.1 NSEM-4.04 Form 7.1 Major Malfunction List. **Example 20** in the contract of the contract of the contract of the contract of the contract of the contract of the contract of the contract of the contract of the contract of the contract of the contract of the cont
	- 6.14.1.2 NSEM-4.04 Form 7.2 Major Malfunction Test Procedure Worksheet with copies of the reference data used to develop acceptance criteria for the critical parameters as attachments.
- 6.14.2 The ASOT will forward approved originals of NSEM-4.04 Form 7.1 and NSEM-4.04 Form 7.2 with attachments to controlled document storage for retention with simulator certification records.
- 6.14.3 The ASOT, or a designee, shall maintain copies. of the above, for ready retrieval, should simulator design changes require revisions.

Rev.: 0 Date: 6/29/88 Page: 14 of 15  $\bullet$  - the state  $\mathbb{R}^n$ 

. The state  $\mathbb{R}^n$  is a subset of the state  $\mathbb{R}^n$  . The state  $\mathbb{R}^n$  is the state of  $\mathbb{R}^n$  is a state of  $\mathbb{R}^n$  , and  $\mathbb{R}^n$  is a state of  $\mathbb{R}^n$  is a state of  $\mathbb{R}^n$  , and

#### 7.0 **FORMS**

 $7.1$ Major Malfunction List

.

 $7.2$ Major Malfunction Test Procedure Worksheet

#### **ATTACHMENTS** 8.0

- $8.1$ Major Malfunction Test Procedure - MP1
- Major Malfunction Test Procedure MP2  $8.2$
- $8.3$ Major Malfunction Test Procedure - MP3
- $8.4$ Major Malfunction Test Procedure - CY

**Rev.: 0** Date: 6/29/88 Page: 15 of 15 . \_ . . . . \_ . . . . - , \_ \_ \_ . . . . . - . . . . . \_ . . . . \_ . \_ .\_ \_ - . \_.\_ . . \_ . \_ . \_ . . , \_ . . \_ . .

## **MAJOR MALFUNCTION LIST**

PLANT

.

MAJOR MALFUNCTIONS FROM MALF LIST REVIEW SEVERITY (IES)

 $\mathcal{G}^{\text{max}}$  .  $\mathcal{G}^{\text{max}}$ 

.

# COMPOSITE MALFUNCTIONS FROM NSEM-2.02 FORM 7.7 SEVERITY (IES)

. =

Approved:

NASOT Date:

Rev.s.0 Date: 6/29/88<br>Page: 7.1-1 o

## NSEM-4.04

... , . . - . .. -. .-. - - - . . .- -.. - - - . - - - - -

#### **FORM 7.2**

#### MAJOR MALFUNCTION TEST PROCEDURE WORKSHEET

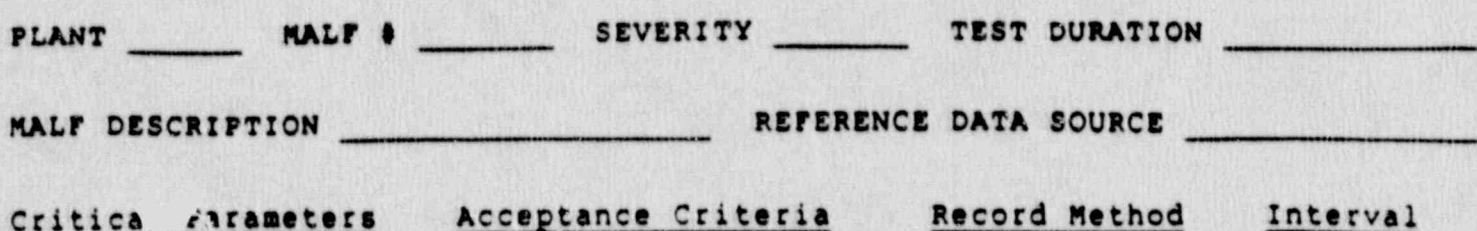

\* Acceptance criteria for this critical parameter was determined/modified based on best estimate analysis of simulator response data:

Approved:

**ASOT** 

Date:

**Rev.: 0** Date: 6/29/88<br>Page: 7.2-1 of 1

#### NORTHEAST UTILITIES

## NUCLEAR SIMULATOR ENGINEERING MANUAL

#### NSEM - 4.05

#### MALFUNCTION TESTING

Responsible<br>Individual: Manager, Operator Training<br>Branch Approved: Training Ď ector  $n-1$ Revision: Cate: May 11, 1989 SCCC Meeting No: 89-005

#### 1.0 PURPOSE 4.0 PURPOSE

This procedure defines the requirements for developing unit specific procedures to test all malfunctions except those malfunctions already covered by NSEM 4.04, Major Malfunction Testing.

#### 2.0 APPLICABILITY

This procedure applies to the Nuclear Training Department (NTD), including Operator Training Branch (OTB), Simulator Technical Support Branch (STSB), and other Northeast Utilities (NU) organizations performing functions in support of the NU Simulator Certification Program.

#### 3.0 REFERENCES

- 3.1 ANSI/ANS 3.5-1985 This standard states the minimal functional requirements on design data and simulator performance and operability testing.
- $3.2$  NRC RG 1.149 Rev. 1, April, 1987 This guide describes an acceptable methodology for certification by endorsing ANSI/ANS-3.5, 1985 with some additional requirements. \*
	- 3.3 10CFR 55.45(b) Mandates a timetable for simulator facility certification and specifies additional testing requirements.
	- 3.4 NUREG 1258 December, 1987.- Describes the procedures and techniques which will be employed to audit certified facilities.
	- 3.5 INPO 86-026, Guideline For Simulator Training, October, 1986.

#### 4.0 DEFINITIONS

- 4.1 Deficiency Report (DR) form (STS-BI-FlA) used bythe Operator Training Branch (OTB) and the Simulator Technical Support Branch (STSB) to record all identified simulator deficiencies between the simulator and reference plant.
- 4.2 Malfunction A specific equipment failure which produces discernable indications in the Control Room that replicates the same equipment failure should it occur in the reference plant. Specific preprogrammed malfunctions are available at the simulatorinstructor station.

Rev.: 1 Date: 5/11/89 Page: 1 of 13.

- 4.3 Major Malfunction those malfunctions which produce extensive integrated effects in a number of plant systems which requires complicated analysis to verifyacceptable response.
- 4.4 Best Estimate Analysis analytical technique used to evaluate the acceptability of simulator response to a given malfunction in the absence of available reference data for comparison. Experience and/or rough engineering calculations and mass energy balances will be used by instructors to perform bestestimate analysis. Instructors who will perform Best ' Estimate Analysis will be designated by the ASOT and shall be SRO licensed or certified.
- 4.5 Critical Parameters those parameters, specific to a given malfunction, which are driven directly by the ! initiating-event, required for diagnosis, or required ' to verify proper plant response to safety equipment actuations and/or. operators' corrective actions. !

#### 5.0 RESPONSIBILITIES \*

- 5.1 Assistant Supervisor Operator Training (ASOT)
	- 5.1.1 Responsible for assigning instructors to develop malfunctions test procedures.
	- 5.1.2 Responsible for assigning instructors to perform malfunction testing.
	- 5.1.3 Responsible for approving the results of malfunction testing.
- 5.2 Operator Instructors
	- 5.2.1 Responsible to write and perform malfunction test procedures, as assigned by the ASOT.
	- 5.2.2 Responsible for writing DR's, as required.
	- 5.2.3 Responsible for performing Best Estimate Analysis on malfunction results, as assigned by the ASOT, where results cannot be reconciled with acceptance criteria.

#### 6.0 INSTRUCTIONS )

6.1 Selecting Malfunctions To Be Tested In Accordance With this Procedure

l rev.:  $1$ Date: 5/11/89 Page: 2 of 13 ,

. :

6.1.1 All malfunctions that are available from the instructor station shall be tested except:

-- . . - . .- . . . - . - . - - \_. . . \_ \_ \_ . . .

-6.1.L.1 These malfunctions already tested per NstM 4.04, " Major Malfunction . Testing" do not need to be tested-by ! this procedure.

||

 $\cdot$ 

.

- 6.1.1.2 Those malfunctions designated as not to be certified by NSEM 2.02 Form 7.6 do not need to be tested by this<br>procedure. These malfunctions shall not be used in any training sessions.
- 6.1.2 ror malfunctions with variable: severity' levels, a severity shall be specified for the test. This will normally be 100% severity. A lesser severity may also be indicated based on frequent usage during training or availability of data for comparison,
- 6.1.3 If a malfunction is not tested at its highest severity level (100%), then it cannot be used for training at any higher severity level than it was tested at. For Variable Severity Malfunctions, per step 6.8.13, at least 1 and preferably 2 intermediate severities (ie. 50%, 10%) should be tested to verify reasonability.
- Example: A typical variable severity malfunction will be tested at 106%. 50%, and 1%. The detailed test will be for 100% severity and the two intermediate severities will be checked for reasonability of respons .
- Note: Certain variable mulfunctions have the most severe consequences at severities other than 100%. The testing concept for these malfunctions is still to ensure that<br>testing at the highest consequences severity is performed as well as at other intermediate severities. For example, a valve malfunction might result in the valve failed shut at 0% severity and this could be the most severe consequences for that malfunction. In this case 0% severity shall be tested and~2 other severity. levels, such as 50 and 100% severity, wouldbe tested to determine intermediate responses of the malfunction.

**Rev.: 1** Date: 5/11/89 Page: 3 of 13

. .w . .-. . . - -. . ~ \_. . - -

#### 6.2 Data Source for Acceptance Criteria

- 6.2.1 The malfunctions to be tested by this procedure will typically be best estimate analysis. Those malfunctions with complex system interactions, and complex reactivity and therrohydraulic effects which lendthemselves better to computer code analysis have already been covered by NSEM 4.04, Major' Ma function Testing. If, however, malfunctions covered by this procedure, have any of the following data sources available, they shall be used to replace or supplement best estimate analysis in the following order:
	- 6.2.1.1 Reference Plant Actual Data
	- 6.2.1.2 Analytical data for the reference plant using realistic assumptions.
	- 6.2.1.3 Generic Analytical' Data for a similiar size/type of plant using realistic assumptions.,
	- 6.2.1.4 Industry event reports for similiar plants'with sufficient information to analyzr the event (LER's etc.).
- 6.2.2 If the data source for malfunction testing is other than dest Estimate Analysis, the malfunction test procedure shall reference the data source.

#### 6.3 Selecting critical Parameters For Malfunction-Response Evaluation

- 6.3.1 Assigned instructors shall review each malfunction to determine the critical<br>parameters. The following criteria s The following criteria shall be considered in selecting critical parameters:
	- ; 6.3.1.1 Parameters driven directly by the initiating event.
	- 6.3.1.2 Parameters required for diagnosis.
	- 6.3.1.3 Parameters required to verify proper plant response to safety equipment. actuations and/or operators' corrective actions.

 $Rev.: 1$ Date: 5/11/89 Page: 4 of 13

-

6.3.2 Critical parameters determined from 6.3.1 shall be tested in the malfunction test. A list of selected critical parameters need not be documented.

. . - - . .- - - . \_ \_- \_ .\_ \_ - . - \_ \_ \_ \_ \_ \_ \_\_

6.3.3 In addition to the critical parameters described above, assigned simulator instructors shall determine any other parameters which, in their judgement, need verification of proper response. Parameters in this category shall be those which could at some point in the transient effect the operator's . sponse or cause negative training if it was not correct. These parameters will be termed the nen-critical parameters. A list of selected non-critical parameters need not be documented.

#### 6.4 selecting a Test Duration

- 6.4.1 Assigned instructors shall review each malfunction to determine an appropriate  $\sim$ duration fo, the test. The duration chosen shall allow sufficient time for operator diagnosis, safety systems actuations, initial operator response and verification of plant response to corrective actions.
- 6.4.2 A test run of the malfunction may be used to help determine an appropriate duration.

#### '6.5 Data Recording

,

.. ,.,

6.5.1 No automated data recording is required for malfunctions tested in accordance with this procedure. However, at the discretion of assigned instructors, recording may be helpful in reviewing the malfunction response.

#### 6.6 Acceptance Criteria Using Reference Data

6.6.1 Assigned instructors shall review reference data for a malfunction to determine areas where acceptance criteria may be specified. Each critical parameter shall have acceptance criteria. Consider the following for a selected critical parameter acceptance criteria with reference data:

6.6.1.1 F.aximum' Minimum values-

Rev.: 1 Date: 5/11/89- Page: 5 of 13

#### NSEM-4.05

. \_ , . . . . \_ \_ \_ . . ..\_ \_ . - \_ \_ \_ . . . \_ \_. . \_\_\_

6.6.1.2 Turning points or trend reversals

6.6.1.3 Time to reach the above

- -- . - . . . - , . . , . , -

s New York State of the State of the State of the State of the State of the State of the State of the State of

- 6.6.2 Check the assumptions specified for reference. data to determine if values for acceptance criteria should be modified to reflect realistic wice conservative assumptions.
- Note: Malfunctions will be tested with normal system response versus the time delays, incompleteactuations or conservative actuation setpoints assumed for many analyses.
- 6.6.3 Acceptance criteria shall be stated as approximations versus exact values.
- Example: RCS pressure decreases to approximately 80 psia within 15 to 20 seconds then slowly decreases to approximately containment pressure.
- 6.6.4 For malfunctions which have no reference data or when available reference data does not cover all required parameters, best estimate analysis of simulator data will be used per section 6.7.

#### 6.7 Acceptance Criteria using Best Estimate Analysis

- Note. It is expected that most malfunctions covered by this procedure will use best estimate analysis for acceptance criteria.
	- 6.7.1 Malfunctions/parameters without available reference data shall be test run to. obtain/observe simulator response.
	- . 4 6.7.2 Assigned instructors shall review the simulator response and verify the following criteria are satisfied:
		- 6.7.2.1 The observable response of any critical parameters shall not violate any physical laws of nature.
		- 6.7.2.2 Alarms and/or. automatic actuations ; which should occur, do occur.

et varieties to be a subject to the extension of the set of the set of the set of the set of the set of the set of the set of the set of the set of the set of the set of the set of the set of the set of the set of the set

6.7.2.3 Alarms and/or automatic actuations<br>- which sh: 11d not occur, do not occur.

**Rev.: 1** :Date: 5/11/89 Page: 6 of 13 .

-

- 6.7.2.4 Parameters which are closely coupled due to physical relationships do not exhibit independent, incorrect response.
- $5.7.2.5$ The rate and magnitude of the response does not adversely affect diagnosis or grossly misrepresent the severity of the malfunction.
- If the simulator response for critical  $6.7.3$ parameters satisfies the above 6.7.2 criteria, acceptance criteria may be based on the simulator response.
- $6.7.4$ Each critical parameter shall have acceptance criteria. Acceptance criteria for critical parameters shall consider:
	- 6.7.4.1 Maximum/minimum values
	- 6.7.4.2 Turning points or trend reversals
	- 6.7.4.3 Time to reach the above
- $6.7.5$ Acceptance criteria is to be stated as approximations versus exact values.
- Example: "RCS pressure decreases to approximately 80 psia within 15 to 20 seconds then slowly decreases to approximately containment pressure.

#### $6.8$ Writing Unit Specific Malfunction Test Procedures

- $6.8.1$ The Millstone Unit 1 Malfunction Test Procedure shall be Attachment 8.1. The Millstone Unit 2 Malfunction Test Procedure shall be Attachment 8.2. The Millstone Unit 3<br>Malfunction Test Procedure shall be Attachment 8.3. The Connecticut Yankee Malfunction Test Procedure shall be Attachment 8.4.
- The procedure shall be in columnar format,  $6.8.2$ similar to the Acceptance Test Procedure (ATP) format. The following column headings shall be used:
	- 6.8.2.1 STEF # for procedural step number
	- 5.8.2.2 FROCEDUFE RESULT for specifying procedural actions or required response.

 $Rev.: 1$ Date: 5/11/89 Page: 7 of 13

- PANEL for specifying the panel  $6.8.2.3$ location where required response is to be verified.
- TAG # for specifying the  $6.8.2.4$ identifying number of the instrument,<br>controller, PPC point, etc. to be verified.
- $6.8.2.5$ ACCEPT/DR - for the test instructor to initial if simulator response is acceptable, or to enter a DR# if recuired.
- Each malfunction to be tested shall be a  $6.8.3$ section of the procedure.
- $6.8.4$ Each section shall have a heading specifying the following:
	- $6.8.4.1$ The alpha-numeric designater for the malfunction.
	- A brief description of the  $6.8.4.2$ malfunction.
	- $6.8.4.3$ A listing of the equipment/locations available for selection for generic malfunctions.
	- Example: RCO2A(B) #1(2) RCS Hot Leg Break, RC11A(B,C,D) RCP A(B,C,D) Locked Rotor.
	- $6.8.4.4$ Available range for variable malfunctions including an approximation of the effect at 100% severity NOP/NOT.
	- Example: Range 0-100%, 100% equals 200 gpm at 2250 psia RCS pressure.
	- $6.8.4.5$ Document on the test procedure the date of performance of this malfunction test (month/day/year) and the instructors performing the test.
- 6.8.5 Specify simulator initialization requirements, including any alignment changes required.

 $Rev.: 1$ Date: 5/11/89 Page: 8 of 13

- 6.8.5 Specify requirements for entering the malfunction (s). Where several severities are required, the maximum (normally 100%) should be tested first.
- 6.8.7 Following the malfunction insertion, the precedure shall list results to be verified and subsequent actions to be performed. As much as possible, each item should be listed in the order it is to be performed.

the state of the state of the state of the state of the state of the state of the state of the state of the sta

- Note: Malfunction test procedures shall be written to provide for reproducability of effects. Where possible, subsequent actions should be initiated by timed actuations or Boolean triggers versus manual action.. A time mark or parameter value shall be specified for any required manual actions.
- 6.8.8 Simulator response to be verified should specify the following:
- 5.8.8.1 Acceptance criteria per either Section 6.6 or 6.7 for the critical<br>parameters. example of  $\alpha$  parameters.
	- 6.8.8.2 Response requirements for equipment actuations, e.g.: start, stop, shift.
	- 6.8.8.3 Response requirements for key annunciators and automatic systems actuations.
	- 6.8.8.4 General response requirements for parameters (non critical parameters) related to, but not considered critical to, the malfunction, e.g.: increase, decrease.
	- $6.8.9$  The procedure shall verify what, if any, operator actions can be performed or attemptedto stop the malfunction, or mitigate its effects.
- 6.8.10 Malfunction removal shall also be tested to: verify that the malfunction can be removed or demonstrate it is unrecoverable, as appropriate.

Rev.: 1 Date: 5/11/89 Page: 9 of 13

<sup>4</sup> !

 $\bullet$  . The set of  $\bullet$ 

#### NSEM-4.05

\_ - \_ \_\_\_ \_ . \_ . \_ \_ . . . . . \_ \_ \_\_.. -. . . - - . \_ . \_ . . - \_ - .

- 6.8.11 The orocedure should specify an endpoint for the test, either in terms of duration or endpoint conditions.
- 6.8.12 The crocedure next shall test any additional severities needed due to frequent usage during training or availability of data for comparison. This shall be at the instructor's discretion.
- 6.8.13 For variable malfunctions, the test procedure should specify performance at least one and preferably two intermediate severity levels, e.g.: 50% and 10%.
- 6.8.14 The procedure for intermediate severity level tests may reference the initial test information heavily. Response requirements<br>may take the form of: "approximately 1/2 (1/10) the rate of", "to a lesser extent", etc.
- 6.8.15 Generic malfunctions which produce similar, symmetrical response shall be tested and recorded for one component or location. The remaining components or locations shall be tested to verify similar effects. The procedure shall specify any observable differences.
- 6.8.16 Generic malfunctions which produre different or non-symmetrical response will require testing of a spectrum of components (not necessarily all), to verify acceptable response. Incore detector malfunctions are an example of this type of generic malfunction.
- 6.8.17 The response of certain malfunctions may vary significantly with time in core life due to reactivity feedbacks. For these malfunctions, the test procedure shall specify the test on<br>the malfunctions be performed at extremes of time in core life (BOL and EOL) to verify relative differences in the reactivity feedbacks.
- 6.8.18 The response of certain malfunctions may vary significantly based on whether or not procedurally required operator actions are or are not performed. Test procedure shall be written with the minimum of operator action that can be assumed to maximize test repeatability. When operator actions are done, they shall be specified in some  $Rev.: 1$

Date: 5/11/89 Page: 10 of 13

repeatable timed method to maximize test reproducibility. .Some key operator actions- ". which could drive the event to have substantially different results may need testing with and without operator response .to demonstrate the differences. An example of this might be the response of RCS pressure and temperatures due to an operator tripping ornot. tripping'RCP's.

6.9 Performing Malfunction Testing

 $\alpha$ , and the main  $\alpha$  . In the contribution of  $\alpha$  , and  $\alpha$  ,  $\beta$  ,  $\beta$  ,  $\beta$  ,  $\beta$  ,  $\beta$  ,  $\beta$  ,  $\alpha$  ,  $\beta$  ,  $\beta$  ,  $\beta$  ,  $\beta$  ,  $\beta$  ,  $\beta$  ,  $\beta$  ,  $\beta$  ,  $\beta$  ,  $\beta$  ,  $\beta$  ,  $\beta$  ,  $\beta$  ,  $\beta$  ,  $\beta$  ,

- 6.9.1 Observe simulator response in accordance with test procedure.
- 6.9.2 Observe simulator response to ensure that key annunciators and automatic systems actuations respond as required.
- 6.9.3 Observe simulator response to ensure that annunciators and automatic systems actuations which should not occur, do not occur.
- 6.9.4 Indicate \* : e acceptability of simulator response ; initialing in the ACCEPT/DR column for each item where a blank for initials is. specified.
- 6.9.5 Indicate non-acceptance by entering the number of the DR in the ACCEPT/DR column.
- 6.10 Evaluating Simulator Response For Critical Parameters And Resolving Discrepancies
	- 6.10.1 Simulator response shall be compared to acceptance criteria specified in the test procedure. Response which meets all stated criteria shall be signed off as acceptable.
	- 6.10.2 Where significant differences exist and reference data was used, the reference data should be reviewed again to determine if any of the following conditions exist:
		- 6.10.2.1 Previously unidentified conservatisms; time delays, incomplete equipment actuations, conservative actuation setpoints. differences in initial conditions.
		- 6.10.2.2 Incerrect interpretation of scales; psia ws. psig, log vs. linear.

Rev.: 1 Date: 5/11/89 Page: 11 of.13.

6.10.3 If any of the above are discovered, reevaluate specified acceptance criteria and adjust accordingly. Then, reevaluate simulator . response.

 $\sim$  in the state of  $\sim$  in the state of  $\sim$  in the state of  $\sim$  in the state of  $\sim$  in the state of  $\sim$ 

.. ~. \_ \_ \_ \_ . . \_ \_ \_ \_ . \_ \_ \_ \_ \_ . \_ \_ \_ \_\_ .\_ \_ \_ \_ \_ \_

- 6.10.4 If significant differences still exist or if<br>no problems are found with the reference data or best estimate analysis, the simulator response should be subjected to best estimate analysis by two or more assigned instractors. All the criteria of 6.7.2 must be met.
- 6.10.5 For simulator response deemed acceptable per 6.10.4, the following additional steps are required:
	- 6.10.5.1 The results of the best estimate analysis must be reviewed and approved by the ASOT.
	- 6.10.5.2 The test procedure must be revised to reflect the modified acceptance criteria,
- 5.10.6 Submit a DR for simulator response which is unacceptable. Successful completion of the respective malfunction test shall be specified as a requirement for closeout.
- 6.11 Reviewing/Revising The Cause And Effect Document (C&E)
	- $6.11.1$  Revise the C&E document as required to beconsistent with simulator response.
	- 6.11.2 Revise the C&E document for proper content and format per NSEM-4.01 Section 6.3.
- 6.12 Reporting Results of Malfunction Testing
	- 6.12.1 Malfunction test results shall be reported for initial performance testing and anytime that retesting is required due to simulator design changes resulting in significant simulator configuration or performance variations.
	- 6.12.2 The signed off originals of applicable malfunction test procedures shall be included in the report.

Rev.: 1 Date: 5/11/89 Pages 12 of 13

#### **NSEM-4.05**

.\_ \_ - \_. . \_ . \_ \_ \_\_\_ \_ .. ..-

- 6.12.3 The Malfunction Test Procedure (Attachment 8.1, 8.2, 8.3. or 8.4) for each unit shall contain a signed cover sheet (Figure 7.1) by the ASOT to decument his raview and account terrent as a 6.12.4 All malfuncti:ns shall~be tested over a four
	- 6.12.4 All malfunctions shall be tested over a four year tycle.

#### 6.13 Simulator Design Changes

- 6.13.1 Identifying the need to add new malfunctions or to perform non-scheduled malfunction testing due to simulator design changes will be addressed in NSEM-5.02.
- 6.14 Disposition of Test Procedures Generated
	- 6.14.1 Originals of malfunction test procedures and associated Cause and Effects Documents shall be retained in Controlled Document storage.
	- 6.14.2 Copies of malfunction test procedures and associated Cause and Effects Documents shall be maintained by the ASOT or his designee for working use.

#### 7.0 rigure 7.1 Malfunction Test Procedure Cover Sheet 4.1 Malfunction Test Procedure Cover Sheet 4.1 Malfunction T

h

 $\mathscr{A}_n$ 

ŝ.

 $\frac{1}{2}$ 

.<br>8

es.

 $\sum_{i=1}^{n}$ 

n i

**BAR** 

ę.

Figure 7.1 Malfunction Test Procedure Cover Sheet

#### 8.0 **ALIACAMENIS**

- 8.1 Malfunction Test Procedure MP1<br>8.2 Malfunction Test Procedure MP2
- Malfunction Test Procedure MP2
- 8.3 Malfunction Test Procedure MP3<br>8.4 Malfunction Test Procedure CY
- Malfunction Test Procedure CY
- $8.5$ Marginal Note Directory

**Rev.: 1**  $P_{AB} = \frac{1}{2}$ 

I

 $\frac{1}{3}$ 

## FIGURE 7.1

# MALFUNCTION TEST PROCEDURE COVER SHEET

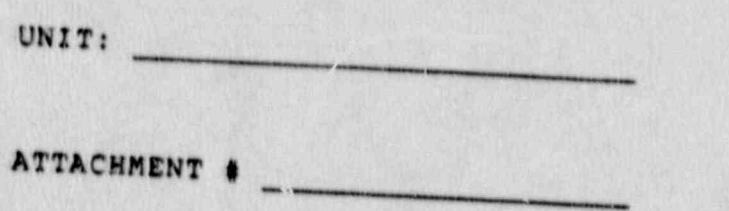

REVISION #

Reviewed and Approved

Assistant Supervisor

Date

7

Rev.: 1<br>Date: 5/11/89<br>Page: 7.1 of 1

#### ATTACHMENT 8.5

#### MARGINAL NOTE DIRECTORY

- Corrects typographical error and allows option of 1 rather than 2 intermediate severities to be tested.  $1.$
- Allows option of 1 rather than 2 intermediate severities to be tested.  $2.$

Rev.: Date: 5/11/89<br>Page: 8.1-1 of 1

 $\bullet$ 

#### NORTHEAST UTILITIES

## NUCLEAR SIMULATOR ENGINEERING MANUAL

**NSEM-4.07** 

MASTER TESTING SCHEDULE

Responsible<br>Individual: Operator Training Manager Approved: Grect Training uclear  $\circ$ Revision:  $3/23/89$ Date: 89-003 SCCC Meeting No:

#### 1.0 PURPOSE

This procedure specifies the scheduling requirements for operability and performance testing to maintain simulator certification, meet regulatory requirements, and satisfy industry standards.

Attachments to this procedure specify the four year ; performance test schedule for each of the NU simulators.

#### 2.0 APPLICABILITY

This procedure applies to the Nuclear Training Department (NTD), including Operator Training Branch (OTB), Simulator Technical Support Branch (STSB), and other Northeast Utilities (NU) organizations performing functions in support <sup>&</sup>lt; of the NU Simulator Certification Program.

"

#### 3.0 REFERENCES

- 3.1 ANSI/ANS 3.5-1985 This standard states the minimal functional requirements on design data and simulator performance and operability testing.
- <sup>|</sup> 3.2 NRC RG 1.149 Rev. 1, April, 1987 This guide describes an acceptable methodology for certification by endorsing ANSI /ANS-3.5, 1985 with some additional requirements.
- 3.3 10CFR 55.45(b) Mandates'a timetable for simulator facility certification and specifies additional testing requirements.
- 3.4 NSEM-1.02 Presents an overview of the NU simulator certification program.

#### 4.0 DEFINITIONS

4.1 Deficiency Report (DR) - form (STS-BI-FlA) used by the operator Training Branch (oTs) and the Simulator Technical Support Branch (STSB) to record identified deficiencies between the simulator and reference plant.

> Rev.: 0 Date:' 3/23/89 NSEM-4.07 page: 1 of 9

. . . - . - - . . . - - , . . \_ - .. - ..- - . . - - --

4.2 Performance Test - a defined group of tests conducted to verity a simulation facility's performance as compared to actual or predicted reference plant performance.. A performance test is required for ' initial certification and for every subsequent four year period in order to maintain certification. Performance testing for certification maintenance is intended to be an on-going process with approximately 25% of the testing performed during each year of the four year cycle. .

. \_\_- \_- - - . - . . . - - , - . - . \_ - . . \_ .---\_ . ..-.. \_ \_. ..- -

Additionally, a complete performance test is required if simulator design changes result in significant simulator configuration or performance variations.

 significant simulator configuration or performance variations may result from design changes which affect the distribution in the integrated heat balance, e.g.: a new RC5 model, a new steam generator model, or incorporation of new plant components which change ' secondary plant efficiency. Simulator design changes with the potential for significant impact, such as computer changeout, must be evaluated on a case by case. basis. Resident and the contract of the contract of the contract of the contract of the contract of the contract of the contract of the contract of the contract of the contract of the contract of the contract of the contra

- 4.3 Operability Testing a defined group of tests conducted to verify:
	- 1. The overall completeness and integration of the simulator model,
	- 2. steady state performance of the simulator to that of the reference plant,
	- 3. simulator performance for a benchmark set of transients against established criteria. , operability testing is a subset of the-Performance Test and is required annually for maintenance of certification.

### 5.0 RESPONSIBILITIES

- 5.1 Assistant Supervisor Operator Training (ASOT)
	- 5.1.1 Responsible for approving the four year performance test schedule for the respective simulator.
	- 5.1.2 Responsible for scheduling simulator availability to support the performance test schedule.

. \_ . \_ . \_ - \_ \_ . . \_ . \_ . . \_ . \_ \_ - \_\_ \_ . \_ . . \_ \_. ,. \_ . \_ \_ \_ ~

 $Rev.$ : Date: 3/23/89 NSEM-4.07' Page: 2 of 9

.

- 5.1.3 Responsible for annually reviewing the performance test schedule to ensure requirements are being met.
- 5.1.4 Responsible for approving changes to the . performance test schedule.
- 5.1.5 Responsible for maintaining NSEM-4.07 Form 7.1, , recording performance test completion and .<br>results. results. . j
- 5.1.6 Responsible for providing Performance Test status to the SCCC, for their respective simulator, on a yearly basis.
- 5.1.7 Responsible for notifying the Supervisor Hardware Maintenance (SHM) of the need for , reference plant control room photographs required for Physical Fidelity Verification. Notification should be approximately two months ; prior to the time frame scheduled for performance of the verification.
	- 5.2 Operator Instructors/Operations Consultant
		- 5.2.1 Responsible for updating NSEM-4.07 Form 7.1 as assigned performance testing is completed.
		- 5.2.2 Responsible for notifying the ASOT when assigned performance testing cannot be completed within its scheduled time frame.
	- 5.3 Simulator Computer Engineer (SCE)
		- 5.3.1 Responsible, with the ASOT, for scheduling performance of the Real Time Test - NSEM-4.13.

#### 6.0 INSTRUCTIONS '

- 6.1 Developing N5EM-4.07 Form 7.1, Simulator Performance \* Test Completion/Result Record.
	- 6.1.1 In the space provided under Annual Operability, list the following tests:

6.1.1.1 Each of the steady state power levals specified in NSEM-4.09 Part B of the unit specific Attachment.

> Rev.: 0<br>Date: 3 Date: 3/23/89<br>Page: 3 of 9

\*

. . . . \_ , \_ \_ . . - . - . \_ , \_ . \_\_ -.\_ \_ - - , - . . -. . \_ \_ . \_ \_ , \_ \_ \_ . , . . \_ . - \_ . . .
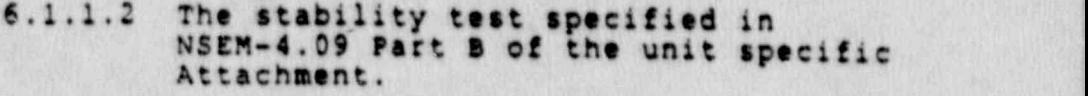

6.1.1.3 Each of the transient tests specified in NSEM-4.09 Part B of the unit specific Attachment.

# 6.1.2 In the space provided under 4 Year Cycle. Performance Testing, list the following tests:

- 6.1.2.1 The Real Time Test NSEM-4.13.
- 6.1.2.2 The Instructor Station Test -NSEM-4.11.
- 6.1.2.3 Each System Test specified in the unit specific Attachment to N8EM-4.01,
- 6.1.2.4 Any Remote runction Tests on NSEM-4.03 <sup>|</sup> rigure 7.2 for the respective simulator. .
- 6.1.2.5 Each Major Malfunction Test specified in the unit specific Attachment to NSLM-4.04, i.e.: RC01, RC02A(B), etc.
- 6.1.2.6 Each Minor Malfunction Test specified in the unit specific Attachment to NSEM-4.05, i.e.: Es01A(5), E502A(3), etc.
- 6.1.2.7 Each Normal Plant Evolution Test specified in the unit specific Attachment to N5EM-4.10.
- Note: Verification of Simulator Operating<br>Limits (NSEM 4.08) and Initial Conditions (NSEM 4.02) are requirements of certification but do not fit in the context of performance testing. These items are verified on a continuous basis. As such they are ' not listed on NSEM 4.07 Form 7.1 or en<br>the 4 Year Performance Test Schedule.

# 6.2 Developing the 4 Year Schedule For Simulator Performance Testing

Note: Performance Test Schedules for the 4 year cycles subsequent to initial certification must be developed early enough for incorporation in the recertification submittal.

> $Rev.$ : Date: 3/23/89 NSEM-4.07 Page: 4 of 9

.

- 6.2.1 The unit specific Performance Test Schedule shall be identified as Attachment 8.1 (MP1), 8.2 (MP2), 8.3 (MP3), 8.4 (CY) respectively.
- 6.2.2 Establish the schedule start date.

O

- 6.2.2.1 The start date for the initial schedule shall be the certification submittal date.
- 6.2.2.2 Start dates for subsequent schedules shall be at intervals of 4 years from the date of certification submittal.
- 6.2.2.3 Enter the schedule start date in the location provided on the Performance Test Schedule cover sheet (Attachment e.2). 8.2). .
- 6.2.3 Establish the schedule end date.
	- $6.2.3.1$  The end date for all performance test. schedules shall be 4 years after the start date.
	- 6.2.3.2 Enter the schedule end date in the location provided on the Performance Test Schedule cover sheet (Attachment 8.2).
- 6.2.4 Specify start and end dates for years 1, 2. 3 <sup>|</sup> and 4 in the locations provided on the . Performance Test Schedule cover sheet (Attachment 8.2).
- 0.2.5 Establish annual test schedules for each of the years in the 4 year cycle. NSEM-4.07 Form 7.1shall be used as a master list of all tests to be scheduled.
	- 6.2.5.1 For each year, enter all of the tests listed on NSEM-4.07 rorm 7.1 under Annual Operability.
	- 6.2.5.2 For each year, enter the Physical ridslity verification, (N8tM-4.12).
	- 6.2.5.3 Enter the simulator Real Time Test under one of the 4 years.
	- 6.2.5.4 Enter the Instructor Station Test under one of the 4 years.

Rev.: Date: 3/23/89 NSEM-4.07 Page: 5 of 9

- 6.2.5.5 Enter each of the Normal Plant Evolution Tests under one of the 4 ; years such that all tests are listed. Normal Plant Evolution Tests should be grouped for ease of performance.
- Note: The remaining tests are to be performed over the 4 year cycle at the rate of approximately 25% per year. When scheduling tests, consideration should be given to test length as well as the 25% per year criteria.
- 6.2.5.6 Enter each of the System Tests under one of the 4 years such that all tests are listed and approximately 25% are scheduled for each year.
- 6.2.5.7 Any Remote Function Tests listed on<br>NSEM-4.07 Form 7.1 shall be scheduled in the same year as the System Test to which they pertain.
- 6.2.5.8 Enter each of the Major Malfunction Tests under one of the 4 years such that all tests are listed and approximately 25% are scheduled for each year.
- 6.2.5.9 Enter each of the Minor Malfunction Tests under one of the 4 years such that all tests are listed and approximately 25% are scheduled for each year. Minor Malfunction tests may be grouped and listed by system or individually.
	- , 6.2.6 The completed 4 Year Performance Test Schedule shall be reviewed and approved by the respective unit's ASOT.

# 6.3 Tracking Performance Test Completion

6.3.1 As performance testing is completed, the respective test item shall be initialed and dated on the Performance Test Schedule. NSEM-4.07 Form 7.1 shall also be updated per section 6.4.

under the contract of the contract of the contract of the contract of the contract of the contract of the contract of the contract of the contract of the contract of the contract of the contract of the contract of the cont Date: 3/23/89 NSEM-4.07 **Page: 6 of 9** 

\*

.

. - . , , - - \_ . , \_ \_ - \_ \_ ~ \_ \_ \_ - \_ \_ . , \_ . -\_\_\_\_\_ .\_\_,- .-\_\_~ \_\_\_\_\_\_\_\_\_\_.\_- \_\_\_\_ .\_ ,.\_\_, \_\_ , \_ \_ , . \_ . \_ . \_ . . , . . - \_ . . ..\_,.#.- %,, \_.

- 6.3.2 Retesting of simulator design changes may<br>require performance of a specific test prior to<br>its scheduled cycle year. Credit for the<br>testing may be taken provided the ASOT approves the schedule change. ASOT approval is. <sup>6</sup> indicated by signature next to the completion date on the Performance Test Schedule. An appropriate footnote shall be provided.
	- 6.3.3 The ASOT shall rpview the Performance Test Schedule annually to ensure that Performance Test completion requirements are being met. ' Documentation of this review is not required.
	- 6.3.4 Unforeseen circumstances may require postponement of testing beyond the end of the normally scheduled cycle year. Postpone testing shall be performed as soon as possible. The A50T shall approve such schedule changes and include a foot note specifying the reason for the postponement.
	- ~ 6.3.5 Completed Performance Test Schedules will be forwarded to Controlled Document Storage for retention with simulator certification records. .
	- 6.4 Completing the Performance Test Completion/Result Record, NSEM-4.07 Form 7.1
		- 6.4.1 As performance testing is completed, the respective test item shall be checked off on NSEM-4.07 Form 7.1 by entering the test result (Y or N) in the space provided.
		- Note: Operability tests have 4 check-off columns, one for each of the cycle years. Check-offs for these tests are to be made in the appropriat cycle year column.
		- 6.4.2 For tests where acceptance criteria is not met, initiate an entry under the Discrepancy section of NSEM-4.07 Form 7.1
			- 6.4.2.1 Enter the test and section/ step number for the discrepancy.

Rev.:<br>Date: Date: 3/23/89<br>Page: 7 of 9

# $NS - A - 4.07$

- Note: To minimize the number of required entries; repetitive items within one test, which are addressed by a single DR, may be referenced to only one section/step number. Example: A number of PPC points addressed throughout the Main Feed Test fail to respond properly and are submitted on a single DR.
- . 6.4.2.2 Enter a'brief description of the discrepancy.
- 6.4.2.3 Enter the number of the DR submitted.
- 6.4.3 When discrepancies have been corrected, the appropriate portion (s) of the Performance Test shall be performed as part of the retest. When all acceptance criteria have been met, NSEM-4.07 form 7.1 shall,be updated.
	- 6.4.3.1 The respective discrepancy entries shall be closed out by entering a brief description of the resolution.
	- 6.4.3.2 The test result shall be updated to "Y". The "N" shall be deleted by a single line, initialed and dated.
- 6.4.4 At the end of the 4 year cycle, the working copy of NSEM-4.07 Form 7.1 shall be transcribed to a clean form for submittal with the recertification report.
	- 6.4.4.1 All acceptable tests, (whether initial or corrected), shall be indicated by a "Y" in the results column.
	- 6.4.4.2 only open discrepancies shall be transcribed for the report.
- 7.0 roRMs

7.1 Simulator Performance Test Completion / Result Record '

Rev.:<br>Date: Date: 3/23/89<br>Page: 8 of 9

 $NSEM-4.07$ 

- \_ \_ \_ \_ \_ . - - -. . -, \_ \_\_ \_ . . - . . . \_ \_ \_ . \_ \_- \_.\_. . \_ . , . . \_ - .

# 8.0 ATTACEMENTS

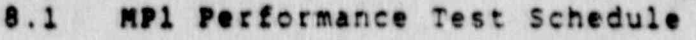

- 8.2 MP2 Performance Test Schedule
- 8.3 MP3 Performance Test Schedule
- 8.4 CY Performance Test Schedule

Rev.: 0 Date: 3/23/89 NSEM-4.07 **Page: 9 of 9** 

.

.

공연 김 사이는 다음의 한 번에 가서 장을 보았으면 다음을 찾아 간호에 어디 있었고 있었다. 아름다

# **FORM 7.1**

### SIMULATOR PERFORMANCE TEST COMPLETION/RESULT RECORD

Simulator: MP2

Page  $\qquad$  of  $\qquad$ 

Annual Operability

Acceptance Criteria Met (Y/N)<br>Year: 1 2 3 4

Rev.: 0 Date: 3/23/89<br>Page: 7.1-1 of 3

**FORM 7.1** 

# SIMULATOR PERFORMANCE TEST COMPLETION/RESULT RECORD

Simulator:

Page  $\qquad$  of  $\qquad$ 

4 Year Cycle Performance Testing

Acceptance Criteria Met (Y/N)

> Rev.: 0 Date: 3/23/89<br>Page: 7.1-2 of 3

# **FORM 7.1**

# SIMULATOR PERFORMANCE TEST COMPLETION/RESULT RECORD

Simulator: Page of —— —— Performance Test Discrepancy: Test Name/Number Section/Step DR #

Description:

Resolution:

Test Name/Number

Section/Step

DR #

Description:

Resolution:

Rev.: 0 Date: 3/23/89<br>Page: 7.1-3 of 3

# NORTHEAST UTILITIES

NUCLEAR SIMULATOR ENGINEERING MANUAL

NSEM - 4.08

SIMULATOR OPERATING LIMITS

Responsible<br>Individual: Fr, Operator Training **Named** 

Approved:

Training **Nucle Arecto** 

Revision: 0  $3/24/88$ Date:

# .0 PURPOSB

|

The purpose of this procedure is to identify the simulator operating limits and implement controls to avoid imparting . negative training as a result of simulator operation beyond these limits.

i 1977 Sun 1994 hoowel het sy fan Halle op de Stean Stean Halle op 'n geskiede waard het de stean het wet weten

## 2.0 APPLICABILITY

This procedure applies to the Nuclear Training Department<br>(NTD), including Operator Training Branch (OTS), Simulator Technical Support Branch (STSB), and other Northeast Utilities (NU) organizations performing functions in support of the NU Simulator Certification Program.

# ! 300 REFERENCES .

- <sup>|</sup> 3.1 ANSI /ANs 3.5-1985 This standard states the minimal functional requirements on design data and simulator ' performance and operability testing.
- 3.2 NRC RG 1.149 Rev. 1, April, 1987 This guide describes an acceptable methodology for certification by endorsing ANSI/ANS-3.5, 1985 with some additional requirements.
- 3.3 10CFR 55.45(b) Mandates a timetable for simulator facility certification and specifies additional testing requirements.
- 3.4 INFO Good Practice TQ-504 Describes techniques for effectively controlling simulator configuration.
- 3.5 INPO Good Practice TQ-505 Describes techniques for effectively controlling simulator configuration.
- 3.6 NUREG 1258, December, 1987 Describes the procedures and techniques which will be employed to audit certified facilities.
- 3.7 NTDD-17, Simulator Certification and Configuration Management control.
- 3.8 INFO 86-026, Guideline For simulator Trainine, October, 1986.
- 3.9 INFO 87-006, Report on Configuration Management in the Nuclear Utility Industry, July, 19s7.

Rev.: 0 Date: 3/24/88 Page: 1 of 12

### **NSEM - 4.08**

.\_, .-. . . \_ - ~ \_ \_ \_ . - . \_ \_ \_ \_ . . . \_ \_ \_ \_ . - - . \_ \_ \_ \_ \_ . \_ \_ \_ . \_ \_ . \_ \_ . \_ . - \_ . \_ . \_ \_ - -

# i.0 DEFINITIONS

4.1 Deficiency Report (DR) - Form (STS-BI-F1A) used by the operator Training stanch (ots) and the simulator . Technical Support Branch (STSB) to record all identified simulator deficiencies between the simulator and reference plant.

\_ .. - ~ \_ -. - \_ . - \_ - - \_ - - . - - \_ . . . \_ -.- \_ - - - \_ . - . .. \_ -

- ! 4.2 simulator ojerating Limit A given simulator condition beyond which simulation is unrealistic or inaccurate a negative training may be provided. Simulator operating limits may be imposed due to plant design limits, computer code model limits, or observed anomalous response.
- 4.3 Design Limits Extreme values for specified plant parameters. Design limits are obtained from ) engineering design and accident analysis documents, e.g.: maximum RCS pressure, peak containment pressure, etc.
- , 4.4 Model Limits Physical conditions which cannot be simulated by the model coding, e.g.: critical pressure.<br>and temperature, core melt, clad melt, etc.
	- 4.5 Anomalous Response Simulator response which violates the physical laws of nature or differs greatly from expected response. Expected response may be based on plant data, accident analysis, or best estimate evaluation.
	- 4.6 Simulator Instructor Guide (SIG) A training document outlining the sequence or events for a simulator \* training session, SIG's also contain additional information for the instructor conducting the session.
	- 4.7 sest Estimate Evaluation A method used, (in the absence of plant data, engineering analysis, or accident analysis), to determine the direction, rate, and magnitude of response for critical plant parameters during transient and accident conditions. Experience, rough engineering calculations and mass / energy balances, and table-top discussion may all be used to determine best estimate response.

## 5.0 RESPONSIBILITIES

\_ \_ . . \_ . . . . . - - - \_ \_ . \_ \_ \_ . . - \_ \_ - .. \_ .\_ \_ . \_ .... \_ \_.\_ .\_ \_ \_...~. \_ .....\_ , \_...\_. \_ \_ .\_

- 5.1 Assistant supervisor operator Training (A807)
	- 5.1.1 Responsible for assigning instructors to conduct simulator response testing in accordance with this procedure.

Rev.: 0 Date: 3/24/88 Page: 2 of 12

#### N8tM - 4.08

5.1.2 Responsible for approving the list of design<br>limits, model limits, and anomalous responses generated by this procedure.

.\_ \_ . \_ \_ \_. . \_\_ \_ \_ \_ \_ . \_ \_ .. . \_ \_ \_\_\_ \_. \_ \_ \_ \_ .. \_\_ \_. . ,

in the state of the state of the state of the state of the state of the state of the state of the state state of the state of the state of the

- 5.1.3 Responsible for assigning instructors to review and revise SIG's to contsin appropriate caution statements when simulator operating limits may <sup>i</sup> be encountered.
- 5.1.4 Responsible for providing Simulator Computer Engineering (SCE) with a list of critical systems and reference plant design limits.
- 5.2 Simulator Technical Support Branch (STSB)
	- 5.2.1 Responsible for determining model limits for the simulator's computer coding.
	- \$ 5.2.2 Responsible for specifying simulator operating conditions which may produce anomalous response.
	- 5.2.3 Responsible for performing the hardware and software modifications required to implement the controls specified by this procedure.
- 5.3 Operator Instructors
	- 5.3.1 Responsible, as assigned, for performing simulator response testing.
	- 5.3.2 Responsible for writing DR's as required.
	- 5.3.3 Responsible, as assigned, for review and revision of SIG's to include appropriate caution statements when simulator operating limits may be encountered.
- 6.0 INSTRUCTIONS

# 6.1 Definine critical systems and Design Limits

6.1.1 compile a list of critical systems.

6.1.1.1 Include systees essential to core cooling for LOCA and non-LOCA conditions,<br>e.g.: steam generators, high pressure e.g.: steam generators, high pressure<br>safety injection, low pressure safety injection, chemical and volume control system.

> Rev.: 0' Date: 3/24/88 Page: 3 of 12

-

- \_ \_ - \_ \_ \_ . \_ \_ - \_ - \_ \_ . \_ \_ - - . - \_ \_ \_ . . - - . . - - - . . - - . . . . , . -

- 6.1.1.2 Include systems essential to containment pressure suppression, e.g.: containment spray, containment air recirculating coolers, reactor building ; closed cooling water.
- 6.1.1.3 Include systems considered as vital auxiliaries for accident conditions, e.g.: vital AC, vital DC, air, generator cooling water.
- 6.1.1.4 Do not include non-sallety related secondary or primary support systems.
- 6.1.1.5 List the critical systems in the appropriate column on NSEM-4.08, Form 7.1.
- 6.1.2 Determine the Design Limits for the critical systems.

o , and the status and the positive status of the status of the status and the status of the status of the positive

- 6.1.2.1 Review reference plant design documents and accident analyses to determine Design Limits, e.g.: maximum RCS or containment pressure.
- 6.1.2.2 Enter Design Limit value, if applicable, on NSEM-4.08, Form 7.1 in the space provided by its respective critical system.
- 6.1.3 Forward the NSEM-4.08, Form 7.1 to SCE.
- 6.2 Determining Model Limits

|

\_ \_ \_ . \_ .. . \_ \_ \_ \_ \_ \_ . \_ . \_ \_ \_ . \_ \_ \_ \_ \_ . \_ . \_ . \_ . \_ \_ \_ \_ \_ . \_ \_ \_ \_ . \_ \_ \_ . \_ \_ \_ \_ \_ \_ \_ \_ \_ \_ \_ \_

- 6.2.1 Assigned SCE engineers shall review the simulator model for each critical system to determine if modeling limits exist.
	- 6.2.1.1 Do not consider conditions beyond design limits, if specified.
	- 6.2.1.2 Do not consider conditions beyond the physical capabilities of installed equipment, e.g.: system flow in excess of the total capacity of all installed . pumps.

Rev.: 0 , Date:  $3/24/88$ .Page: 4 of 12 \*

# N8EM - 4.08

\_ . . - \_ ., - \_ . . . , , \_ . . \_ . . , . . , \_ . \_ \_ \_ \_ \_ . . . . \_ \_ \_ . . . . \_ \_ \_ \_ \_ \_ .\_.. \_ .\_ \_,.\_\_.\_

- 6.2.1.3 Conditions which should be considered include: critical temperature and pressure, fuel melt, clad melt, two phase flow, RCS drain down.
	- 6.2.2 Model Limits shall be listed and/or described in the space provided on NSEM-4.08, Form 7.1 beside. the respective critical system.
	- 6.3 Determining Areas of Anomalous Response
		- 6.3.1 Assigned SCE engineers shall review the simulator model for each critical system to determine if the possibility for anomalous response exists.

\_ \_ , \_ . .\_ \_.\_\_.\_ \_ \_.\_ . \_.\_ . ~. \_ . \_ \_\_.\_ .. .\_ - \_ \_ \_ \_ \_ \_ \_ \_ \_ \_ \_ \_

- 6.3.1.1 Do not consider conditions beyond design or model limits, if specified.
- 6.3.1.2 Do not consider conditions beyond the physical capabilities of installed<br>equipment. equipment.  $\bullet$  equipment.
	- 6.3.2 Use the space provided on NSEM-4.08, Form 7.1 t describe the conditions which could produce anomalous response. .
	- Example: The RCS model for Rx vessel level indication is inaccurate when the RCS is at atmospheric pressure and drained below the pressurizer.
		- , 6.3.3 Forward NSEM-4.08,Forn 7.1 to.the respective Assistant Supervisor-Operator Training (ASOT).
			- , 6.3.3.1 The ASOT shall add any known areas of anomalous response not identified by<br>SCE. SCE. The contract of the contract of the contract of the contract of the contract of the contract of the contract of the contract of the contract of the contract of the contract of the contract of the contract of the contr
		- <sup>|</sup> 6.3.4 The A80T will assign instructors to perform simulator response testing on the specified areas of possible anomalous response.
	- 6.3.5 The assigned instructors shall perform tests on each area of possible anomalous response.
		- 6.3.5.1 Use combinations of initial conditions, remote functions, and malfunctions, as required, to achieve the conditions specified on NSEM-4.08, Form 7.1.

**Rev.: 0** Date: 3/24/88 Pages'5 of 12

## NSEM - 4.08-

- ,- ..w... ...w.-~.,,---...e -.,---,.k,,we.-- .~.e.. . ..,%.. . - . - - - . . . - - . , , . . ..,e,-.\_ . . . , . - - - . . - . 1, . . . . .e.....e ,5-...,.

- 6.3.5.2 If unable to achieve the stated conditions and simulator response is acceptable up to the point achieved, annotate NSEM-4.08, Form 7.1 in the space provided.
- 6.3.5.3 If the stated conditions are achievable by a variety of means, several different approaches should be tested to ensure that the response of the suspect parameters is consistent.
- 6.3.5.4 For each test, determine those parameters which are critical to determining if response is anomalous.
- 6.3.5.5 NSEM-4.08, Form 7.2 should be used to document each test.
	- a. Specify the initial conditions
	- b. Specify any equipment alignment modifications, e.g.: pumps out of , service, valves closed, etc.
	- c. specify any remote functions used . to create the test conditions.
- d. Specify any malfunctions used during the test. The state of the state of the state of the state of the state of the state of the state of the
	- e. Specify any operator actions per-<br>formed during the test; include timing and magnitude (where appropriate).
	- f. Specify those parameters determined in Step 6.3.5.4.
	- 6.3.5.6 The parameters determined in step 6.3.5.4 shall be recorded during the test. Installed recorders, Gould <sup>1</sup> recorders, CRT hardcopies, or special recording programs may be used.
	- 6.3.5.7 Critical parameter recordings for each test shall be attached to their respective NstM-4.08, fors 7.2 and forwarded to the ASOT.

**Rev.: 0** Dates:3/24/88 Page: 6 of 12

. . . \_ . . . \_ \_ , - . . \_ . \_ \_ . - . - . . - \_ . \_\_.\_..\_.\_.\_-.\_\_\_,--\_..;\_.\_..-\_.\_...-.\_2..\_..\_\_.\_.\_..--..- \_\_\_.\_.\_.;-i

-6.3.6 The AsoT shall assign instructors to evaluate ' the results of each test.

. .. .-. . - - - . \_ \_ . ---- - - - . - - - . . - . . - - \_ - - . \_ - - . - - . \_ \_ \_ - \_ \_ \_ \_ \_ -

- 6.3.7 The assigned instructors shall evaluate test data to determine if the response violates any physical laws of nature.
	- 6.3.7.1 As a siniaua, the following should be considered: '
		- a. Obvious mass and/or energy imbalances. <sup>|</sup>
		- b, super-heated or sub-cooled. indications for systems which should be saturated.
- 6.3.8 The assigned instructors shall evaluate the test data to determine if the response differs greatly from expected. Expected response may be , based on actual plant data, accident analysis, or best estimate evaluation.'
- 6.3.8.1 When using actual plant data, , (reference plant or similar design), the test data shall correspond in  $\cdot$ direction, rate of response, and relative magnitude. Differences in the rate of response and/or magnitude may exist to the degree that operator diagnosis and response will not be adversely affected.
	- 6.3.4.2 when using accident analysis data, the ' test data shall correspond indirection, however large differences may exist in the rate and/or magnitude due to the conservative conditions assumed for worst case analyses.
	- 6.3.8.3 Best estimate shall be used to evaluate those tests for which: plant data and/or accident analysis data is unavailable. Best estimate shall also be used to evaluate the rate and/or magnitude where accident analysis and test data <sup>7</sup> differ greatly.

Rev.: 0' Date: 3/24/88 Page: 7 of 12

.

\_ \_ , \_ . . \_ \_ . \_ \_ . \_ . \_ . . . \_ \_ . . \_ . \_ . , \_ . . - - . \_ . \_ \_ . \_ . . \_ \_ \_ . \_ . \_ . \_ \_ . . . \_ . \_ \_ . . \_ . \_ . \_ . . . \_ \_ .

- 6.3.9 Simulator response shall be determined to be anomalous if the direction of response does not agree with expected or if the rate and/or magnitude of response would cause misdiagnosis or improper operator response.<br>6.3.10 Assigned instructors shall determine the simulator
	- and specific the conditions and specific the point at which the simulator response becomes anomalous and specify those conditions on the<br>NSEM-4.08, Form 7.2.<br>The completed NSEM-4.08, Form 7.2's with all<br>test data and applicable additions shall be
	- 6.3.11 The completed NSEM-4.08, Form 7.2's with all forwarded to the ASOT.

# Implementing Controls For Design And Model Limits<br>6.4.1 A DR shall be submitted, containing the  $6.4$

- A DR shall be submitted, containing the 6.4.1.1 All design and model limits specified '
	- $\lambda$ 11.408455,  $\lambda$ on NSEM-4.08, Porm 7.1. a
	- 6.4.1.2 A request that reaching any one of these limits shall cause the simulator
	- to freeze.<br>6.4.1.3 A request that audible and/or visual indication be provided to inform the instructor that the simulator has<br>frosen due to a design or model limit being reached.
	- f.4.1.4 A request for an indication to inform reached. (Preferably a CRT message)
	- 6.4.1.5 A request for a means to override the freeze condition to allow for testing.
- $6.4.2$ The DR retest should specify and document all aspects of  $6.4.1$ .
- 6.4.3 A copy of the completed in and factor shall<br>accompany NSEM-4.08 records to an iment satisfactory completion.

Rev.: 0 Date: 3/24/88 Page: 8 of 12  $\tilde{\mathcal{B}}$ 

## **NSEM - 4.08**

- . . . . . ,

e.<br>Si

# 6.5 Isolementine controls For Anomalous Response

6.5.1 A training commitment, NTM-2.06, torn 7.2, shall be opened to review all existing SIG's and to include an appropriate caution statement in those SIG's where areas of anomalous response may be encountered.

s -. -1 .

- 6.5.2 Assigned instructors shall review the SIG's against copies of all the NSEM-4.00, Form 7.2's to identify exercises where an anomalous response may be encountered, either by guide directions or trainee response.
- 6.5.3 Each guide identified shall be revised, using<br>the NTM-2.06 process, to include a caution to the instructor. The caution should be located in the body of the guide, just preceding the directions which could lead'to an anomalous . response, and contain the following:
	- 6.5.3.1 A bold heading, e.g.: CAUTION
	- 6.5.3.2 A brief description of the anomalous " response.
	- 6.5.3.3 The actions which would;cause the anomalous response if appropriate.
	- 6.5.3.4 A warning that, "Allowing the exercise to proceed beyond this point may provide negative training.", or;
	- 6.5.3.5 Directions to inform trainees that<br>specific indications will not provide accurate information due to simulator modeling limitations.
- 6.5.4 A copy of the completed training' commitment shall accompany NSEM-4.08 records to document satisfactory completion.
- 6.6 Implementing Instructor Awareness Of Simulator Operating Linits<sub></sub>
	- 6.6.1 The ASOT should require that all instructors providing training on the respective simulator be familiar with the following:

 $Rev.: 0$ Date: 3/24/88<br>Page: 9 of 12 .

#### NstM - 4.08 |

.- . - . - . - .. =-- . . - .\_ \_ \_. - \_ - - -

- The reason for imposing simulator  $6.6.1.1$ operating limits.
- The response of the simulator when a design or model limit is reached.  $6.6.1.2$
- The procedure for determining which  $6.6.1.3$ limit caused the simulator to freeze and how to use the override feature.
- All of the conditions determined as  $6.6.1.4$ anomalous response and the actions/ conditions leading to them.
- 6.6.1.5 Expected instructor actions when a simulator training exercise progresses<br>to the point where further operation could provide negative training.
- The instructor's responsibility for  $6.6.1.6$ considering simulator operating limits when developing new SIG's and ensuring appropriate warnings are included.

#### $6.7$ Adding/Deleting Simulator Operating Limits

- Previously unidentified areas of anomalous  $6.7.1$ response.
	- Instructors who observe simulator  $6.7.1.1$ response which they believe to be anomalous, but not previously<br>identified, shall fill out an<br>NSEM-4.08, Form 7.3, as completely as possible, specifying the following:
		- The parameters believed to be  $\bullet$ . anomalous.
		- The instructor's best estimate of b. what correct response should be
		- As much of the information  $\mathbf{c}$ . specified in 6.3.5.5 as possible.
		- The IC number of a snapshot taken d.  $(i$ f possible).

**Rev.: 0** Date: 3/24/88 Page: 10 of 12 6.7.1.2 Forward NSEM-4.08, Form 7.3 to the<br>ASOT. ASOT. #

.\_\_ . - \_ - . \_ \_ \_ \_ \_ \_ \_ \_ . \_ . - . - - . . - \_ \_ \_ - . - - - - - - - - . . . - . - . - . - - . - . . -

- 6.7.1.3 The ASOT will assign instructors to independently evaluate the conditions described on the NSEM-4.08, Form 7.3.
- 6.7.1.4 If the independent evaluator, originator, and AsoT are in agreement, the  $NSEM-4.08$ , Form  $7.3$  should be forwarded to SCE for evaluation.
- Note: The ASOT will resolve any areas of disagreement.
- 6.7.1.5 sCE shall review the NSEM-4.08, Forn ' 7.3 to determine if the anomalous response is due to model limitations or a modeling error. If the problem is correctable, specify that determination on the form and forward to the AsoT. .
	- 6.7.1.6 If the problem is determined to be correctable, the ASOT shall assign the originator to submit a DR.
	- 6.7.1.7 If the responde is the result of model limitations, the ASOT shall assign instructors to perform applicable sections of 6.3.5 through 6.3.11 and section 6.5.
	- <sup>i</sup> 6.7.1.8 The ASOT.shall ensure that all ; instructors are made aware of the condition per section 6.6.
	- 6.7.2 simulator modifications .
		- 6.7.2.1 Simulator modifications which add or delete simulator operating limits will be covered in NSEM-5.02.
	- 6.8 Disposition of Forms Generated
		- 6.8.1 Forward completed originals of the following to the ASOT for review and approval:

6.8.1.1 N8EM-4.08, Fore 7.1 .

**Rev.: 0.** Date: 3/24/88 , Page: 11 of 12

#### NSEM - 4.08-

\_ \_ . . \_ \_ \_ , \_ . \_ , \_ \_ \_ . . . \_. \_\_m.\_\_-\_ . \_ \_ \_ \_ \_ \_ \_ \_ .\_\_..\_\_...-.\_.a.. , ~ . . \_ . . . . , \_

- 6.8.1.2 All NSEM-4.08, Form 7.2's with<br>applicable test data attached
- 6.8.1.3 All NSEN-4.08, Porm 7.3's (future)
- The ASOT shall forward the approved criginals<br>specified in 6.8.1 to controlled document  $6.8.2$ Storage for retention with simulator certification records.

#### 7.0 **PORMS**

 $\cdots$  a

ige.

 $\sqrt{2}$ 

e.<br>T

ą.

ing an

 $\mathbf{r}$ 

●<br>-

 $\sigma_{\rm e}$ Ġ.

a.<br>M

7

L

 $\mathcal{L}_{\mathcal{E}}$ 

- Critical Systems List  $7.1$
- $7.2$ Anomalous Response Test Form
- 7.3 Suspect Response Form

#### $8.0$ **ATTACHMENTS**

None

**Rev.: 0** Cate: 3/24/88<br>Page: 12 of 12 i.

an<br>Al

m

# CRITICAL SYSTEMS LIST

SYSTEM

LIMIT MODEL LIMIT

DESIGN

· ACHIEVED POSSIBLE ANOMALOUS RESPONSE  $(Y/N)$ 

Approved:

**ASOT** 

Date:

**Rev.: 0** Date: 3/24/88<br>Page: 7.1-1 of 1

#### ANOMALOUS RESPONSE TEST FORM

Briefly describe the Anomalous Response to be tested:

Suspect Parameter(s):

Initial Conditions for Test:

Alignment Modifications:

Remote Functions Used (initial):

Malfunctions Used (specify timing and magnitude):

Operator Actions Including Remote Functions (specify timing and magnitude):

Critical Parameters (name and instrument ID):

Test Traces Attached (list parameter ID, range recorded, time scale  $recorded)$ :

> **Rev.: 0** Date: 3/24/88<br>Page: 7.2-1 of 2

# ANONALOUS RESPONSE TEST FORM

RESPONSE TEST RESULT: Anomalous Response:

Y  $\mathbf{N}$ (circle one)

If yes, list reasons (laws of nature; response direction, rate, magnitude):

List the method(s) used to base expected response, (attach copies of references, graphs, or calculations used):

Briefly describe how the anomalous response differs from expected:

List or describe the condition at which the simulator response becomes anomalous:

Approved:

**ASOT** 

Date:

**Rev.: 0** Date: 3/24/88 Page: 7.2-2 of 2

### SUSPECT RESPONSE FORM

Jescribe suspect response; list those parameters believed to be anomalous:

Briefly describe your best estimate of the correct response for the condition:

specify the following as completely as possibles ,

suspect parameters:.

Initial Condition:

**Alignment Modifications:** 

Remote Functions in Use:

Malfunctions in Use (timing and magnitude):

Operator Actions creating Response:

Independent Evaluations. Agree Disagree

(circle one) ,

SCE Evaluation: Anomalous Correctable - DR# (circle one)

Approved: Date:

ASOT **in the contract of the contract of the contract of the contract of the contract of the contract of the contract of the contract of the contract of the contract of the contract of the contract of the contract of the c** 

Rev.: 0<br>Date: 3/24/88 Page: 7.3-1 of 1

#### **NSEN-4.08**

# NORTHEAST UTILITIES

NUCLEAR SIMULATOR ENGINEERING MANUAL

NSEM - 4.09

# SIMULATOR OPERABILITY TESTING

Responsible<br>Individual: Operator Training Manager, tranch Approved: Training DIF Revision:  $\circ$ May 4, 1988 Date: SCCC Meeting No: 88-006

e.

# 1.0 PURPOSE

This procedure defines the methodology for writing and conducting yearly operability testing for each NU simulator. This procedure defines how to write the initial Operability Test and then how to perform it in succeeding vears.

\_ . . \_\_ -\_\_-\_\_ \_. . \_ \_ \_ \_ \_ \_ \_ \_ . - \_ \_ \_ \_ - \_ \_ \_ \_ \_ \_ \_ \_ - - . - \_\_\_ \_ \_

To accomplish this task, this procedure:

- (1) Defines what is required for Steady State Testing per ANSI/ANS-3.5, Sections 4.1, 5.4.2 and Appendix B.
- (2) Defines what is required for Transient Testing per ANSI/ANS-3.5, Sections 4.2 (in part), 5.4.2 and Appendix **B**.

# 2.0 APPLICASILITY

This procedure applies to the Nuclear Training Department (NTD), including Operator Training Branch (OTS), Simulator Technical Support Branch (STSB), and other Northeast Utilities (NU) organisations performing functions in support of the NU Simulator Certification Program.

### 3.0 REFERENCES

l,

- 3.1 ANSI/ANS-3.5, 1985 This standard states the minimal functional requirements on design data and simulator performance and operability testing.
- 3.2 NRC RG 1.149 Rev. 1, April, 1987 This guide describes an acceptable methodology for certification by endorsing ANSI /ANS-3.5, 1985 with some additional requirements.
- 3.3 10CFR 55.45(b) Mandates a timetable for simulator<br>facility certification and specifies additional testing requirements.
- 3.4 INFO Good Practice TQ-504 Describes techniques for effectively controlling simulator configuration.
- 3.5 INFO Good Practice TQ-505 Describes techniques for effectively controlling simulator configuration.
- 3.6 NUREG 1258, December, 1987 Describes the procedures and techniques which will be employed to audit certified facilities.

Rev.: 0<br>Date: 5/4/88 Page: 1 of 26

#### <sup>|</sup> NSEM-4.09

, - . . . . .. . - . . . - . -. - . .=. - . . . . .- . - ..-

- NTDD-17, Simulator Certification and Configuration  $3.7$ Management Control.
- INPO 86-026, Guideline For Simulator Training,  $3.8$ October, 1986.
- INPO 87-006. Report on Configuration Management in  $3.9$ the Nuclear Utility Industry, July, 1987.

#### DEFINITIONS  $4.0$

- Deficiency Report (DR) Form (STS-BI-F1A) used by  $4.1$ the Operator Training Branch (OTB) and the Simulator Technical Support Branch (STSB) to record all identified simulator deficiencies between the simulator and reference plant.
- Gritical Parameters Those parameters that require  $4.2$ power plant under manual control, or are inputs to plant safety systems.
- Best Estimate Evaluation A method used, (in the  $4.3$ absence of plant data, engineering analysis, or accident analysis), to determine the direction, rate, and magnitude of response for critical plant parameters during transient and accident conditions. Experience, rough engineering calculations and mass/energy balances, and table-top discussion may<br>all be used to determine best estimate response.
- Comparison Standard A set of reference plant  $4.4$ response data used to evaluate simulator performance<br>for a specific steady state condition or transient. Actual plant data, engineering analysis, accident analysis, and/or best estimate may be used to develop comparison standards for transient response. Actual plant data is used to develop steady state comparison standards.
- Performance Benchmark A set of simulator response  $4.5$ data for a specific condition or transient. Performance benchmarks are used to verify the continued accuracy of simulation.
- Performance Testing Tests performed to prove the  $4.6$ simulator's capability to perform in a realistic manner.

**Rev.: 0** Date: 5/4/88 Page: 2 of 26

- Operability Testing Tests performed to prove the  $\left( \frac{1}{2} \right)$ continued accuracy of simulator performance.
- Benchmark Transient One of a set of transients,  $4.8$ selected in accordance with ANS-3.5 Appendix B, used<br>to verify simulator transient performance, model completeness, and systems integration during annual operability testing. Comparison standards are used<br>to validate simulator response as a performance benchmark for each benchmark transient.
- Turning Point The point on a parameter plot where  $4.9$ the parameter response changes direction.

#### RESPONSIBILITIES  $5.0$

- Assistant Supervisor Operator Training (ASOT)  $5.1$ 
	- Responsible for assigning instructors to  $5.1.1$ develop simulator specific test procedures in accordance with this procedure.
	- Responsible for assigning instructors to  $5.1.2$ conduct initial operability testing in accordance with this procedure.
	- Responsible for approving simulator  $5.1.3$ operability test reports.
	- Responsible for approving the selection of  $5.1.4$ evaluation criteria for annual operability testing of benchmark transients.
	- Responsible for assigning instructors to  $5.1.5$ perform annual operability testing.
	- Responsible for determining the need for  $5.1.6$ non-scheduled operability testing due to simulator design changes which result in significant simulator configuration or performance variations.
	- Responsible for determining if simulator  $5.1.7$ design changes, made in response to significant plant modifications, require<br>performance testing and revision of performance benchmarks.

**Rev.: 0** Date: 5/4/88 Page: 3 of 26

- 5.2 Simulator Technical Support Branch (STSB)
	- 5.2.1 Responsible for maintaining the simulator performance benchmarks.
	- 5.2.2 Ret ponsible for performing operability test data comparisons. . .
- 5.3 Operator Instructors
	- 5.3.1 Responsible, as assigned, for performing functions in accordance with this procedure.
	- 5.3.2 Responsible for writing DR's as required.
- 6.0 INSTRUCTIONS
	- 6.1 Selecting Power Levels For Simulator Steady State Comparison To The Reference Flant
- 6.1.1 One comparison will be performed at the 100% full power steady state condition.
- 6.1.2 Two intermediate power, steady state conditions should be chosen based on the ... following:
	- 6.1.2.1 Availability of valid reference plant data.
	- 6.1.2.2 Completeness of available plant data, (see Section 6.3).
	- $6.1.3$  Initiate an NSEM-4.09, Form 7.1 for each of the three power levels selected.
	- 6.2 Selecting a Senchmark Set of Transients for simulator operability Testino
		- 6.2.1 Evaluate the list of BWR (PWR) transients. specified in ANS-3.5 Appendix 8, for applicability to the reference plant.
			- 6.2.1.1 Transients which do not apply or rely on operator action should be deleted, e.g.: maximum rate powerramp for a plant without a Integrated control Systen.-

.Rev. 0 Date: 5/4/88- Page: 4 of 26 1

'!

# **NSEM-4.09**

,, \_ ., - \_ . \_ - - . . \_ \_ \_... . ~ . \_ \_ \_ \_ \_ . \_ . . . . . . . \_ . . \_ \_ \_ . . . \_ \_.. \_ \_\_\_\_\_ . . - . . --

6.2.2 Transients deleted per 6.2.1.1 shall bereplaced with a comparable transient.

. \_ . \_ . \_ \_ \_ - \_ \_ - - - - - . \_ \_ \_ \_ \_ \_ \_ \_ \_ \_ . - \_ \_ \_ \_ \_ \_ \_ \_ \_ - - \_\_ - \_ \_ \_ \_ \_ \_

- 6.2.2.1 Comparable transients shall exercise the same parameters as those specified for the original.
- 6.2.2.2- Comparable transients should be readily reproducable, i.e.: no reliance on the timing or degree of operator action to affect response.
- 6.2.2.3 Ramp rate introduction of one or more malfunctions and/or remote functions may be used to simulate operator response while ensuring reproducability.
- 6.2.3 Initiate an NSEM-4.09, Form 7.2 for each transient selected..
- 6.2.1 Ensure that at least ten transients are selected for establishing benchmarks.
- 6.3 Selecting Parameters For Steady State Comparison
- 6.3.1 Include those parameters which define plan 6.3.1 Include those parameters which define plane power level, e.g.: nuclear power, thermal power, electrical power, main feed flow, main steam flow.
	- 6.3.2 . Include those parameters which are power. dependent, e.g.: programmed pressurizer level, programmed RCS temperatures, power dependent cooling water flows, turbine first stage pressure, heater drains flow.
	- 6.3.3 Include those parameters necessary to verify the following principal mass and energy balances:
		- 6.3.3.1 Net NSSS thermal power to generated electrical power.
		- 6.3.3.2 RCS temperature to steam generator<br>pressure (PWR).

Rev.: 0 Date: 5/4/88<br>Page: 5 of 26 -

### N8EM-4.09

\_. . - . . . . . , .\_. 2 . .. .. .\_ . ~ . \_ . . \_ . \_ . . . . . . . .. . . . . \_ . - . .2.\_\_ -

- 6.3.3.3 RCS temperature to main steam pressure (BWR).
- Feedwater flow to reactor thermal  $6.3.3.4$ DOWET.
- Steam generator mass outflow equal  $6.3.3.5$ to mass inflow at steady state, (constant level).
- RCS mass outflow equal to mass  $6.3.3.6$ inflow at steady state, (constant pressurizer level) (PWR).
- Reactor vessel mass outflow equal  $6.3.3.7$ to mass inflow at steady state, (level constant), (BWR).
- Include critical parameters as defined in  $6.3.4$  $4.2.$
- Certain inputs to safety systems are not NOTE 1: directly related to, or are independent of power level. Simulator values need not agree within +2% of plant data, but shall<br>be checked to be reasonable, e.g.: refueling water storage tank level.
- Where multiple channels exist for the same NOTE 2: parameter, list each instrument. During steady state comparison testing, each instrument must meet acceptance criteria for simulator response range and channel check. Only one instrument input will be recorded during the stability run.
- Those parameters identified shall be  $6.3.5$ entered on the NSEM-4.09, Form 7.1 for each of the three power levels. Parameters which fit more than one inclusion category need only be entered once. Include noun name and instrument identification number.

#### Selecting Parameters For Transient Comparison  $6.4$

Include those parameters specified for the  $6.4.1$ respective transient in ANS-3.5 Appendix B, as applicable.

> **Rev.: 0** Date: 5/4/88 Page: 6 of 26

 $\bullet$ 

- Include any additional parameters required  $6.4.2$ to verify the dynamic response of the fluid systems being tested by the transient. i.e.: RCS, b'eam generators, containment.
- Additional parameters may be included at<br>the discretion of the ASOT.  $6.4.3$
- Where multiple channels exist for the same NOTE: parameter, only one channel will be recorded.
- Parameters identifird shall be entered on  $6.4.4$ the NSEM-4.09, Form 7.2 for the respective transient. Include noun name and<br>instrument identification number.

#### Determining Allowable Instrument Error For Steady  $6.5$ State Performance Test Parameters

- As much as possible, plant surveillance<br>specifying instrument tolerances or channel  $6.5.1$ deviation should be used to determine allowable instrument error, e.g.: channel check of reactor protection system inputs from pressurizer pressure agree within  $\pm$  40 psi; allowable error = +40 psi.
- Other sources for determining allowable  $6.5.2$ instrument error include:
	- I&C instrument loop calibration  $6.5.2.1$ folders.
	- $6.5.2.2$ Instrument loop tolerance specifications from the FSAR or other design documents.
	- The allowable instrument error, NOTE: for the purpose of this procedure, is comprised of the sum total, or root mean square method (if appropriate), of the errors for all components in the instrument loop (detector, transmitter, amplifier, meter).
- Enter the instrument range in the  $6.5.3$ appropriate column on NSEM-4.09, Form 7.1.

**Rev.: 0** Date: 5/4/88 Page: 7 of 26

- Enter the allowable instrument error in the  $6.5.4$ appropriate column on NSEM-4.09, Form 7.1. Percentage error shall be converted to applicable engineering units, e.g.: 0-1000 psig range with +2% error = +20 psi.
- Enter the reference name and/or number.  $6.5.5$ used to determine instrument loop error. in the appropriate column on NSEM-4.09, Form 7.1.
- Developing Comparison Standards and Acceptance  $6.6$ Criteria For Steady State Performance Testing
	- Use actual plant data to specify target  $6.6.1$ values for each of the parameters listed on NSEM-4.09, Form 7.1 for the respective power level. Enter in the appropriate column.
		- 6.6.1.1 Plant data may be obtained from:
			- Engineering test records a.
			- Plant charts and computer data b. from historical records
			- RE post refuel data  $\mathbf{c}$ .
			- d. Manually recorded data collected specifically for this procedure
	- Specify the data source and the date and  $6.6.2$ time of the steady state condition on the NSEM-4.09, Form 7.1.
	- Determine each parameter as critical or  $6.6.3$ non-critical and enter a "C" or an "N" in the appropriate column on NSEM-4.09, Form  $7.1.$ 
		- Apply the definition from 4.2 in  $6.6.3.1$ determining a parameter as<br>critical. All others should be non-critical.
	- Determine the simulator performance  $6.6.4$ tolerance for each parameter and list in the appropriate column on NSEM-4.09, Form  $7.1.$

**Rev.: 0** Date: 5/4/88 Page: 8 of 26

- 6.6.4.1 Critical parameter tolerance is +2% of the target value.
- 6.6.4.2 Non-critical parameter tolerance is +10% of the target value.
- Tolerances should be specified as  $6.6.4.3$ deviation from the target value in appropriate engineering units,<br>e.g.: target=600 psig, tolerance  $-23$ , enter +12 paig.
- Determine the acceptable range for each  $6.6.5$ parameter and specify in the appropriate<br>column on NSEM-4.09, Form 7.1.
	- 6.6.5.1 Add the allowable instrument error to the simulator performance tolerance and apply to the target<br>value to arrive at the acceptable<br>range, e.g.:  $(+20 \text{ psig instrument}$ <br>error) +  $(+12 \text{ psig tolerance})$ <br> $+32 \text{ psig range}$  target value - 600 psig, acceptable range - 568-632 (Reference ANSI/ANS-3.5, psig. (Reference)<br>1985, Section 4.1)
- The principal mass and energy balances<br>specified in 6.3.3 are automatically  $6.6.6$ verified if their component parameters meet their acceptance criteria. A separate evaluation and acceptance criteria is not required.
- Safety system inputs which do not relate  $6.6.7$ directly to power or are independent of power should have acceptance criteria response ranges specified which are bounded by Tech Specs and/or plant procedures. The tolerance column is N/A.
- Developing Comparison Standards For The Selected Set  $6.7$ of Benchmark Transients
	- Select data sources for transient  $6.7.1$ comparison standards. Data for developing transient test comparison standards shall be 'best available' using one or more of the following sources, in order of preference:

**Rev.: 0** Date: 5/4/88 Page: 9 of 26
- Actual reference plant data with  $6.7.1.1$ little or no affect due to operator action.
- 6.7.1.2 Actual reference plant data affected by known and reproducable operator action.
- 6.7.1.3 Engineering analysis data obtained from an engineering computer model using reference plant input data.
- 6.7.1.4 Accident analysis data for the reference plant.
- 6.7.1.5 Actual plant data from a similar design plant (affect of operator action usually not known).
- 6.7.1.6 Generic analysis data for similar design plants (engineering and accident).
- 6.7.1.7 Best estimate evaluation
- Selected data source(s) shall be specified  $6.7.2$ on NSEM-4.09, Form 7.2.
- Select an appropriate duration for each  $6.7.3$ comparison standard using the following criteria:
	- The duration shall encompass  $6.7.3.1$ significant parameter changes directly caused by the initiating event.
	- Unless otherwise specified, the  $6.7.3.2$ transient may end when automatic systems have control and plant parameters are trending toward normal.
	- Unless otherwise specified, the  $6.7.3.3$ transient may end when it can be reasonably expected that operator<br>action would significantly affect response.

**Rev.: 0** Date: 5/4/88 Page: 10 of 26

- Where endpoint conditions are  $6.7.3.4$ specified, the duration shall be<br>sufficient to achieve the specified conditions.
- Enter the endpoint conditions and duration  $6.7.4$ selected for each transient on the respective NSEM-4.09, Form 7.2.
- Plot comparison standard response curves  $6.7.5$ for each parameter specified on NSEM-4.09, Form 7.2 for each transient.
	- The duration selected in 6.7.3  $6.7.5.1$ should be used for the horizontal axis scale.
	- The instrument extremes may be  $6.7.5.2$ used for determining the vertical axis scale, or the scale may be narrowed such that the parameter response ranges roughly in the middle 50% of scale.
	- The point of automatic systems  $6.7.5.3$ actuation shall be identified on the appropriate parameter plot, e.g.: reactor trip on RCS pressure.
	- Simulator transient response data NOTE: may be used to generate parameter plots using identical scales for comparison in an overlay fashion.
- Identifying Automatic Systems Actuations and Key  $6.8$ Alarms to be Checked During Transient Performance Testing
	- List automatic system actuations identified  $6.8.1$ in 6.7.5.3 on the respective NSEM-4.09, Form 7.2 and specify the setpoint.
	- Setpoints for automatic systems actuations<br>and annunciators are verified during system NOTE: testing. Setpoints are listed here as an aid for the test operator only.

**Rev.: 0** Date: 5/4/88 Page: 11 of 26

- Identify key alarm actuations and list  $6.8.2$ on the respective NSEM-4.09, Form 7.2.
	- Key alarms are those which aid in  $6.8.2.1$ diagnosis, indicate automatic system actuations, or affect operator response.
	- Include alarm setpoints and the ID  $6.8.2.2$ for the initiating parameter.

#### Developing the Simulator Specific Test Procedure for  $6.9$ Steady State Testing

- The steady state operating test will meet  $6.9.1$ the requirements of initial and annual operability testing.
- The steady state operation test shall be  $6.9.2$ identified as Section 1 of Part B of the respective attachment to NSEM-4.09.
- Use worksheets NSEM-4.09, Form 7.1 to  $6.9.3$ develop data sheet NSEM-4.09, Form 7.3 for each power level to be tested.
	- 6.9.3.1 List each parameter to be checked (noun name and instrument ID&).
	- Enter the response range for each  $6.9.3.2$ instrument.
	- Enter the allowable instrument  $6.9.3.3$ error for channel check of multiple channels. Enter N/A in this column for parameters with<br>single channel indication.
- Select or develop a simulator initial  $6.9.4$ condition for each of the power levels to be tested.
- Specify the IC number, conditions, and any  $6.9.5$ alignment changes required for the test in the appropriate location on NSEM-4.09, Form 7.3.

**Rev.: 0** Date: 5/4/88 Page: 12 of 26

- Data sheet NSEM-4.09, Form 7.3 may be  $6.9.6$ referenced in the procedure for verifying simulator accuracy to the reference plant at steady state powers. The procedure should specify the following:
	- 6.9.6.1 Simulator IC number or conditions.
	- 6.9.6.2 Required alignment changes.
	- 6.9.6.3 Data recording requirements.
- On NSEM-4.09, Form 7.4, list the parameters  $6.9.7$ to be recorded for the stability test. The unique parameters listed on the 100% power worksheet NSEM-4.09, Form 7.1 shall be recorded. Where multiple channels exist for the same parameter, only one should be listed.
- Compare the number of parameters listed to  $6.9.8$ the number of data points available on the simulator recording program to determine if sere than one run is required. Enter this determination on NSEM-4.09, Form 7.4.
- Provide STSB with a list of parameters to  $6.9.9$ be recorded for stability testing.
- Specify the simulator IC number or  $6.9.10$ conditions and any required alignment<br>modifications on NSEM-4.09, Form 7.4. These shall be the same as those specified on NSEM-4.09, Form 7.3 for the 100% power steady state accuracy test.
- Select a data recording interval and  $6.9.11$ specify on NSEM-4.09, Form 7.4.  $\blacksquare$ recording interval of 2 minutes (or less) is sufficient for demonstrating stability.
- Data sheet NSEM-4.09, Form 7.4 may be  $6.9.12$ referenced in the procedure for performing simulator stability testing. The procedure should specify the following:
	- 6.9.12.1 Simulator IC number or conditions.
	- 6.9.12.2 Required alignment changes.
	- 6.9.12.3 Data recording requirements.

**Rev.: 0** Date: 5/4/88 Page: 13 of 26

- 
- 6.9.12.4 Test duration of 60 minutes. Simulator stability data will be evaluated<br>from the initial value of 23 variation<br>test results inlicated by circling Y or M  $6.9.13$

Est.

e<br>Kalendar

 $\sum_{i=1}^{n}$ a<br>B

**BASIC** 

\$

- $6.9.16$ Any response that does not meet acceptance criteria shall be described on NSEM-4.09. Porm 7.4 and a DR submitted.
- $6.10$

si<br>Sina

 $\mathbf{R}$ 

g.

រ<br>ខ្មែរ

Developing The Simulator Specific Test Procedure Por Berformance Testing of the Selected Benchmark  $6.10.1$ 

- The performance test will be used to validate the simulator benchmark transient results for use during annual operability testing.
- $6.10.2$ The performance test shall be identified as Part A of the respective attachment to NSEN-4.09.
- $6.10.3$

The procedure shall provide instructions for completing data sheet NSEN-4.09, Form 7.5 for each of the ten transients to be tested. Information obtained from<br>NSEM-4.09, Porm 7.2's shall be used to

- 6.10.3.1 A brief description of the
	- transient to be tested.
- 6.10.3.2 The parameters to be recorded for comparison, (noun name and instrument 19).
- 6.10.3.3 The initial condition for the
- 6.10.3.4 The transient endpoint conditions. Endpoint conditions shall be the same as those used to determine the duration for the respective comparison standard.
- 6.10.3.5 "Rey alarms" and their causal

Rev.: 0 Date: 5/4/88 Page: 14 of 26

J.

, . 6.9.12.4 Test duration of 60 minutes.

- 6.9.13 Simulator stability data will be evaluated with acceptance criteria of +2% variation from the initial value of the parameter and test results indicated by circling Y or Non NSEM-4.09, Form 7.4.
- 6.9.14 Any response that does not meet acceptance criteria shall be described on NSEM-4.09, Form 7.4 and a DR submitted.

#### 6.10 Developing The Simulator Specific Test Procedure For Performance Testing Of The Selected Benchmark **Transients**

\_ . . . . - . \_ . \_ \_ \_ \_ \_ . \_ \_ \_ \_ . .\_. ~ . . \_ . .. \_ .. . \_ . . \_ . . . . . \_ \_ . \_ \_\_\_\_\_

- 6.10.1 The performance test will be used to validate the simulator benchmark transient results for use during annual operability testing.
- 6.10.2 The performance test shall be identified as Part A of the respective attachment to NSEM-4.09.
- 6.10.3 The procedure shall provide instructions for completing data sheet NSEM-4.09, Form 7.5 for each of the ten transients to be tested. Information obtained from NSEM-4.09, Form 7.2's shall be used to specify the following:
	- 6.10.3.1 A brief description of the transient to be tested.

i

;5

j -

- 6.10.3.2 The parameters to be recorded for comparison, (noun name and instrument ID).
- 6.10.3.3 The initial condition for the simulator.
- 6.10.3.4 The transient endpoint conditions. Endpoint conditions shall be the same as those used to determine the duration for the respective <sup>|</sup> comparison standard.
- 6.10.3.5 "Rey alarms" and their causal parameter.

is a contract of the contract of  $\mathbb{R}e\mathbf{v}$ ,  $\mathbf{r} = \mathbf{0}$ Date: 5/4/88 Page: 14 of 26

post of

#### **NSEM-4.09**

. .- - .- . . - . - - -- \_\_\_ ..

- 6.10.3.6 Automatic systems actuations and the initiating parameter.
- All parameter plot response curves  $6.10.4$ developed in 6.7.5 shall be attached to the NSEM-4.09, Form 7.5 for their respective transient.
- The procedure shall specify the data  $6.10.5$ recording interval. Data must be recorded at less than or equal to 0.5 second intervals for each parameter point.
- The procedure shall provide detailed  $6.10.6$ instructions for performing each test. The following need to be included:
	- 6.10.6.1 Simulator initialization conditions.
	- 6.10.6.2 Required control board alignment modifications.
	- 6.10.6.3 The status of remote functions critical to establishing test conditions.
	- 6.10.6.4 Any malfunctions included and active at time zero. Magnitude must be specified for variable malfunctions.
	- 6.10.6.5 The timing of the event(s) which initiate the transient.
	- 6.10.6.6 The timing, identification, and direction/magnitude of any remote functions, malfunctions, or operator actions used during the test.
	- To improve the usability of NOTE: transient benchmarks, actions must be reproducable with split second accuracy, thereforo, it is important to use simulator timed actuations to produce an action<br>rather than rely on manual operations.

**Rev.: 0** Date: 5/4/88 Page: 15 of 26

6.10.6.7 Requirements for identifying automatic systems actuation and key alarm response (as required and improper).

#### Evaluating Transient Test Response Data  $6.11$

- Recorded data of the transient performance  $6.11.1$ test results shall be used to graph the response of each parameter, for each transient.
	- 6.11.1.1 The scale divisions for the horizontal and vertical axis shall be the same as those used for the comparison standard.
	- 6.11.1.2 The time of the initiating event<br>for the test results shall be plo ted to coincide with the comparison standard.
	- 6.11.1.3 Achieving specified endpoint conditions may require a longer duration on the simulator than that used for the comparison standard. When that occurs, the horizontal axis should be expanded such that the entire response curve can be plotted while maintaining equidistant scale divisions.
- Plot the point of automatic systems  $6.11.2$ actuation on each graph. This will aid in evaluating integrated response.
- Evaluate the graphs for simulator response  $6.11.3$ for a given transient, as a set, to verify that the physical laws of nature are not violated. As a minimum, the following<br>shall be considered:
	- 6.11.3.1 Obvious mass and/or energy imbalances.

**Rev.: 0** Date: 5/4/88 Page: 16 of 26

# $6.11.3.2$   $Supers-base-1$

shows the status be sub-cooled<br>indications for systems which examines indications for systems which<br>should be saturated, Instrument<br>error should be considered, i.e.: An indication of several degre.<br>super-heat should not be<br>considered anould not be

6.11.3.3 Independent, incorrect response<br>from parameters which response from parameters which response coupled, e.g. : statch are c. pressure rapidly decreasing with

L

 $\frac{1}{2}$ 

.<br>88

Q.

Compare the graph of simulations each parameter against simulator response each parameter against its respective<br>comparison standard graph to evaluate the<br>response rate and magnitude.

 $6.11.4.1$  For compact.

a ros comparison purp ses, either ine standard or the test plot may<br>be converted to a transparency and the standard or the test plot may may be plotted onto the test plot.<br>The original of the comparison<br>standard should be maintained for<br>possible future use  $\overline{\mathbf{a}}$ The original of the comparison

 $6.11.4.2$  The rate  $\frac{1}{2}$  and  $\frac{1}{2}$  and  $\frac{1}{2}$  and  $\frac{1}{2}$  and  $\frac{1}{2}$  and  $\frac{1}{2}$  and  $\frac{1}{2}$  and  $\frac{1}{2}$  and  $\frac{1}{2}$  and  $\frac{1}{2}$  and  $\frac{1}{2}$  and  $\frac{1}{2}$  and  $\frac{1}{2}$  and  $\frac{1}{2}$  and  $\frac{1$ 

of the rate and magnitude of parameter response for simulator<br>transient test data versus the<br>comparison standard should correspond roughly and shall be<br>considered acceptable to the degree that it does not adversely affect diagnosis, cause improper operteer response, or grossly misrepresent the severity of the

 $6.13.4.3$  Unacceptable  $\ldots$ comparisons will duestionable

6.11.5

comparisons will be resolved per<br>
Circle or check the appropriate locations<br>
on NSEM-4.09, Form 7.5 to indicate the determination on acceptance criteria for

Rev.: 0 **Rev.: 0** Date: 5/4/8

 $\frac{\partial}{\partial x} \hat{\mathbf{a}}$ 

- Ensure that the determination of acceptance  $6.11.6$ criteria is indicated for the following checks performed during the simulator test run.
	- 6.11.6.1 Automatic systems actuated as required.
	- 6.11.6.2 Key alarms actuated as required.
	- 6.11.6.3 Improper alarms and/or automatic systems actuations did not occur.
- Enter a description for any area of  $6.11.7$ unacceptable simulator response and list DR's s submitted, in the appropriate location on NSEM-4.09, Form 7.5.
- Attach comparison standard copies and  $6.11.8$ simulator response curves for each parameter to the NSEM-4.09, Form 7.5 for the respective transient. Forward to the ASOT for review and inclusion in the Simulator Operability Test Report.

#### Resolving Unacceptable and Questionable Parameter  $6.12$ Comparisons for Benchmark Transient Testing

- Comparison standards and transient test  $6.12.1$ response plots should be reevaluated to determine which represents the more accurate response for the parameters.
- Comparison standards using actual reference  $6.12.2$ plant data may be checked for accuracy and appropriate translation to graph form, but the base data shall be considered realistic.
- Comparison standards using sources of data  $6.12.3$ other than actual reference plant data may be suspect based on one or more of the following:
	- 6.12.3.1 Conservative assumptions imposed on the analysis cause significant differences in initial mass inventories, equipment response times, or equipment response magnitude, e.g.: minimal steam<br>generator inventory, delays in ECCS, single train ECCS response.

**Rev.: 0** Date: 5/4/88 Page: 18 of 26

- 6.12.3.2 Similar plant data appears to be significantly affected by unknown operator response when subjected to best estimate evaluation.
- 6.12.3.3 Analysis data assumes equipment actuation, or lack of, which is. inconsistent with simulator response.
- Where input data for the comparison  $6.12.4$ standard is evaluated as inaccurate, the standard shall be redeveloped using best estimate and the evaluation of simulator response data re-performed per 6.11.
- Where possible, the simulator performance  $6.12.5$ test shall be restructured to make simulator conditions, equipment response and timing match those assumed for the data used to develop the comparison standard. The benchmark transient shall then be re-run and evaluated per 6.11.
- Where the simulator performance test cannot<br>be changed to match the analysis conditions  $6.12.6$ or should not be changed due to simulator response being more realistic, the comparison standard shall be redeveloped. Best estimate should be applied to modify the source data and replot the parameter(s). Re-evaluate the simulator response plots per 6.11.
- Where differences in the rate and/or  $6.12.7$ magnitude of parameter response compares questionably, (neither clearly acceptable nor clearly unacceptable), and cannot be resolved by the above, the following evaluation may be used:
	- 6.12.7.1 Test run the transient for one or more experienced license holders.
	- 6.12.7.2 The nature and severity of t transient should be unknown che license holder(s).

 $Rev.: 0$ Date: 5/4/88 Page: 19 of 26

- 6.12.7.3 The simulator response shall be considered acceptable if the license holder(s) can correctly identify the nature of the<br>transient, specify reasonable operator response, and correctly<br>determine the relative severity, if appropriace (large versus small LOCA).
- 6.12.7.4 Complete the appropriate section of NSEM-4.09, Form 7.5 to indicate that this evaluation method was used.
- Submit a DR for any simulator response  $6.12.8$ which cannot be resolved by the above. The DR retest shall specify re-performance of the transient test and acceptance per 6.11 for successful completion. Enter the DR number and unacceptable response on NSEM-4.09, Form 7.5.

#### Developing Acceptance Criteria For Szansient Test  $6.13$ Comparison Standards

- Assigned instructors shall review  $6.13.1$ comparison standards to identify areas where objective acceptance criteria can be specified for parameter response. The<br>following should be identified:
	- 6.13.1.1 Extreme values for parameter response at turning points.
	- 6.13.1.2 Parameter values at transient endpoint or parameter stability.
	- 6.13.1.3 Time to reach actuation points for automatic systems and key alarme.
	- 6.13.1.4 Time to reach turning points or stability.
	- Each comparison standard will have NOTE: at least one acceptance criteria specified. Example: For a parameter which responds linearly in only one direction and doesn't stabilize, only the parameter value at transient endpoint can be specified.

**Rev.: 0** Date: 5/4/88 Page: 20 of 26

- For each item identified in 6.13.1, use  $6.13.2$ table-top discussion to determine the<br>amount of positive and negative deviation which could adversely affect diagnosis.<br>cause improper operator response, or grossly misrepresent the severity of the transient.
- The positive and negative values may NOTE: coincide or differ, e.g.: +50°F, or +50°F
- Acceptance criteria identified in 6.13.2  $6.13.3$ should be indicated on the comparison standard for the respective parameter.
- Reporting Initial Operability Test Results for  $6.14$ Steady State Operation, Simulator Stability, and Benchmark Transients
	- Include the completed NSEM-4.09, Form 7.1  $6.14.1$ for each power level tested.
	- Include the completed data sheet,  $6.14.2$ NSEM-4.09, Form 7.3 for each power level tested.
	- Include the computer data printouts for  $6.14.3$ full power steady state stability testing<br>and the completed cover sheet, NSEM-4.09, Form 7.4.
	- Include the completed NSEM-4.09, Form 7.2  $6.14.4$ for each transient tested.
	- $6.14.5$ Include the completed data sheet, NSEM-4.09, Form 7.5 for each transient tested accompanied by the required<br>comparison standards and simulator response plots.
	- Pill out test report cover sheet NSEM-4.09,  $6.14.6$ Form 7.6 specifying the following:
		- 6.14.6.1 Testing performed; steady state, simulator stability, and benchmark transients performance.

**Rev.: 0** Date: 5/4/88 Page: 21 of 26

- 6.14.6.2 Areas of unacceptable response identified during testing.
- 6.14.6.3 DR's submitted to correct simulator response.
- 6.14.6.4 Acceptance criteria met for all areas tested.
- forward the completed test report to the  $6.14.7$ ASOT for review and approval.

#### Designating Simulator Transient Test Results as  $6.15$ Performance Benchmarks for Annual Operability Testing

 $\frac{6}{25}$  , as

多数

C

je.

 $\mathbb{Z}$ 

)<br>J

a,

े आ।<br>‱

- $5.15.1$ Simulator transient test results which meet all the acceptance criteria for performance<br>teating and are approved by the ASOT may<br>then be designated as benchmarks.
- $6.15.2$ The ASOT shall inform STSB that the computer records for the selected<br>transients are to be designated as benchmarks.
- $6.15.3$ STSB shall take required actions to designate the records, provide safe<br>storage, and a means for ready retrieval for annual operability testing.
- $6.16$ Developing Evaluation Criteria for Annual Operability Testing of the Selected Set of Benchmark Transients
	- $6.16.1$ Accepta a raponse for automatic systems actuations and toy alarms specified on<br>NSEM-4.09, Form 7.5 will be used as one<br>measure of acceptable resporse.
	- Comparison standards acceptance criteria<br>identified in 6.13 shall be used to  $6.16.2$ determine evaluation criteria for the annual operability test. In determining<br>criteria, consider the following:
		- 6.16.2.1 Evaluation criteria for annual operability testing must not be<br>less restrictive than acceptance criteria specified on the comparison standard.

价

**Rev.: 0** Date: 5/4/88 Page: 22 of 26

**NSEN-4.09** 

- 6.16.2.2 Evaluation criteria should be<br>selected for ease of use if a computer program is used for evaluating operability test  $\qquad \qquad$ results. STSB should be consulted in this regard.
- NOTE' All parameters must have criteria . specified to evaluate each acceptance criteria specified on the comparison standard. . Additionally, evaluation criteria <sup>|</sup> should be specified to ensure in the should be specified to ensure consistency in the "shape" of parameter response curves. Evaluation criteria selected may ; take the form of  $*2$ % deviation from benchmark data for the parameter value at any given ; time", provided this is more restrictive than the criteria specified on the comparison standard.
	- 6.16.3 Evaluation criteria determined per 6.16.1 and 6.16.2 shall be entered on an NSEM-4.09, Form 7.7 for each transient.

. <sup>&</sup>gt;

|

- 6.16.4 Completed NSEM-4.09, Fora 7.7's'sha11 be reviewed and approved by the ASOT.
- 6.16.5 copier of approved NSEM-4.09, Fors 7.7's ' shall be forwarded to STSB.
- 6.17 Developing the Simulator Specific Test Procedure for Annual Operability Testing
	- 6.17.1 The annual operability test will be<br>identified as Section 2 of Part B of the respective attachment to NSEM-4.09.
	- 6.17.2 The procedure shall include the same instructions as required by 6.10.5 and 6.10.6.
	- 6.17.3 Data from benchmark performance tests shall be used to specify endpoint conditions for each transient test.

Rev.: 0<br>Date: 5/4/88 Page: 23 of 26 \*

#### **NSEM-4.09**

 $\sim$  . The state of the state  $\sim$  . The state of the state  $\sim$  . The state of the state of the state  $\sim$  . The state of the state  $\sim$ 

- 6.17.4 Completed annual operability test results shall be reviewed and approved by the ASOT.
- 6.17.5 Approved annual operability test results will be maintained with simulator certification records per NstM-3.02.
- 6.18 Resolving Test Results Which Do Not Meet Acceptance criteria

. - ---\_.. -.- \_ \_ -\_ \_ - - - \_ - \_. \_ - \_.--.. - \_- - \_\_---- - - \_\_

!

- I 6.18.1 Appropriate tests should be re-run to ensure. proper performance.
- 6.18.2 A DR shall be submitted for unacceptable response for steady state and/or stability<br>testing. testing. We have a set of the set of the set of the set of the set of the set of the set of the set of the set
- 6.18.3 A DR shall be submitted if automatic systems actuations or key alarms do not occur as required or if improper alarms or automatic systems actuations do occur. .
- 6.18.4 Transient test response which fails to meet evaluation criteria based on the limits determined in 6.16 shall be evaluated using the comparison standards. Take appropriate action as follows:
	- 6.18.4.1 submit a DR if response does not meet acceptance criteria specified on the comparison standard.
	- 6.18.4.2 If the response dets meets all the acceptance criteria of the comparison standard, a new bench-<br>mark should be established
- NOTE: Minor changes to simulator modeling may cause responses to er-red the more restrictive eviluation criteria for annual operability testing while meeting all acceptance crite: ia for the I comparison standard. Dependent on the method chosen for programming the limits, the new response may<br>nore closely resemble the nore closely resemble the<br>standard.

Rev.: 0 Date: 5/4/88 Page: 24 of 26

-- .-\*-ve-r~,.r ve%ww . ww.u -- ,.-w- =-e--- w, - -,,-y--.- -- \_e-\_-w-.- - -.--c.- --- - - - --- - -- w-ne---- - - -\*w=,e-+=-\_\_\_ --- ---- --- - - - -

#### 6.19 Simulator Desien changes

6.19.1 Identifying the need to establish new transient benchmarks or to perform nonscheduled operability testing in response to simulator design changes will be addressed in NsEM-5.02.

### 6.20 Disposition Of Forms Generated

- 6.20.1 Forward completed originals of the following to the ASOT for review and approval: approval: ;
	- 6.20.1.1 N8EM-4.09,.Fors 7.6 Simulator Operability Test Report with , attachments.
	- 6.20.1.2 NSEM-4.09, Fora 7.7 Operability Test Acceptance Criteria-Transients
- 6.20.2 The AsoT will forward approved originals of NSEM-4.09, Form 7.1, 7.2, 7.3, 7.4, 7.5, 7.6, 7.7 and attachments to controlled document storage for retention with , and the storage of the state of the state of the state of the state of the state of the state of the state of the state of the state of the state of the state of the state of the state simulator certification records.
- 6.20.3 Partially completed copies of NSEM-4.09, Forn 7.3 and 7.4 should be maintained by the ASOT for recording test data of future operability testing.
	- 6.20.4 copies of comparison standards for all benchmark transients shall be maintained by the ASOT.

#### 7.0 roRMS

f

- 7.1 Steady State Test Worksheet
- 7.2 Benchmark Transient Test Workshest ,
- 7.3 Steady State Test Data Sheet
- 7.4 Stability Test Data Sheet
- 7.5 Benchmark Transient Test Data Sheet

Rev.: 0<br>Date: 5/4/88 Page: 25 of 26

#### NSEM-4.09

- . - . \_ . . \_ \_ \_ . ~ . . \_ . . \_ . . \_ \_ \_ \_ \_ .. . . - \_ \_ \_ . . \_ \_ , . \_ . . \_ \_ \_ \_ \_ \_ \_ \_ . . . \_ . . . . \_ . . . . ~ . ~ . \_ \_ \_ . . . . \_ \_. . .. ?

#### <sup>I</sup> 1.0 PORMS'(Continued)

- <sup>|</sup> 7.6 Simulator Operability Test Report (Steady State operation, stability, Benchmark Transients) '
	- 7.7 Operability Test Evaluation criteria-Transients

#### 8.0 ATTACHMENTS

8.1 Part A - Transient Benchmark Validation Test <sup>|</sup> Procedure - MP1 \*

Part 5 - Operability Test Procedure - MP1

8.2 Part A - Transient Benchmark Validation Test Procedure - MP2

Part B - Operability Test Procedure - MP2

8.3 Part A - Transient Benchmark Validation Test Frocedure - MP3

Part B - Operability Test Procedure - MP3

8.3 Part A - Transient Benchmark Validation Test Procedure - CY

Part B - Operability Test Procedure - CY

Rev.: 0 Date: 5/4/88 Page: 26 of 26' \*

NSEM-4.09

r.-, \_ ....,.-.,w.,, , . , ~ ~ . , - - . \_ - \_ \_ , - \_ \_ \_ . \_ , , - . ,\_,.,, s.\_,. . , , . ..w .#\_\_... \_...-...,,-w, .,---,.,,,,....,-.--,#-, - , . ..- ..,' - -

# STEADY STATE TEST WORKSHEET

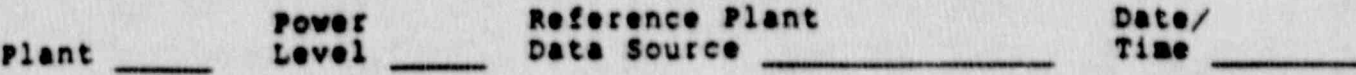

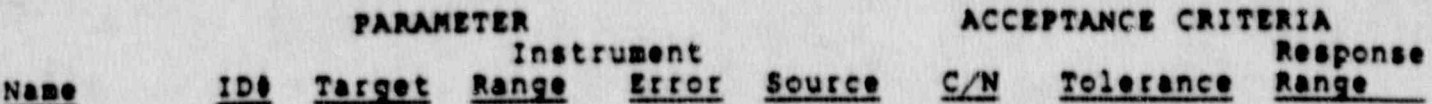

Rev.: 0<br>Date: 5/4/88<br>Page: 7.1-1 of 1

# BENCHMARK TRANSIENT TEST WORKSHEET

PLANT TRANSIENT ANS-3.5 REFERENCE <u>Cambridge Martin</u> **PAPAMETER NAME**  $\frac{1}{100}$ 

DATA SOURCE

ENDPOINT CONDITIONS:

TRANSIENT DURATION:

**Rev.: 0** Date: 5/4/88<br>Page: 7.2-1 of 2

BENCHMARK TRANSIENT TEST WORKSHEET

Auto Sys. Actustion(s)

Instrument #

Setpoint

**Key Alarm(s)** 

Instrument #

Setpoint

 $\blacksquare$ 

Rev.: 0<br>Date: 5/4/88<br>Page: 7.2-2 of 2

**NSEM-4.09** 

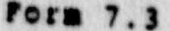

# STEADY STATE TEST DATA SHEET

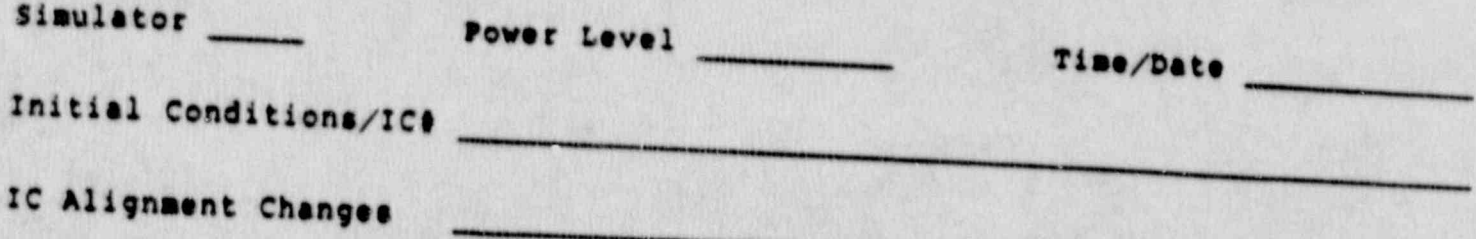

## **FARAMETER**

# ACCEPTANCE CRITERIA

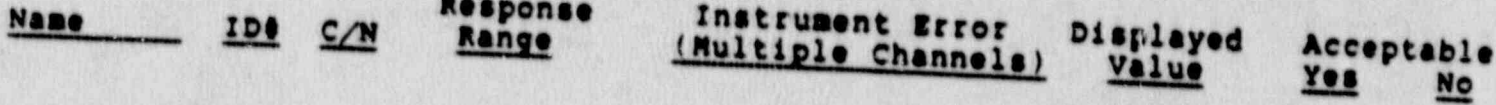

 $C = 7.4$ 

. . . . . . . . . - . - - . . - . - . . . - - - - . . \_ . . - - . . - . . . .. - \_ \_- - . - . \_ . . . - - -- -

### STABILITY TEST DATA SHEET

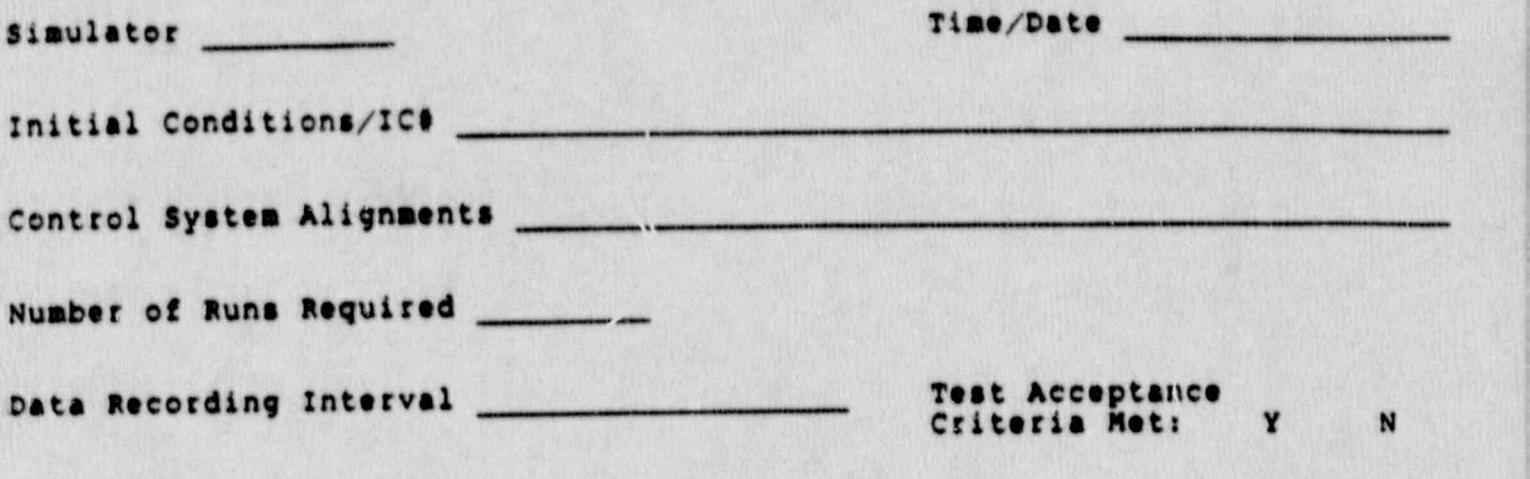

? Recorded Parameters:

Describe unacceptable response and list DR submitted (if required):

<sup>|</sup> i

Rev.: 0. <sup>|</sup> Date: 5/4/06 <sup>i</sup> **Page: 7.4-1 of 1** 

**NSEM-4.09** 

. . . - . . - - - - . . . - - - , - . . . . . - . - . . - -. .. . - . . .

### $r$ orm  $7.5$

#### BENCHMARK TRANSIENT TEST DATA SHEET

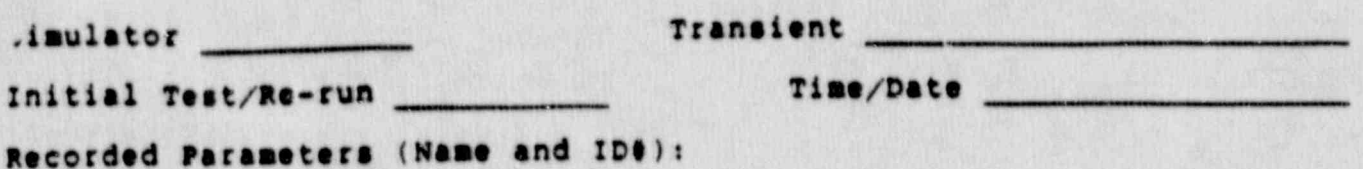

Initial Conditions:

Endpoint Conditions:

**Key Alarm** 

b.

Setpoint

 $\frac{\text{Acceptable}}{\text{N}}$  $\overline{\mathbf{N}}$ (circle one)  $\blacksquare$ 

Auto Sys Actuation

Setpoint

Acceptable Y  $\overline{\mathbf{N}}$ (circle one)

Rev.: 0<br>Date: 5/4/88<br>Page: 7.5-1 of 2

BENCHMARK TRANSIENT TEST DATA SHEET

#### Improper Alarms/Auto Sys Actuation Describe:

Acceptable Y π (circle one)

Physical Laws of Nature Describe any unacceptable response: Acceptable  $\overline{\mathbf{N}}$ (circle one)

Parameter Plot Comparison Specify IDS and area of<br>response for any unacceptable parameter:

Sepcify ID8 and area of response<br>for any parameter(s) resolved by<br>independent observation by license holder(s):

DR's Submitted Specify number and problem area: Acceptable N (circle one) \_

**Rev.: 0** Date: 5/4/88<br>Page: 7.5-2 of 2

# SIMULATOR OPERABILITY TEST REPORT

Date Submitted

Reason for testing (initial/significant design change - describe):

Test report submitted by:

Instructor

Test report approved:

**ASST** 

TESTING PERFORMED

Specify type, include power level of<br>steady state tests and description<br>for transients:

# ACCEPTANCE CRITERIA MET

Describe unacceptable response on page 2

 $Y$  N

 $\bullet$ 

**Rev.: 0** Date: 5/4/88<br>Page: 7.6-1 of 2

### SIMULATOR OPERABILITY TEST REPORT

#### UNACCEPTABLE RESPONSE

TEST TYPE

POWER LEVEL/TRANSIENT DESCRIBE RESPONSE DRO

Rev.: 0<br>Date: 5/4/88<br>Page: 7.6-2 of 2

 $\blacksquare$ 

#### $^{f}$ orm  $7.7$

### OPERABILITY TEST EVALUATION CRITERIA-TRANSIENTS

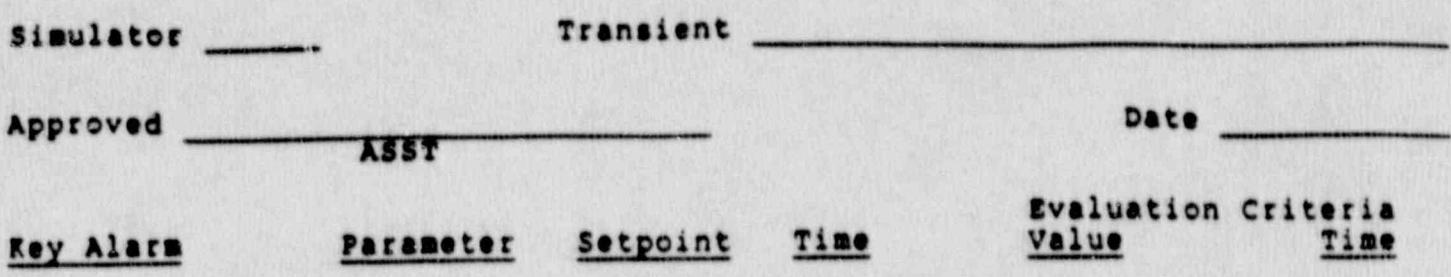

Auto Sys Act. Parameter Setpoint Time

TURNING POINTS

Parameter Extreme Max/Min Time

VALUE AT ENDPOINT/STABILITY

Value Time Parameter

> **Rev.: 0** Date: 5/4/88<br>Page: 7.7-1 of 2

#### $r$ orm  $7.7$

## OPERABILITY TEST EVALUATION CRITERIA-TRANSIENTS

### PARAMETER RESPONSE CURVE "SHAPE"

List all alarms, auto sys. actuations,<br>turning points, and stability/endpoint<br>values whose evaluation criteria is less<br>restrictive than the "shape" criteria<br>(thereby acceptable if the "shape"<br>criteria is satisfied)

Parameter

Deviation

**Rev.: 0** Date: 5/4/88<br>Page: 7.7-2 of 2

## NORTHEAST UTILITIES

NUCLEAR SIMULATOR ENGINEERING MANUAL

NSEM - 4.10

# NORMAL OPERATIONS VERIFICATION

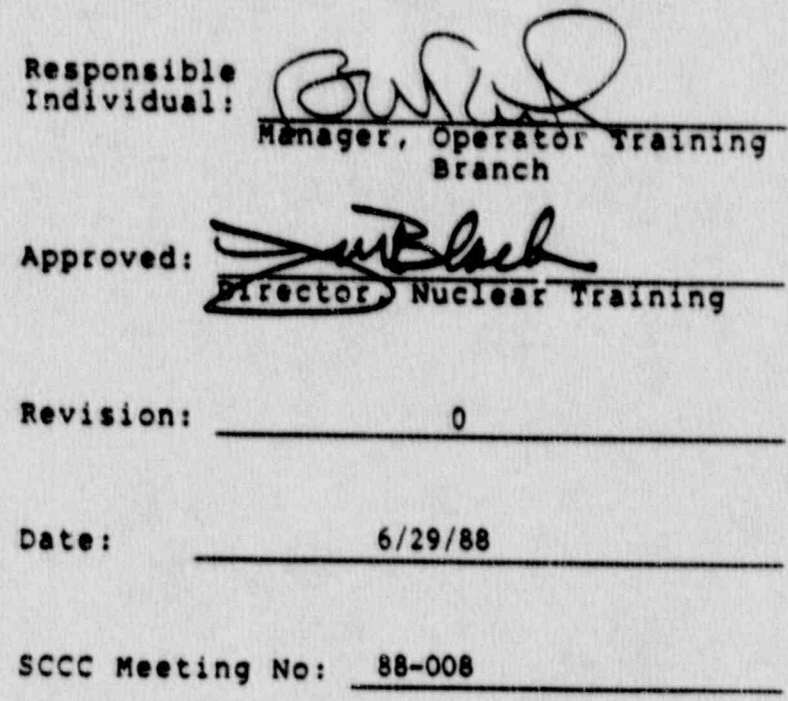

#### 1.0 PURPOSE

The purpose of this procedure is to provide guidance to write a unit specific Normal Operations Test for each of the 4 NU Simulators. The unit specific Normal Operations Test will verify that the simulator is capable of simulating continuously, in real time, normal operations of the reference plant.

\_ . \_ . \_ \_ \_ . . \_ \_ . \_ \_ . \_ \_ \_ \_ . \_ \_ \_ ..\_.\_ \_ \_ \_ . .\_ \_ \_ \_ \_ . \_ . . \_ \_ \_ \_ \_ \_ . . \_ \_ . \_ . \_\_

#### 2.0 APPLICABILITY

This. procedure applies to the Nuclear Training Department (NTD), including Operator Training Branch (OTB), Simulator Technical Support Branch (STSB), and other Northeas Utilities (NU) organizations performing functions to support the NU Simulator Certification Program.

#### 3.0 REFERENCES

- 3.1 ANSI/ANS 3.5-1985 This standard states the minimal functional requirements on design data and simulator performance and operability testing, '
- 3.2 NRC RG 1.149 Rev. 1, April, 1987 This guide describes an acceptable methodology for certification by endorsing ANSI /ANG-3.5-1985 with some additional requirements.
- 3.3 10CPR 55.45(b) Mandates a timetable for simulator facility certification and specifies additional testing requirements.
- 3.4 INFO Good Practice 70-504 Describes techniques for ' effectively. controlling simulator configuration.
- 3.5 NUREG 1258, December, 1987 Describes the procedures and techniques which will be employed to audit certified facilities.
- 3.6 INPO 86-026, Guideline For simulator Training, October, 1986.
- 3.7 INFO 87-006, Report on Configuration Management in the Nuclear Utility Industry, July, 1957.

 $Rev.: 0$ Date: 6/29/88 Page: 1 of 9 .

#### NSEM-4.10 ,

. . \_ . . . , . . , . . \_ -. . . \_ . . , \_ . . \_ \_ . . . \_ \_ \_ \_ . . . . \_ , \_ \_ \_ \_ \_ . . \_ \_ . . . \_ . . . . \_ . \_ . \_ . . \_ \_ \_ . . \_ \_ . . . \_ , . \_ . \_ . \_ . . . . \_ . .

### 4.0 DEFINITIONS

- 4.1 Deficiency Report (DR) Form (STS-BI-F1A) used by the operator Training Branch (OTS) and the Simulator ! Technical support Branch (sT88) to record all identified simulator deficiencies between the simulator and reference plant.
- 4.2 Normal Plant Evolutions Evolutions that the simulator shall be capable of performing, in real time, that simulate routine reference plant evolutions.
- 4.3 Plant Startup The starting conditions shall be cald shutdown temperefure and pressure to hot standby temperature and pressure. The Reactor Vessel Head need not be removed for cold shutdown.
- 4.4 Nuclear Start-Up From all CEA's fully inserted to going. critical at hot standby conditions.
- 4.5 Turbine Generator Start-Up Turbine Generator at zero RPM, to rated speed and synchronization to grid. "
	- 4.6 Reactor Trip and Recovery Reactor trip followed by recovery to rated power.
	- 4.7 Hot Standby Operations Maintaining stable plant conditions at not standby.
	- 4.8 Load changes Increasing and decreasing plant load.
	- 4.9 Plant Operation Less Than Full Reactor Coolant Flow startup, shutdown end power operations with less than . full reactor coolant flow.
	- <sup>|</sup> 4.10 Plant Shutdown Shutdown from rated power to hot standby, then cooldown to cold shutdown conditions.
- 4.11 core Performance Testing Plant heat balsace, deteraination or snuteovn margin, measurement of reactivity coefficients and control rod worth using permanently installed instrumentation.
	- 4.12 surveillance Testing operation conducted surveillance testing on safety related equipment or systems.

Rev.: 0 Dates 6/29/88 Page: 2 of 9

#### ! 5.0 ArsPONSIBILITIES

#### 5.1 Assistant Supervisor Operator Training (ASOT)

- 5.1.1 Responsible for assigning Operator Instructors to write, perform, and document normal operations capability tests.
- 5.1.2 Responsible for assigning operator Instructors to perform ratests of discrepan<sup>i</sup> cies identified during the normal operations : capability tests.
	- ): 5.1.3 Responsible for reviewing and approving unit ' specific normal operations tests prior to their performance.
	- 5.1.4 Responsible for review and acceptance of each ' completed normal' operations test.
	- ; 5.1.5 Responsible for scheduling the accomplishment of all normal operation tests on a continuous four year basis.
	- 5.1.6 Responsible for reviewing and approving \_ rigure 7.1 (Normal Plant Evolutions List)and , rigure 7.3 (surveillance Testing).

#### ; 5.2 operator Instructor

- 5.2.1 Responsible for writing, conducting and \* verifying unit specific normal operations capability tests.
- 5.2.2 Responsible for writing Deficiency Reports and retests for steps which do not respond as expected during the performance of normal ! operations tests.
- 5.2.3 Responsible for documentation of completion ' of each step in the normal operations tests.
- 5.2.4 Responsible for determining which normal plant evolutions can be performed and documenting any reasons why there is a conflict on Figure 7.1.

Rev.: 0 Dates 6/29/88 Page: 3 of 9

\*

.

#### N8EM-4.10 <sup>R</sup>

- 5.2.5 Responsible for establishing the expected values that should be observed during the performance of the test, e.g., heat up rate under certain pump/flow conditions, and for evaluating the simulator response for , acceptability.
- 5.2.6 Responsible for developing a list of safety equipment surveillance procedures that are or will be used for training on that unit.<br>(Figure  $7.3$ ).  $(Figure 7.3)$ .

#### 6.0 INSTRUCTIONS

.

L

### 6.1 Establish List of Normal Plant Evolutions

n- - \_ . . - \_ . \_ - - - - - \_ \_ . . \_ - ~ - . \_ - - - - . - . - . . - . . - . - . . - -\_ \_ .

- <sup>i</sup> 6.1.1 Figure 7.1 lists the 10 Normal Plant Evolutions required by ANS 3.5. Review Figure 7.1 and determine which of these 10 evolutions will be performed by this.<br>procedure. Check "yes" or "no" on figure 7.1. to document this decision. '
	- 6.1.2 If an evolution on Figure 7.1 will not be tested, list the reason why. Valid reasons for not testing an evolution could be:
		- o Technical specification Limitations.

Example: MP2 Technical Specifications prohibit critical operations with less than full reactor coolant flow.

- o Plant procedural limitations,
- o Evolution covered by another certification test. The Reactor Core-System Test may be used as a substitute for 89 "Core Performance Testing", at the ASOT's discretion. It is expected that " core Performance Testing" is the only ' test to fall in this category.
- 6.1.3 For each evolution that will be covered under this procedure, list on figure 7.1, those plant operating *jrocedures* that will be used  $\blacksquare$ to fulfill each required plant evolution.

Rev.: 0 Date: 6/29/88- Page: 4 of 9

-1

#### N8EM-4.10

\* "w- ' + - - - <sup>P</sup> >ev99V - ws wg w wg-pg -. ,.gwum. <sup>p</sup> a m..,4,m..eg.,e e. -g.,e\_w.w +gv- ,+w,j. ea w .py-+.-,-w ,yi.ere- fee ++ e-w-w=\*

Note: It is the intent of this procedure to use plant operating procedures as a basis for normal plant startup, shutdown and surveillances to verify the simulators ability to perform normal plant evolutions in real time.

\_ \_ .\_\_\_.\_ \_, \_ \_ \_ \_ \_ \_ . \_ \_ \_ . \_ . . . \_ \_ . \_ \_ \_ \_ \_ \_ \_ \_ \_ . ..\_ \_..-- \_\_ \_ \_ - . \_ - \_\_

6.1.4 Section 6.2 will describe the writing of a unit specific test procedure to test all required evolutions listed on Figure 7.1.

> At the completion of writing the unitspecific test procedure, record on Figure 7.1, for each required evolution, the unit test specific step numbers which perform the test on that evolution. This will show specifically which portions of the unit specific test procedure correspond to the required evolutions on Figure 7.1.

#### 6.2 writine of Normal Plant Operations Testa k

!

- 6.2.1 Eac.. unit shall write a normal plant operations test to encompass all those required evolutions listed in Figure 7.1, which have been checked "yes".
- 6.2.2 The unit specific test shall be written as

. Attachment 8.1 for MP1 . Attachment 8.2.for MP2 . Attachment 8.3 for MP3 Attachment 4.4 for CY

- 6.2.3 A figure 7.2 test cover. sheet shall be the cover sheet for each unit specific test.
- 6.2.4 The unit specific test, as per NSEM-1.01, will be under the control of the unit ASCT as far as revision level and date of procedure.
- 6.2.5 A unit specific test shall have as major sub-sections, each required plant evolution listed on Figure 7.1 (example, Plant Beatup, Reactor Startup, etc.). {
- $6.2.6$  Each major sub-section of the test  $(i.e.,$ Plant Heatup) shall use plant operating procedures as the basic method of providing direction to execute the test on the simulator.

Rev.: 0 Dates 6/29/88 Page: 5 of 9

-

#### NSEM-4.10

results and the second of the second second second and the second second and the second second and the second second second and the second second second second second second second second second second second second second

Note: While it is the intent to use plant operating<br>procedures as the basis for performing normal<br>plant evolutions, other means will also be<br>used to verify Simulator performance. For<br>example, a plant procedure for heatup m verified as being consistent with the<br>reference plant's 2 RCP heatup rate. Therefore, an approach of using operating<br>procedures in conjunction with verification of actual simulator response is needed.<br>6.2.7 The order of major subsections in the

The order of major subsections in the test shall be logically arranged to verify that<br>the simulator can, in real time, be continuously operated over the range from cold shutdown to 100% power. For example, a

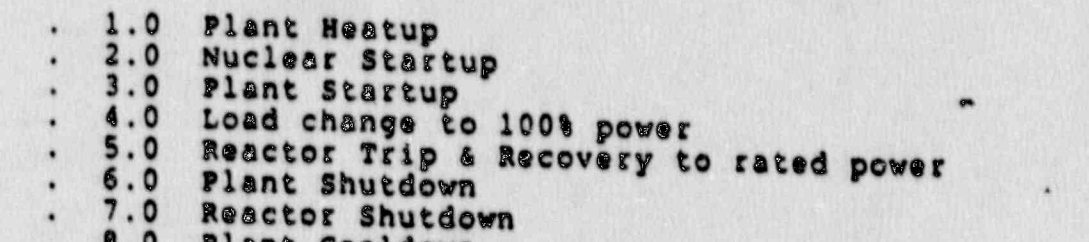

- 6.2.8 Each major subsection (i.e., Plant Heatup) should contain the following information:
	- Initialization requirements to start the
	- test.<br>o Which plant procedures will be used and a requirement to record which Revision<br>Level/0 of changes of the procedures to be used. Which surveillance procedures are required and required are required and required are required and  $\eta$
	- which surveillance procedures are required to be completed during this subsection and a statement that completed surveillance o which plant of all strating. procedure forms are  $\sim$ 
		- Which plant operating required to be attached.

Rev.: 0 Date:  $6/29/88$ Page: 6 of 9

an<br>1934 : R

. .

 $\mathcal{L} = \{ \mathcal{L} \}$ 

Ł.

N

J
- o A listing of any simulator responses that need acceptance criteria to be verified during performance of the operating procedure. (i.e., when 2 RCP's are running, the RCS heatup rate shall be  $20 - 25°$   $F/hr$ )
- o The completion criteria for the major subsection, i.e. " Plant Heatup is complete when RCS temperature is at 532°F and RCS pressure is at 2250 psia with all surveillances complete".
	- 6.2.9 The unit specific test procedure shall list all procedure forms or surveillance forms that are to be completed and attached.
	- 6.2.10 All safety related Technical Specification surveillances that are to be available for use in training on the simulator shall be listed on figure 7.3.
- 6.2.11 All surveillances listed on Figure 7.3 shall be tested per this procedure. The only exception shall be multiple facility surveillances. For example, if the Service water: Pump operability test - racility I surveillance will be done, the Service water-Pump operability test - Facility II surveillance can be skipped. If this exception is used, any problems found on one. facility shall be checked for a common problem on the untested facility.
	- 6.2.12 Surveillances shall be performed at the required times per plant operating procedures, i.e., needed for the next mode change.
	- 6.2.13 valve lineup forms referenced by operating procedures need not be attached to the unit specific test, however they should be reviewed by the instructor. performing the test to ensure valves are properly positioned..
	- 6.2.14 Fast time should be avoided where possible, It is the intent of the Normal Operations Test to replicate actual plant evolutions.
	- 6.3 Performance of the Unit Specific Test

 $\bullet$  . This is a constitute of the second second and the second second in the second second second second second second second second second second second second second second second second second second second second sec

Rev.: 0 Date: 6/29/88 Page: 7 of 9

\*

.

6.3.1 The unit ASOT shall sign the cover sheet to !! release the unit specific Normal Operations Test for performance. ,

- - - -.- \_ - \_ \_ \_ \_\_ \_ \_ \_ --\_ \_ - \_ \_ \_ \_ - \_\_\_ \_\_-

- 6.3.2 Assigned instructors shall perform the test<br>in the sequence specified by the test<br>procedures. in the sequence specified by the test
- 6.3.3 Assigned instructors shall fill in any information required by the test and attach required completed forms.
- a6.3.4 Any deficiencies noted during the performance , of the Normal Operations Test shall be brought to the attention of the ASOT to determine if a DR should be written.
- 6.3.5 The completed procedure and associated<br>paperwork shall be verified by another instructor and his signature shall be recorded on the "Normal Operations Test Cover-Sheet". The instructors signing the test cover sheet for "Performed By" and " Verified cover sheet for "Performed By" and "Verified<br>By" may both have been associated with the<br>test performance but the signatures for " Verified sy" and " Performed sy" shall be the . signatures of 2 different instructors.
	- 6.3.6 The completed' package shall then be forwarded to the ASOT for final acceptance.
	- 6.3.7 If the test is being performed during the 4<br>year performance cycle, the cover sheet shall<br>contain a listing in the comments section as contain a listing in the comments section as<br>to what section of the Normal Operations Test is being performed.

## 7.0 FIGURES

- 7.1 Normal Plant Evolutions List '
- 7.2 Normal Operations Test Cover Sheet
- ,7. 3 Surveillance Listing
- 8.0 ATTACHMENTS

8.1 Millstone Unit 1 Normal Operations Test Procedure

Rev.: 0- <sup>5</sup> Date: 6/29/88 Page: 8 of 9

### N8EM-4.10

-- -. . . - . . - . \_ . . . . - - - . . . .. . - - .\_\_. - - . . - - - - - .~ .

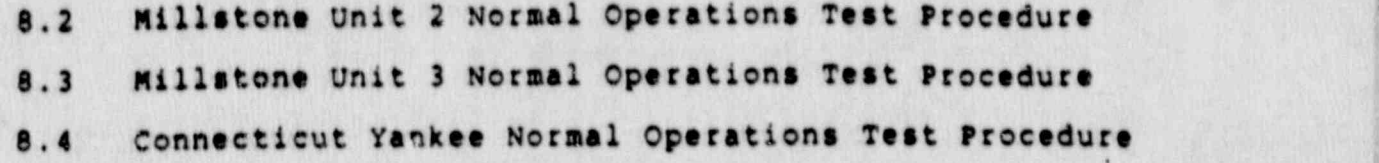

.- . \_ \_ \_ \_ \_ . \_ \_ \_ \_ . \_\_\_ \_ \_.. .\_\_ . .\_ \_ \_ \_ \_ \_ \_ - \_ \_ \_\_\_ .\_ \_ \_\_\_-\_\_\_ \_ \_ \_.

.

Rev.: 0 Date: 6/29/88 Page: 9 of 9. :

.

N8EM-4.10

.\_ . \_ . . . \_ . ;\_. . . , . . \_ . - . . . - . . \_ \_ - . \_ \_ \_ . . \_ . \_ ..

## NORMAL PLANT EVOLUTIONS LIST

UNIT \_\_

Date: Dates Instructor ASOT ASOT

## 1. PLANT STARTUF

1

- o Will be tested by this procedure: YES [ ] NO [ ]
- o- If no, state reason:
- <sup>o</sup> operating Procedure (s) to be used
- o Unit Specific Test Step numbers which will complete this requirement:

## 2. NUCLEAR STARTUP

- o Will be tested by this procedure: YES [ ] NO [ ]
- o If no, state reason:
- o operating Procedure (s) to be used:
- o Unit specific Test step numbers which will complete this requirement:

### 3. TURBINE STARTUP AND GENERATOR SYNCHRONIZATION

- o Will be tested by this procedure: YES [ ] NO [ ]
- o If no, state reason:
- o operating Procedure (s) to be used:
- o Unit Specific Test Step numbers which will complete this requirement:

**Rev.: 0** Date: 6/29/88 Page: 7.1-1 of 4

,

## NORMAL PLANT EVOLUTIONS LIST

res ( )

YES ( )

NO [ ]

NO<sub>1</sub>

UNIT

 $\sum_{i=1}^{n}$ 

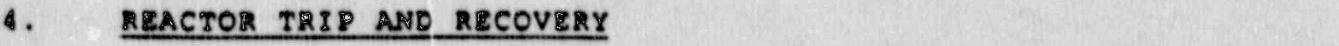

- o Will be tested by this procedure:
- o If no, state reason:
- o Operating Procedure(s) to be used: will complete this requirement:
	- o Unit Specific Test Step numbers which<br>will complete this requirement:

#### $5.$ HOT STANDBY OPERATION

- o Will be tested by this procedure:
- o If no, state reason:
- o Operating Procedure(s) to be used: will complete the this requirement and the complete the
- 6. LOCAL CRANE CONTROL CONTROL CONTROL CONTROL CONTROL CONTROL CONTROL CONTROL CONTROL CONTROL CONTROL CONTROL

#### 6. LOAD CHANGES

- o Will be tested by this procedure: YES ( ) NO ( )
- o If no, state reason:
- o Operating Procedure(s) to be used:
- o Unit Specific Test Step numbers which will complete this requirement:

Date 6/29/88 Rev.: 0<br>Date: 6/29/88<br>Page: 7.1-2 of 4 家策

C

 $\overline{\mathbf{z}}$ 

# NORMAL PLANT EVOLUTIONS LIST

UNIT

PLANT OPERATIONS WITH LESS THAN FULL REACTOR COOLANT PLOW b Will be tested by this procedure: YES [ ]  $NO$   $($   $)$ o If no, state reason:

- o Operating Procedure(s) to be used:
- o Unit Specific Test Step numbers which will complete this requirement:

## PLANT SHUTDOWN

7.

8.

9.

a partir e partir de la partir de la partir de la partir de la partir de la partir de la partir de la partir d

1 

ŝ.

 $\bullet$ 

P.

i<br>.

Q.

联军

a Ba

- o Will be tested by this presedure:
- o If no, state reason:
- o Operating Procedure(s) to be used:
- o Unit Specific Test Step numbers which will complete this requirement:

# CORE PERFORMANCE TESTING

- o will be tested by this procedure:
- o If no, state reason:

YES ( ) NO ( )

YES [ ]

NO I

Ď

r.<br>K

 $\mathbb{Z}_{\geq 0}$ 

- o Operating Procedure(s) to be used:
- o Unit Specific Test Step numbers which<br>will complete this requirement:

**Rev.: 0** Date: 6/29/88 Page: 7.1-3 of 4

**NSEN-4.10** 

# NORMAL PLANT EVOLUTIONS I.'ST

UNIT

10. SURVEILLANCE TESTING

- o Will be tested by this procedure:
- o If no, state reason:
- o Operating Procedure(s) to be used:
- o Unit Specific Test Step : unbers which<br>will complete this requirement:

**Rev.: 0** Date: 6/29/88<br>Page: 7.1-4 of 4

YES [ ] NO [ ]

 $\blacksquare$ 

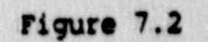

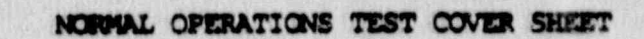

# UNIT ATTACHENT NUBER

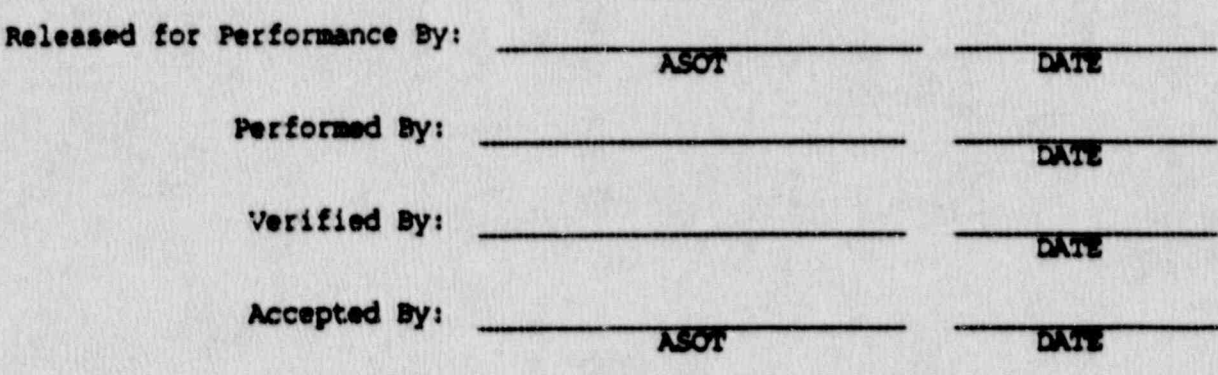

1. List of Operating Procedure Forms Attached

2. Comments Attached Yes [ ] No [ ]

.

**Rev.: 0** Date: 6/29/88<br>Page: 7.2-1 of 1

NSID4-4.10

Page of \_\_\_

## SURVEILLANCE LISTING

UNIT

Sequential Number Title

 $(Yes/No)$ Procedure . To Be Tested

 $\cdot$ 

Approved:

ASOT

Rev.: 0<br>Date: 6/29/88<br>Page: 7.3-1 of 1

## NORTHEAST UTILITIES

## NUCLEAR SIMULATOR ENGINEERING MANUAL

NSEM - 4.11

Ω

i<br>Be

eng.

 $\mathcal{R}^{\mathcal{U}}$ 

 $\langle \rangle$ 

INSTRUCTOR STATION

 $\bullet$ 

Responsible<br>Individual: Mahager, Operator Kraining Approved: Training D ctor Nuclear Revision:  $\circ$ 8/17/88 Date: SCCC Meeting No: 88-010

 $\begin{array}{c} \begin{array}{c} \begin{array}{c} \begin{array}{c} \end{array} \\ \begin{array}{c} \end{array} \\ \begin{array}{c} \end{array} \end{array} \end{array} \end{array}$ 

Ø.  $\mathbb{Z}^n$ 

i<br>Li

iť o

解

## 1.0 PURPOSE

The purpose of this procedure is to test those features of the Simulator Inscructor Station which are important in providing simulator training and may effect an operator's actions during<br>training. training. The contract of the contract of the contract of the contract of the contract of the contract of the contract of the contract of the contract of the contract of the contract of the contract of the contract of the

## 2.0 APPLICABILITY

This procedure applies to the Nuclear Training Department (NTD), including the Operator Training Branch (OTB), Simulator Technical Support Branch (STSB), and other Northeast Utilities (NU) organizations performing functions in support of the NU Simulator Certification Program.

## 3.0 REFERENCES

- 3.1 ANSI/ANS 3.5-1985 This standard states the minimal ft ctional requirements on design dats and simulator performance and operability testing.
- $3.2$  NRC RG  $1.149$ -Rev. 1, April 1987 This guide describes an acceptable methodology for certification by endorsing ANSI/ANS-3.5, 1985 with some additional requirements.
- 3.3 10CFR 55.45(b) Mandates a timetable for simulator facility certification'and specifies additional testing requirements.
- 3.4 NUREG 1258 December, 1987 Describes the procedures and techniques which will be employed to audit certified facilities.
- 3.5 INPO 86-026, Guidelines for Simulator Training October, 1986.

## 4.0 DEFINITIONS

- 4.1 Deficiency Report (DR) Form (STS-BI-F1A) used by the operator Training Branch (OTB) and the Simulator Technical Support Branch (STSB) to record all identified simulator deficiencies between the simulator and reference plant.
- $4.2$  Input/Output (I/0) any digital or analog computer inputs / outputs.

Rev.: 0 Date: 8/17/88 Page: 1 of 13

- Snapshot the recording of the present status of all<br>simulator digital/analog I/O's. After this snapshot is  $4.3$ taken, the simulator may be initialized to this condition at some later time.
- Backtrack the ability to move the simulator back in time  $4.4$ accomplished by the automatic storage (at one minute intervals) of the simulators I/O's over the past hour.
- Freeze the stopping of all simulator dynamic modeling.  $4.5$ When the simulator is taken out of freeze, the model will cratinue to run from the time that it was placed in .reeze.
- Slow Time in reality, this is the expansion of real time  $4.5$ which produces the appearance that a transient is occurring at a slower speed. The slow time which can be selected can vary from 50 to 950 of real time (at 50 increments).
- rast Time the increase in the speed at which certain  $4.7$ parameters (such as Xenon, condenser air evacuation, RCS heatup, RCS cooldown, turbine metal heatup, turbine metal cooldown, and decay heat) are modeled to change.
- Boolean Trigger an algebraic expression which is used to  $4.8$ automatically activate a malfunction when its value becomes true.
- Composite Malfunction a combination of up to 10  $4.9$ predefined simple malfunctions which can be arranged in a logical sequence. Once built, this composite malfunction is stored and can be used at any time.

#### $5.0$ **RESPONSIBILITIES**

- Assistant Supervisor Operator Training (ASOT)  $5.1$ 
	- Responsible for assigning Instructors to write,  $5.1.1$ perform and document instructor station tests.
	- Responsible for assigning Instructors to perform  $.1.2$ retests of discrepancies identified during the instructor station test.
	- Responsible for reviewing and acceptance of the  $5.1.3$ completed instructor station test after completion.

**Rev.: 0** Date: 8/17/88 Page: 2 of 13

- 5.1.4 Responsible for scheduling the accomplishment of all instructor station tests on a continuous four vear basis.
- Operator Instructors  $5.2$ 
	- 5.2.1 Responsible for conducting instructor station , tests required for simulator certification.

the control of the control of the control of the control of the control of the control of the control of the control of the control of the control of the control of the control of the control of the control of the control

- 5.2.2 Responsible for writing Deficiency Reports (DR) and retests for instructor station capabilities that do not respond as required during the tests.
- 5.2.3 Responsible for completing all documentation of instructor station tests.
- 5.3- STSB
	- 5.3.1 Responsible for resolving any DR's generated by this procedure.
	- 5.3.2 Responsible for providing support to CTB when requested. ' , ,

### 6.0 INSTRUCTIONS

## General Discussion

This procedure tests those features of the simulator instructor station which could impact an operator training session. If additional instructor station testing is judged necessary by an individual unit ASOT, he has the option (per NSEM 4.01/6.1.2.5) to write a system test for the instructor station. The testing<br>performed by this procedure ensures that all four of NU's simulators meet the basic instructor station requirements necessary to support operator training.

h she had been held in the first of the boundary in the second that the start of the start of the start of the<br>Held is the start of the start of the start of the start of the start of the start of the start of the start of

- 6.1 Backtrack 5.1 States of the set of the set of the set of the set of the set of the set of the set of the set of the set of the set of the set of the set of the set of the set of the set of the set of the set of the set
	- 6.1.1 The backtrack capability of the simulator will be verified by initiating a reactor trip and<br>recording data at specific times. At the completion of the transient, the simulator-will be backtracked to these same times and a second set of data recorded. These data points will be compared to verify proper backtrack capability.

Rev.: 0<br>Date: 8/17/88 Page: 3 of 13

### NSEM-4.11

 $4.44.1441\pm 0.0447\pm 0.0441\pm 0.0444\pm 0.047\pm 0.047\pm 0.047\pm 0.047\pm 0.041\pm 0.047\pm 0.047\pm 0.047\pm 0.047\pm 0.047\pm 0.047\pm 0.047\pm 0.047\pm 0.047\pm 0.047\pm 0.047\pm 0.047\pm 0.047\pm 0.047\pm 0.047\pm 0.047\pm 0.047\pm 0.047$ 

6.1.2 Use Figure 7.1 (Simulator Backtrack Verification) to document the testing of the backtrack capability'of the simulator,

\_ . . . \_ . \_ \_ \_ \_ . \_ . \_ \_ \_ \_ - . . \_ \_ \_ \_ \_ \_ \_ \_ \_ \_ \_ . \_ .\_\_\_ -\_ \_ \_ \_ \_

- 6.1.3 Identify the Unit, IC number and Date on Figure 7 .1.-
- 6.1.4 Fill in the instrument number on Figure 7.1 for 1 analog point which will be used to evaluate the backtrack capability of the simulator. The point chosen should be one that changes value rapidly during the upcoming reactor trip. A Level Instrument (0-100% level) is recommended.
- Note: A level instrument is recommended for consistency with the acceptance criteria described later. Level instruments have a consistent span of 0-100%; temperature, pressure or flow instruments have highly variable spans making acceptance criteria difficult to apply. For example, 10 error on a 600°F temperature instrument is 6°F. while a 1% error on a  $300^{\circ}$ F instrument is  $3^{\circ}$ F. Use of a 1% error criteria on a level instrument always implies a 1% level error.
- 6.1.5 Reset to a full power IC and keep the simulator in freeze. For the instrument chosen to be recorded, verify the instrument value on the instructor station is consistent with the control board value. When directed to do so in the following steps, record on Figure 7.1, the reading from the instructor station to as many decimal places as the instructor station gives.
	- 6.1.6 Place the simulator in run to stabilize and at exercise time 1 minute, trip the reactor.
	- 6.1.7 starting at exactly 1 minuto exercise time and at exactly 1 minute intervals, manually record the value of the selected analog point on figure 7.1, , under the column "Real Time Values".
	- 6.1.8 Continue recording the data until 7 minutes exercise time has elapsed, then freeze the simulator.
	- 6.1.9 Backtrack the simulator and record the exercise time and analog value of the selected point on Figure 7.1 for each backtrack file that exists during the 7 minute interval. The backtrack files are at 1 minute intervals. Compare backtrack & real time values against each other.

Rev.: 0 Date: 8/17/88 Page: 4 of 13 \*

.

- $6.1.10$ Agreement should be within +1% of the absolute value between the analog point taken in real time vs. that in backtrack time. The 1% criteria is<br>applied by subtracting the real time value of<br>level (in %) minus the backtrack value of level (in %). The absolute value of this difference shall be less than 11.
- If all data points are within 1%, the instructor<br>will sign Figure 7.1 and submit it to the ASOT for  $6.1.11$ review. Otherwise a DR shall be submitted, referencing this certification test/step number.
- Whenever this test is performed, the same level  $6.1.12$ instrument (selected in 5.1.4) shall be used for this test, unless extenuating circumstances exist, as determined by the ASOT.

#### $6.2$ Freeze

- $6.2.1$ This capability will be accomplished by placing the simulator in freeze and observing both the instructor station and the simulator to verify that the computer model is not active.
- Use Figure 7.5 (Simulator Freeze Verification) to  $6.2.2$ document the accomplishment of the freeze capability of the simulator.
- $6.2.3$ Place simulator in freeze and observe indications listed on Figure 7.5, Step 1.
- If the conditions of Step 1 ard matisfied, sign  $6.2.4$ Figure 7.5 and submit to the ASUT.
- $6.2.5$ If the conditions are not satisfied, a DR will be written to have this discrepancy corrected.

#### $6.3$ Snapshot

- $6.3.1$ Reset to any IC, run for 1 minute, then freeze.
- $6.3.2$ Record on Figure 7.6, the following information:
	- $6.3.2.1$ For any four control board meters, record the instrument ID, control board value, corresponding PPC ID and PPC value.

**Rev.: 0** Date: 8/17/88 Page: 5 of 13

- For any four simulated annunciators,  $6.3.2.2$ record the annunciator panel location and condition (on/off).
- For any 2 analog remote functions,<br>record the ID and value. For any 2  $6.3.2.3$ digital remote functions, record the ID and Value.
- For any four control board switches<br>record the ID and conditions (open,  $6.3.2.4$ close, etc.).
- 6.3.3 Take a snapshot of the current conditions and store it in a temporary IC.
- 6.3.4 By whatever means practical, place all analry<br>and digital points selected above to a substantially different value or state so that when resetting to the snapshot of Step 6.3.3, any problems will be more easily detected.
- 6.3.5 Reset to the snapshot taken in Step 6.3.3 and leave in freeze.
- Compare all parameters on Figure 7.6 to the  $6.3.6$ snapshot conditions and verify they are the same.
- If conditions of all points on Figure 7.6 are  $6.3.7$ the same, sign off Figure 7.6 and submit it to the ASOT.
- If conditions of all points on Figure 7.6 are  $6.3.8$ not the same, submit a DR.
- 6.3.9 Whenever this test is performed, the same meters, annunciators, remote functions and switches selected in step 6.3.2 shall be used for this test, unless extenuating circumstances exist, as determined by the ASOT.
- Fast Time  $6.4$ 
	- All fast time parameters modeled (i.e. heatup  $6.4.1$ rate, Xenon Conc., etc.) will be checked.
	- Complete a Figure 7.2 for each fast time parameter  $6.4.2$ verified.

**Rev.: 0** Date: 8/17/88 Page: 6 of 13

- Record on Figure 7.2 the parameter to be evaluated  $6.4.3$ (i.e., RCS heatup rate) and IC used.
- Identify the analog data point that will be<br>tracked to quantify the fast time rate (example  $6.4.4$ for fast time RCS heatup rate, TE115). Preferably<br>the analog data point selected should be from the control boards, however in some cases the instructor station or hazeltine terminal may need to be used. Ensure that the location (Control Board, Instructor Station or Hazeltine) and analog point ID are identified on Figure 7.2 under the section "Analog Data Point to be used for evaluation".
- Reset to the selected IC. Record on Figure 7.2  $6.4.5$ any simulator control board manipulations that are necessary. This information shall be recorded under the heading that reads "Brief Description of Simulator Test Steps". Any manipulations so indicated shall be written and performed to maximize repeatability of results. After any simulator control board manipulations are performed, run for one minute to stabilize and then freeze the simulator.
- Take a temporary snapshot and record value of  $6.4.6$ solected analog point on Figure 7.2.
- Return to run, allow simulator to run for exactly  $6.4.7$ 5 minutes then freeze the simulator and record final value of selected analog point on Figure  $7.2.$
- Reset to the snapshot taken in 6.4.6 and anord  $6.4.8$ the initial value of the analog point and where<br>fast time rate that will be selected on Figure 7.2. It is recommended the highest fast time value available be used.
- $6.4.9$ Go to fast time and return to run.
- Allow simulator to run for exactly 5 minutes, then  $6.4.10$ freeze.
- Record the final value of the selected analog  $6.4.11$ point on Figure 7.2.
- Compare the difference between normal time and  $6.4.12$ fast time.

**Rev.: 0** Date: 8/17/88 Page: 7 of 13

- Numerical Acceptance Criteria are not appropriate Note: for fast time. If the parameter can be speeded up<br>using fast time, that is acceptable, since a<br>student does not know the correlation of fast time rate at the Instructor Station to the control board response. This test should be considered<br>documentation of simulator response to a selected fast time rate (preferably the maximum Instructor Station fast time rate).
- If the difference is larger for fast time than  $6.4.13$ normal time, fast time is verified for that<br>parameter. If fast time is verified, the instructor shall sign Figure 7.2 and forward it to the ASOT for his review/signature. If fast time is not verified, then submit a DR or reconsider this parameter for having a fast time option on the Instructor Stati'n.
- Repeat Steps 6.4.2 thru 6.4.13 for each parameter  $6.4.14$ that has a fast time capability.
- Whenever this test is repeated, the same fast time  $6.4.15$ rate, analog evaluation point and simulator test sequence shall be followed to maximize reproducability of results.

#### Slow Time  $6.5$

- Slow Time capability of the simulator will be<br>tested by comparing 2 reactor trips starting from<br>the same conditions. One trip will be in normal  $6.5.1$ time for 1 minute, the other in slow time (1/10) for 10 minutes. Values of 3 selected analog points will then be compared.
- Data will be recorded on Figure 7.3.  $6.5.2$
- Reset to a full power IC and record the IC number  $6.5.3$ and date on Figure 7.3.
- $6.5.4$ Allow the simulator to run for a minute to stabilize.
- Freeze the simulator, record on Figure 7.3 the ID  $6.5.5$ and values of 3 selected analog points which will change rapidly during a reactor trip. Level instruments are recommended to be consistent with acceptance criteria described later. Also record the simulator exercise time. Ensure the simulator stays in freeze.

**Rev.: 0** Date: 8/17/88 Page: 8 of 13

- Take a temporary anapshot and maintain simulator  $6.5.6$
- $6.5.7$ Trip the reactor as soon as the simulator comes out of freeze, take no actions. Allow this<br>transient to continue for exactly 1 additional minute exercise time and then freeze the simulator.
- $6.5.8$ Record the values of the 3 points and exercise time on Figure 7.3.
- Reset the simulator to the snarshot taken in 6.5.6  $6.5.9$ and record the 3 parameters and exercise time on Figure 7.3. Reep the simulator in greese.
- Select slow time (1/10 normal time) and trip the  $6.5.10$ reactor as soon as the simulator is taken to run.
- 6.5.11 Allow the simulator to run for exactly 10 minutes real time, exactly 1 minute exercise time and then freeze.
- 6 5.12 Record the data for the 3 parameters and exercise time on Figure 7.3.
- If the values of the 3 points taken in Steps 6.5.8<br>and 6.5.12 are within 1%, then slow time accuracy  $6.5.13$ is verified. The 19 accuracy requirement is applied to the difference (absolute value) between real time level values (in 8) and slow time level<br>values (in 8). The instructor will sign figure<br>7.3 and forward it to the ASOT for his approval.
- 6.5.14 If the 10 accuracy acceptance criteria is not met, then a DR shall be submitted.
- whenever this test is repeated, the same analog  $6.5.15$ points shall be used to maximize reproducability
- Boolean Trigger  $6.6$

ia.<br>Na

- $6.6.1$ This capability will be tested by building a Boolean and verifying that a malfunction will be<br>activated when the Boolean condition exists.
- $6.6.2$ Pigure 7.4 will be used to document the Boolean Trigger test.

**Rev.: 0** Date: 8/17/88 Page: 9 of 13 I

 $\mathbf{s} \in$ 

 $\frac{2\pi}{3}$ 

់ខេ

 $\frac{1}{2}$ 

െ കൂ—്

纏  $\frac{1}{2}$ 

- Build a Boolean Trigger and describe it on Figure  $6.6.3$ 7.4.
- Enter a malfunction to be actuated by this Boolean  $6.6.4$ Trigger.
- Establish simulator conditions which will trigger  $6.6.5$ the Boolean and activate the malfunction.
- If the Boolean Trigger activates the malfunction,  $6.6.6$ when the Boolean becomes true, the test is successful and the instructor will sign/date Figure 7.4.
- If the Boolean Trigger does we Stoperly activate  $6.6.7$ the malfunction, a DR will be stassitted.

#### Composite Malfunction  $6.7$

- Figure 7.4 will be used to document the Composite  $6.7.1$ Malfunction test.
- Build a Composite Malfunction and describe it on  $6.7.2$ Figure 7.4. The composite shall test the maximum number of malfunctions available by inserting them . at various pre-programmed exercise times.
- $6.7.3$ Enter the Composite Malfunction.
- If all the individual malfunctions actuate at the  $5.7.4$ correct exercise times, the test is successful, and the instructor should sign/date Figure 7.4.

#### Variable Parameter Control  $6.8$

- Select an analog point to be used to demonstrate  $6.8.1$ the Variable Parameter Control function of the Instructor Station. An analog point should be selected which, when changed using the Variable Parameter Control of the Instructor Station, will have a discernible effect on plant operation (i.e., RCS boron concentration at power).
- Figure 7.4 will be used to document the test of  $6.8.2$ the Variable Parameter Control function.
- Reset to a 100% power initial condition.  $6.8.3$

**Rev.: 0** Date: 8/17/88 Page: 10 of 13

- Set up the selected analog point on the Variable  $6.8.4$ Parameter pushbutton and record on Figure 7.4 the parameter used and increment used.
- Verify that when the "increase" button is pushed,  $6.8.5$ the selected analog value increments properly and a discernible effect can be seen at the control panels.
- Verify that when the "decrease" button is pushed,  $6.8.6$ the selected analog value increments properly and a discernible effect can be seen at the control panels.
- If the Variable Parameter Control function  $6.8.7$ operates in accordance with Steps 6.8.5 and 6.8.6, siun and date Figure 7.4.
- If the Variable Parameter Control function does  $6.8.8$ not meet the above acceptance criteria, submit a DR.

#### $6.9$ I/O Override

- The 1/0 Override function provides the ability to Note: override any Analog Input (AI) or Cutput (AO), Digital Input (DI) or Output (DO), turn off or on<br>any annunciator or use the annunciator "crywolf" feature. The number of AI's, AO's, DI's, DO's and<br>annunciators is very large. It is the purpose of this test to verify the capability of these I/O<br>Override features by testing a single example of each I/O Override feature. Any specific I/O<br>override feature used in a specific training session would be verified prior to that training session.
- Reset to any full power IC and record the date of  $6.9.1$ this test on Figure 7.7.
- $6.9.2$ Select an annunciator which is off and record its position/name on Figure 7.7.
- Using I/O Override, turn the annunciator on and  $6.9.3$ verify that it flashes initially and when acknowledged, goes solid and stays in. Record the successful completion on Figure 7.7.
- Select an annunciator which is on and record its  $6.9.4$ position/name on Figure 7.7.

**Rev.: 0** Date: 8/17/88 Page: 11 of 13

- Using I/O Override, turn the annunciator off and  $6.9.5$ verify that it flashes initially and when acknowledged/reset, goes off. Record the successful completion (yes or no) on Figure 7.7.
- Test the Crywolf I/O Override feature by selecting  $6.9.6$ an annunciator initially off and record the annunciator selected on Figure 7.7, Section 2(A).
- Use the I/O Override feature for Crywolf and  $6.9.7$ observe that the selected annunciator is initially off, flashes on and when acknowledged, the annunciator clears. Record the successful completion (yes or no) on Figure 7.7, Section  $2(B)$ .
- Test the Digital Input (DI) I/O Override feature  $6.9.8$ by selecting a DI from a control board handswitch and record its ID on Figure 7.7, Section 3(A).
- Uns I/O Override to fix the selected DI in one  $6.9.9$ position. Move the handswitch and verify that the selected DI does not change. Record the successful completion (yes or no) on Figure 7.7, Section  $3(B)$ .
- Test the digital Output (DO) I/O Override feature  $6.9.10$ by selecting a DO from a control board light which is associated with a handswitch and record its ID on Figure 7.7, Section 4(A).
- Use I/O Override to fix the LO in one position.  $6.9.11$ Move the handswitch and verify that the selected DO does not change. Record the successful completion (yes or no) on Figure 7.7, Section  $4(B)$ .
- Test the Analog Output (AO) I/O Override feature  $6.9.12$ by selecting an AO associated with a meter output and record its ID on Figure 7.7, Section 5(A).
- 6.9.13 Use I/O Override to fix the analog output to a substantially different value relative to its current value. Verify the meter changes from the current value to the I/O override value. Verify that no control board action will change the analog output value. Record the successful completion (yes or no) on Figure 7.7, Section  $5(B)$ .

**Rev.: 0** Date: 8/17/88 Page: 12 of 13

6.9.14 Test the Analog Input (AI) I/O Override feature by selecting an AI, and record its ID on Figure 7.7, Section 6(A).

-

me \*+- <sup>1</sup>

1

R

-

1

- 6.9.15 Use I/O Override to fix the analog input to a substantially different value relative to its current value. Verify that no control board , action will change the analog' input value. Record the successful completion (yes or no) on Figure  $7.$ ., Section  $6(B)$ .
	- 5.9.16 If all of Section 6.9 is successful, the instructor should sign Figure 7.7 and forward it to the ASOT for signature.
	- 6.9.17 If any portions of Section 6.9 are unsuccessful, a DR shall be written referencing this test.
	- 6.9.18 Whenever this test (Section 6.9) is reperformed, the same AI, AO, DI, DO and annunciators shall be used to ensure reproducability of results.
	- 6.10 The entire instructor station test shall be repeated onoe every four years.

## 7.0 FIGURES POSTAGES AND THE SERVICE SERVICES AND THE SERVICES OF STRUCKS AND THE SERVICE SERVICE SERVICE SERVICE SERVICE SERVICE SERVICE SERVICE SERVICE SERVICE SERVICE SERVICE SERVICE SERVICE SERVICE SERVICE SERVICE SERV

- 7.1 Simulator Backtrack Verification
- 7.2 Fast Time Verification
- 7.3 Slow Time Verification
- 7.4 Boolean Trigger, Composite Malfunction
- 7.5 Simulator Freese Verification
- 7.6 Simulator Snapshot Verification
- 7.7 I/O Override Test

### 8.0 ATTACHMENTS

None

Rev.: 0  $Date: 8/17/88$ Page: 13 of 13

### <sup>|</sup> NSEM-4.11

- , \_ s . \_ . . . \_ . . - . ~ . . \_ . \_ . \_ \_ . . \_ \_ \_ . \_ . \_ .\_.\_ . . \_ .

LA TATALA DEL PRIDER LA DEL SIMBOLI DE LA DEVIDIO DEL DIVIDIO DE LA TERRE DEL SIL DI SIL LA DEL SIL LA SILVA DE

# SIMULATOR BACKTRACK VERIFICAT

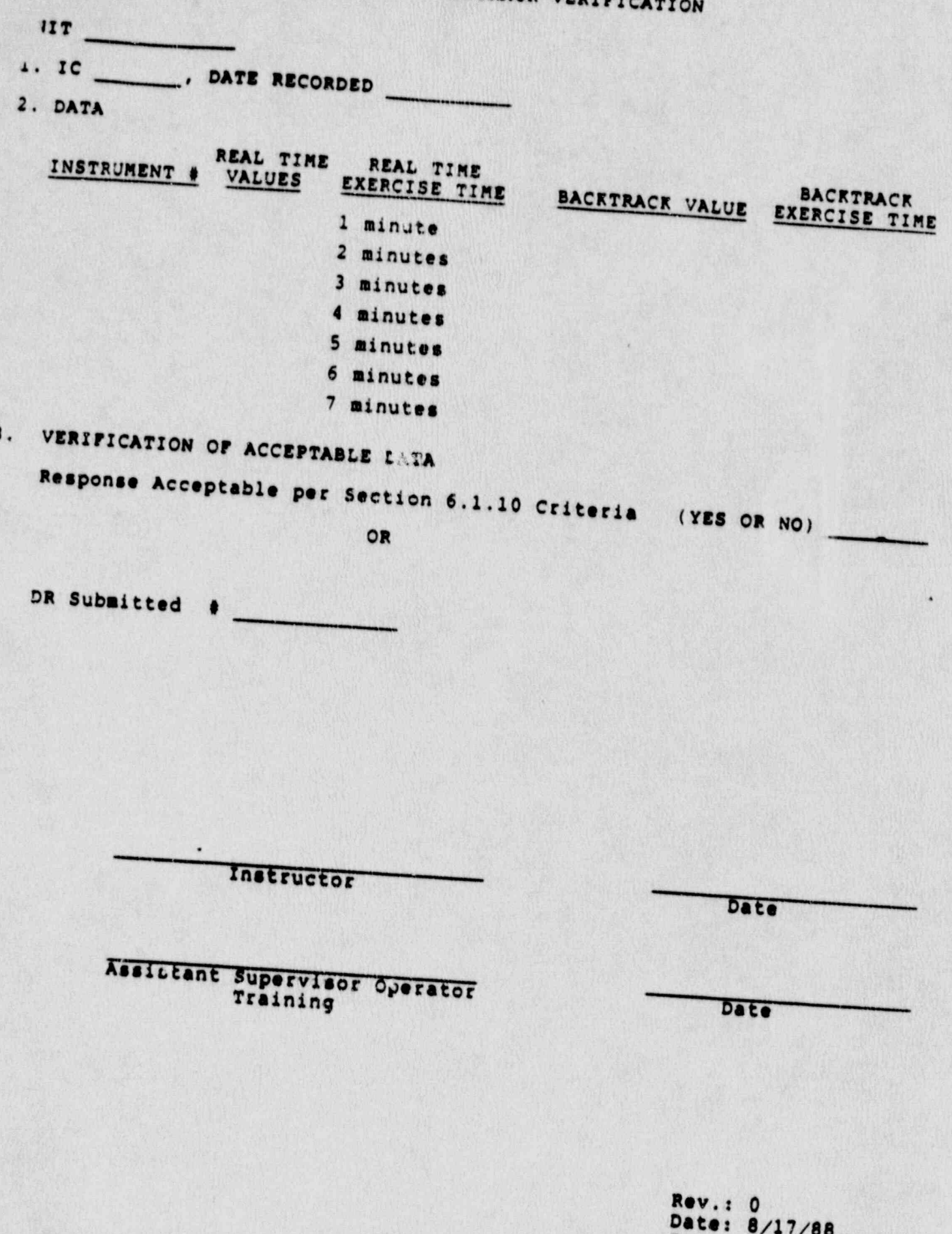

NSEN-C.11

Page: 7.1-1 of 1

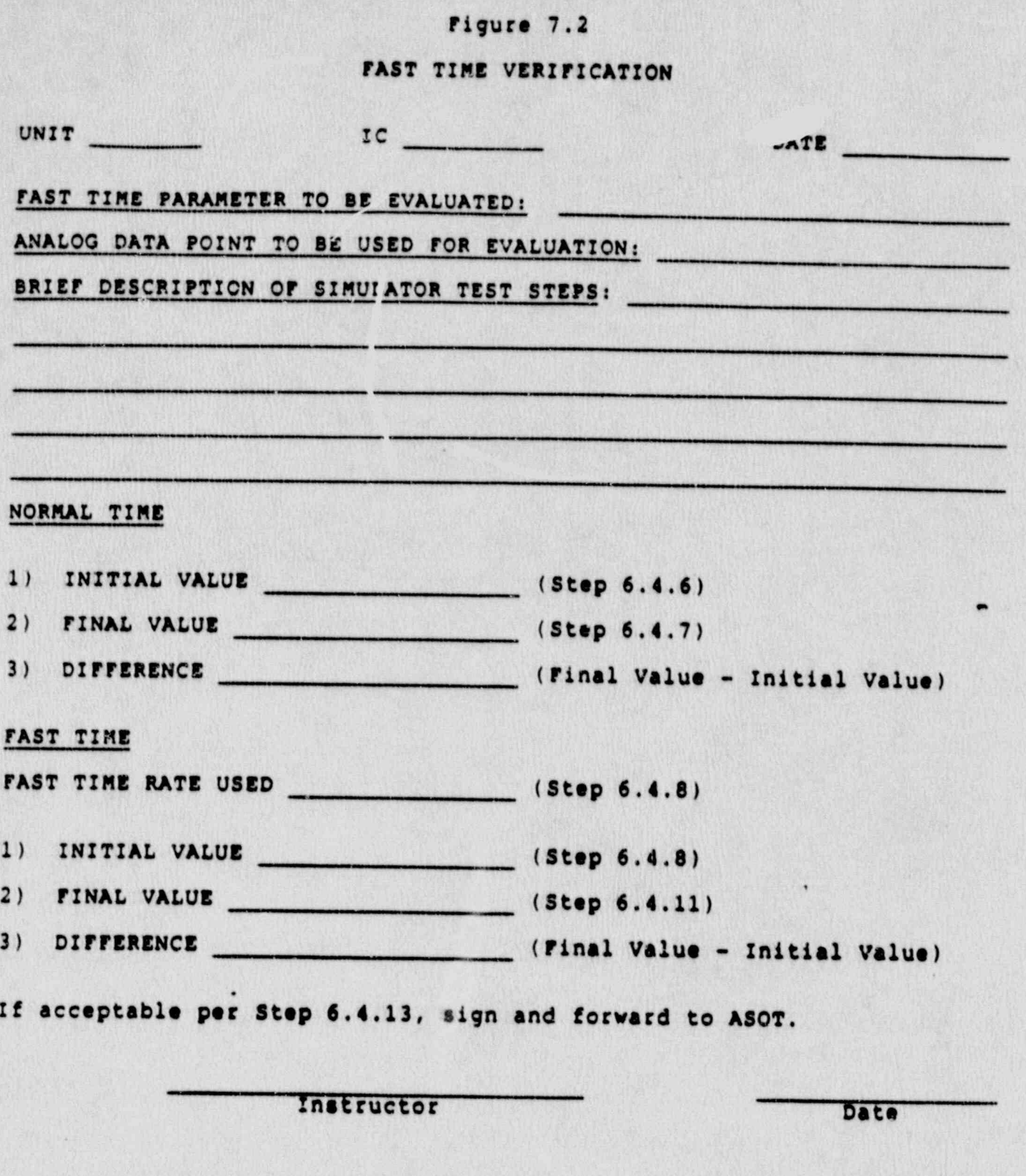

Assistant Supervisor Operator<br>Training

Date

Rev.: 0<br>Date: 8/17/88<br>Page: 7.2-1 of 1

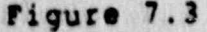

## SLOW TIME VERIFICATION

UNIT

2. DATA

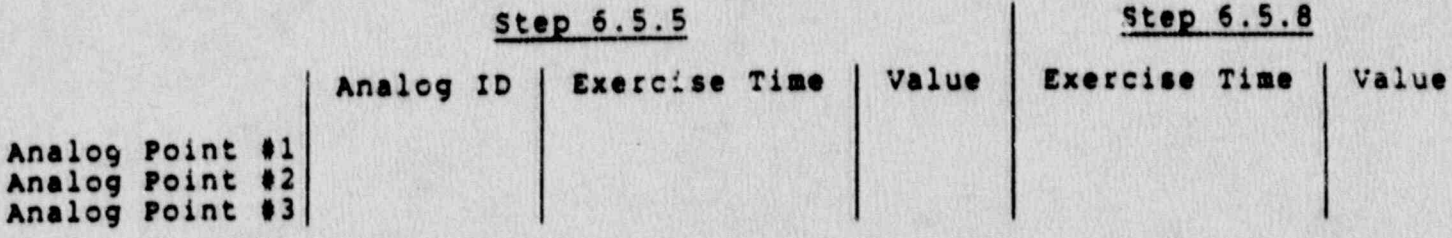

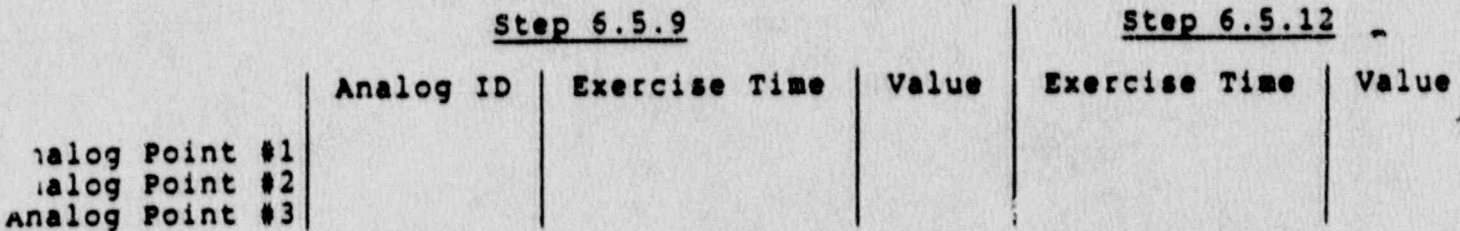

3. ACCEPTANCE CRITERIA

If values in Step 6.5.8 for each of the 3 analog points is within 1% of the value recorded at Step 6.5.12, Acceptance Criteria is met.

ACCEPTANCE CRITERIA MET (YES OR NO)

Instructor

Date

Date

Assistant Supervisor Operator Training

> **Rev.: 0** Date: 8/17/88 Page: 7.3-1 of 1

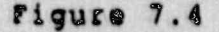

BOOLEAN TRIGGER, COMPOSITE MALPUNCTION

### VERIFICATION

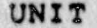

 $\frac{1}{2}$ 

 $\mathbb{R}^2$ 

 $\mathbb{C}$ 

 $1.$ BOOLEAN TRIGGER

Instructor

Date

COMPOSITE MALFUNCTION  $2.$ 

Instructor

**Date** 

3. VARIABLE PARAMETER CONTROL

A. Parameter Controlled . Increment Used

Instructor

Date

 $7 + 11$ 

 $\mathcal{L}$ 

o,

Assistant Supervisor Operator Training

N

Date

**Rev.: 0** Date: 8/17/88 Page: 7.4-1 of 1 I

## SIMULATOR FREEZE VERIFICATION

UNIT

 $\hat{\mathcal{S}}^{\lambda}$ 

- $\mathbf 1$ . Simulator placed in freeze and the following items responded properly:
	- Instructor Console Freeze Indicating Light ON A.
	- Computer Run/Stop Status Indicators NOT FLASHING (or as appropriate to indicate computer not running) **B.**
	- Control Board Meters CONSTANT  $c.$
	- D. Hazeltine Terminal ALL VALUES CONSTANT, BASED ON<br>RANDOR CHECKS OF BAZELTINE VALUES

Instructor

**Date** 

Date

I

N.

Assistant Supervisor Operator Training

> **Rev.: 0** Date: 8/17/09<br>Page: 7.5-1 of 1

 $\sim$   $\chi_{\rm i}$ 

## SNAPSHOT VERIFICATION

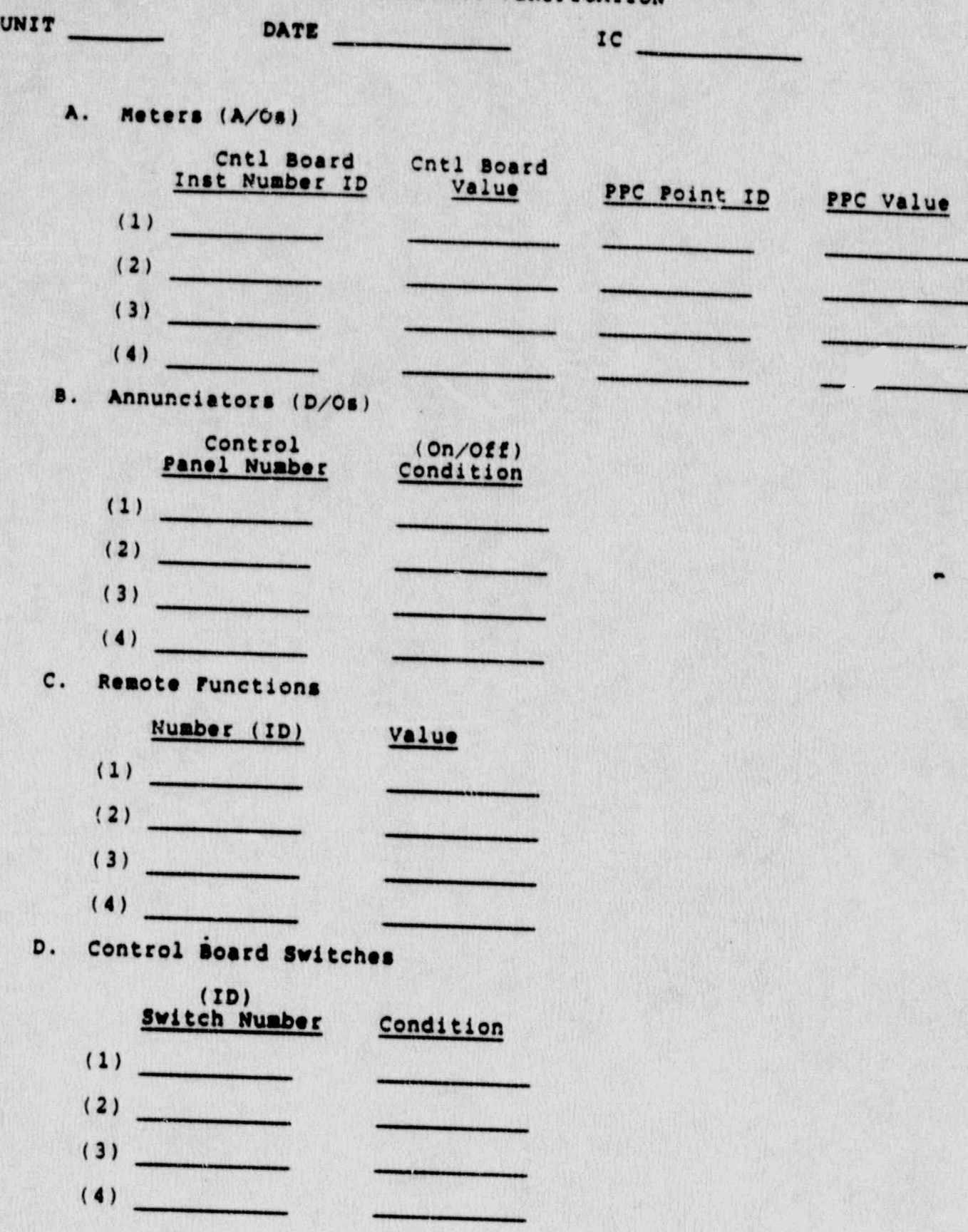

Rev.: 0<br>Date: 8/17/88<br>Page: 7.6-1 of 2

# SNAPSHOT VERIFICATION

If acceptable per step 6.3.6, sign and forward to ASOT. Otherwise,

Instructor

Date

Assistant Supervisor Operator Training

Date

.

**Rev.: 0** Date: 8/17/88<br>Page: 7.6-2 of 2

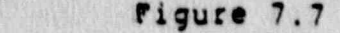

OC, ALL AND CONTROL CONTROL CONTROL

. - . \_ . . . \_ \_ \_ ,, . \_ \_ . . -

## I/O OVERRIDE TEST

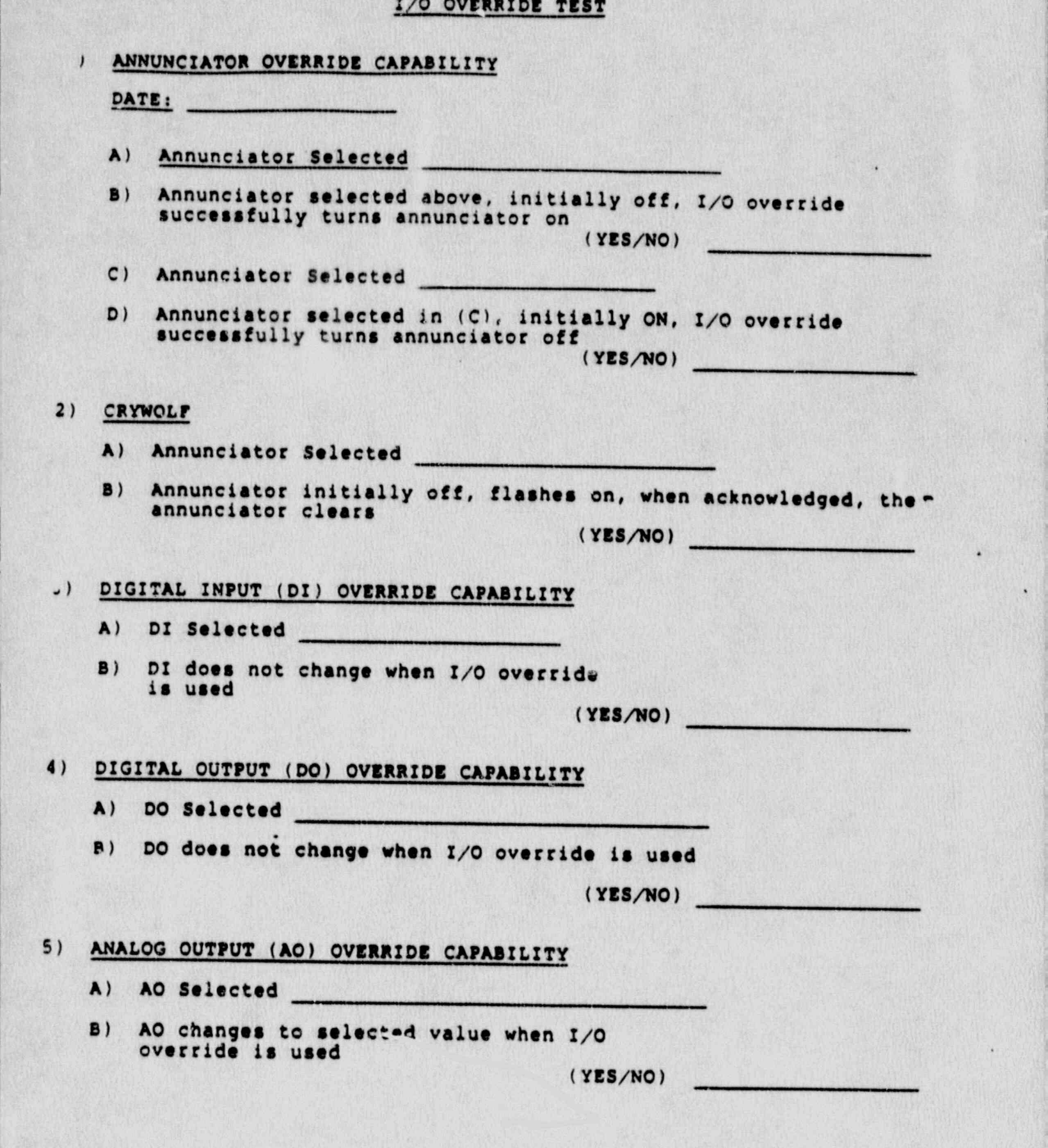

Rev.: 0 Date: 8/17/88 Page: 7.7-1 of 2

- . \_\_\_\_\_.. \_ \_ - \_ \_. \_. . \_ \_

,i

**NSEM-4.11** 

. A respectively. The set of  $\mathcal{L}_i$  ,  $\mathcal{L}_i$  ,

## I/O OVERRIDE TEST

## 6) ANALOG INPUT (AI) OVERRIDE CAPABILITY

- A) AI Selected
- B) AI changes to selected value when I/O<br>override is used  $(YES/NO)$

Instructor

Date

Date

Assistant Supervisor Operator Training

> **Rev.: 0** Date: 8/17/88<br>Page: 7.7-2 of 2

 $\blacksquare$ 

## NORTHEAST UTILITIES

is.

 $\sum_{k=1}^{\infty}$ 

 $\begin{picture}(220,20) \put(0,0){\line(1,0){10}} \put(15,0){\line(1,0){10}} \put(15,0){\line(1,0){10}} \put(15,0){\line(1,0){10}} \put(15,0){\line(1,0){10}} \put(15,0){\line(1,0){10}} \put(15,0){\line(1,0){10}} \put(15,0){\line(1,0){10}} \put(15,0){\line(1,0){10}} \put(15,0){\line(1,0){10}} \put(15,0){\line(1,0){10}} \put(15,0){\line($ 

X.

J

r eg

 $\frac{1}{2}$ 

# NUCLEAR SIMULATOR ENGINEERING MANUAL

**NSEM-4.12** 

# SIMULATOR PHYSICAL FIDELITY/HUMAN FACTORS

## EVALUATION

Responsible<br>Individual:

Manager Operator Training<br>Branzh

Approved:

**Directs** Nuclear Training

Revision:

Date:

April 17, 1990

2

SCCC Meeting No:

 $90 - 003$ 

# 1.0 PURPOSE

- Identify the physical differences letween Northes  $1.1$ Utilities' plant specific b mulators and their
- Assess the training impact of the differences  $1.2$

# 2.0 APPLICABILITY

This procedure applies to the Nuclear Training Department (NTD), including the Operator Training Branch (OTB), Simulator Technical Support Branch (STSB), and other Northeast Utilities (NU) organizations performing functions in support of the NU Simulator Certification 2.09 ran

#### $3.0$ REPERENCES

- ANSI/ANS 3.5-1985 This standard states the minimal  $3.1$ functional requirements on design data and simulator performance and operability testing.
- NRC RG 1.149 Rev. 1, April 1987 This guide describe  $3.2$ an acceptable methodology for certification by<br>endorsing ANSI/ANS-3.5, 1985 with some additional requirements.
- 10CFR 55.45(B) Mandates a timetable for simulator  $3.3$ facility certification and specifies additional testing
- INPO Good Practice TQ-504 Describes techniques for  $3.4$ effectively controlling simulator configuration.
- NUREG 1258 December 1987 Describes the procedures  $3.5$ and techniques which will be employed to audit
- INPO 86-026, Guideline for Simulator Training, October  $3.6$

# 4.0 DEFINITIONS

Deficiency Report (DR) - A form (STS-BI-FIA) used<br>by OTB and STSB to record all identified simulator  $4.1$ deficiencies between the simulator and reference plant.

Rev.: Date: 4/17/90<br>Page 1 of 8

**NSCM-4.12** 

### 5.0 RESPONSIBILITIES

### 5.1 Manager, STSB

5.1.1 Overall responsibility for the development and implementation of the Simulator Physical Fidelity/Human Factors Evaluation Procedure.

\_\_\_...\_\_ \_ \_ \_\_. \_ \_ \_ \_ . . \_ \_ \_\_ . . \_ . . \_ \_\_ \_ . \_ . . , \_ \_ \_ \_ \_ \_

- 5.2 Manager OTB
	- 5.2.1 Responsible for review and concurrent approvalof the Simulator Physical Fidelity/Muman Factors Reports. ;
- 5.3 Unit Superintendents (or Designee)
	- 5.3.1 Responsible for review and concurrent approval of the Simulator Physical Fidelity/Human Factors Reports for their applicable unit.
- 5.4 Assistant Supervisor operator Training (ASOT)
	- 5.4.1 Responsible for assigning OTB personnel to suppcrt the data collection requirements of<br>this procedure.
- this procedure.<br>5.4.2 Re-ponsible for assigning OTB personnel to ide.itify differences between the plant specific simulator and the reference plant.
	- 5.4.3 Responsible for assigning-0TB personnel to assess the training impact of any differences identified.
	- 5.5 Supervisor operator Training (sot)
- 5.5.1 Responsible for conducting a detailed review of the exceptions to determine the aggregate effect upon the training curriculum and approval of the Simulater Physical Fidelity / Human Factors Reports for their applicable unit.
	- 5.6 operations consultants
		- 5.6.1 Responsible for coordinating, performing and documenting this procedure.

-- ,. . . . - . . . - - - , . , . , . - ~ ~ , , .-- . , , . , - . . . , -

Rev.:<br>Date: Date:  $4/17/90$ <br>Page 2 of 8

## 6.0 INSTRUCTIONS

 $\mathbb{Z}_{\mathbb{Z}}$  $\frac{1}{2}$ 

## 6.1 Panel Simulation Evaluation

- 
- 6.1.1 Control Room Layout<br>6.1.1.1 OTB shall be responsible for obtaining an updated set of control room photographs of the reference plant for<br>implementation of this section. The photographs should provide an overview<br>of the control room, including panels and furnishings, plus any remote panels<br>determined by OTB to be required for examing:  $\frac{1}{2}$  . 2 .1. 2 .1. 2 .1. 2 .1. 2 .1. 2 .1. 2 .1. 2 .1. 2 .1. 2 .1. 2 .1. 2 .1. 2 .1. 2 .1. 2 .1. 2 .1. 2 .1. 2 .1. 2 .1. 2 .1. 2 .1. 2 .1. 2 .1. 2 .1. 2 .1. 2 .1. 2 .1. 2 .1. 2 .1. 2 .1. 2 .1. 2 .1. 2 .1. 2 .
	- 6.1.1.2 OTB shall determine if the simulator contains sufficient operational, to provide the controls instrumed to provide the controls, instrumen-<br>tation, alarms and other man-machine interfaces necessary to support the<br>training curriculum. This shall include panels not in the main operating area,<br>e.g., back panels, and any remote shutdown panels needed for abnormal or emergency operating procedures.

A DR shall be written for any difference determined to have an impact on<br>the training curriculum. Those differences which have no training<br>impact shall be documented on exception  $\mathcal{L}(\mathcal{S})$  or  $\mathcal{S}(\mathcal{S})$  or  $\mathcal{S}(\mathcal{S})$  or  $\mathcal{S}(\mathcal{S})$  . In the furnishing in :

6.1.1.3 OTB shall compare the furnishings in the simulator control room (e.g., desks, storage facilities, key lockers, status boards, etc.) with the reference plant.

> A DR shall be written for any difference determined to have an impact on the<br>training curriculum. Those differences which have no training impact shall be documented on exception Form 7.1.

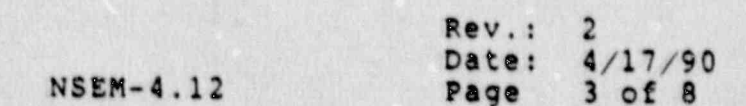

 $\mathbb{R}^2$ 

 $\Box$ 

 $\frac{1}{2}$
- OTB shall compare the relative loops of panels in the simulator control room to the reference plant control room and determine if the differences (if any) detract from the abi's ty to conduct the training curriculum.
	- NOTE: Plant drawings should suffice for plant dimensions/locations, but actual plant measurements may be needed in some cases.<br>A DR shall be written for any difference

 $\mathbf{A}$ 

 $\frac{1}{\pi}$ 

determined to have an impact on the<br>training curriculum. Those differences which have no training impact shall be 6.1.2 Panel Layout

i<br>Partid

i.

 $\frac{2}{3}$ 

 $\frac{1}{2} \sum_{i=1}^n \frac{1}{2} \sum_{j=1}^n \frac{1}{2} \sum_{j=1}^n \frac{1}{2} \sum_{j=1}^n \frac{1}{2} \sum_{j=1}^n \frac{1}{2} \sum_{j=1}^n \frac{1}{2} \sum_{j=1}^n \frac{1}{2} \sum_{j=1}^n \frac{1}{2} \sum_{j=1}^n \frac{1}{2} \sum_{j=1}^n \frac{1}{2} \sum_{j=1}^n \frac{1}{2} \sum_{j=1}^n \frac{1}{2} \sum_{j=1}^n \frac{1}{2} \sum_{j=$ 

Ġ

- 6.1.2 Panel Layout<br>6.1.2.1 OTB shall be responsible for obtaining<br>an updated set of panel photographs of<br>the reference plant for implementation of this section. The photographs should<br>provide sufficient detail on system location, component layout and operator cuing/information aids.
	- OTB shall compare the locations of v...... OIP and (a) -If  $\alpha$  -If  $\alpha$  -If  $\alpha$  are on the same panels are on the same panels of  $\alpha$ 
		- (a) If systems are on the same panels as in the reference plant,
		- (b) If systems are in the same relative locations to each other within across panels reference plant.

ors shall determine if the differences (if any) detract from the ability to conduct the training  $\blacksquare$   $\blacksquare$   $\blacksquare$ 

A DR shall be written for any difference determined to have an Therence decermined to have Those differences which have no Those differences which have no<br>training impact shall be documented on exception form 7.2.

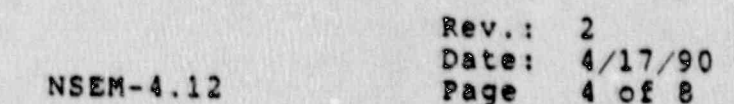

6.1.2.3 OTB shall compare the general layout of components within a system or on a panel to the reference plant. OTB shall determine if the differences (: . any) detract from the ability to creduct the training curriculum. Attachme.it 8.1 lists those characteristics which have no training impact and for which no further documentation is required.

A DR shall be written for any difference determined to have an impact on the training curriculum. Those differences which have no training impact shall be documented on exception Form 7.2.

> 6.1.2.4 OTB.shall compare the application of operator cuing and information aids <sup>|</sup> (e.g., background shading, mimic, demarcations, coding schemes, labeling schemes) on the simulator against those of the reference plant. Attachment 8.1 lists those characteristics which have no training impact and for which no further documentation is required.

> > A DR shall be written for any difference determined to have an impact on the training curriculum. Those differences which have no training impact shall be documented on exception Form 7.2.

#### 6.2 Component Fidelity Evaluation

- $6.2.1$  OTB shall be responsible for obtaining an updated set of panel photographs of the reference plant for implementation of this section. The photographs should have sufficient resolution to be able to discern details such as display units, scale graduations, label wording, device type, etc.
- 6.2.2 OTB shall compare each component on the simulator (annunciator windows, meters, recorders, status lights, switches, controllers) to the reference plant. All physical differences greater than those listed in Attachment 8.1, Minor Differences Guideline, will be documented on the appropriate form and evaluated for training impact. For those determined to have impact on the training curriculum, a DR shall be written. Those differences which have no training impact shall be documented on exception Form 7.3.

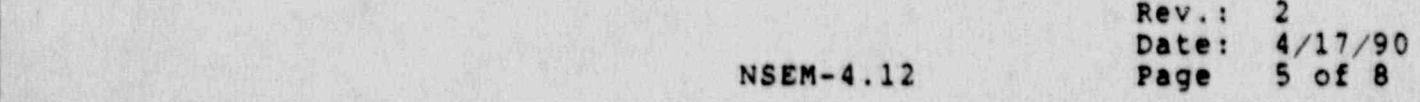

### 6.3 Ambient Environment Evaluation

- 6.3.1 Normal and Emergency Control Room Lighting<br>6.3.1.1 OTB shall be responsible for obtaining an updated drawing of the reference plant control room annotated to show the location of the emergency lighting via light meter meter is a light with provided for norm pre-selected by OTB.
	- NOTE: In the case of emergency lighting, as much information e.g., make an information e a make wattage, etc.
	- ors shall compare the lighting in the plant. Compare the lighting in the simulator control room to the reference<br>plant. Any differences in the illumina-<br>tion levels or location of the lighting<br>fixtures will be evaluated to determine their effect upon the readability of ex. 1.3 Prays . 2.1.1.3 A DR shall be written for any difference of any difference of any difference of any difference of any difference of any difference of any difference of any difference of any difference of any differ
		- 6.3.1.3 A DR shall be written for any difference determined to have an innact on the evernined to have an impact on the training curriculum. Those differences<br>which have no training impact shall be documented on exception Form 7.4.
- 6.3.2 Alarms, Signals an. Incidental Noise
	- OTR shall be responsible for provid plant also include tor provide updated recordings of those reference<br>plant alarms, signals and incidental noises determined to be required for  $\mathbf{G}$  .  $\mathbf{G}$  of a shall compare the sounds of audible shall compare the sounds of audible sounds of audible sounds of audible sounds of audible sounds of audible sounds of audible sounds of audible sounds of audibl
		- 6.3.2.2 OTB shall compare the sounds of audible<br>alarms to the reference plant. Any differences in the volume level or tone shall be evaluated to determine their effect upon the training curriculum.<br>NOTE: If auditory coding is used
			- If auditory coding is used (e.g., panel identification, alarm/ring-back), it should be identical for the reference plant and the simulator.

**NSEM-4.12** 

Rev.:  $2/17/90$ Page  $6$  of  $8$ 

.<br>...

L,

- 6.3.2.3 OTB shall review the collection of simulated reference plant noises for completeness and realism. The review should include such things as control rod step counters, turbine/steam noises, relay noises, etc.
- $6.3.2.4$  A  $\gamma$ R shall be written for any difference determined to have an impact on the training curriculum. Those differences \* which have no training impact shall be documented on exception Form 7.4.
- 6.3.3 Communications Systems
	- 6.3.3.1 OTB shall be responsible for obtaining  $\vert$  /| updated photographs of the reference plant communications equipment.
	- 6.3.3.2 OTB shall compare the simulator ; communications systems to the reference plant.
		- NOTE: All communications systems that are expected to be used for communicating with auxiliary operators (instructors).should be available and operational.
	- 6.3.3.3 A DR shall be written for any differences determined to have an impact on the training curriculum. Those differenceswhich have no training impact shall be documented on exception Form 7.4.
- 6.4 Simulator Physical Fidelity / Human Factors Report <sup>|</sup>
	- 6.4.1 Any forms (7.1 through 7.4) used in completing , steps 6.1 through 6.3 shall be grouped together with Form 7.5, Simulator Physical Fidelity/Human Factors Report.
	- 6.4.2 The applicable' Supervisor, operator Training (SOT)' shall review the completed package to determine the aggregate effect upon the training curriculum. A DR shall be written for any difference which the SOT determines has training impact. The SOT will forward his final version to the Manager, Operator Training for concurrent approval.

Rev.: 2 Date:  $4/17/90$ <br>Page 7 of 8

- 6.4.3 The. MOT will forward the report to the applicable Unit Superintendent for concurrent approval.
- 6.4.4 The SCCC will make final acceptance of the Simulator Physical Fidelity/Human Factors Report.
- 6.5 Implementation
	- 6.5.1 A Simulator Physical Fidelity/Human Factors Evaluation shall be conducted annually in those areas where the reference plant has undergone a change since the last evaluation.. This annual evaluation shall coincide with the date of the initial certification submittal. The previous Simulator Physical Fidelity/Human Factors Report shall then be updated to reflect the new evaluation.
		- NOTE: For initial submittal, this procedure shall be performed in its entirety in order to officially disposition the existing physical scope of simulation.
	- 6.5.2 The updated Simulator Physical Fidelity/Human Factors Report shall be forwarded to the Manager, STSB for inclusion in the Simulator Information/ Operating Guide.

#### 7.0 Ferns

7.1 Exceptions - Control Room Layout<br>7.2 Exceptions - Panel Layout 7.2 Exceptions - Panel Layout<br>7.3 Exceptions - Components 7.3 Exceptions - Components<br>7.4 Exceptions - Ambient En 7.4 Exceptions - Ambient Environment<br>7.5 Simulator Physical Fidelity/Human Simulator Physical Fidelity/Human Factors Report

#### 8.0 Attachments

- 8.1 Minor Differences Guideline
- 8.2 Marginal Note Directory

 $Rev. : 2$ Date:  $4/17/90$ <br>Page  $8$  of  $8$  1

<sup>|</sup> Torm 7.1

EXCEPTIONS - CONTROL ROOM LAYOUT

UNIT:

.

Completed by: Date:

Reviewed by: D&te: .

ASOT , which is a set of the set of the set of the set of the set of the set of the set of the set of the set

**Rev:** 2 Date: 4/17/90 NSEM-4.12 Page 7.1-1 of 1

Form 7.2

EXCEPTIONS - PANEL LAYOUT

UNIT: \_

Completed by: \_ Date: \_ Reviewed by: \_ ASOT Date: Rev: 2  $NSEM-4.12$ Page 1/17/90

 $7.2 - 1$  of 1

I

q

## Form 7.3

# EXCEFTIONS - COMPONENTS

UNIT:  $\qquad \qquad \qquad$ 

Complet:d by: Date: Reviewed by: Date: **ASOT** Rev: 2<br>Date: 4/17/90<br>Page 7.3-1 of 1 NSEM-4.12

### $F \circ r$  in  $7.4$  ;  $\cdots$   $\cdots$   $\cdots$

#### EXCEPTIONS - AMBIENT ENVIRONMENT

UNIT:

Completed by: - Dates <sup>i</sup>

Reviewed by: Date:

ASOT

Rev: <sup>2</sup> Date: 4/17/90 NSEM-4.12 Page 7.4-1 of 1

what is a material property of the second second and the second second in additional property of the second second second second second second second second second second second second second second second second second se

#### Form 7.5

### SIMULATOR PHYSICAL FIDELITY/HUMAN FACTORS REPORT

UNIT:

REVISION:

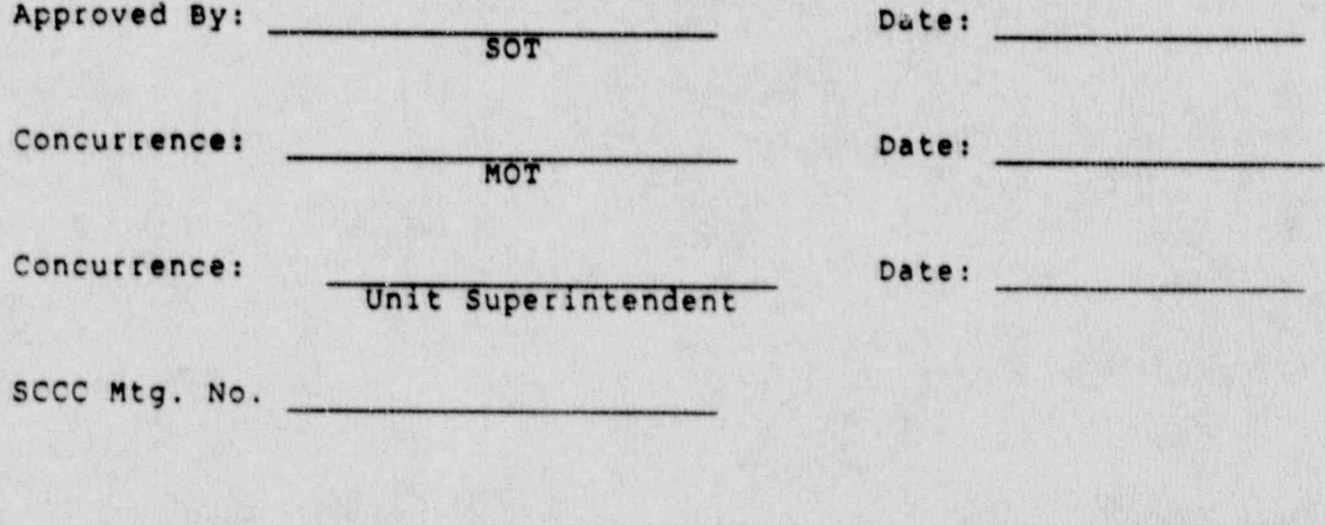

**NSEM-4.12** 

Rev: 2<br>Dute: 4/17/90<br>Page 7.5-1 of 1

## ATTACHMENT 8.1

## MINOR LIFFERENCES GUIDELINE

The following types of phyical differences were evaluated and found to have no impact on the autlity of the simulator to conduct the training curriculum. No further documentation is required for any item that meets the following:

## ANNUNCIATOR WINDOWS

- Windows with different spacing, but same wording.
- Windows with different letter sizes.
- Windows from different material lots.  $3)$

#### **PANELS**

 $1)$ 

 $2)$ 

- Panels that are built differently.  $1)$
- Panels without molding or different molding.  $21$
- Paint for system separation that is laid out a little  $3)$ different and does not detract from training (components are within the proper colored segment as in the station).
- Drawer handles that are a different size or style.  $41$
- $5)$ With or without Logo.
- 
- Screws, bolts and nuts missing or not the same type.
- Minor physical spacing differtnces and physical panel  $7)$

#### **RECORDERS**

 $6)$ 

- With or without Logo.  $1)$
- With or without correct Logo.  $2)$
- That are a slightly different style, but no functional  $3)$ differences (c.g., same size, same number of pens, same span, same type of scale).

 $Rev. :$ Date: 4/17/90 **NSEM-4.12** Page 8.1-1 of 2

# $\frac{1}{100}$  With substantial different reset but the reset but the reset but the reset but the reset of  $\frac{1}{100}$

- 
- 1) With slightly different reset buttons.<br>2) With different color letters or wheels.

CONTROL STATIONS<br>1) With different color cover-plate.

# 1) With bolder legends or scales.

1 .

 $\frac{1}{2}$ 

ije.<br>P

 $\ddot{\phantom{1}}$ 

i.

 $\omega_{\rm c}$ 

- 2) With boider legends or scales.
	- 2) With different style or size lettering.<br>3) With different style with
	- 3) With different style pointer.<br>4) With different color trim.
	-
	- 5) With more or less division marks, but the scale type (linear/non-linear) is the same.

# 1) With different size letters.

- 2) With different size letters.
	- 2) With bolder or lighter letters.<br>3) That are spaced different, but

 $\begin{smallmatrix} 2 & \mathcal{R} \ \mathcal{R} & \mathcal{R} \end{smallmatrix}$ 

- 3) That are spaced different, but read the same.<br>4) Labels that are cracked.
- 

# $\frac{m}{1}$  Slightly different shades of minic color are acceptable, and acceptable, and acceptable, and acceptable, and acceptable, and acceptable, and acceptable, and acceptable, and acceptable, and acceptable, and accept

 $\frac{6}{3}$ 

- 1) slightly different shades of mimic color are accentable
	- Slightly different mimic position relative to instruments and controls, provided it does est cause and controls, provided it does est cause and controls, provided it does not provided it does not provided it does not inter controls, provided it does . at cause any controls and it does . at cause any con

LABELS AND LABELS OF THE CONTRACTOR OF THE CONTRACTOR OF THE CONTRACTOR OF THE CONTRACTOR OF THE CONTRACTOR OF

Rev.: 2 NSEM-4.12 Date: 4/17/90 Page 8.1-2 of 2  $\mathcal{M}_{\mathcal{D}}^{\mathcal{U}}$ 

2

 $\begin{bmatrix} x & x \\ y & z \end{bmatrix}$ 

E. R

 $\int_a^{\pi}$  as  $\int_a$ 

## ATTACHMENT 8.2

#### MARGINAL NOTE DIRECTORY

Reassigned responsibility for data collection from SHM to<br>OTB (Operations Consultant).  $1.$ 

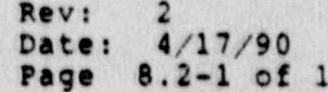

#### NORTHEAST UTILITIES

#### NUCLEAR SIMULATOR ENGINEERING MANUAL

#### $NSEM - 4.13$

#### REAL-TIME SIMULATION VERIFICATION

Responsible<br>Individual: imulator

Support

Approved: Training

Revision:  $\overline{2}$  $11/8/89$ Date:

SCCC Meeting No: 9

#### 1.0 PURPOSE , and the contract of the contract of the contract of the contract of the contract of the contract of the contract of the contract of the contract of the contract of the contract of the contract of the contract

The purpose of this procedure is to verify that the simulation models are running in real time for the Millstone 1, 2, 3 and Connecticut Yankee simulators.

. - - - . - . -. - . . . - . .-. - - -. .- - - - . . . - . . . . - - . .

#### 2.0 APPLICABILITY

This procedure applies to the Nuclear Training-Department: (NTD), including the Simulator Technical Support Branch (5TSB)and the Operator Training Branch (OTB).

#### 3.0 REFERENCES

3.1 NSTM-1.02: Simulator Certification Program Overview

- 3.2 ANSI/ANS 3.5-1985 This standard states the minimal<br>functional requirements on Design Data and Simulator. Performance and Operability Testing.
- 3.3 NRC RG 1.149-Rev. 1, April 1987 This guide describes' an acceptable methodology for certification by. endorsing ANSI/ANS-3.5, 1985 with some additional requirements.
- $3.4$  10CFR 55.45(b) Mandates a timetable for simulator facility certification and specifies additional testing requirements.

#### <sup>|</sup> 4.0 DEFINITIONS

- 4.1 Deficiency Report (DR) A form (STS-BI-F1A) used by the OTB and the STSB to record all identified simulator deficiencies between the simulator and the reference plant.
- 4.2 Simulator Design Change (SDC) A documentation package consisting of relevant DR's and all forms indicated on STS-BI-r1E which is designed to track the resolution of DR's and ensure that ANSI/ANS 3.5-1985, and NRC Reg. 1.149 requirements are satisfied.
- 4.3 OTB Operator Training Branch of the Nuclear Training Department. ,
- 4.4 SCE Simulation Computer Engineering Section of the simulator Technical support Branch.
- 4.5 SHM Simulator Hardware Maintenance Section of the simulator Technical support Branch.

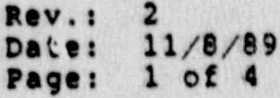

*Processibility* 

#### NSEM-4.13

. . - - . . . w w ---mn--, ..r, ,e# , .,r ~ ,,,r, . . . , , - . . . - , , - . . - , , , - . . . . e . . , ..

## $5.0$   $R_{20}$ 5.1

# Supervisor, Simulation computer Engineering (SCE)

Overall responsibility for coordination 5.1.1

S.1.1 Responsibile for assigning engineering<br>risources for software support of this<br>fication process. . . . , , 3.1.2

 $\frac{d}{dt} = -\frac{d}{dt}$ 

 $\sum_{n=1}^{\infty}$ 

C

渝

O

3.1.2 Responsible for reviewing and approving the output of this procedure.<br>5.2 SCE Personnel

- $5.2.1$  Responsible for conductingand and or conducting the real-time. 5.2.2
- 5.2.2 Responsible for conducting Steps 6.2 and 6.3 .
- Responsible for documenting and resolving any software deficiencies identified by this<br>5.3 Supervisor, Simulator Hardware Maintenance (SHM) -
- 5.3.1 '
	- 5.3.1 Responsible for assigning SHM personnel to perform and support this procedure. 5.3.2
	- 5.3.2 Responsible for assigning SHM personnel to resolve any hardware deficiencies identified  $5.4$  SHM  $_{\odot}$ 
		- 5.4.1

a.

 $\ddot{\phantom{a}}$ 

- 5.4.1 Responsible for conducting Step 6.1 of this
- 5.4.2 Responsible for resolving any hardware<br>deficiencies identified by this procedure.<br>5.5 Assistant our contract of the procedure.
- Assistant Supervisor Operator. This pro 5.5.1
	- 5.5.1 Responsible for assigning Operator Instructor<br>to perform Step 6.3.3 of this procedure.

Rev.: 2002 Rev.: 2 Date: 11/8/89<br>NSEM-4.13 Page: 2 of 4

 $\kappa = \mu^{-1/2}$ 

#### <sup>3</sup> 5.6 OTB Instructor

\_ \_ \_ \_ \_ \_ . . \_ \_ - \_ . . \_ .. . \_ \_ . \_ \_ . \_ \_ \_ \_ \_ \_ \_

5.6.1 Responsible for performing Step 6.3.3 of this I procedure.

#### ! 6.0 INSTRUCTIONS

6.1 Computer Clock and Timing Verification

,

Designated SHM personnel shall verify that the SEL Computer Clock and Interrupt Timer match both the SEL specification and Sysgen values.

- ; 6.1.1 Install the RTOM board on the SEL BUS of the simulation computer and verify that the SEL BUS refreshing time is 150 n-sec at PIB-85.
- 6.1.2 Verify that the IOP Interrupt rate is 120Hz as defined by Sysgen at PIB-108.
	- 6.1.3 Log the test results from 6.1.1 and 6.1.2.into Form 7.1.
	- 6.2 Computer Spare Time Verification

Designated SCE personnel shall perform the following:

- 6.2.1 Restart the operating system image with RTOM.
- 6.2.2 Start the simulator system and verify that only the "real-time" tasks are running.
- 6.2.3 Activate task 'IDLETIME' from console and get the output from printer.
- 6.2.4 Confirm that the spare time reported is higher than 10% for each scenario identified in Section 6.3.3.
- 6.2.5 Log the test teruits from 6.2.3 on Forn 7.2
- 6.3 Modeling Software Real-Time Verification

Designated SCE personnel shall perform the following:

- 6.3.1 verify that there are no outstanding incidents on the " Simulator overtime Log".
- 6.3.2 Install software counters in the core, RCS and feedwater models. Roset the counters to zero before starting the test.

Rev.: 2- Date: 11/8/89 Page: 3 cf 4

#### NSEM-4.13

 $\mathcal{L}_\mathcal{L}$  ,  $\mathcal{L}_\mathcal{L}$  ,  $\mathcal{L}_\mathcal{L}$  ,  $\mathcal{L}_\mathcal{L}$  ,  $\mathcal{L}_\mathcal{L}$  ,  $\mathcal{L}_\mathcal{L}$  ,  $\mathcal{L}_\mathcal{L}$  ,  $\mathcal{L}_\mathcal{L}$  ,  $\mathcal{L}_\mathcal{L}$  ,  $\mathcal{L}_\mathcal{L}$  ,  $\mathcal{L}_\mathcal{L}$  ,  $\mathcal{L}_\mathcal{L}$  ,  $\mathcal{L}_\mathcal{L}$  ,

- . : 6.3.3 Have OTB run each of the following scenarios on the simulator for approximately 10 minutes:
	- o Turbine runback/trip<br>o Steam line-breaks
	- o Steam line breaks<br>o Hot leg double-end
	- o Hot leg double-end LOCA RCP locked rotor
	-

\_. . \_ \_ \_ \_ \_ \_ . . . \_ \_ \_ \_ \_ \_ . \_ \_ \_ . \_ .\_ . . . . \_ - \_ \_ \_\_ \_.

Record details on Form 7.3 as to the malfunction/severity used to ensure ... repeatability.

- 6.3.4 Verify that, for each scenario, no module is bumped because of an overtime condition (anerror message will be displayed on the console if an overtime does occur).
- 6.3.5 For each scenario, verify that the counter readings are within the limits of the expected values (Form  $7.3$ ).
- 6.4 Disposition of identified discrepancies
	- 6.4.1 Forward the completed originals of NSEM-4.13, Forms 7.1 through 7.4 to the Supervisor, Simulation Computer Engineering (SCE) for review and approval.
	- 6.4.2 The Supervisor, SCE will forward approved originals to ASRMS for' retention with the simulator certification records.
- 6.5 Test Performance
	- 6.5.1 This test shall be performed on a 4 year interval to comply with References 3.3 and 3.4.
	- 6.5.2 This test shall also be performed at any time significant configuration or modeling changes occur as determined by the Supervisor, SCE.

#### 7.0 FIGURES 3.0 FIGURES 3.0 FIGURES 3.0 FIGURES 3.0 FIGURES 3.0 FIGURES 3.0 FIGURES 3.0 FIGURES 3.0 FIGURES 3.0 FIGURES

- 7.1 SEL Computer Clock and Timing Verification Form
- 7.2 SEL Computer Spare Time Test-Form
- 7.3 Modeling Software Real-Time Verification Form
- 7.4 Real-Time Verification Discrepancies
- 8.0 ATTACHMENTS
	- 8.1 Marginal Notes Directory

Let  $\mathbb{R}$  be a contract to the contract of  $\mathbb{R}$  and  $\mathbb{R}$  are  $\mathbb{R}$  .  $\mathbb{R}$  and  $\mathbb{R}$  are  $\mathbb{R}$  and  $\mathbb{R}$  and  $\mathbb{R}$  are  $\mathbb{R}$  and  $\mathbb{R}$  and  $\mathbb{R}$  are  $\mathbb{R}$  and  $\mathbb{R}$  and  $\mathbb{R}$ Date: 11/8/89 Page: 4 of 4

#### NSEM-4.13

<sup>I</sup> - . - . . \_ . . \_ . - . . \_ . . .- ,. . .\_ \_...\_.......-..\_;,\_ - . \_ . . . - . . . \_ \_ .-\_ \_ .\_. . - . \_ . . \_ . . . . - .

. \_ . - - -- . . . - \_ . - . -- -- . \_ \_ \_ - - - . \_ \_ \_ \_ \_ \_ \_ \_ - - - \_ \_

#### SEL COMPUTER CLOCK AND TIMING VERIFICATION FORM

SIMULATOR UNIT

(MP1,MP2,MP3 OR CY)

, ,

#### DESCRIPTION EXPECTED VALUE ACTUAL VALUE

 $\bullet_i$  '  $^i$ 

3 1

SEL Bus 150 n-sec Refreshing Time

IOP Interrupt 120 Hz **Frecuency** 

PERFORMED BY:

DATE:

APPROVED BY: DATE:

Supervisor, Simulation Computer Engineering

> Rev.: 2 Date: 11/8/89 NSEM-4.13 Page: 7.1-1 of 1

#### Form  $7.2$

#### SEL COMPUTER SPARE TIME TEST FORM

SIMULATOR UNIT (MP1, MP2, MP3 or CY)

SCENARIO USED -

MALFUNCTION:

SEVERITY:

EXERCISE TIME:

TEST RESULTS:

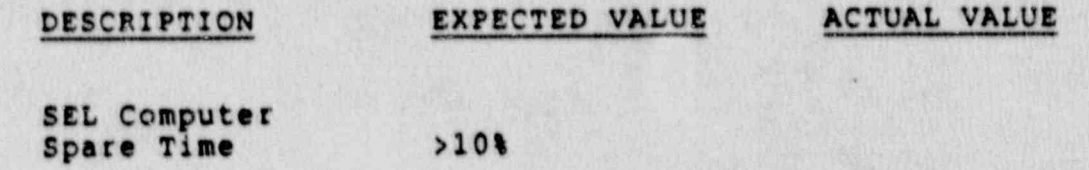

PERFORMED BY:

DATE:

DATE:

APPROVED BY:

Supervisor, Simulation Computer Engineering

Rev.: 2<br>Date: 11/8/89<br>Page: 7.2-1 of 1

 $^{\prime}$ 

#### Form  $7.3$

#### MODELING SOFTWARE REAL TIME VERIFICATION FORM

SIMULATOR UNIT (MPI, MP2, MP3 or CY)

SCENARIO USED -

MALFUNCTION:

SEVERITY:

EXERCISE TIME:

TEST RESULTS:

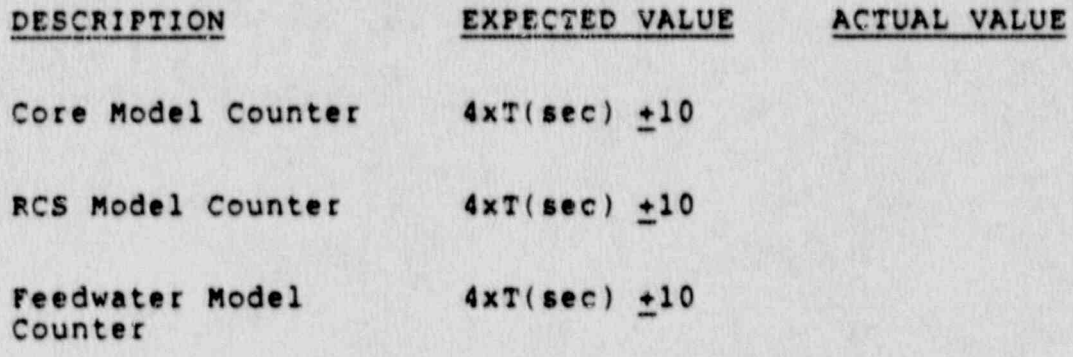

PERFORMED BY:

DATE:

APPROVED BY:

DATE:

Supervisor, Simulation Computer Engineering

Rev.: 2<br>Date: 11/8/89<br>Page: 7.3-1 of 1

#### REAL TIME VERIFICATION DISCREPANCIES

PERFORMED BY:

# SIMULATOR UNIT (MPI, MPZ, MP3 OR CY)

DESCRIPTION

**RESOLUTION** 

 $\sim$   $^{\prime}$ 

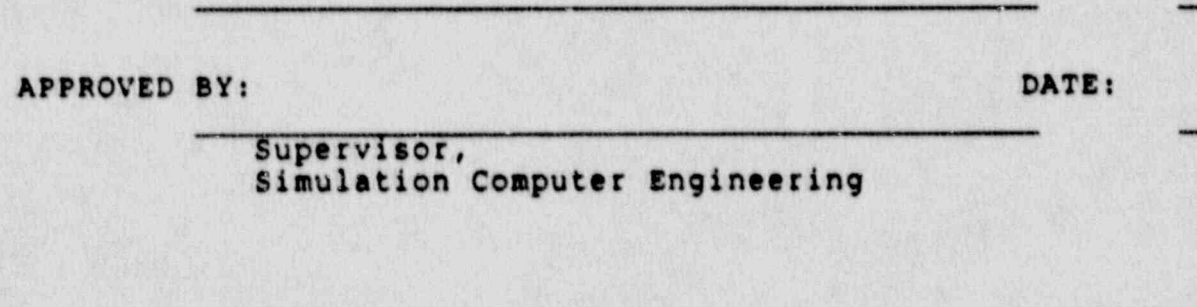

Rev.: 2<br>Date: 11/8/89<br>Page: 7.4-1 of 1

DATE:

### Attachment 8.1

#### MARGINAL NOTES DIRECTORY

1. Specified the scenario for spare time test.

Rev.: 2<br>Date: 11/8/89<br>Page: 8.1-1 of 1

 $\ddot{\phantom{a}}$ 

#### NORTHEAST UTILITIES

### NUCLEAR SIMULATOR ENGINEERING MANUAL

#### NSEM - 5.01

## SIMULATOR MODIFICATION CONTROL PROCEDURE

Responsible (  $ri$ Support

Approved:

Training

 $\overline{\mathbf{a}}$ Revision:  $5/26/88$ Date:

SCCC Meeting No: 88-007

#### 1.0 PURPOSE

1.1 To establish controls for the coordination, resoluti and documentation of identified differences between each simulator and its reference plant.

- . .. - . - . - . .. - -. .- ---

1.2 To maintain the integrity of the simulators' hardware, software, and design databases.

#### 2.0 APPLICABILITY

- 2.1 This procedure applies to persons that are required to perform comprehensive simulator status reviews, identify simulator deficiencies and/or required simulator changes.
- 2.2 A Simulator Design Change (SDC) shall be required whenever making modifications to the simulator that effect its fidelity to the reference plant or its operation as a simulator.
	- 2.2.1 All software modifications shall require an SDC whether they fall under modeling, operating system, S3, PPC, or instructor station.
	- 2.2.2 All hardware modifications ande to operator interface devices which result in observable differences, functional or visual, shall require  $\bigcap$  an SDC. This includes main control boards, panels, control room CRT's, printers, operator's console, and the communication. system; but excludes furnishings, e.g., desks, file cabinets, chairs, etc.
		- NOTE: Hardware Only DR's If a Deficiency Report identifies a maintenance problem<br>with existing equipment, it will be converted to a Maintenance Request (MR) |  $\sqrt{2}$ <br>by the Unit Operations Consultant and transmitted'to the Supervisor, Hardware Maintenance. A copy of the DR will be returned to the originator stating that the DR has been converted to an MR.
	- 2.2.3 Expeditious Installation of Control Board Labels and Name Tags - To keep simulator upgrades<br>timely and cost effective, the Simulator Configuration Control Committee has established the following guidelines for installation o control board labels and name tags.

Rev.: 3 Date: 5/26/88<br>Page: 1 of 23

.

#### N8EM-5.01

. , . . . . . \_ - \_ \_ . \_ \_ .\_ \_ \_ \_ \_ . \_ . - ~ . \_ \_ \_ \_ . . \_\_. \_ - \_

- Labels/name tags and other  $2.2.3.1$ miscellaneous items that are not permanently attached to the control<br>boards will be considered training aids and can be added by OTB at any time without a DR.
- 2.2.3.2 Laiels/name tags that are permanently attached to the control boards (glue, tape, screws, etc.) will be considered changes to the hardware configuration and must be done via the DR process.

The Unit Operations Consultant will identify any such DR's to STSB together with any parts and installation details<br>that may have been sent by the plant. STSB will implement these changes in an expeditious manner with Mardware Maintenance having the responsibility for installation.

#### REFERENCES  $3.0$

 $\frac{1}{2}$ 

e<br>S

高度

ą,

øģ

po

\$

 $\frac{1}{2}$ 

I)

 $\bullet$ 

Я.

- $3.1$ ANSI/ANS 3.5-1985 - This standard states the minimal functional requirements on design data and simulator performance and operability testing.
- 3.2 NRC RG 1.149-REV. 1, April, 1987 This guide describes an acceptable methodology for certification by end sing ANSI/ANS-3.5, 1985 with come additional requirements.
- $3.3$ 10CFR 55.45(t) - Mandates a timetable for simulator facility certification and specifies additional testing requirements.
- INPO Good Practices TQ-505 Describes techniques for  $3.4$ effectively controlling simulator configuration.
- $3.5$ NUREG 1250 - Describes the procedures and bechniques which will be employed to audit certified facilities.
- NTDD-17, Simulator Certification and Configuration  $3.6$ Management Control.
- $3.7$ INPO 86-026, Guideline for Simulator Training, October, 1986.
- INPO 87-006, Report on Configuration Management in the  $3.8$ Nuclear Utility Industry, July, 1987.

Rev.: 3 Date: 5/26/88 Page: 2 of 23  $4$ 

 $\mathcal{C}^{\text{SE}}_{\text{max}}$ 

#### **NSEM-5.01**

#### 4.0 DEFINITIONS

- 4.1 Reference Plant The specific nuclear power plant from which the simulator control room configuration, system control arranymment and data base are derived.
- Simulator A sophisticated, compute, controlled  $4.2$ machine that replicates systems from the reference plant specifically required for operator training. The simulator produces expected plant responses for various operator inputs during normal, transient and incident conditions.
- 4.3 Fidelity The degree of similarity between the simulator and the equipment which is simulated. It is<br>a measurement of the physical characteristics of the simulator (physical fidelity) and the information or stimulus and response options of the equipment (functional fidelity).
- S.mulator Update Requirements ANSI/ANS-3.5,1985  $4.4$ requires that design changes made to the reference plant be reviewed annually. Their impact on training/fidelity assessed and those deemed applicable, implemented in a timely manner.

Paragraph 5.2 states that the first such update review take place within eighteen months following the simulator Ready-For-Training (RFT) date or the plant commercial operation date, whichever occ irs last.

Paragraph 5.3 further states that those wesign changes identified as having relevancy to the aining<br>curriculum/fidelity be implemented on ... > simul or with'n one year of the annie, update review date.

## Unit First Annual Update Review Date Implementation Due Date

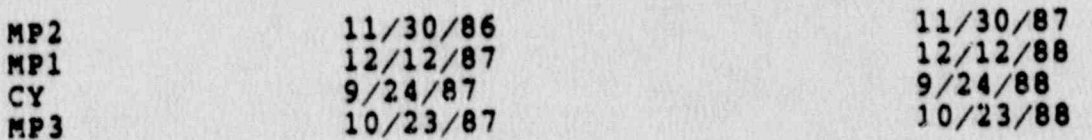

Those design changes implemented in the reference plants after the first annual review date which have been determined to be relevant to the training program, shall be implemented on the simulator within 18 months of its plant in-service date.

> **Rev.: 3** Date: 5/26/88 Page: 3 of 23

 $\sqrt{1}$ 

#### **NSEM-5.01**

- 4.5 Configuration Management System (CMS) Tracking System -A computer based DR and SDC tracking system.
- 4.6 Deficiency An identified difference in a simulator quality or element (hardware and/or software) that requires review and resolution.

. .

 $x^2$ 

š)

- 7 Deficiency Benort (DR) A form (STS-BI-F1A) use 4.7 Deficiency Report (DR) - A form (STS-BI-FIA) used by<br>the Operator Training Branch (OTB) and the Simulator Technical Support Group (STS) to record all ident.fied deficiencies between the simulator and reference plant.
- 4.8 Simulator Deficiency Report Test (SDRT) A form (STS-BI-F1B) used to document the testing required for compliance to ANSI/ANS 3.5-1985, and NRC PG 1.149. This form is required for close out of the DR and SDC.
- 4.9 Simulator Design Change (SDC) A documentation package STRUISTOF Design Change (SDC) - A documentation pack-DRESS CONSISTING OF THE VANCUL DATA WAS SHOW ALL LULES INCL.<br>Consisting of the Ansimal be pract that reset STS-BI-F12 which is designed to track the resolution of<br>DR's and ensure that ANSI/ANS 3.5-1985, and NRC RG 1.149 requirements are satisfied.
- 4.10 Simulator Configuration Control Committee (SCCC) The committee responsible for overall simulator design control and management of NTD resources involved in the control and management of NID resources involved<br>simulator-modification-effort. The committee she Simulator modification extort. The Committee shall<br>include as permanent members; the Director of NTD, the<br>Managers of OTB and STS, Supervisor-SCE, Supervisor-NW | / Maintenance, and the four Unit Operations Consultants.

The Director-NTD shall chair the committee and the Manager-STS shall function as the secretary.

The minimum permanent members required to constitute a quorum are two management representatives (Director/Managers) and one Unit Operations Consultant. The Ma The Director's absence.<br>An ASOT can serve as an alternate for the Unit

Operations Consultant for his particular unit.

Business for a particular unit shall be conducted only in the presence of the appropriate Unit Operations  $\mathbf{1}_{\mathbf{1}}$  original  $\mathbf{1}_{\mathbf{2}}$  . The person who notes the definition who notes that definition  $\mathbf{1}_{\mathbf{2}}$ 

4.11 Originator - The person who notes the deficiency And writes the Deficiency Report (DR)

Rev.: 3 Date: 5/26/88 Page: 4 of 23

!

 $\overline{4}$ 

is ag

- 4.12 Source Document The data referenced and used for the
- 4.13 Maintenance Request (MR) A form used to identify problems with existing equipment that needs repair. adjustment, or calibration and to document all work performed by the Hardware Maintenance Branch.
- 4.14 STSB The Simulator Technical Suppor. Branch
- 4.15 STS Supervisor Either the Simulator Computer Engineering (SCE) Supervisor or the Supervisor, Hardware Maintenance (SHM).
- 4.16 Hardware (HW) Any reference to mechanical/electrical
- 4.17 Software (SW) Any reference to simulator computer
- 4.18 Technical Coordinator An individual assigned by the Supervisor-SCE to provide Quality Assurance to the SDC analysis and implementation process.

#### $5.0$ RESPONSIBILITIES

S.

5.1 Simulator Technical Support Manager

Overall responsibility for the resolution of all<br>Deficiency Reports and Simulator Design Changes.

- 5.1.1 Simulator Configuration Control Committee member
- 5.2 Simulator Configuration Control Committee (SCCC)
	- Responsible for performing a cost benefit<br>analysis for each proposed modification brought  $5.2.1$
	- 5.2.2 Responsible for setting DR/SDC due dates if reguired after reviewing OTB needs and ANSI/ANS 3.5-1985 reguirements.
	- 5.2.3 Responsible for resolving priority conflicts<br>among the four simulators for NTD resources.

**Pev.: 3** Date: 5/26/88 Page: 5 of 23 **Common** 

 $\hat{\mathbf{x}}$ 

 $\mathbf{a}\mathbf{B}_{\mathbf{a}}\cdot\mathbf{S}=\mathbf{a}^{\mathbf{B}\mathbf{B}}$ 

n

5.2.4 Responsible for approving/rejecting all SDC's with a resource effort exceeding the following levels:

Hardware Costs In Excess Of \$500  $or$ Hardware Technician Time in Excess Of 8 Hours  $or$ Software Engineering Time in Excess Of 8 Hours

Responsible for providing meeting minutes to the  $5.2.5$ following individuals within five (5) working days:

> The Director NTD, the Managers of OTB and STS,<br>the Supervisor of Operator Training (SOT) of<br>each unit, the Supervisors of Haidware Maintenance and Simulation Computer Engineerine, and the four Unit Operations Consultants.

#### 5.3 Simulator Computer Engineering (SCE) Supervisor

Overall responsibility for coordination of the Simulator Design Change (SDC) process.

- 5.3.1 Responsible for assigning software resources.
- 5.3.2 Responsible for closing out Simulator Design Changes (SDC's).
- .e for keeping the SCCC Meeting  $5.3.3$ Respon! Minutes.
- 5.4 Simulator Hardware Maintenance (SHR) Suprevisor

Overall responsibility for the resolution of "Hardware Only" Deficiency Reports and the Hardware portion of Hardware/Software Deficiency Reports.

5.4.1 Responsible for assigning hardware resources.

5.4.2 Responsible for closing out Simulator Design Changes (SDC's).

Unit Operations Consultants  $5.5$ 

ĝ.

 $2.35$ 

Responsible for the review, research and coordination of DR's from the time of submittal to closeout.

> **Rev.: 3** Date: 5/26/88 Page: 6 of 23

16

 $/4$ 

 $\sqrt{2}$ 

 $\hat{V}$  forms

5.5.1 Responsible for reviewing all DR's submitted by OTB together with their associated retests for completeness, accuracy and duplication.

- 5.5.l' Responsible for reviewing all DR's submitted by

- 5.5.2 Responsible for interfacing with ASRMS to place DR's in the Configuration Management System.
- 5.5.3 Responsible for presenting SDC's for OTB generated DR's before the SCCC and providing the justification of need.
- 5.5.4 Responsible for collecting or coordinating the collection of the plant design documents required for resolution of the DR.
- NOTE: It is not intended that the Unit Operations Consultants be the only person to write DR's or to have sole information for CO nave suse<br>comparability for collecting plant information for DR's written consultant in the form is responsible. that alleges are that by a submitted by a unit are of the control of the control of the control of the control o Sufficient and Leagunacies and annual surficient accuracy and lavel of detail.
	- 5.5.5 Responsible for providing operational expertise when requested by STSB.
	- 5.5.6 Responsible for coordinating, but not necessarily performing, the retest to close out OTB generated DR's.
- 5.6 Administrative Services and Records Management Section (ASRMS)<br>overall responsibility for maintaining an up-to-date

active design data base for each simulator.

- 5.6.1 Responsible for maintaining a file in Controlled Document Storage (CDS) for all completed SDC's.<br>5.6.2 Responsible for the entry of all required data
- into the CMS Tracking System in a timely manner.
- 5.7 Assistant Supervisor Operator Training (ASOT)

r.

Overall responsibility for identifying differences between the simulator and the reference plant and reporting those fidelity differences using a Deficiency Report form.

> **Rev.: 3**  $Date: 5/26/88$ Page: 7 of 23

w

ر<br>مار

#### **NSEM-5.01**

- 5.7.1 Responsible for approval of the DR and its  $\hat{\triangle}$ Operator Training Branch identified design changes.
- 5.7.2 Responsible for providing simulator time to the Simulator Technical Support group (STS) for the resolution of simulator Design Changes.
- 5.7.3 Responsible for providing operational expertise when requested by SCE.
- 5.8 simulator' Computer Engineering (SCE) Personnel

. \_ .. . \_ \_ \_ \_ . . - - - \_ \_ \_ \_ \_ \_ . . \_\_\_ \_\_ ~ \_ \_ \_ . . \_ \_ ..\_ \_ . .

specific responsibility for coordinating/implementing all modifications to the simulators involving software (S and 2 types) with OTB and Hardware Maintenance.

- 5.8.1 Responsible for conducting an analysis of the SDC prior to its presentation before the SCCC  $\Box$ to identify software manpower requirements.
- 5.8.2 Responsible for completing the SDC Details form after the modification is complete.
	- NOTE: The actual time expended on each DR included in the SDC shall be noted on the Details fora.:
- 5.8.3 Responsible to ensure all software data necessary to complete the modification is included in the SDC.
- 5.8.4 Responsible for completing the "Software Data/ Documentation Update Requirements Form" and providing the Supervisor, ASRMS with the asbuilt documents for updating the Simulator Design Data Base.
- 5.9 Simulator Hardware Maintenance Personnel

Specific responsibility for coordinating/implementing all modifications to the simulators involving hardware (H and B types) with OTB and SCE.

5.9.1 Responsible for conducting a detailed analysis of the SDC prior to the SCCC review to identify hardware scope and resource requirements.

> **Rev.: 3**  $Date: 5/26/88$ Page: 8 of 23

#### N8EM-5.01

- . ~ \_ - , . - . \_ . , \_ \_ . \_\_.t . \_ . \_ \_ \_ \_ u .. \_ .\_. \_ . .

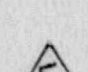

 $/4$ 

- Responsible for ensuring that all hardware data  $5.9.2$ necessary to complete the modification is<br>included in the SDC.
- Responsible for a mpleting the SDC Details Form  $5.9.3$ after the modification is complete.

The actual time expended on each SDC NOTE: shall be noted on the Details Form

#### 5.10 OTB Instructors

Responsible for identifying and documenting any observed differences between the simulator and its reference plant which have training impact.

- 5.10.1 Responsible for writing and researching DR's and retests.
- 5.10.2 Responsible for forwarding DR's/retests to the Unit Operations Consultants for review.
- 5.10.3 Responsible for the retest of the DR unless the Unit Operations Consultant (or his designee) agrees to retest the DR.
- 5.10.4 Responsible for providing operational expertise when so requested by STSB.

#### $6.0$ **INSTRUCTIONS**

- $6.1$ Deficiency Report Form Instructions (STS-BI-F1A)
	- $6.1.1$ SIMULATOR - Indicates specific simulator, MP1, MP2, MP3, or CY. (To be filled in by the Originator)
	- ORIGINATOR The person writing the DR. (To be  $6.1.2$ filled in by the Originator)
	- 6.1.3 DATE WRITTEN The date the Unit Record Tech enters the DR# into the CMS. (To be filled in by the Unit Records Technician)
	- 6.1.4 PLANT SYSTEM The actual reference plant system referred to by the DR. (To be filled in by the Originator)

 $Rev. : 3$ Date: 5/26/88 Page: 9 of 23  $\frac{1}{5}$ 

 $/6$ 

#### **NSEM-5.01**

- 6.1.5 LSSD SYSTEM The LSSD computer model system's abbreviation that includes the reference plant's system. (To be filled in by Originator, if known, else the Unit Operations Consultant will complete)
- DR8 The unique number assigned to the  $6.1.6$ Deficiency Report. (To be assigned by the Unit Records Technician)
- DUE DATE (Optional) A date assigned by SCCC  $6.1.7$ for resolution of the DR(s)/SDC which takes into consideration any specific OTB needs and/or certification requirements. For those design changes implemented in the reference plants after the first annual review date (Step 4.4), a Due Date of 18 months from the plant in-service date shall be assigned.
- 6.1.8 PRIORITY The relative importance of the DR. The Priority is used to determine when the DR<br>will be resolved. (The Operator Training Branch assigns the Priority). There are four Priority levels:
	- Priority 1 The deficiency has "significant Impact<sup>on</sup> the quality of Operator<br>Training and cannot be trained<br>around. This category shall be reserved for those situations where required Operator Training cannot be performed until the DR(s) are resolved. These DR's will receive the immediate attention of STS.
	- Priority 2 The deficiency "has impact" on the quality of Operator Training, but does not render the training feature unusable. The feature can be trained around with some difficulty Based on training needs, the DR will be scheduled for resolution.
	- Priority 3 The deficiency "has minimum impact" on the quality of Operator Training and can be trained around routinely. The DR will be resolved at some time to ensure simulator technical accuracy and/or comply with certification requirements.

 $Rev.: 3$ Date: 5/26/38 Page: 10 of 23  $\sqrt{3}$ 

Priority 4 - The training feature is not required to support the current training curriculum. Work will proceed as resources permit.

- 6.1.9 PANEL The panel location for hardware component identified in the DR. (To be filled in by the Originator)
- 6.1.10 COMPONENT The number of the component identified in the DR. This is used for DR's requiring hardware changes/modifications. (To be filled in by the Originator)
- 6.1.11 DISCIPLINE "H = Hardware Only", "S = Software Only" and "B - Both Hardware and Software".<br>(This may be filled in by the Originator, the<br>Operator Training Branch, or the Unit Operations Consultant. It should be filled in before the Unit Records Technician assigns the DR number)
- 6.1.12 PDCR # If the DR was written as the result of a reference plant PDCR, then the PDCR number shall be written here using the format: YR-UNIT-<br>UNIQUENESS NUMBER, e.g. 88-3-000. (To be filled in by the Originator)
- 6.1.13 TYPE This can be used for searching for particular groups of DR's using the CMS Tracking System. Based on the Title, write the first letter of the word that best describes the DR Type in the blank. (Can be filled in by the Originator but is not required)
- 6.1.14 STATE OF SIMULATOR A brief statement describing the simulator state when the problem occurred. Example: Malfunction EG01, Main Generator Trip. (To be filled in by the Originator)
- 6.1.15 TEMPORARY SNAPSHOT (IC) Indicate the IC in which the problem occurred. If a temporary Snapshot IC was saved, indicate that IC number. (To be filled in by the Originator)
- 6.1.16 TITLE A condensed (60 characters, including spaces) version of the Description used to facilitate entry into the CMS Tracking System.<br>(To be filled in by the Originator)

 $Rev.: 3$ Date: 5/26/88 Page: 11 of 23  $\sqrt{3}$ 

#### **NSEM-5.01**

- 6.1.17 DESCRIPTION A conplete, concise narrative that provides a thorough explanation of the deficiency. To facilitate expedient resolution, all pertinent information should be included: i.e. correct/desired results; required hardware (types and quantities of switches, indicators, recorders, lights, etc.). If it is critical for the DR to be resolved within a specific time frame, furnish the required date and provide justification for it, e.g. required to support specific training commitments.
	- NOTE: If the DR is written against a PDCR, its status in the reference plant including the in-service date shall be provided.

. The second contract of  $\mathcal{L}_1$  ,  $\mathcal{L}_2$  ,  $\mathcal{L}_3$  ,  $\mathcal{L}_4$  ,  $\mathcal{L}_5$  ,  $\mathcal{L}_6$  ,  $\mathcal{L}_7$  ,  $\mathcal{L}_8$  ,  $\mathcal{L}_7$  ,  $\mathcal{L}_8$  ,  $\mathcal{L}_7$  ,  $\mathcal{L}_8$  ,  $\mathcal{L}_9$  ,  $\mathcal{L}_9$  ,  $\mathcal{L}_9$  ,  $\mathcal{L}_9$  ,  $\mathcal$ 

- 6.1.18 REFERENCES All references used to justify the DR: prints, tech manuals, photos, PDCR's, etc. (To be filled in by the Originator)
- 6.1.19 REVIEWED BY TRAINING (OTB) DR's submitted through OTB shall be reviewed and signed by the appropriate ASOT.
- $6.1.20$  REVIEWED BY ENG (ST3) All DR's shall be reviewed and signed by the appropriate STSB Supervisor(s) or his designee.
- 6.1.21 DATE CLOSED This is the date on which the<br>Deficiency Report was reviewed and closed. (To Deficiency Report was reviewed and closed. be filled in by the Unit-Operations Consultant)

NOTE: The Unit Records Technician will record this date to close out the DR in CMS.

- 6.2 Simulator Design Change Form Instructions (STS-BI-FlE).
	- 6.2.1 SIMULATOR Indicates the specific simulator. (To be filled in by the Unit Records Technician)
	- 6.2.2 LSSD SYSTEM The LSSD computer model system's abbreviation that included the reference plant's system for the FR's included in the SDC. (To be filled in by the Unit Records Technician)
	- 6.2.3 DISCIPLINE Indicated the type of DR's included in the SDC.  $H'' = Hardware, "S" = Software, "B" | A$ = Both HW and 3W. (This shall be determined by. inc. in the space of the state personnel. It must be filled in before the SDC is brought to the SCCC.

Rev. 3- Dates 5/26/88 Page: 13 of 23

"

#### **NSEM-5.01**

.\_\_ \_ \_\_\_\_\_\_\_\_ \_\_\_ \_ \_\_\_\_ \_ \_ . \_ \_ \_ \_ \_ \_ \_ \_ \_ \_ \_ \_ \_ \_ \_ \_ \_ -- \_. \_ \_ \_ - - .\_. , \_ .\_ ..
6.2.4 SDC TITLE - A description of the design change, based on the DR descriptions which should include the PDCR number, if applicable. It should be no longer than 60 characters and spaces. (To be filled in by the Unit Records : Technician) <sup>1</sup>

 $-$  . The state of the relative of the state of the state of the state of  $\Lambda$  . The state of the state of the state of the state of the state of the state of the state of the state of the state of the state of the state

- 6.2.5 SDC NO. The unique number assigned to the SDC by the Unit Records Technician. (To be filled in by the Unit Records Technician)
- $6.2.6$  DUE DATE (Optional) A date assigned by by SCCC for resolution of the DR(s)/SDC which takes into consideration any specific OTB needs and/orcertification requirements.
- $6.2.7$  DR NO'S A list of the DR's included in the  $SDC$ , not to exceed ten  $(10)$ . (To be filled in by the Unit Records Technician)
- 6.2.8 HARDWARE DESIGN CHANGE ANALYSIS ATTACHED (STS-BI-FIC) - This form shall be filled out by Simulator Hardware Maintenance and included in the SDC folder before it goes to the SCCC if the SDC's discipline is "H" or "B". (To be initialed by the Supervisor, Hardware Maintenance) <sup>1</sup>
- 6.2.9 SOFTWARE DESIGN CHANGE ANALYSIS ATTACHED  $(STS-BI-FIC)$  - This form shall be filled out by the Unit Software Coordinator and included inthe SDC folder before it goes to the SCCC if the SDC's discipline is "S" or "B". (To be initialed by the Supervisor,  $\angle$ 3E)
- 6.2.10 APPROVED/NOT APPROVED/SCCC MEMBER/DATE This<br>section will be completed by a Simulator Configuration Control Committee member (SCCC).
- NC?B: SDC's requiring a resource effort \$500 or less for hardware and 16 hours or less of<br>total software engineering/hardware total software engineering/hardware<br>engineering time can be approved by either STSB supervisor. Details on these SDC's will be provided in the next SCCC  $\Big|\Big|$ meeting minutes by the Supervisor, SCE.
	- 6.2.11 COMMENTS This field is used to state the . reason(s) why an SDC has been rejected or to set specific conditions governing its implementation. These comments should be carried over to the SCCC Meeting Minutes. (To be filled in by SCCC member)

**Rev.: 3** Date: 5/26/88 Page: 13 of 23 |

 $/5$ 

**NSEM-5.01** 

., - - . ~ \_ <sup>~</sup> ~. . . . \_ - \_ \_ \_ \_ \_ . \_ . . \_ . \_ \_ ..\_--\_s. \_ \_ . . . \_

- 6.2.12 HARDWARE DESIGN CHANGE DETAILS ATTACHED<br>(STS-BI-FlD) This form shall be filled out by<br>Simulator Hardware Maintenance and included in the SDC folder (if the SDC discipline is "H" or "B") before the DR's that are in the SDC can be closed out.
	- NOTE: Actual hours required to resolve each SDC  $\Box$ shall be noted here. (To be initialed by  $\overline{A}$ Supervisor, Hardware Maintenance)

6.2.13 SOFTWARE DESIGN CHANGE DETAILS ATTACHED (STS-BI-F1D) - This form shall be filled out by the Unit Software Coordinator and included in the SDC folder (if the SDC discipline is "S" or "B") before the DR's that are in the SDC can be closed out.

> NOTE: Actual hours required to resolve each DR | A shall be noted here. (To be initialed by  $\|\angle 5$ ) the Supervisor, SCE or his designee)

6.2.14 COMPLETED SIMULATOR DR TEST ATTACHED (STS-BI-FIB) -

FOR OTB GENERATED DR'S - This form shall be completed and signed by the Originator and/or the Unit Operations consultant before the DR's ' included in the SDC can be closed out.

FOR STSB GENERATED DR'S - This form shall be completed and signed by the originator and/or the appropriate STSB Supervisor.

- 6.2.15 DR(s) CLOSED OUT: DATE This is the date that<br>the Deficiency Report was reviewed, accepted and closed. (To be filled in by the Unit Operations consultant)  ${C}$
- 6.2.16 CMS TRACKING SYSTEM UPDATED This indicates that the CMS Tracking System has been updated to reflect the closed DR's. (To be initialized by the Unit Records Technicians)
- 6.2.17 SW DATA/DOCU UPDATE REQUIREMENTS ATTACHED<br>
(STS-BI-F1F) This form shall be completed and<br>
included in the SDC folder (if the SDC discipline is "S" or "B") before it can be transferred to the Supervisor, ASRMS for updating the design data base. (To be initialized by the Supervisor,  $SCE$ ) . SCE)

 $Rev. : 3$ Date: 5/26/88 Page: 14 of 23

## NSEM-5.01 |

- . . . \_ .\_ \_ \_ . . \_\_. \_ \_ . . \_ . \_ . \_ \_ . \_ . \_ \_ \_ \_ \_ . . \_ \_ \_ . \_ ~ . . . \_ ..

-

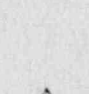

- 6.2.18 COMMENTS This may be used by the Supervisor, ASRMS, but is not required to be filled in.
- 6.2.19 SDC COMPLETED This, when signed, indicates that all requirements of the Simulator Design Change have been completed and the SDC can be closed out. (To be signed and dated by an STSB Supervisor)
- 6.2.20 CMS TRACKING SYSTEM UPDATED SDC PACKAGE IN CDS - The SDC Form is initialized by the Unit Records Technician indicating that the CMS Tracking System has been updated, indicating that the SDC is closed and filed in CDS.
- Simulator Deficiency Report Test Form Instructions  $6.3$  $(STS - BI - F1B)$ .
	- A Simulator Deficiency Report Test (STS-BI-F1B)<br>should be completed at the time of DR submittal NOTE: if adequate information is available to write the accessary steps for test acceptance. Exception to this may be granted with SCCC approval.

The test should be written by the originator or a responsible OTB/STSB staff member.

- TITLE This is the same title that appears on  $6.3.1$ the Deficiency Report. (To be filled out by the<br>Originator of the Deficiency Report)
- $6.3.2$ SYSTEM - This is the reference plant system specified in the Deficiency Report. (To be filled in by the Originator)
- DR NUMBER The number of the specific DR that  $6.3.3$ the test was written for. (To be filled out by the Unit Records Technician)
- TEST APPROVED OTB: All tests for DR's written  $6.3.4$ by OTB must be reviewed by the Unit Operations Consultant and approved by the appropriate ASOT.
- 6.3.5 TEST APPROVED STSB All tests written by STSB must be approved by the appropriate STSB Supervisor.

 $Rev. : 3$ Date: 5/26/88<br>Page: 15 of 23  $\sqrt{3}$ 

### **NSEM-5.01**

- p TESTED SAT All tests shall be performed and | All tests shall be performed and | All tests shall be performed and | All tests shall be performed and | All tests shall be performed and | All tests shall be performed and accepted by the Operator Training Branch EXCEPT<br>those tests writ in by STSB.
- DATE The date that the cest was accepted by  $\left( \frac{1}{2} \right)$ <br>Operator Training. (To be filled accepted by 6.3.8
- $\frac{3}{b}$  STEP The steps will be sequentially . by the person writing the test fill be sequentially numbered .
	- PESCRIPTION/DESIRED RESULT This will specify<br>
	result. (To be step and also that specify how to perform the step and also the desired<br>result. (To be filled in by originator)
- 6.3.10 COMPLETED The person by originator initial each step ison performing the test. initial each step is the desired result is<br>ichieved, the SDC will be returned to the<br>Supervisor-Herdware Maintenance and/or the<br>Software Coordinator for resolution. Supervisor-Hardware Maintenance and/or the Unit
- 6.3.11 PAGE...OF...... More than one form may be necessary to write the test. If only one form Is used, the person write the test. If oily one form-"l of i" to indicate only one form was. will write  $\frac{1}{2}$  will indicated, the number  $\epsilon_{0}$ , used. If write **when** multiple forms are used, the number following<br>"OF..." will indicate the total number following "OF..." will indicate the total number of forms
	- Design Change Analysis Form Instruments

 $\frac{\left( \frac{1}{2} \right)^2}{\left( \frac{1}{2} \right)^2}$ 

6.3 6

ons-Change Analysis Form Instructions (STS-BI-FIC).

- 6.4.1 DISCIPLINE H S This proper letter is circled to indicate the type of change, Hardware<br>or Software. (To be circled by the person<br>Performing the analysis) persorning the analysis)<br>6.4.2 SDC NO.- This is the reference
- analysis. "(To be filled out by the personnel of the personal personal personal personal personal personal per 6.4.3
	- Performing the analysis)<br>
	6.4.3 PROPOSED CHANGE This is a short description of<br>
	the work to be performed. Also any materials<br>
	necessary to complete the MW section of the DR should be listed the HW section material person performing there. (To be filled of the by-

Rev.: 3 Rev.: 3 NSEM-5.01 Date: 5/26/88 Page: 16 of 23 I

 $\mathcal{L}^{\mathcal{G}}$ 

6.4.4 ESTIMATED COST - This is only an estimate. It is used by the SCCC as a guide for costs<br>associated with the SDC and may impact the approval of the SDC due to budget considerations. If no cost is associated with the SDC, then write "NA" in the space. (To be filled out by the person performing the analysis)

C)

 $\circ$ 

2032<br>380

- 6.4.5 SIMULATOR DOWNTIME REQUIRED This is the estimated simulator downtime required to install the design change. It is used for coordination of OTB and STSB. (To be filled out by the person performing the analysis)
- MANPOWER REQUIREMENTS This is an estimate of  $6.4.6$ the manhours required to perform the design change. This is used by the STSB supervisors to project the department work load. (To be filled out by the person performing the analysis)
- ANALYSIS PERFORMED BY NAME/DATE The person  $6.4.7$ performing the analysis should print his name<br>and the date in this space. It may be necessary for the SCCC to clarify certain items on the analysis.
- 6.5 Design Change Details Form Instructions (STS-BI-F1D).
	- 6.5.1 DISCIPLINE H S "H" should be circled if the form concerns hardware details and "S" should be circled if the form concerns software details. (To be filled out by the person performing the design change)
	- 6.5.2 SDC NO The number of the reference SDC. (To be filled out by the person performing the design change)
	- 6.5.3 DATA USED This should list all data that was used to perform the design change. It will be useful when filling out the Software Documentation Update Requirements form. (To be filled out by the person performing the design change)

**Rev.: 3** Date: 5/26/88 Page: 17 of 23  $4\overline{ }$ 

 $\frac{1}{2}$ 

 $\mathbf{z}_k$ 

16

6.5.4 SPECIFIC TASK PERFORMED - The actual work should be described here. Hardware/Software personnel<br>shall fill in actual time it took to resolve the SDC package. This will serve as a guideline should future work be required in a specific area. (To be filled in by the person performing the design change)

> NOTE: Optional for HW if Work Order Numbers are listed.

- WORK ORDER NUMBER(S) This is used by HW to  $5.5.5$ indicate "work performed" in lieu of filling in<br>"Specific Task Performed" above.
- 6.5.6 DESIGN CHANGE ON DISK This indicates the location of the software modification. (To be filled in by the Unit Software Coordinator)
- LOAD FATH This indicates the load path for the  $6.5.7$ installation of the software modification. (To be filled in by the Unit Software Coordinator)
- HW MAINTENANCE/SW ENG EXECUTING CHANGE The  $6.5.8$ person that performed the design change should print his name and the date in this space.
- Software Data/Documentation Update Requirements  $6.6$  $(STS-BI-FIF 1,2,3,4)$ 
	- Discipline Denotes discipline under which the  $6.6.1$ Data/Documentation is filed. (to be filled in by responsible Software Engineer)
	- SDC No. Number that denotes specific SDC  $6.6.2$ Data/Documentation was compiled for. (to be filled in by responsible Software Engineer)
	- 6.6.3 Simulator System All Data/Documentation pertinent to a Simulator System shall be noted if applicable. (to be filled in by responsible Software Engineer)
	- 6.6.4 Control Panel Instrumentation All Data/ Documentation pertinent to Control Panel Instrumentation shall be noted if applicable. (to be filled in by responsible Software Engineer)

**Rev.: 3** Date: 5/2, 38 Page: 1º : 23  $/6$ 

### **NSEM-5.01**

- 6.6.5 Process Computer Monitored Parameters All data/documentation pertinent to PPC points shall be noted if applicable. (to be filled in by responsible Software Engineer)
	- OTB/SCE shall review Certification Per-NOTE: formance Test to ensure applicable data is included.
- 6.6.6 Instructor Interfaces All Data/Documentation pertinent to Instructor Interfaces shall be noted if applicable. ('o be filled in by responsible Software Engineer)
- Component Information All Data/Documentation  $6.6.7$ pertinent to Component Information shall be noted if applicable. (to be filled in by responsible Software Engineer)
- Simulation Diagrams All Data/Decumentation  $6.6.8$ pertinent to Simulation Diagrams shall be noted if applicable. (to be filled in by responsible Software Engineer)
- Miscellaneous All data/documentation pertinent  $6.6.9$ to the miscellaneous section shall be noted if applicable. (to be filled in by responsible Software Engineer)
- 6.6.10 Simulator Reference Plant Data All Data/Documentation pertinent to the Simulator Reference Plant shall be noted if applicable. (to be filled in by responsible Software Engineer)
- 6.6.11 SW ENGINEER/TECHNICAL COORDINATOR Initials of responsible Software Engineer/Technical Coordinator. (Initialed by Software Engineer/Technical Coordinator)
- 6.6.12 Date Date which check sheet was signed off by responsible Software Engineer. (to be filled in by responsible Software Engineer)

**Rev.: 3** Date: 5/26/88 Page: 19 of 23

- 6.8 Simulator Reference Plant Data Instructions This form shall be'used:by OTB~to provide' data NOTE L
	- NOTE: This form shall be used by OTB to provide data s: This form sholl be used by UIS to provide. other data is available, i.e. assumptions special test, empirical.
	- .1 Simulator/Reference Plant Lists specis collected Library Refer . Collecting for person.

(to be filled in by person collecting data)

6.8.2 DR& - The reference DR& for which the data was  $\mathcal{L}_{\mathcal{A}}(c, \mathcal{U}, \mathcal{V})$  , by person in the filled interpretation of  $\mathcal{U}$  ,  $\mathcal{U}$ 

(to be filled in by person collecting data)

6.8.3 System - This is the reference plant system for which the data was collected.

(to be filled in by person collecting data)

6.8.4 Data Collected -

<sup>|</sup> 6.8 Simulator Reference Plant Data Instructions- <sup>~</sup>

 $\mathcal{L}$ 

se ¥

gir.

- 6.8.4.1 Date Date on which data was collected.
- 6.8.4.2 Time Time the data was taken (use Mavy . (These items filled in by the second in by the second in by the second in by the second in by the second in b
	- . (These items filled in by person collecting data)

NOTE: If collected over extended period of time, write from/to for reference quide.

 $6.8.5$  Data Type -

- 6.8.5.1 Empirical Data collected based on observation or experience.
- 6.8.5.2 Special Test Data collected as the resul of a special test or evolution in the reference plant.

 $Row.:$  3 Date: 5/26/88 Page: 20 of 23 I

 $\sqrt{3}$ 

### **NSEM-5.01**

- 6.8.5.3 Assumption May be used, if justified, when data is unavailable.
	- (appropriate type checked by person <sup>1</sup> . collecting data).
- 6.8.6 Data Specific data collected for a DR which denoted a system problem. If applicable, attachments shall be included.

.\_ , \_ \_ \_ \_ \_ . . \_ \_ . \_ ., , ,,

- . (to be filled in by person collecting data)
- 6.8.7 Assumption, Reason and Basis Specific data collected to verify assumption is correct. Reason and basis shall be explained here.
	- (to be filled in by person collecting data)
- 6.8.8 Data Collected By and Date Person who collected data and the date it was accomplished.
	- (to be filled in by person accomplishing.) . task) . .)
- 6.8.9 Data Approved By and Date Authorized person in OTB who is qualified to review coilected data.
	- (to be filled in by person reviewing . collected' data)-
- NOTE: A comprehensive review of all data pertinent to the reference deficiency (DR) noted shall be conducted prior to signoff, i.e. print revisions, coding update, reference tables, etc. After approval, the updated data shall be placed in the applicable SDC/ Data Base File by the unit records tech.
	- 6.8.10 Superseded Data This space used to denote if original data has been updated.
		- ( to be filled in by the Unit Operations  $\left(\frac{1}{\lambda}\right)$ Consultant reviewing collected data)
	- 6.9 Approval Of New Load Path

,.

6.9.1 The Unit Software Coordinator who creates the<br>new load path (Section 6.5.7, Form STS-B1-FlD)<br>ehall enter the following information on the shall enter the following information on the LOAD PATH LOG located in the simulator computer facility room. .

> $Rev.: 3$ Date: 5/26/88 Page: 21 of 23

. - , \_ , \_ . . , \_ . , . . \_ \_ \_ . - . . \_ . . . . - \_ \_ . . \_ . \_ - . \_ \_ \_ \_ . . . ~ . - \_ ~ . . . . \_ \_ ~ \_ . \_ \_ \_ . . . - -

:

9

- DATE The date that the load path is created.
- TIME The time that the load path is created.
- DISK NAME The name of the disk pack on which the created load path resides.
- LOAD PATH The name of the load path which  $\bullet$ contains the software<br>modification as results of DR(s) resolution (format LD.XXXXXX).
- SW ENGINEER The name of the software engineer who creates the load path.
- APPROVAL The name of the Unit Operations Consultant, OTB Instructor or the ASOT who approves the load path<br>(to be filled by OTB).
- OTB shall ensure that only the approved load  $6.9.2$ path will be used for training.
	- The Unit HW Technician (or individual who NOTE: brings up the load) shall only bring up the newest approved load path recorded on the LOAD PATH LOG.

 $7.0$ Figures

None

**Rev.: 3** Date: 5/26/88 Page: 22 of 23  $\sqrt{3}$ 

**NSEM-5.01** 

# 8.0 Attachments

殲滅

Ö

ij

e<br>V  $\alpha$ 

 $\mathbb{C}$ 

 $\overline{a}$ 

 $\bullet$ 

 $x^2 + y^2 = 1$ 

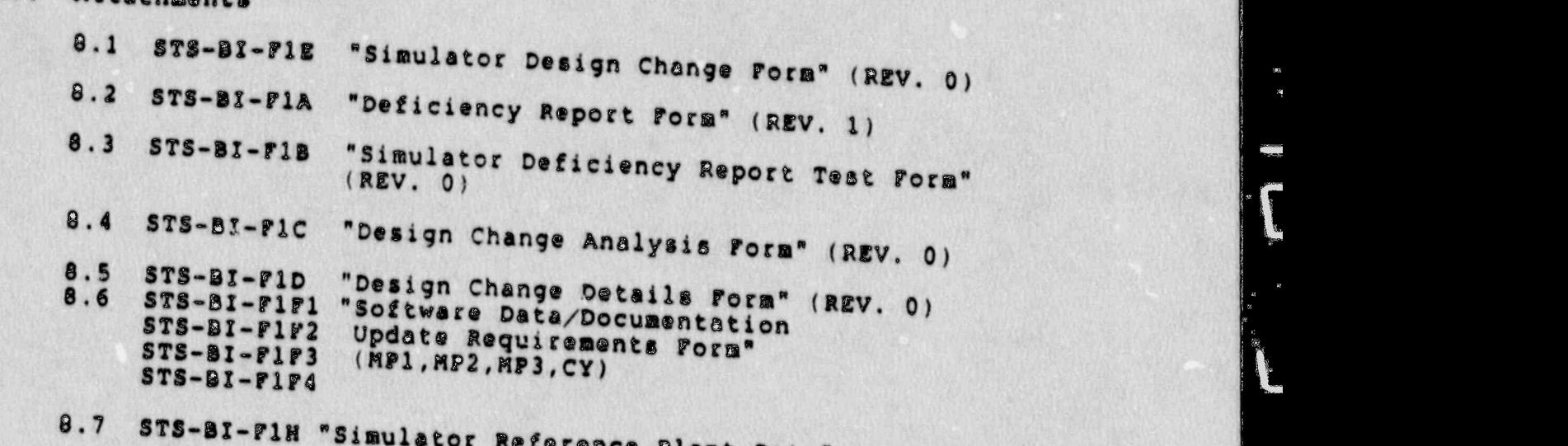

**Rev.: 3** Date: 5/26/88  $\overline{a}$ 

gunak<br>Secara

gancyon<br>Carpote

 $\cdot$  .

E.

 $\tilde{\mathbf{r}}$ 

### Attachment 8.1

### MARGINAL NOTE DIRECTORY

Replace "will" with "shall" Assigns responsibility for speciale functions to the<br>Unit Operations Consultants Correction of name or title Changed for clarity New responsibility Change in guideline Added for control of data entry Added to address QA of "Training Loads"

> **Rev.: 3** Date: 5/26/88 Page: 8.1-1 of 1

÷

**MSEM-5.01** 

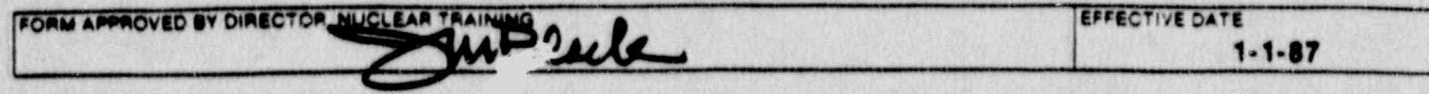

# **IULATOR DESIGN CHANGE**

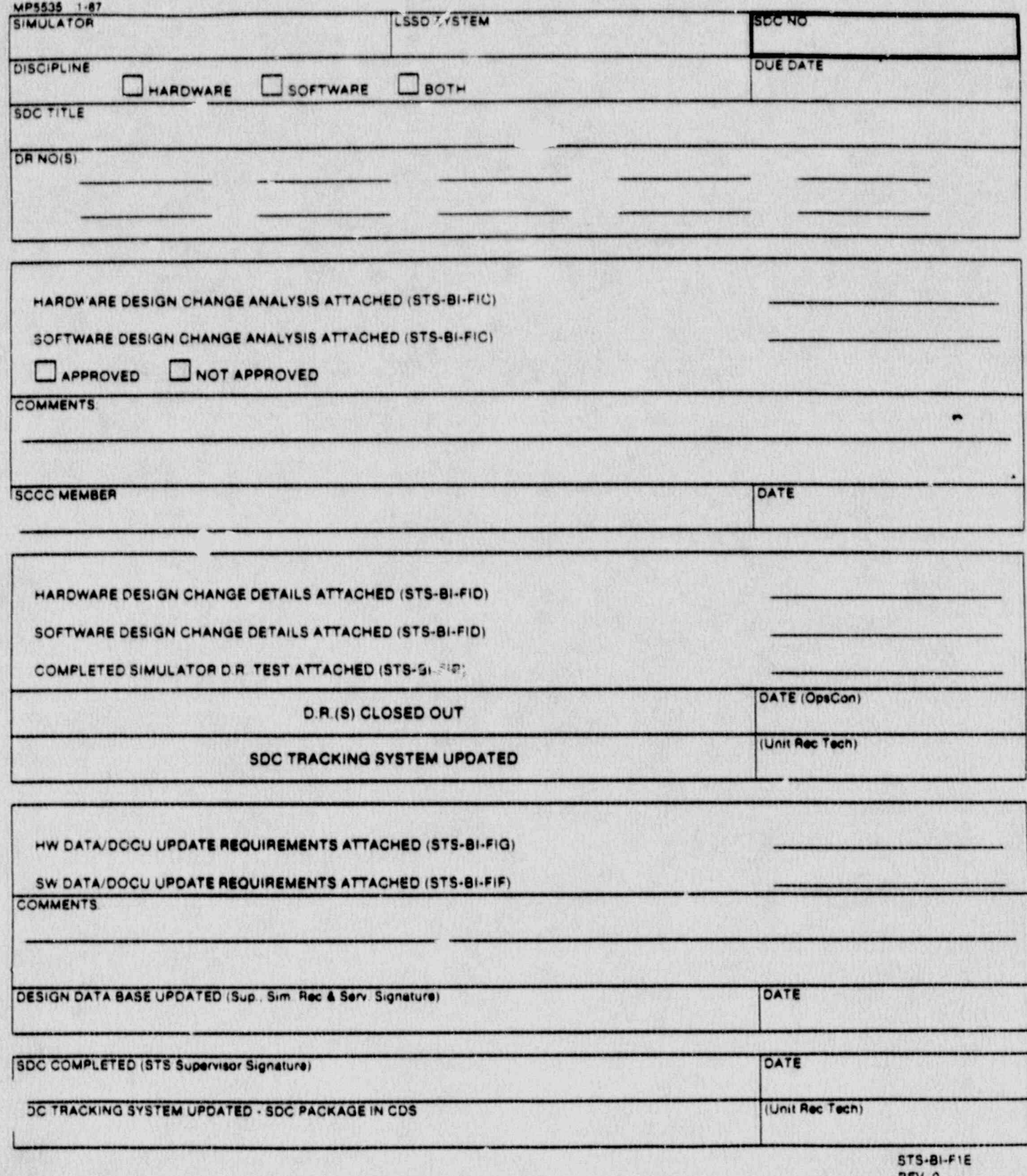

R

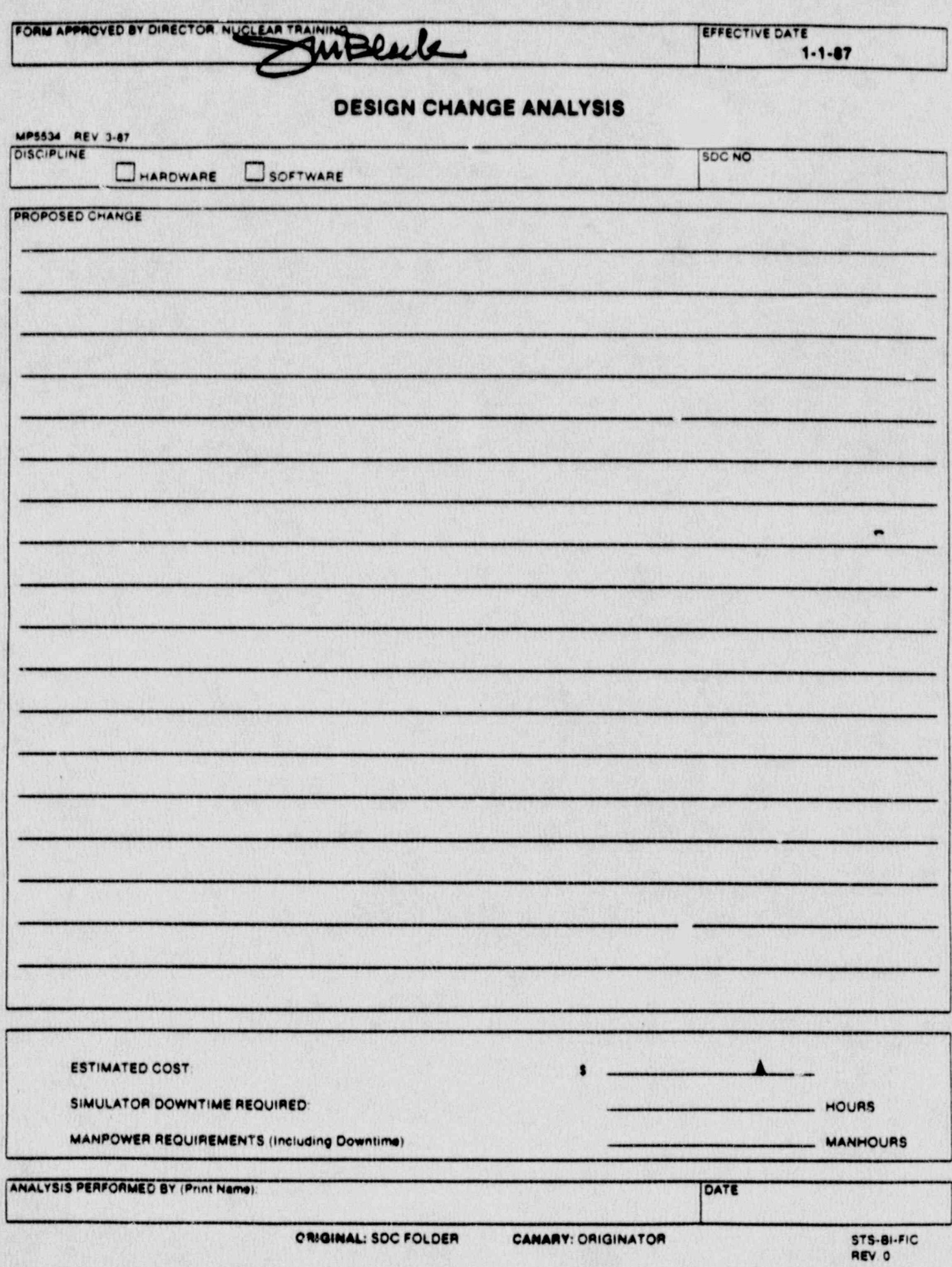

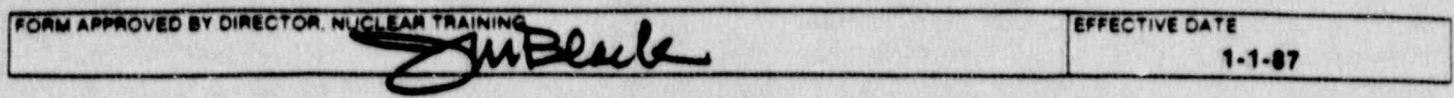

# **DESIGN CHANGE DETAILS**

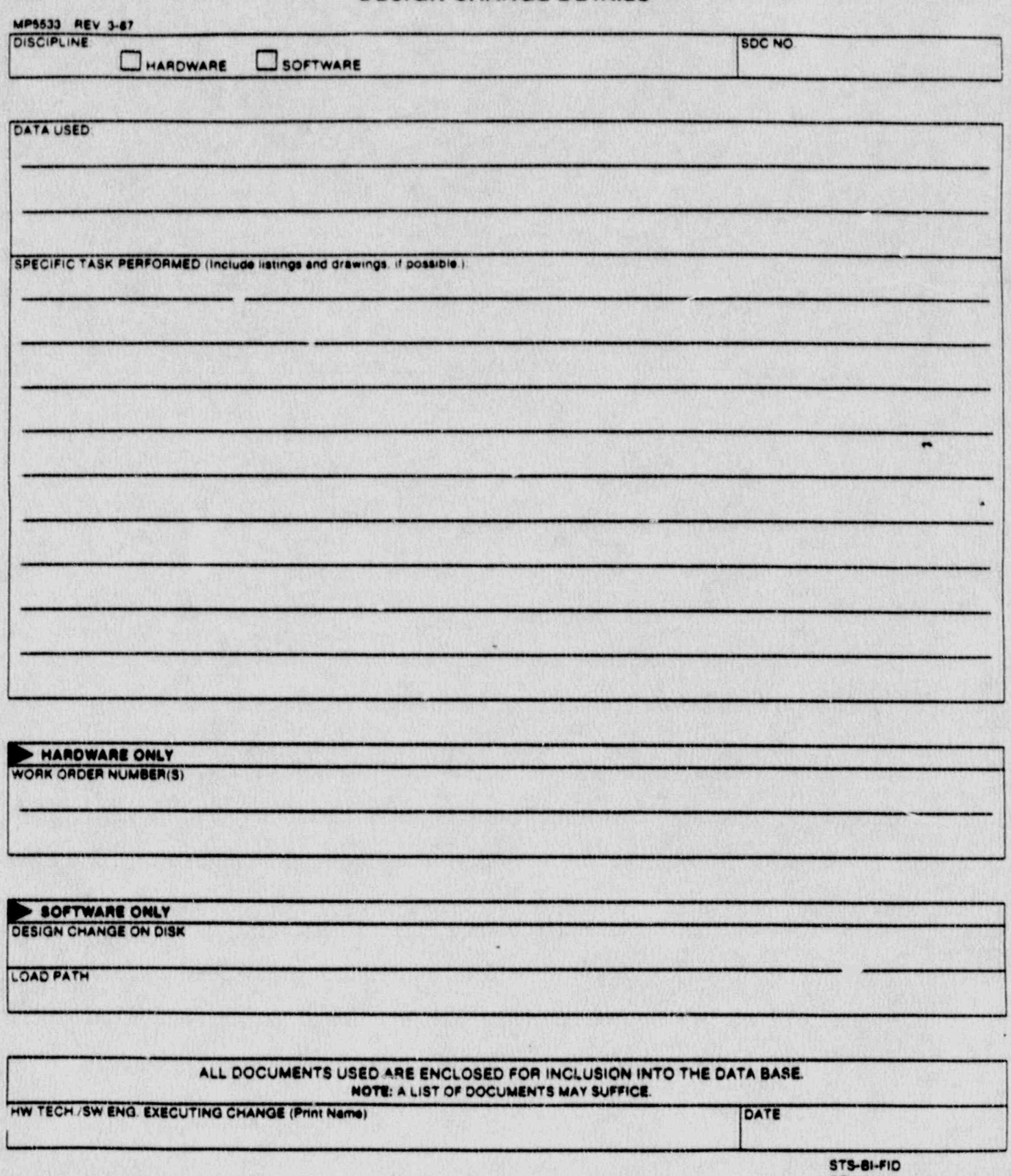

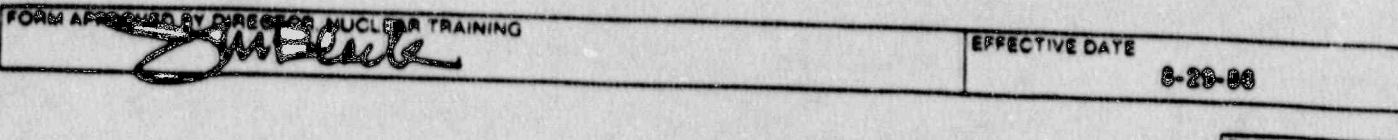

a<br>His

e<br>Voqealar i.

e<br>Sign

 $\mathbb{R}^n$ 

 $\frac{1}{3}$ 

ŝ

a<br>Ka  $\tilde{\psi}^{(3)}$ 

 $\begin{array}{cc} \mathbf{1}_{\mathbf{K}} & \mathbf{1}_{\mathbf{K}} \\ \mathbf{1}_{\mathbf{K}} & \mathbf{1}_{\mathbf{K}} \\ \mathbf{1}_{\mathbf{K}} & \mathbf{1}_{\mathbf{K}} \end{array}$ 

PAGE  $OF$ 

٠

I.

į,

þ

# SIMULATOR DEFICIENCY REPORT TEST

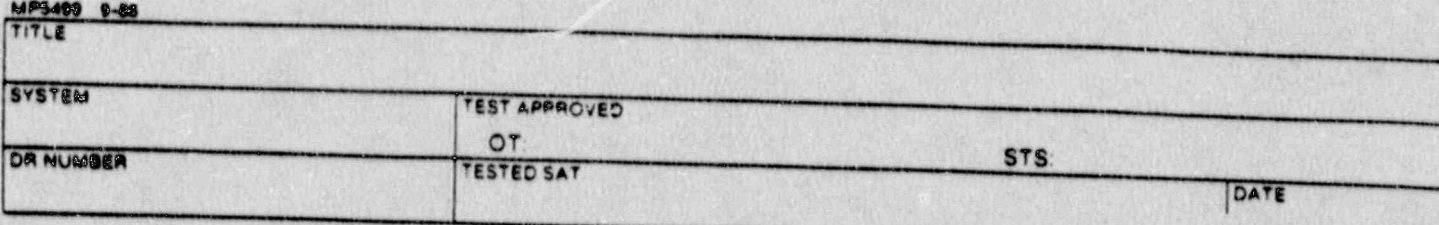

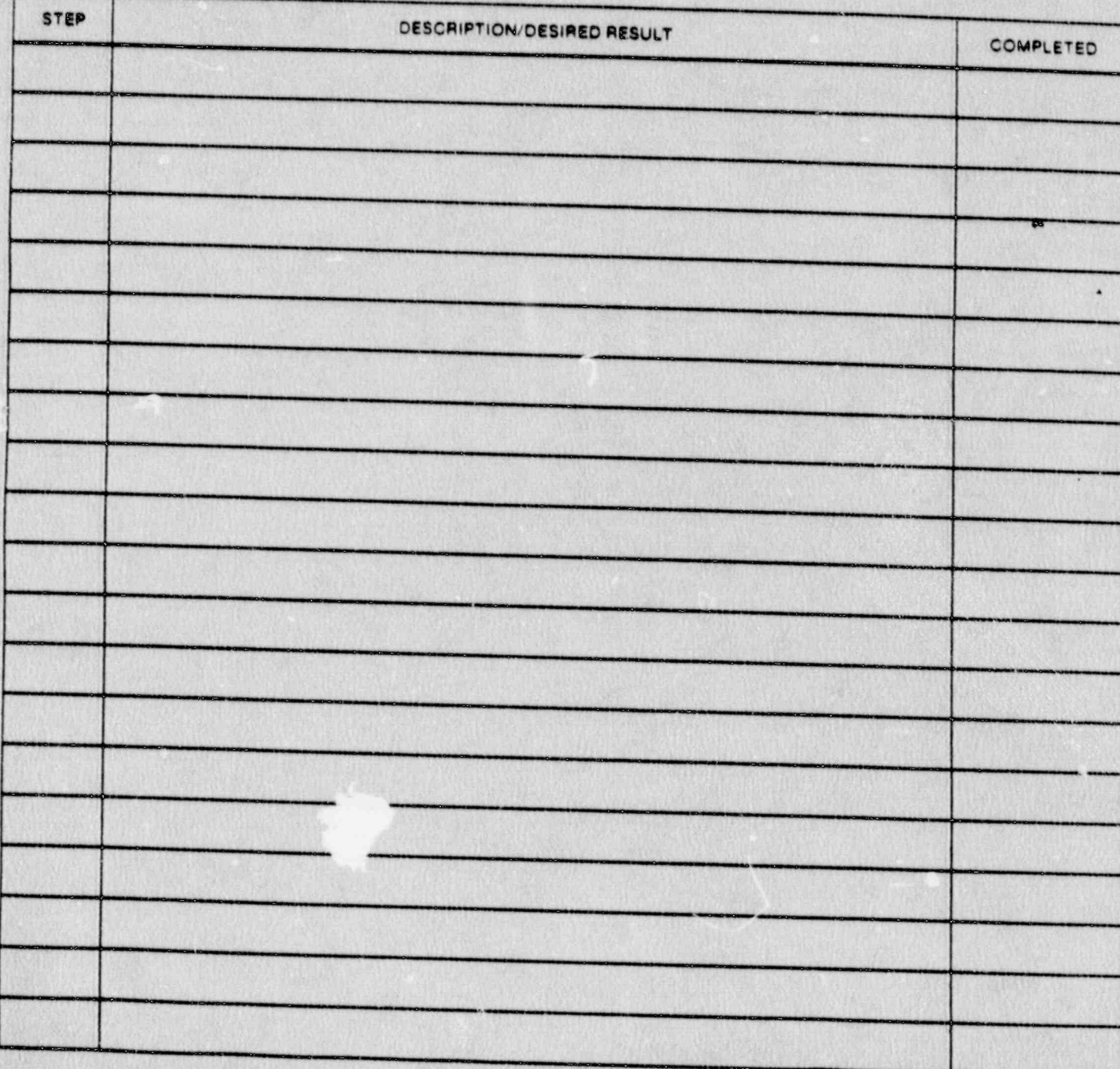

 $\begin{array}{ccc} &\qquad \qquad \text{and} &\qquad \qquad \text{a} \\ &\qquad \qquad \text{or} &\qquad \qquad \text{a} \\ &\qquad \qquad \text{or} &\qquad \qquad \text{a} \\ &\qquad \qquad \text{or} &\qquad \qquad \text{a} \end{array}$ 

Ø

an<br>1

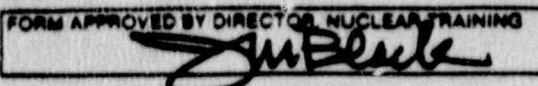

 $\cap$ 

EFFECTIVE DATE  $-29 - 06$ 

 $\sqrt{2}$ 

## **DEFICIENCY REPORT**

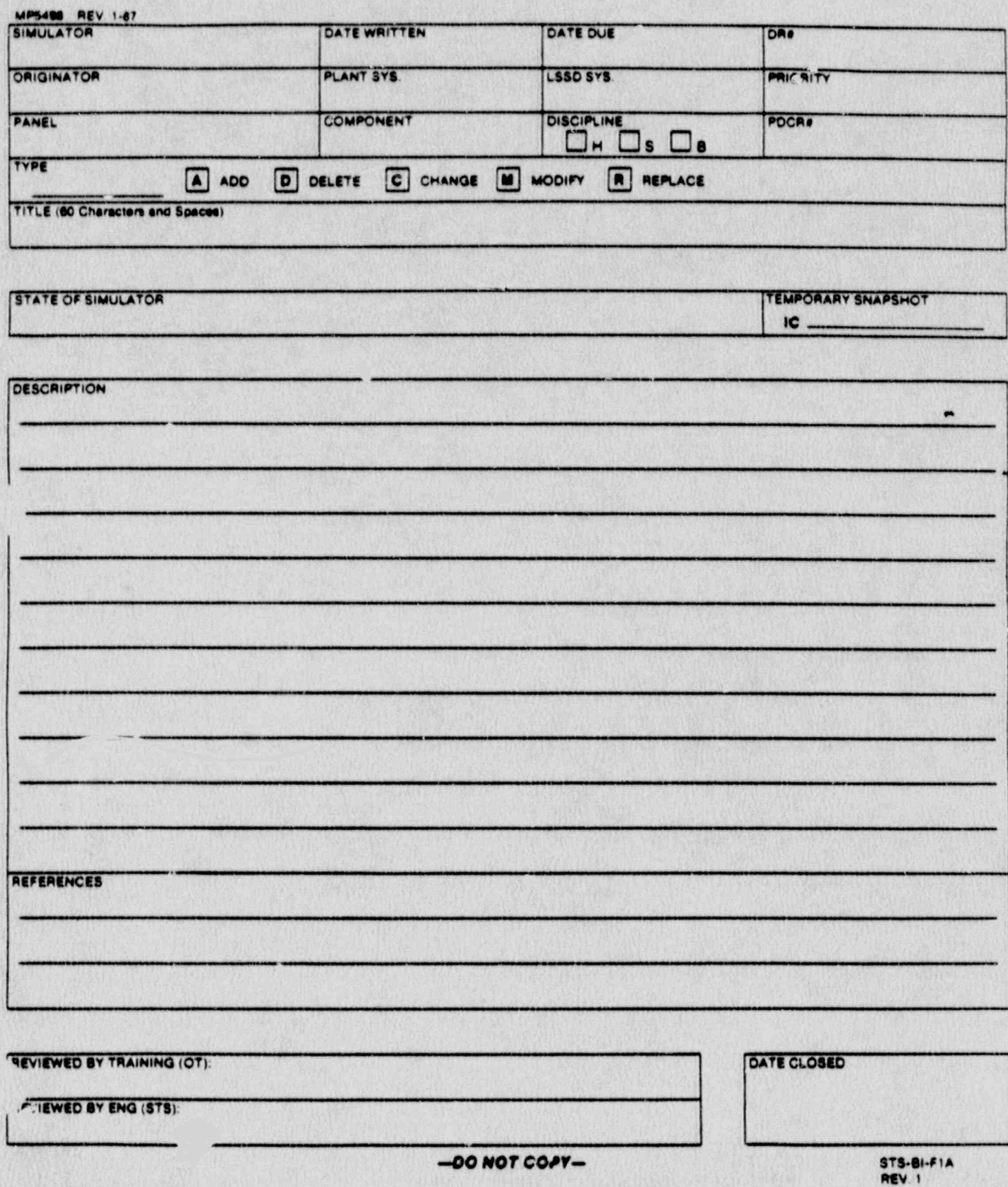

**URIGINAL: SOC FOLDER** 

CANARY: COS

PINK: OPERATOR TRAINING

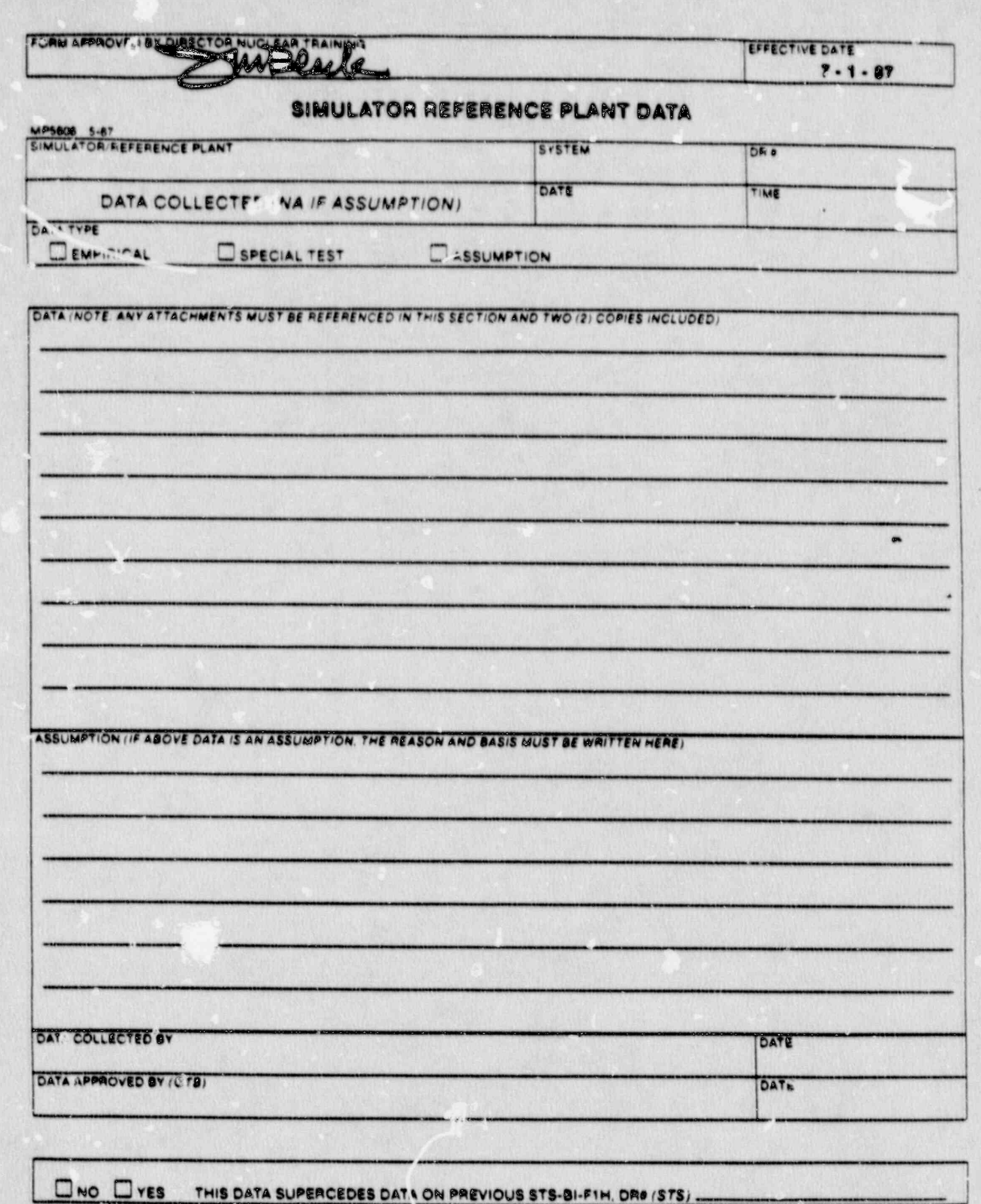

 $\mathbb{C}^{\mathbb{C}}$ 

q.

mic

 $\Box$ i. ş

ì 

ì

映<br>。

X

بي الكاثر<br>منابعة

e) S.

.<br>8.M

**Reality** 

S.

**Barry** 

ő  $\mathbf{a}^{(i)}$ **WARRANT** 

ORIGINAL: SOC FOLDER CARARY: DATA BASE FILE

E 

STS-BI-FIN

**Contract** 

T

E

 $\mathbf{C}$ 

O

 $\frac{1}{\alpha}$ 

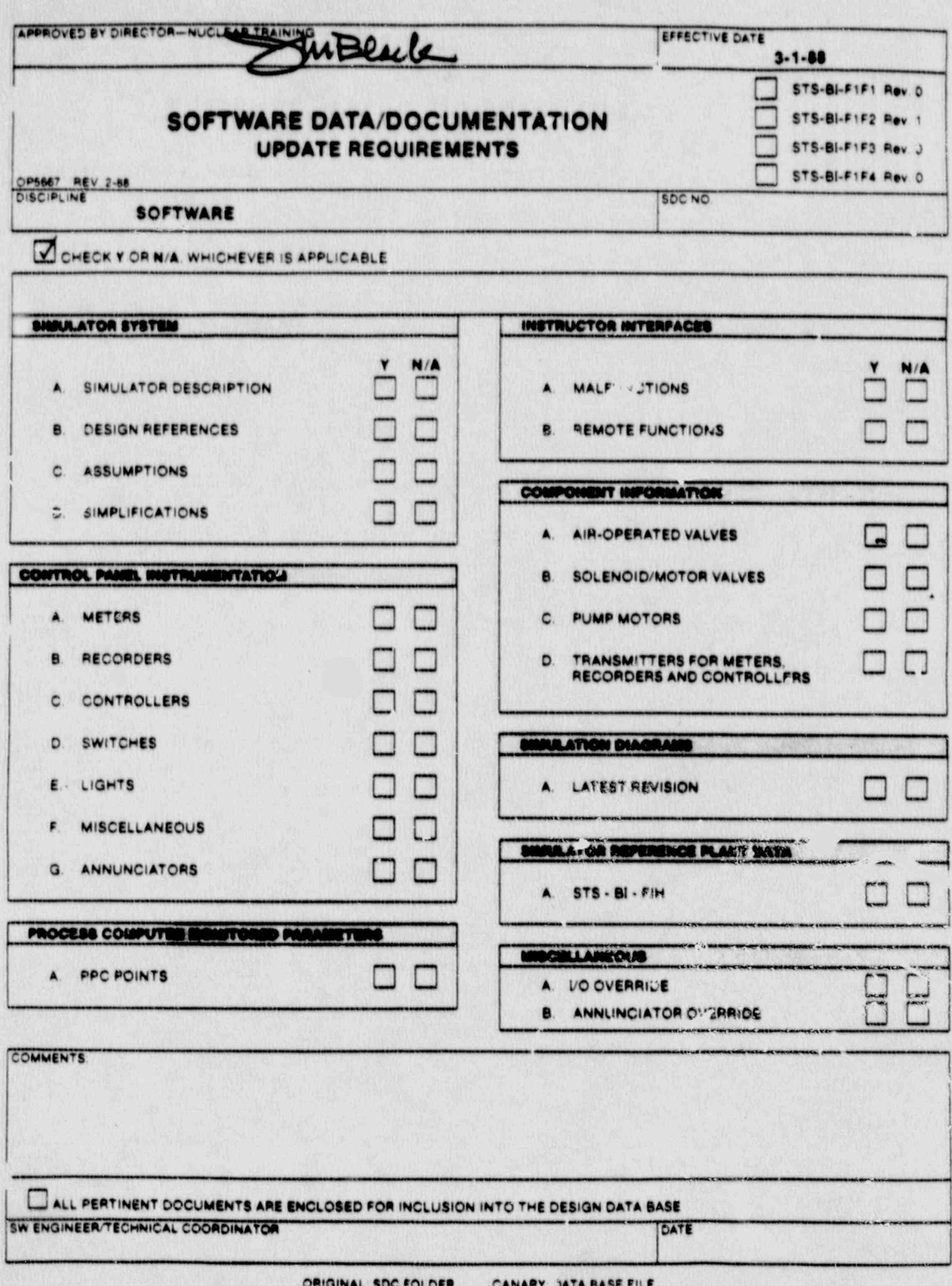

## NORTHEAST UTILITIES

NUCLEAR SIMULATOR ENGINEERING MANUAL

**NSEM-5.02** 

RETEST GUIDELINES

Operator Training Manager,

Approved:

Responsible<br>Individual:

Di cector Training lear

Revision:

Date:

April 17, 1990

 $\overline{c}$ 

SCCC Meeting No: 90-003

### 1.0 PURPOSE

1.1 To ensure that adequate testing is performed whenever a modification is made to the simulator that affects its fidelity relative to the reference plant or its functional operation as a simulator.

. . \_ . - . -. - . .. . \_. . .- . .. .\_ -\_\_\_ ..

, 1.2 To ensure that Simulator Certification Documentation and Simulator Initial Conditions remain up to date as Deficiency Report (DR's) are closed out.

## 2.0 APPLICABILITY

This procedure applies to the Nuclear Ttaining Department (NTD), including Operator Training Branch (OTB), Simulator Technical Support Branch (STSB), and ot.her Northeast Utilities (NU) organizations performing functions in support<br>of the NU Simulator Tertification Program.

### 3.0 REFERENCES

- 3.1 ANSI/ANS 3.5-1985 This standard states the einimal functional requirements on design data and simulator performance and operability testing.
- 3.2 NRC RG 1.149 Rev. 1, April, 1987 This guide describes an accepta' le methodology for certification by<br>endorsing ANSI/ANS-3.5, 1985 with some additional requirements.
- $3.3$  10CFR 55.45(b) Mandates a timetable for simulator facility certification and specifies additional testing requirements.
- 3.4 NUREG 1258 December, 1987 Describes the procedures and techniques which will be employed to audit certified facilities,

### 4.0 DEFINITIONS

- 4.1 Deficiency Report (DR) form (STS-BI-F1A) used by the operator Training Branch (OTB) and the simulator Technical Support Branch (STSB) to record identified ; deficiencies between the simulator and reference plant.
- 4.2 Simulator Design Change (SDC) A documentation package consisting of \*\*levant DR's and all forms indicated on STS-BI-F1E which is designed to track the resolution'of DR's and ensure that ANSI/ANS 3.5-1985, and NRC Reg. 1.149 requirements are satisfied.

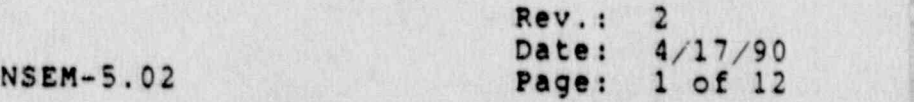

. . - \_\_ .\_. .\_ . . \_ . . . \_ \_\_ - . -.

- 4.3 Normal Plant Evolutions Evolutions that the simulator shall be capable of performing, in real time, that simulate routine reference plant evolutions. See NSEM ' 4.10 for a detailed list of these evolutions.
- 4.4 Surveillance Testing Operational testing on safety related equipment or systems. See NSEM 4.10 Figure 7.3 for a detailed list of surveillances that a simulator , and the canada of norforming is capable of performing.
- 4.5 Simulator Operating Limit A given simulator condition beyond which simulation is unrealistic or inaccurate and negative training may be provided. Fimulator operating limits may be imposed due to plant design ' limits, computer code model limits, or observed anomalous response. Refer to NSEM 4.08 for additional , information. '
- 4.6 Simulator Instructor Guide (SIG) A training document outlining the' sequence ot' events for a simulator training session. SIG's also contain additional information for the instructor conducting the session.
- 4.7 Malfunction A specific equipment failure which produces discernible indications in the Control Room that replicates the same equipment failure should it occur in the reference plant. Specific preprogrammed malfunctions are available at the simulator instructor station.
- ! 4.8 Major Malfunction Those malfunctions which produce extensive integrated effects in a number of plant systems which requires complicated analysis to verify acceptable response.
- 4.9 Initial Conditions (IC's) A set of analog/digit points that are stored on the Simulator's computers so <sup>i</sup> that a starting point is available for a Simulator session. Physical components (handswitches, relays, etc.) must also be 'aanipulated to match the analog/digital initialization points (switchcheck).
	- 4.10 Certified IC  $\lambda$ n IC which has been reviewed by an SRO qualified instructor and verified to have consistent control board and remote function conditions as the reference plant would under the same conditions.
	- 4.11 System Test A test developed for each modeled plant. system that ensures proper response of all control board instrumentation, controls, annunciators, PPC points, remote functions, flowpaths and components that are associated with an individual plant system.

Rev.: Date: 4/17/90 NSEM-5.02 Pass: 2 of 12 ;

- 4.12 Remote Function An. instructor initiated input to the simulator model which will provide the same discernible effects as the corresponding manual operation in the reference plant.
- 4.13 Certified Remote Function Those remote functions which will be tested to work correctly and may be used in simulator training and exams.
- 4.14 "Cause & Effect" Document A descriptior of the simulator response (effect) to the inservion of a specific malfunction or malfunctions. Each malfunction description also contains the physical "cause" of the malfunction as well as a description of the significant effects on plant operation due to the malfunction. .
- 4.15 Performance Test A defined group of tests conducted to verify ' simulation facility's performance as compared to actual or predicted reference plant  $\overline{\phantom{a}}$ performance. A performance test is required for initial certification and for every subsequent four year period in order to maintain certification. Performance testing for certification maintenance is intended to be an on-going process with approximately 25% of the testing performed during each year of the four year cycle.
- 4.16 operability Testing a defined group of tests conducted to verify:
	- 1. The overall completeness and integration of the simulator model,
	- 2. Steady state performance of the simulator to that of the reference plant,
	- 3. Simulator performance for a benchmark set of transients against established criteria. Operability testing is a subset of the the state of the state of the state of the state of the state of the state of the state of the state of the state of the state of the state of the state of the state of the state of t Performance Test and is. required annually for maintenance of certification.
- , 4.17 " Pen and Ink" Change A temporary handwritten update to a Simulator Certification document as opposed to a typed revision of that document. When the word " revision" is used in this document, a "pen and ink" change is acceptable. As discussed under ASOT responsibilities, the ASOT shall determine the requirements for timing of formal typed revisions due to "pen and ink" changes.

Rev.: **Date:** 4/17/90<br>**Page:** 3 of 12 ;;

- -\_ . \_ \_ - . \_ \_ . , .\_, . -\_ \_ -\_ ~ . \_ - - \_ \_.

- 4.18 Design Limits Extreme values for specified plant parameters. Design limits are obtained from engineer-<br>ing design and accident analysis documents, e.g., maximum RCS pressure, peak containment pressure, etc.
- 4.19 Model Limits Physical conditions which cannot be simulated by the model coding, e.g., critical pressure and temperature, core melt, clad melt, etc.
- 4.20 Anomalous Responsy Simulator response which violates the physical laws of nature or differs greatly from expected response. Expected response may be based on plant data, accident analysis, or best estimate evaluation.  $\blacksquare$

## 5.0 RESPONSIBILITIES

- 5.1 Assistant Supervisor Operator Training (ASOT)
	- 5.1.1 Responsible for approving DR retests of OTB initiated DR's.
	- 5.1.2 Responsible for assigning the Operations Consultant or other operator instructor(s) to review NSEM-5.02 rorm 7.1 after each , DR/SDC is retested but prior to closecut of the DR/SDC.
	- 5.1.3 Responsible for approving the completed NSEM-5.02 Form 7.1.
	- 5.1.4 Responsible for determining the frequency of formal typed revisions of various performance test documents as a result of "pen and ink" changes. test documents as a result of "pen and ink"
	- 5.1.5 overall responsibility for ensuring Simulator certification Documentation remains up-to-date.
	- 5.1.6 The ASOT is responsible for the final decision<br>on whether a Simulator Deficiency is severe enough to constitute a Simulator Operating Limit requiring implementation of NSEM 4.08 Sections 6.4, 6.5, 6.6 and 6.7.
	- 5.1.7 Responsible for maintaining a location for <sup>|</sup> working copies of simulator certification performance tests prior to transmittal to Controlled Document Storage.

Rev.:  $2/17/90$ NSEM-5.02 Page: 4 of 12

- 5.2 Operations Consultant/Operator Instructors (As Assigned) :
	- 5.2.1 Responrible for writing and performing oTB initiated DR retests. <sup>~</sup>
	- 5.2.2 Responsible for implementing this procedure after DR's/SDC's are retested but prior to closeout of the DR/SDC and for signing Form 7.1 when complete.
- 5.2.3 Responsible for performing "pen and ink" changes or revisions to performance test : : documents and indexes and updating/reshooting certified/non-certified IC's, as required by this procedure.
	- 5.2.4 Responsible for running performance tests, on the simulator to investigate simulator performance.
	- 5.2.5 Responsible for placing the completed signed and approved NSEM-5.02 Form 7.1 in the SDC package for closeout.
	- 5.2.6 Responsible for recommending at the end of each year reference plant control boards that will need to be photographed.
	- 5.2.7 Responsible for updating all controlled copies of Malfunction Cause & Effect Descriptions and Indexes as changes are made.
	- 5.2.8  $\n **P**$  sponsible for annual updating of control  $\bigwedge$
	- 5.3 Simulator Technical Support Branch-
		- 5.3.1 Responsible for providing assistance as necessary when issues of Simulator Operating Limits are under review. .
		- 5.3.2 Responsible for performing Real Time tests, when needed.
		- 5.3.3 Responsible for making recommendations to OTB on the scope and complexity of a DR retest..

 $Rev. : 220$ Date:  $4/17/90$ NSEM-5.02 Page: 5 of 12

. In the second control of the second second second second second second second second second second second se

## **6.0 INSTRUCTIONS**

### 6.1 General Discussion

6.1.1 The retest associated with a DR shall be ' written such that the extent of the retest is commenserate with the magnitude and complexity of the changes being contemplated.<br>ANSI/ANS 3.5 (1985) requires: " Testing shall be conducted and a report prepared ... If<br>simulator design changes result in significant<br>configuration or performance variations. a limited change is made, a specific performance test on the affected systems and components shall be performed.'

> The guidance contained in this procedure for maintaining simulator certification pe.formance tests valid may also be used to provide guidance for writing the DR retest. Keeping<br>Simulator Certification Performance Tests valid<br>may be viewed as the minimum scope of the retest. The ASOT has final approval over the scope and content of a retest.

- 6.1.2 After a Deficiency Report (DR) is implemented<br>on a simulator and retested as acceptable,<br>simulator certification documentation and Simulator Initial Conditions (IC's) may require updating. After the completion of the DR re-<br>test but prior to closeout of the SDC package, Form 7.1 shall be reviewed for any impact to simulator certification documentation or Simulator Initial Conditions. Form 7.1 lists<br>11 specific areas requiring review. Each of the 11 areas is discussed in detail in sections 6.2 th:ough 6.12 below. The completed Form 7.1 shall be signed by the individual(s) who have completed the checklist, approved by the ASOT and shall be placed in the SDC package as documentation of the review.
- 6.1.3 A "yes" or "no" determination needs to be checked on each of the 11 items listed on Form 7.1. A "no" requires no further action. A "yes" will require the action that is listed in the applicable sections below.

Rev.:  $2$ <br>Date:  $4/17/90$ NSEM-5.02 Page: 6 of 12

, . -. -. . . . - . -- . . . . . . - . - - \_ . . - . . . - . - . . .

## 6.2 System Test Update Required

6.2.1 Changing an' existing System Test. <sup>|</sup>

| |

- 6.2.1.1 Not all'DR's will result in a need ' to change a system test. DR's that invalidate existing wording or system <sup>|</sup> test results shall require changing<br>the system test. The addition of new<br>annunciators, hardware, or flowpaths shall result in changing or adding to a system test.
- 6.2.1.2 For the purpose of completion of Form o.2.1.2 For the purpose of completion of Form<br>7.1, the SDC may be closed as soon as a "pen and ink" change is made to th respec:ive system test. For System Tests, another acceptable approach is ; to attach a copy of the completed DR' and/or retet . to the system test, for incorporation at the next typed. revision. Actual timing of typed revisions of a system test is at the ASOT's discretion.
	- 6.2.2 Adding or deleting an entire System Test.

Should it be necessary to add or delete an ' entire System Test, revision will be necessary to NSEM-4.01 Attachment 8.1, 8.2, 8.3 or 8.4 (as appropriate), NSEM-4.07 Form 7.1 and NSEM-4.07 Attachment. 8.1, 8.2, 8.3 or 8.4 (as appropriate).

- 6.2.3 If a system test is completely performed in<br>its entiraty for a DR retest, it may be taken credit for in fulfilling the once per four year performance requirement of NSEM-4.07.
- 6.3 Reshoot Certified (and/or Non-Certified) Initial Conditions (IC's)
	- $6.3.1$  If a DR results in the need for reshooting of certified IC's, the SDC shall not be closed until all certified IC's have been reshot. Conduct of training prior to reshooting of certified IC's is addressed in NSEM-4.02 Section 6.11. Updating of all or some noncertified IC's is at the discretion of the<br>Operations Consultant/assigned Operator Instructor or ASOT.

 $Rev.: 2$ NSEM-5.02 Date:  $4/17/90$ <br>Page: 7 of 12

.- .. . .. - . - . . . . . .-- - , - ,. ..-. . . . . - . . . . . . - . - - .

### $6.4$ Malfunction Cause & Effect Descriptions and Index

### $6.4.1$ Changing an existing Malfunction Cause and Effect Description.

- If a DR on a malfunction results in  $6.4.1.1$ a change to ar existing Malfunctions Cause and Erfects description, it shall be revised. The Malfunction Cause and Effects index shall also be reviewed and revised as necessary. Refer to NSEM-4.01 Section 6.3 for details on content required for a Malfunction Cause and Effects description. Also review the malfunction index on NSE.4-4.07 Form 7.1 and Attachment 8.1, 8.2, 8.3 or 8.4 (as appropriate) and revise as necessary. The malfunction test shall also be reviewed since a change to a Malfunction Cause and Effects description may also effect its respective test procedure.
- $6.4.2$ Adding or deleting a Malfunction Cause and Effect Description.

If a malfunction is added or deleted and therefore a Malfunction Cause and Effect Description is added or deleted, the malfunction index shall be revised, NSEM-4.07 Form 7.1 shall be revised, NSEM-4.07 Attachment 8.1, 8.2, 8.3 or 8.4 (as appropriate) shall be revised and the specific Malfunction Cause and Effect description shall be added or deleted as appropriate. Refer to NSEM-4.01 Section 6.3 for a description of what information is required for Cause and Effects description content, if a new Malfunction Cause and Effects description needs to be written.

Revised Maliunction Cause and Effects  $6.4.3$ descriptions and/or indexes shall be placed in other copies of the specific units' Malfunction Cause and Effects Descriptions Book. The ASOT and Operations Consultant shall agree on the number and location of copies of the unit specific Malfunction Cause and Effect descriptions. The Operations Consultant shall provide a copy of all Malfunction Cause and Effect changes to the Unit Software Engineer.

> Rev.: Date: 4/17/90 Page: 8 of 12

### 6.5 Certified Malfunction Tests

6.5.1 Changing an Existing Malfunction Test

If a DR on a malfunction results in a change to an existing malfunction test, it shall be revised. The malfunction cause and effects description for that malfunction shall also be reviewed for changes and revised as necessary.

6.5.2 Adding.or Deleting a Malfunction [

, . . . F If a DR results in adding or deleting a certified malfunction then a test procedure<br>must be written (if adding a new malfunction) must be written (if adding a new malfunction)<br>or deleted (if de.eting a currently certified malfunction). The Cause and Effects index shall be updated as well as NSEM-4.07 Form 7.1 and NSEM-4.07 Attachment 8.1, 8.2, 8.3 or 8.4 (depending on unit). A Malfunction Cause and Effects description will also need to be written or deleted (as appropriate). Refer to NSEM-4.04 or NSEM-4.05 for how to write a new malfunction test. procedure. NSEM-4.04 will be used if the new malfunction is categorized as a "major malfunction" as defined in NSEM-4.04, otherwise NSEM-4.05 will describe how to write the new malfunction test procedure.

- 6.5.3 ror the purpose of completion of Form 7.1, the ' SDC may be closed as soon as a "pen and ink" change or revision is made to the respective malfunction test and cause and effect description.
- $6.5.4$  Should a malfunction test be performed in its entirety as part of the retest, it may be taken credit-for in fulfilling the once per for.r. year performance requirement of NSEM-4.07.
- 6.6 Certified Remote runctions

-

6.6.1 Changing an Existing Certified Remote Function

If a DR results in a change to an existing certified remote function, the test procedure for that remote function, which is contained inan NSEM-4.01 system test or in NSEM-4.03 tests, shall be updated. NSEM-4.03 Figure 7.2 shall also be reviewed and revised as necessary.

> Rev.: 2 Date:  $4/17/90$ NSEM-5.02 Page: 9 of 12

 $\mathbb{R}$  . The state of  $\mathbb{R}$  ,  $\mathbb{R}$  ,

## 6.6.2 Adding or Deleting a Certified Remote Function

/,,.. -

If a DR results in adding or deleting a certified remote function, NSEN-4.03 Figure 7.2 shall be revised. If deleting a certified remote function, any reference to it shall be removed from its NSEM-4.01 System Test or NSEM-4.03 test, as appropriate. If adding a new certified remote function, a test for the remote function shall be written into the appropriate NSEM-4.01'Syster Test or NSEM-4.03 test procedure.

6.6.3 For the purposes of completion of Form 7.1, the SDC may be closed as soon as a "pen and ink" change or revision is made to the necessary test documents or forms.

### 6.7 Simulator Operating Limits

- 6.7.1 It is possible the successful retest or unsuccestful resolution of a DR could indicate that til simulator has a deficiency which is serious enough to implement NSEM-4.08, Simulator Operating Limits. Simulator Operating Limits are made known to the simulato instructor by either freezing the. simulator when design or model limits are reached or administratively documenting the deficiency in Simulator Guides where the problem may occur. It is unlikely that new design or model limits will need to be added to those tha. already freeze the simulator (NSEM-4.08 Sections 6.1 and 6.2). It is possible that deficiencies in safety related systems (NSEM-4.08 Section 6.1 and Form 7.1) could be significant enough to warrant administrative action to ensure negative. training does not occur. A deficiency will be considered significant if it meets the criteria of NSEM-4.08 Section 6.3.7, 6.3.8 or 6.3.9. The ASOT may exercise judgement in this decision. A decision to implement (or investigate) shall result in performing NSEM-4.08 Section 6.7.
- NOTE: Simulator Operating Limits should also be ' cvnsidered when DR's are submitted, since a deficiency may be serious enough to justify administrative warnings to instructors on Simulator limitations.

, and  $\mathsf{Rev} \cdot \mathsf{f} \geq 2$  ,  $\mathsf{lev} \cdot \mathsf{f} \geq 2$  ,  $\mathsf{lev} \cdot \mathsf{f} \geq 2$  ,  $\mathsf{lev} \cdot \mathsf{f} \geq 2$  ,  $\mathsf{lev} \cdot \mathsf{f} \geq 2$  ,  $\mathsf{lev} \cdot \mathsf{f} \geq 2$  ,  $\mathsf{lev} \cdot \mathsf{f} \geq 2$  ,  $\mathsf{lev} \cdot \mathsf{f} \geq 2$  ,  $\mathsf{lev} \cdot \mathsf{f} \geq 2$  , NSEM-5.02 Date:  $4/17/90$ <br>Page: 10 of 1. Page: 10 of 12

..

 $\mathcal{L}$  . This is a set of  $\mathcal{L}$  , and  $\mathcal{L}$  is a set of  $\mathcal{L}$  ,  $\mathcal{L}$  ,  $\mathcal{L}$  ,  $\mathcal{L}$  ,  $\mathcal{L}$  ,  $\mathcal{L}$  ,  $\mathcal{L}$  ,  $\mathcal{L}$  ,  $\mathcal{L}$  ,  $\mathcal{L}$  ,  $\mathcal{L}$  ,  $\mathcal{L}$  ,  $\mathcal{L}$  ,  $\mathcal{L}$  ,  $\math$ 

 $6.7.2$ Closeout of NSEM-5.02 Form 7.1 and the SDC package may occur at the discretion of the ASOT even if a "yes" is determined for "Simulator Operating Limits".

### $6.8$ Annual Operability Testing

- $6.8.1$ DR's which change, add to, or delete any of the steady state parameters, instrument range/error, or simulator steady state results as<br>shown on NSEM-4.09 Figure 7.1 shall result in a revision to that test.
- $6.8.2$ DR's which affect any of the test procedures for the transient tests for NSEM-4.09 (Attachment 8.1, 9.2, 8.3 or 8.4 as approprishall result in a revision to that test.  $ate)$ <sup>--</sup>
- $6.9.3$ DR's which could affect the results of the yearly operability testing transient test procedure shall be considered by the ASOT, at his discretion, for running one or more of the transients to verify results are still within acceptance criteria, or to consider changing transient acceptance criteria.

### $6.9$ Normal Operations and Surveillances

- $6.9.1$ If a DR results in the poss bility that a normal operating procedure (see NSEM-4.10, Figure 7.1) cannot be used on the simulator, or one of the surveillances on NSEM-4.10 Figure 7.3 cannot be used on the Simulator; then test that portion of the normal operating procedure or surveillance to ensure it can be used on the Simulator.
- $6.9.2$ NSEM-4.10 Attachment 8.1, 8.2, 8.3 or 8.4 (as appropriate) should also he reviewed to ensure that no changes are necessary to the normal operations and surveiliance test procedure and/or sequence.

### Instructor Station Testing  $6.10$

If a DR affects any of the following features  $6.10.1$ of the instructor station then that portion of the instructor station test whall be reviewed for impact: Backtrack, Fastime, Slowtime, Boolean Triggers, Composite Malfunctions, Simulator Freeze, Snapshot ability, Annunciator override, Crywolf, DI/DO/A!/AO Override capability.

> Rev.: 2 Date: 4/17/90 Page: 11 of 12

**NSEM-5.02** 

- 6.10.2 If the DR is the result of a new hardware addition, ensure that the new hardware AI/DI's are contained in switchcheck and the I/O override sereens have been updated for any
- new AI's, .0's, DI's or DO's.<br>6.10.3 If the entire instructor station test is run as part of a DR retest, it will meet the NSEM-4.07<br>performance for running the test once every 4 years.

 $\mathcal{L}_\text{max}$  , and a set of the contract of the contract of the contract of the contract of the contract of the contract of the contract of the contract of the contract of the contract of the contract of the contract of

4 Physical ridelity<br>
6.11.1 As discussed in NSEM 4.12, photographs will<br>
be retaken annually in those areas where the<br>
reference plant has undergone a change. OTB<br>
shall be responsible for obtaining the updated<br>
set of con cross consultant/assigned Operator Instructor<br>shall informally maintain a list as note and shall informally maintain a list, as DR's are<br>closed, to determine which reference plant. control boards will need pictures taken at the<br>end of each year. Open DR's and a walkdown<br>of the reference plant control boards of the reference plant control boards shall<br>also be an input to this decision.<br>6.12 Real Time Test Verification

- 6.12.1 If a DR results in any doubt as to whether the simulator is running in real time, a real time<br>test, per NSEM 4.13 shall be performed by
- assigned STSB personnel.<br>6.12.2 If an entire real time-test is performed per<br>NSEM-4.13, it may be used to fulfill the once<br>per four year requirement of NSEM-4.07.

8.0 ATTACHMENTS ; let al. 2008) a statements and the statements of the statements of the statements of the sta

### $7.0$ 7.1 DR Retest Checklist . 2007. The Checklist . 2007. The Checklist . 2007. The Checklist . 2007. The Checklist . 2007. The Checklist . 2007. The Checklist . 2007. The Checklist . 2007. The Checklist . 2007. The Checklist

### **ATTACHMENTS**

 $8.1$ Marginal Note Directory

> $Pev.: 2$ <br>Date:  $1/17/90$ Page: 12 of 12

ی کا کال

**NSEM-5.02** 

### FORM 7.1

### DR CLOSEOUT CHECKLIST

When retest of a DR is complete and prior to closeout of its associated SDC package, ensure the following is considered: YES NO ! Is a System Test Update Required? (See Section 6.2 of this  $\Box$   $\Box$  procedure for additional information) Do certified or Non-certified IC's need reshooting? (See m Section 6.3 of this procedure for additional information) Do Malfunction Cause and Effect(s) Description(s) or ГΊ m Index(es) need updating? (See Section 6.4 of this procedure for additional information) Do any Malfunction Tests need updating? (See Section 6.5) **And** cf this procedure for additional information) Does this affect certified remote functions? (See Section  $\Box$ ▔ 6.6 of this pracedure for additional information) Does this affect Simulator Operating Limits? (See Section **Tara**  $\Box$ 6.7 of this procedure for additional information) | Does this affect Annual Operability Testing? (See Section 6.8 of this procedure for additional information) Does this affect Normal Operations or Surveillance □ Capabilities (See Section 6.9 of this procedure for additional information) Does this affect any Instructor Station Tests? (See  $\Box$ Section 6.10 of this procedure for additional information) Does this affect Physical Fidelity? (See Section 6.11 of г this procedure for additional information) Could this affect Real Time Simulator Performance? (See n a **The State** Section 6.12 of this procedure for additional information) When complete, add this checklist to the SDC Package.

L

Checklist Completed by Approved by OPS Con or Op Inst AS9T

Rev:<br>Date: Date:  $4/17/90$ <br>Page: 7.1-1 o NSEM-5.02 **Page:** 7.1-1 of 1

## ATTACHMENT 8.1

 $\left(\begin{array}{c} 1 \ 2 \end{array}\right)$ 

a<br>Albani S<br>Maria

T

Ġ

## MARGINAL NOTE DIRECTORY

1. Re-defined responsibilities and circumstance for which<br>photographs will be retaken.

J

Å

.<br>M

 $\frac{\partial \mathbb{R}}{\partial \mathbb{R}}$ 

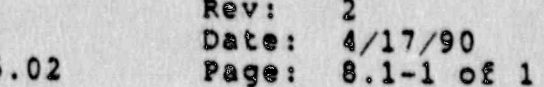

in,

 $\hat{Q}$ 

## NORTHEAST UTILITIES

# NUCLEAR SIMULATOR ENGINEERING MANUAL

NSEM-6.01

STUDENT FEEDBACK

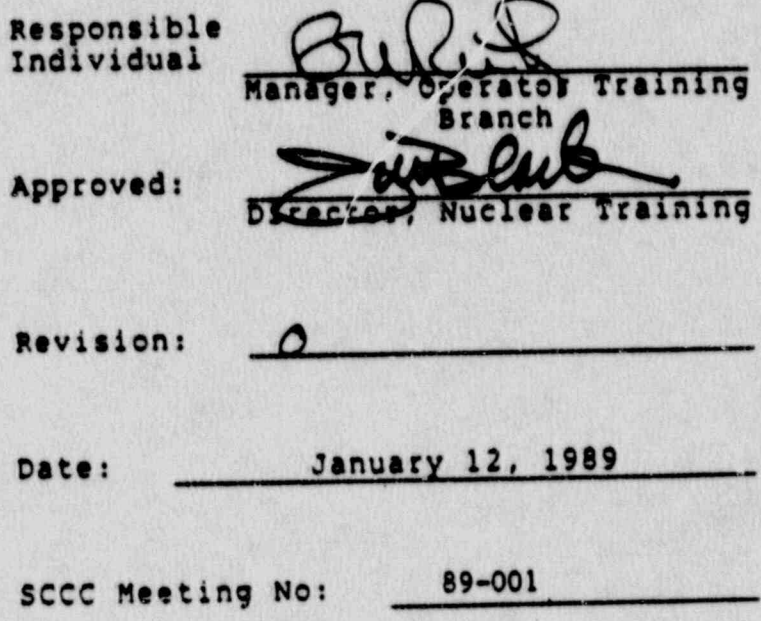

### 1.0 PURPOSE

The purpose of this procedure is to define the methodology used to obtain student feedback regarding simulator fidelity on the Northeast Utilities simulators for Millstone 1, 2, 3 and Connecticut Yankee.

.

### 2.0 APPLICABILITY

This procedure applies to the Nuclear Training Department<br>(NTD), including the Operator Training Branch (OTB), the<br>Simulator Technical Support Branch (STSB), and other<br>Northeast Utilities (NU) organizations performing func in support of the NU Simulator Certification Program.

### 3.0 REFERENCES

- 3.1 ANSI/ANS 3.5 This standard states the minimal<br>functional requirements on design data and simulator performance and operability testing.
- $3.2$  NRC Reg  $1.149$  Rev. 1, April 1987 This guide describes an acceptable methodology'for certification by endorsing ANSI/ANS-3.5, 1985 with some additional requirements.
- 3.3 NUREG 1258 Describes the procedure and techniques which are employed to audit certified facilities.
- 3.4 INPO 86-026 Guidelines for simulator Training', October, 1986.
- 3.5 10 CFR 55.45, operating Tests.

### . 4.0 DEFINITIONS

- 4.1 Reference Plant The specif?e nuclear power plant from which the simulator control room configuration, system control arrangement and data base are derived.
- 4.2 **ridelity The degree of similarity between the simulator and the equipment which is simulated.** It is a measurement of the physical characteristics of the simulator (hardware fidelity) and response of the equipment (functional fidelity).
- 4.3 Deficiency Report (DR) a form (STS-BI-FIA) used by the Operator Training Branch (OTB) and the Simulator<br>Technical Support Branch (STSB) to record defi-<br>cencies between the simulator and reference plant.

Rev.:<br>Date:  $1/12/89$ <br> $1 of 5$ Page:

-

when the second constitution of a state in constitution of the second constitution of a state of a state of a state of a state of a state of a state of a state of a state of a state of a state of a state of a state of a st
# 5.0 RESPONSIBILITIES.

.

.

5.1 Assistant Supervisor, Operator Training (ASOT)<br>Overall responsibility for identifying differences between the simulator and the reference plant.

- 5.1.1 Responsible for determining the frequency of distributing student assessment forms during distributing student assessment forms during<br>simulator training, after considering NTM and<br>TPIP requirements.
	- 5.1.2 Responsible for assigning Operator Instructors/Operations Consultant to research and document simulator deficiencies based on student feedback comments.
		- 5.1.3 Responsible for ensuring an annual survey is conducted to solicit student comments on<br>simulator fidelity, or assigning Operator simulator fidelity, or assigning Operator

# 5.2 Operator Instructors/Operations Consultants

- 5.2.1 Responsible for identifying and documenting any observed differences between the simulator and its reference plant which have training impact.
- 5.2.2 b.2.2 Responsible to explain to student's their<br>role and responsibilities in the-feedback<br>process.
	- 5.2.3 collect Student Assessment Poras at the conclusion of training.
	- 5.2.4 Responsible for researching student feedback comments.
	- 5.2.5 Assigned Operator Instructors/Operations<br>Consultants are responsible for collating results of the annual survey of student

## 6.0 INSTRUCTIONS

.

6.1 obtaining student feedback on Simulator fidelity via NTM-2.05, Student Assessment, rigure 7.2.

Rev.:<br>Date: Date: 1/12/89<br>**Page: 2 of 5** 

.

**NSEM-6.01** 

e, wrap a string start a straight start of a start of a straight start and  $\epsilon$  . Since  $\beta$  and  $\epsilon$  , and  $\epsilon$  , and  $\epsilon$  ,  $\beta$  and

6.1.1 At the completion of each." block" of simulator. training, all students shall be provided an opportunity to comment on , simulator fidality using.the NTM-2.05, student Ass.essment Figure 7.2. The definition of a "block" of training shall bedetermined by the ASOT, based on NTMrequirements, TPIP requirements, and his overall judgement of the appropriate frequency for student feedback forms.

- .. -.. . \_ - - - . . . - - - . - . . - - . .-- . - - - . . - - . . . - . - - - - - - . . - . .

.

- 6.1.2 . instructors responsible for distributing the student assessment forms to the trainees shall encourage comments on simulator response and hardware fidelity with the reference plant.
	- 6.1.3 student assessment forms containing comments , on Simulator response and/or hardware fidelity shall be forwarded to the applicable Unit Assistant supervisor, Operator Training, (ASOT), for review.
	- 6.1.4 The ASOT shall review trainee comments on Simulator fidelity. He shall assign the Operations Consultant/Operator Instructor to review/research those deficiencies which could result in simulator modifications.
- 6.1.5 A determination of whether to make a change<br>to simulator hardware eshall be to simulator hardware ??ftware shall be made by the ASOT, Opera. Is Consultant and. : : assigned Instructors by c sidering the following:
	- 1) If a licensee comment is incorrect, no further consideration need be given.
	- 2) Assuming the licensee comment to be correct, consider the following:
- o The impact of the discrepancy on the Operators', or teams', ability to use normal, abnormal and emergency<br>procedures. procedures.
	- o The impact of the discrepancy on protecting plant personnel.
	- o The impact of the discrepancy on the possibility of tripping the plant.

Rev.:<br>Date:  $1/12/89$ Page: 3 of 5

a

NSEM-6.01

. . . - . . . . . - ...- - . . , . \_ . . - ~ . . - . . - . . - . - - . \_ . - - - . ..- -.. ..,

- o The impact of the discrepancy on the potential for damaging plant . equipment.
- o The impact on cost and schedule for , the simulator.
- o The impact on the overall physical fidelity of the simulator control ... room. Quantum compare and the compare of the compare of the compare of the compare of the compare of the compare of the compare of the compare of the compare of the compare of the compare of the compare of the compare of t
- $\tau$ , The possibility of negative training.
- 3) If unable to resolve discrepancies based on the preceeding criteria, the ASOT shall present the discrepancy to the TPCC for final resolution.
- 6.2 Obtaining Student Feedback on Simulator fidelity via Annual Simulator Fidelity Evaluation Survey.

.

- Note: The annual Simulator Fidelity Evaluation Survey shall be performed prior to initial certification of the simulator and at least once every 2 years thereafter. Annualperformance will be at the discretion of the ASOT.
- 6.2.1 On an annual basis, or at least once every 2 years, all-licensees;shall be provided an. ! opportunity to comment on Simulator respons and hardware fidelity with the reference plant by responding to specific questions. contained in an Annual Simulator Fidelity Evaluation Survey questionnaire, Form 7.1.
- 6.2.2 The Unit ASOT shall assign an Operator Instructor to distribute the Annual Simulator Fidelity Evaluation Survey to all Unit. licensees.
- 6.2.3 Licensee's responses to the Simulator ridelity Evaluation survey questions shall be completed and researched by assigned Operator-Instructors.
- 6.2.4 The ASOT, Operations Consultant and Operator 6.2.4 The ASOT, Operations Consultant and Operat<br>Instructors shall make a determination on each licensee comment to implement, or not implement, a change to the simulator.

Rev.:<br>Date: Date: 1/12/89<br>Page: 4 of 5 , Page t; Page t; Page t; Page t; Page t; Page t; Page t; Page t; Page t; Page t;  $4$  of  $5$ 

1|.

1

. .\_ \_ \_ \_ . . - ~ . . . . , - . , , . , . . . . . . . \_ , . . . . . . . . , \_ , \_ . . . . . . \_ . \_ \_ \_ . . \_ , . . . \_ \_ .. . \_ . \_ . - . . . . . . . .

6.2.5 The criteria used to determine whether achange shall be made shall be the same as those specified in item 6.1.5 of this<br>procedure. procedure. **Execute** the second second second second second second second second second second second second second second second second second second second second second second second second second second second second s

.

- 6.2.6 All licensee responses to the annual survey questionnaire, their associated rating, and frequency of similar responses.shall be,. ; listed in a formal summary letter, and shall be distributed to all licensees.
- 6.2.7 The disposition of feedback comments shall be th included in the formal summary letter to contain the formal summary letter to inform the licensees of the survey results.
- 6.3 Disposition of Student Feedback Forms.
	- 6.3.1 NTM-2.05, Figure 7.2, student feedback forms shall not be required to be retained for any simulator certification purpose. Any DR's resulting from a student feedback form should indicate that the source of the DR was'from : student feedback.  $\blacksquare$
	- 6.3.2 Annual survey forms returned and summary letter shall be part of simulator certification records and shall be forwarded to controlled Document storage.
- 7.0 FORMS

-

7.1 Simulator Fidelity Evaluation

ling in the state of the state of the state of the state of the state of the state of the state of the state of the state of the

Rev.:<br>Date:  $1/12/89$ Page: 5 of 5

.,

, . . . . . - . -.- .. . .. - . . - . - - . . - - . .- -

All Operating Licensees -Unit

FROM:

TO:

### Assistant Supervisor, Operator Training

Accuracy of \_\_\_\_\_\_\_\_\_\_ Simulator SUBJECT:

Please take a few minutes to fill out and return the attached  $(Unit)$ 

We are interested in knowing of any deficiencies you may have observed between the simulator and actual plant Control Rooms/Control Boards. Including your name on the survey form is cptional.

Results of the survey will be distributed to all licensees for your information. All items brought to our attention will be addressed in the results of the survey, with a stated disposition. Please direct your comments toward differences between the simulator and \_\_\_\_\_\_\_. Do not address training

 $(Unit)$ 

topics or issues. Flease send your response to (Instructor's Name)

. If you have any questions, please call

 $\cdot$ 

 $by -$ (Date)

(Name)

 $on$ (Extension)

> Rev.:  $/12/89$  $7.1 - 1 of 6$ Page:

- - . \_ - - - . . . ~ . - . . - . \_ - . . - . . - - -. . . . .-\_ . - \*

### INSTRUCTIONS I

For the following questions please circle the evaluation point which BEST applies to each question.

John Sterling and The Commission of the Commission of the Commission of the Commission of the Commission

- N = No observable difference between simulator and actual plant
- The difference between simulator and actual plant is observable but has LITTLE OR NO AFFECT on the operators actions or diagnostic ability.

.

- 2 = The difference between simulator and actual plant may cause confusion or impair the operator's ability to diagnose or take the required actions PROMPTLY. confusion or impair the operator's ability to diagnose or
- 3 = The difference between simulator and actual plant causes and/or cause the operator to take INCORRECT ACTIONS. confusion. The difference may cause an INCORRECT DIAGNOSIS
- s The difference between simulator and actual plant may not affect the operator's actions or diagnostic ability, but I FEEL STRONGLY that the difference should be corrected.

Frease provide the specific differences in the comment section

| <sup>&</sup>gt;

Providing your name is not mandatory.

1

Rev.: 0<br>Date: 1/12/89 NSEM-6.01 Date: 1/12/89<br>Page: 7.1-2 of 6

[HE REAL PHOTO LESS] 이 아이는 그 사람들이 있는 모바람 모든 게 추가 있는 모든 모든 것이 있어요?

.

!

 $\mathbb{R}^{n+1}$  . The three constructions are constrained as a constraint of the constraint of the constraint of the constraint of the constraint of the constraint of the constraint of the constraint of the constraint of th

#### SIMULATOR FIDELITY

#### **EVALUATION**

#### PANELS, INDICATION AND CONTROLS A.

Did you observe any differences between the plant and<br>the simulator regarding panels, meters, switches,<br>lights, scales, ranges, locations, etc.? 1.

2. Did you observe any differences between the plant and the simulator regarding mimic.<br>back shading, tags, labels, etc.?

#### INFORMATIONAL AIDS **B.**

Did you observe any differences between the plant and the simulator regarding the availability of aids and reference materials such as procedures, forms, prints, drawing, 1. operator aids, etc.?

N 1 2 3 5

N 1 2 3 S

N 1 2 3 S

NAME

(Optional)

Rev.: o  $1/12/89$ Date:  $7.1 - 3$  of 6 Page:

C. AUL'ISLE

1. Did you observe any differences between the ... plant and the simulator regarding the types  $\cdots$ <br>and level of noise such as annunciators,<br>etinters, background, turbine, steam or  $\cdots$   $N+2+3+5$ . incidental sounds? ' m- l'

. , . ,

D. COMMUNICATION

.

1. Did you observe any differences between the plant and the simulator regarding the amount N 1 2 3's \*

 $\bullet$  , and  $\bullet$ 

.:

N 1 2 3 S

\*

NAME  $\qquad \qquad$ 

(Optional)

\* ,

Rev.: 0<br>Date: 1 Date: 1/12/89<br>Page: 7.1-4 of  $7.1-4$  of 6

**NSEM-6.01** 

. - \_ , \_ \_ \_ . , \_ \_ \_ . . . . . , . \_ . . .. .\_.m -

as.

#### E. ENVIRONMENT

Did you observe any difference between the<br>plant and the simulator regarding the<br>amount and type of normal and/or Emergency 1. Lighting?

2. Did you observe any difference between the amount, type, and arrangement of the

F. PLANT COMPUTER

 $\frac{1}{2}$ 

1. Did you observe any difference between the<br>plant and the simulator regarding the PPC<br>input and output devices (CRT's, keyboards, printers, etc. )?

2. Did you observe any difference between the<br>plant and the simulator regarding the PFC<br>functions, capabilities and responses?

N 1 2 3 5

N 1 2 3 5

N 1 2 3 S

**N 1 2 3 S** 

 $\overline{\mathbf{c}}$ 

 $\mathcal{G}_\mu$ 

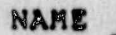

(Optional)

Rev.:  $\mathbf 0$ Date:  $1/12/89$  $7.1 - 5 of 6$ Page:

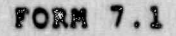

#### SIMULATOR RESPONSE  ${\tt G}$  .

 $\blacktriangleright$ 

 $\mathcal{D}_\mathcal{G}$ は<br>解説

282<sup>35</sup>

 $\epsilon$ 

r

n<br>31

Ļ. "<br>"<br>" Did you cbserve any simulator response<br>which you believe to be incorrect?  $1.$ 

2. Was there any procedural section, step or<br>operation you were unable to perform<br>because of limitations of the simulator?

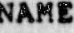

(Optional)

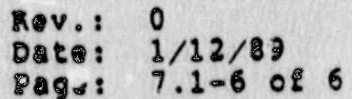

T

 $\mathcal{I}$ 

**M** 

N 1 2 3 S

 $V123.5$ 

### NORTHEAST UTILITIES

 $\mathbf{r}^2$ 

j

 $\begin{array}{c} \mathbf{a} & \mathbf{a} \\ \mathbf{a} & \mathbf{b} \end{array}$ 

F. Ox

### NUCLEAR SIMULATOR ENGINEERING MANUAL

NSEM - 6.02

DEVELOPMENT OF NEW SIMULATOR GUIDES

Responsible<br>Individual: Operator Training Manager,

**Branch** 

C.

Approved:

Nuclear Training tact

Revision:  $\mathbf 0$ 

Date: January 12, 1989

SCCC Meeting No: 89-001

#### 1.0 1.0 PURPOSE

an and the state of the state of the state of the state of the state of the state of the state of

This procedure provides guidance for ensuring that new simulator guides, developed for training, use on certified remote functions, malfunctions, initial conditions, software systems, and installed hardware. The procedure also provides guidance when a guide requires certifying a previously uncertified item.

### 2.0 APPLICABILITY

This procedure applies to the Nuclear Training Department (NTDT, including Operator Training Branch (OTB), Simulator Technical Support Branch (STSB), and other Northeast<br>Utilities (NU) organizations performing functions in support of the NU Simulator Certification Program.

### 3.0 REFERENCES

- 3.1 ANSI/ANS 3.5-1985 This standard states the minimal function requirements on design data and simulator performance and operability testing.
- 3.2 NRC RG 1.149 Rev. 1, April, 1987 This guide describes an acceptable methodology for certification by endorsing ANSI/ANS-3.5, 1985 with some additional requirements.
- 3.3 10CFR 55.45(b) Mandates a timetable for simulator facility certification and specifies additional testing requirements.
- 3.4 INPO Good Practice TQ-504 Describes techniques for effectively controlling simulator configuration.
- 3.5 NUREG 1258 December , 1987 Describes the procedures and techniques which will be employed to audit certified facilities.

### 4.0 DEFINITIONS

4.1 Deficiency Report DR - Form (STS-B1-F1A) used by the Operator Training Branch (OTB) and the Simulator-<br>Technical Support Branch (STSB) to record all identified simulator deficiencies between the simulator and reference plant.

> Rev.: Date: 1/12/89 NSEM-6.02 Page: 2 of 9

~

 $\cdot$  '

, . \_ \_ . . . . \_ . \_ .. \_ \_.2\_. \_ \_m \_ . \_ . . . . . \_ . . . . \_ - \_ . \_ . \_ . \_ . .

4.2 Simulator Operating Limit - A given simulator condition beyond which simulation is unrealistic or inaccurate and limits may be imposed due to plant design limits, ecmput.. code model limits, or observed anomalous response.

- . . - - - - - - - . .\_ \_-\_ - - \_ - .-.

- 4.3 Design Limits Extreme values for specified plant parameters. Design . limits are obtained from engineering design and accident analysis documents, e.g.: maximum RCS pressure, peak containment pressure, etc.
- 4.4 Model Limits - Physical conditions which cannot be simulated by the model coding, e.g.: critical pressure and temperature, core melt, clad melt, etc.
- 4.5 Anomalous Response Simulator response which violates the physical laws of nature or differs greatly from expected re snse. Expected response may be basad on plant d. accident analysis, or ' best estimate evaluatio.
- 4.6 Simulator Instructor Guide (SIG) A training document outlining the sequence of events for a simulator training session, SIG's also contain additional information for the instructor conducting . the session.
- 4.7 Initial Condition (IC) an operational status at which the simulator can be initialized. Theluded are time in core life, xenon, decay heat, power level, system and component operational status.
- 4.8 Remote Function (REM) an instructor initiated input to the simulator model which will provide the same discernible effects as the corresponding manual operation in the reference plant.
- <sup>l</sup> 4.9 Malfunction'(MALF) an instructor initiated input to the simulator model which will provide the trainees with similar discernible effects, (initial indications and response to corrective actions), as those of a corresponding equipment malfunction in the referency plant.
- 4.10 Major Malfunction those malfunctions which produce extensive int . Fated effects in a number of plant systems'which equires complicated analy?is te verify acceptable response.

Rev.:<br>Date:  $1/12/89$ NSEM-6.02 **Page: 3 of 9** 

- . . - . \_ . , .. . . - -.- - - . . - . . . - -- - -.

#### $5.0$ RESPONSIBILITIES

#### Assistant Supervisor Operator Training (ASOT)  $5.1$

- Responsible for approving completed Simulator  $5.1.1$ Guide Development Check Lists, NSEM-6.02 Form  $7.1.$
- Operator Instructors  $5.2$ 
	- Responsible for implementing the controls of  $5.2.1$ this procedure when developing new simulator quides.
	- $5.2.2$ Responsible for completing NSEM-6.02 Form 7.1 for each new simulator quide developed.
	- $5.2.3$ Responsible for initiating revision of certification lists, tests, and schedules; identified in this procedure; when a new simulator guide requires that a previously<br>uncertified remote function, malfunction, or IC be certified.

#### $6.0$ INSTRUCTIONS

- $6.1$ Ensuring Remote Functions Used In New Simulator Guides Are Certified
	- Remote functions used in developing a new  $6.1.1$ simulator quide should be selected from those specified on NSEM-4.03 Figure 7.1 as being certified.
	- If the scenario being developed requires  $6.1.2$ using an uncertified remote function, refer to section 6.6 of this procedure.
	- If the scenario being developed requires a  $6.1.3$ remote function which does not presently exist, a DR must be submitted. Testing requirements and revision to appropriate certification lists and testing schedules will be in accordance with NSEM-5.02.
	- When all remote functions used in the  $.6.1.4$ completed guide have been verified to be certified, the developer shall initial the appropriate check on NSEM 6.02 Form 7.1.

Rev.:  $1/12/89$ Date: Page: 4 of 9

### 6.2 Ensuring Malfunctions Used in New Simulator Guides Are Certified

a

\*

- 6.2.1 Malfunctions used in developing a.new simulator guide should be selected from those specified in the unit specific attachment to NSEM-4.07 as being certified. ,
- 6.2.2 If the scenario being developed requires using an uncertified malfunction, refer tosection 6.7 of this procedure.
- 6.2.3 If the scenario being developed requires a malfunction which does not pracently exist, a<br>DR must be submitted. Test'. (7") ments DR must be submitted. Test '. . . . . . . . . ment and revision to appropriatlists and testing schedule accordance with NSEM-5.02.
- 6.2.4 When all malfunctions used in the completed quide have been verified to be certified, the developer shall initial the appropriate check on NSEM 6.02 Form 7.1.

### 6.3 Ensuring New Simulator Guides Use Certified Initial<br>Conditions **In the Conditions** . The conditions of the conditions of the conditions of the conditions of the conditions of the conditions of the conditions of the conditions of the conditions of the conditions of the conditions of th

- 6.3.1' Instructors developing new simulator guides shall compare initialization requirements against those specified for the certified IC's (as designated on the instructors station IC tableau).
- 6.3.2 Select the initial condition which fulfills the initialization requirements for the guide.
- Note: The guide may specify that the IC b modified, at the start of each presentation, using certified remote functions and/or reference plant-procedures.
- 6.3.3 If initialization requirements for the scenario do not match well with any certified initial conditions or extensive modifications are required, refer to NSEM-4.02 for development of new certified IC's.
- 6.3.4 When the initial condition and any modifications. per the above note, have been verified as certified: the developer shall initial the appropriate check on NSEM 6.02, Form 7.1.

Rev.: 0<br>Date: 1  $1/12/89$ NSEM-6.02 Page: 5 of 9

- Ensuring That New Guides Contain Appropriate Cautions  $6.4$ Concerning Simulator Operating Limits
	- Instructors shall review the list of plant  $6.4.1$ design and simulator model limits to determine if conditions in the scenario may cause a limit to be exceeded.
	- If any limit(s) may be exceeded, a note shall<br>be included in the body of the guide, just  $6.4.2$ prior to the initiating conditions. The note should contain the following:
		- $6.4.2.1$ The conditions/trainee responses which could cause the limit to be exceeded.
		- The parameter name and the  $6.4.2.2$ numerical value of the limit.
		- $6.4.2.3$ The response of the simulator if the limit is exceeded, (freeze, alarm, etc.).
		- $6.4.2.4$ Instructions regarding whether or not training should proceed and any<br>information to be provided to trainees. Example: "SG tube primary to secondary AP has<br>exceeded the design limit of 2000 psid, tube ruptures may occur if this condition was to occur.'
	- Instructors shall review the list of  $6.4.3$ simulator "anomalous responses" listed on NSEM-4.08 Form 7.2 to determine if events in the scenario may cause an anomalous response.
	- If required, a caution shall be included.  $6.4.4$ The caution should be located in the body of the guide, just preceding the directions<br>which could lead to an anowalous response, and contain the following:
		- 6.4.4.1 A bold heading, e.g., CAUTION
		- $6.4.4.2$ A brief description of the anomalous response.
		- $6.4.4.3$ The actions which would cause the anomalous response, if appropriate.

 $Rev.$ :  $\Omega$ Date: 1/12/89 Page: 6 of 9

- Directions to inform trainees that  $6.4.4.5$ specific indications will not provide accurate information due to simulator modeling limitations.
- When the entire scenario has been evaluated  $6.4.5$ for simulator operating limits and any required notes and/or cautions have been included, the developer shall initial the appropriate check on NSEM 6.02 Form 7.1.

# 6.5 Testing Newly Developed Simulator Scenarios

- Each newly developed simulator guide shall be  $6.5.1$ test run to verify proper response from<br>simulator hardware and software systems required by the scenario.
- All initial conditions, remote functions,<br>malfunctions, I/O overrides, and manip- $6.5.2$ ulations specified in the guide shall be checked in the same sequence and conditions as specified.
- Where trainee actions will significantly  $6.5.3$ affect simulator response, additional testing will be required. Example: Simulator<br>response to an ATWS with and without operator action to manually trip the reactor.
- The developer shall evaluate the simulator  $6.5.4$ response to ensure that response is reasonable for existing conditions. This opportunity should also be used to ensure that the simulator response will meet the goals of the session.
- If the test run produces unexpected/unex- $6.5.5$ plainable results, perform the following:
	- Refer to the respective Simulation  $6.5.5.1$ System Diagrams to verify that required flowpaths, functions, and controls are modeled.
	- If required items are not modeled,  $6.5.5.2$ the quide should be modified to obtain desired results using existing modeling; or a DR could be submitted to expand the scope of simulation.

**NSEM-6.02** 

Rev.:  $1/12/89$ Date:  $7$  of  $9$ Page:

#### Submit a DR for unexpected/unex- $6.5.5.3$ plainable response.

- If the simulator guide needs to be modified  $6.5.6$ due to unexpected response or inability to meet session goals, refer to the appropriate<br>section(s) of this procedure to ensure that all items remain certified.
- After the completed simulator guide has been  $6.5.7$ successfully test run, the developer shall initial the appropriate check on NSEM-6.02  $Form 7.1.$
- The completed NSEM-6.02 Form 7.1 check list  $6.5.8$ shall accompany the new simulator guide during the review and approval process.

#### Certifying An Uncertified Remote Function  $6.6$

- A remote function is certified by development Note: and successful completion of a testing procedure. The test procedure can be incorporated as part of the respective system test or as a separate remote function test. The first option is preferable since performance<br>test scheduling is automatically cryered.
- Refer to NSEM-4.01 for development and  $6.6.1$ execution of a remote function test as part of its respective system test, or:
- Refer to NSEM-4.03 for development and  $6.6.2$ execution of a separate test procedure for the remote function.
- After the remote functior, has been  $6.6.3$ successfully tested, in'tiate revisions to include the remote function and/or its test procedure in the following:
	- NSEM-4.03 Figure 7.1, Certified  $6.6.3.1$ Remote Functions List.
	- NSEM-4.07 Unit Specific Appendix A,  $6.1, 3.2$ Performance Test Schedule (only if the remote function is certified per NSEM-4.03).

Rev.:  $\mathbf{0}$ Date: 1/12/89 8 of 9 Page:

- Certifying An Uncertified Malfunction  $6.7$ 
	- $6.7.1$ With the concurrence of the ASOT, categorize the malfunction(s) as major or minor.
	- For major malfunctions, refer to NSEM-4.04  $6.7.2$ for development and execution of a test. procedure.
	- For minor malfunctions, refer to NSEM-4.05  $6.7.3$ for development and execution of a test procedure.
	- After the malfunction has been successfully  $6.7.4$ tested, initiate revisions to include the malfunction in the following:
		- $6.7.4.1$ NSEM-4.07 Unit Specific Appendix A, Performance Test Schedule.
	- Review/revise the Cause and Effect document  $6.7.5$ for the malfunction per NSEM-4.04.
- $6.8$ Disposition Of Forms Generated
	- $6.8.1$ The simulator guide develor ment checklist, NSEM-6.02 Form 7.1 is rewed and approved<br>by the ASOT at the same line as the newly developed simulator qui
	- After the SOT releases the simulator quide  $6.8.2$ for use, the simulator guide development checklist will remain with the original copy of the guide.

#### 7.0 **FORMS**

 $7.1$ Simulator Guide Development Checklist

#### 8.0 **ATTACHMENTS**

None

Rev.:  $1/12/89$ Date: Page: 9 of 9

 $FORM$   $7.1$ SIMULATOR GUIDE DEVELOPMENT CHECKLIST

Guide #: Developer:

- - ' ~ - - -

, .;

### Remote Functions: 100 and 100 and 100 and 100 and 100 and 100 and 100 and 100 and 100 and 100 and 100 and 100 and 100 and 100 and 100 and 100 and 100 and 100 and 100 and 100 and 100 and 100 and 100 and 100 and 100 and 100

All remote functions contained in the guide or likely to be requested by trainees have been verified to be certified

#### Malfunctions:'

All malfunctions contained in the guide have been been verified to be certified.

#### Initial conditions:~

The initial condition(s) contained in the guide have been verified to be certified or have been developed from certified IC's in accordance with NSEM-4.02. .

#### Simulator Operating Limits:

The simulator quide has been evaluated for operating limits and/or anomalous response. Appropriate notes and/or cautions have been included, if required.

#### Test Run:'

The scenario contained in the guide has been test run on the simulator. Simulator response isreasonable and er.pected.

Completed:

Developer Date Date

Approved:

ASOT Date

Rev.: 0 Date: 1/12/89<br>Page: 7.1-1 of NSEM-6.02 Page: 7.1-1 of 1

- - - - - , . , , -, . - . . . ~ . . . - . ~ \_ . . . ..,\_.,n, .n..~ .. . , .--

.. . '

# NORTHEAST UTILITIES

# NUCLEAR SIMULATOR ENGINEERING MANUAL

NSEM-6.03

# COLLECTION OF PLANT PERFORMANCE DATA

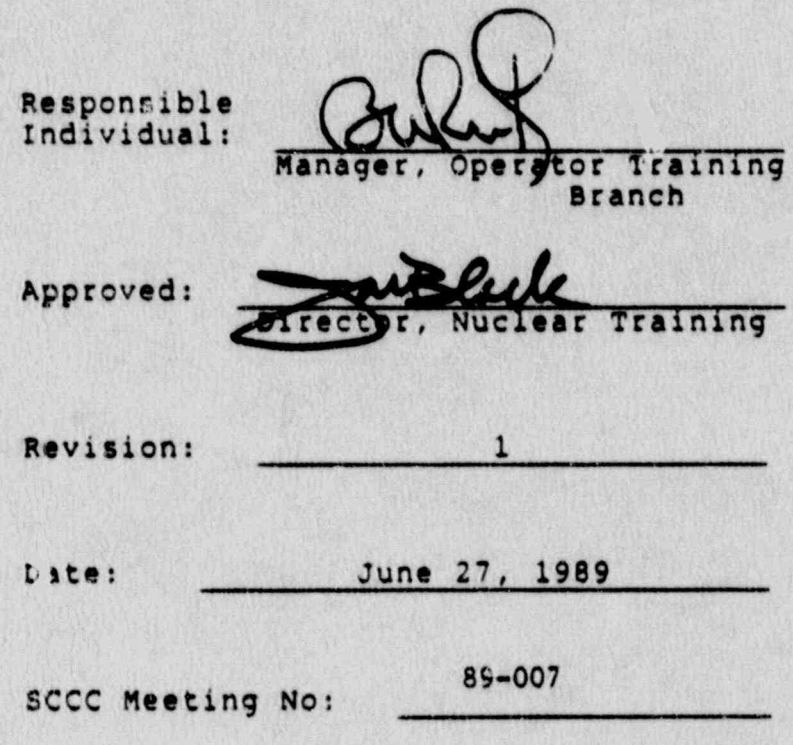

### 1.0 PURPOSE

This procedure provides guidance for the collection and maintenance of reference plant performance data.

. -. - . .- .. . .-. . - -.

### 2.0 APPLICABiiITY

This procedure applies to the Nuclear Training Department (NTD), including Operator Training Branch (OTB), Simulator <sup>|</sup> Technical Support Branch (STSB), and other Northeast Utilities (NU) organizations performing functions in support of the NU Simulator Certification Program.

#### 3.0 REFERENCES

- 3.1 ANSI/ANS 3.5-1985 This standard states the minimal functional requirements on design data and simulator performance and operability testing.
- 3.2 NRC RG 1.149 Rev 1, April, 1987 This guide describes an acceptable methodology for certification by endorsing ANSI/ANS-3.5, 1985 with some additional requirements.
- 3.3 10CFR55.45(b) Mandates a timetable for simulator facility certification and specifies additional testing requirements.
- 3.4 INPO Good Practice TQ-504 Describes techniques for effectively controlling simulator configuration.
- 3.5 NUREG 1258 December, 1987 Describes the procedures and techniques which will be employed to audit certified facilities.
- 3.6 INPO 86-026, Guideline for Simulator Training, October, 1986.

### 4.0 DEFINITIONS

4.1 Deficiency Report (DR) - form (STS-BI-FlA) used by the Operator Training Branch (OTB) and the Simulator Technical Support Branch (STSB) to record all identified simulator deficiencies between the simulator and reference plant.

> Rev.:<br>Date:  $6/27/89$ Page: 1 of 8

Reference Plant Data Book (PDB) - a compilation of  $4.2$ reference plant data for specific plant transients/ evolutions. The data defines plant parameter response to specific initiating events or evolutions.<br>Reference plant data may be used to verify simulator<br>response for certification testing, for training<br>development, or as supporting data for DR submittal.

#### $5.0$ **RESPONSIBILITIES**

- Assistant Supervisor Operator Training (ASOT)  $5.1$ 
	- Responsible for essigning individuals to  $5.1.1$ collect and collate data for selected plant avents.
	- Responsible for reviewing new PDB entries and  $5.1.2$ assigning personnel to perform testing or develop training, as appropriate.
	- Responsible for ensuring that the Operations  $5.1.3$ Consultant and instructors associated with the unit are made aware of new PDB entries.
- $5.2$ Operator Instructors
	- $5.2.1$ Responsible, as assigned, to collect and collate data for selected plant events.
	- $5.2.2$ Responsible, as assigned, for performing simulator testing based on PDB entries, (certification and routine testing).
	- $5.2.3$ Responsible for reviewing new PDB entries.
	- $5.2.4$ Responsitle, as assigned, for developing training based on PDB entries.
- $5.3$ Operations Consultant

In addition to the responsibilities of 5.2.1, 5.2.2, and 5.2.3 above; the Operations Consultant is responsible for maintaining and updating the Reference Plant Data Book.

- $6.0$ INSTRUCTIONS
	- $6.1$ Maintaining the Reference Plant Data Book (PDB)
		- $6.1.1$ The reference plant data book contains plant data for specific transients and evolutions which have occurred at the reference plant.

Rev.: 1 Date: 6/27/89 Page:  $2 \circ f$  8

- $6.1.2$ The PDB may also custain non-event m.scellaneous data such as computer display formats, printouts of various computer programs, sketches, and sundry forms. Such<br>data may be grouped under a common<br>"miscellaneous" heading. This group shall<br>have its own tabbed divider and index entry. Other guidance for identifying data collected<br>should be used only as appropriate.
- Each transient or evolution shall be  $6.1.3$ maintained as a separate section containing all of the appropriate data for that event.
- $6.1.4$ Each event shall be sequentially numbered and be preceded by a tabbed divider.
- $6.1.5$ An index shall be maintained, listing each event by its sequential number and descriptive title.
- $6.1.6$ The first page for each event shall be a brief description of the event. To the extent possible, the following should be included:

 $6.1.6.1$ Time and date of event.

- Initial conditions: power, MWTH,  $6.1.6.2$ MWE, mode, butnup, major equipment status, abnormal alignments, control rod position, equipment out of service, on-going evolutions.
- $6.1.6.3$ Initiating event, with component specific identifier if multiple similar components exist. Example: "A" RCP tripped.
- $6.1.6.4$ Operator actions affecting plant response. Timing should be included, if known.
- $6.1.6.5$ Failure of equipment which should have responded to the event and thereby affects plant response.
- $6.1.7$ Copies of plant chart recorders shall be labeled to indicate the parameter name and instrument ID number.

Rev.:  $6/27/89$ Date: Page: 3 of 8

I

 $\frac{a}{a}$ 

 $\tilde{\mathbf{x}}$  .

- To the extent possible, copies of plant chart<br>recorders should be marked to indicate the  $6.1.8$ time of the initiating event. Additional time marks or a notation of chart speed should be included. This will aid in correlating parameter responses.
- The above may not be possible for plant data Note: collected prior to implementation of this procedure, but should be included for subsequent data collection.
- Where known, the time of operator actions  $6.1.9$ should be indicated on plant data which is affected by the r-tion.
	- Each page of data for a specific event shall  $6.1.10$ be marked with the sequential number for the event.
	- $6.1.11$ The PDB shall be maintained in the location designated in NSEM 3.01, Figure 7.1.
- Identifying Events for Incorporation in the Reference  $6.2$ Plant Data Book
	- Potential events may be identified by one or  $6.2.1$ more of the following:
		- $6.2.1.1$ Reviewing SS logs, PIR's, LER's, or morning meeting notes.
		- Reviewing plant operating history  $6.2.1.2$ summaries.
		- $6.2.1.3$ Verbal reports from plant management, operators, or others.
		- $6.2.1.4$ Reviewing plant scheduling documents for upcoming evolutions, tests, or surveillances.
	- As a minimum, the following events should be  $6.2.2$ considered as potential candidates for data collection:
		- $6.2.2.1$ Plant trips with complications.
		- Major equipment malfunctions which  $6.2.2.2$ initiate transients.

Rev.: Date: 6/27/89 Page: 4 of 8

- Power escalation data for post  $6.2.2.3$ refueling plant startups.
- $6.2.2.4$ Special tests.
- Non-routine surveillance testing.  $6.2.2.5$
- Transients initiated by operator  $6.2.2.6$ erro: in control board manipulations.
- $6.2.2.7$ Other events with good potential for training.
- $6.2.3$ Events selected as potential candidates for data collection should be compared to existing events contained in the PDB.
	- $6.2.3.1$ Events similar to pre-existing PDB events may be deleted from considevents may be detected from consideration. Examples: plant trip due<br>to loss of "A" RCP vs. "B" RCP, low<br>SG level trip due to loss of "A"<br>feed pump vs. "B" feed pump<br>(effects are similar/symmetrical).
	- $6.2.3.2$ The ASOT should be consulted when uncertainties exist concerning the value of data collection for a given event.
	- $6.2.3.3$ The ASOT shall assign one or more individuals to collect plant data for events selected.

#### $6.3$ Collecting Plant Data for Events Selected for the PDB

 $x^2$ 

- $6.3.1$ Data collection should be performed in a timely manner while data is readily retrievable and specifics are fresh in the minds of those involved.
- $6.3.2$ The assigned individual shall make arrangements with the Operations Deparment to copy chart recorder traces when the pertinent<br>sections are contained on chart rolls<br>installed in recorders.
- Due to plant evolutions and the critical Note: nature of certain chart recorders, it may be necessary to wait until the chart is changed out before copying.

Rev.: Date:  $6/27/89$  $5$  of  $8$ Page:

 $\mathcal{L}$ 

I

- Plant typer data relevant to the event should  $6.3.3$ be copied.
- The SS log should be reviewed for the event  $6.3.4$ time period and pertinent facts extracted.
- Information from PIR's or copies of PIR's  $6.3.5$ should be collected.
- Operations personnel involved in the event  $6.3.6$ should be interviewed to determine operator actions and timing.
- Surveillance/test data forms (if  $6.3.7$ appropriate), should be copied.
- Any other sources of pertinent data should be  $6.3.8$ investigated and pertinent data extracted or copied.
- Collating Data Collected  $6.4$ 
	- Using the PDB index, select the next  $6.4.1$ sequential number for identifying the event.
	- Enter a brief descriptive title in the index,  $6.4.2$ next to the number used. Handwritten entries are acceptable.
	- Mark all data sheets with the number for the  $6.4.3$ event.
	- Mark each chart recorder trace with the  $6.4.4$ parameter name and instrument ID number.
	- Mark each chart recorder trace for time of  $5.4.5$ the initiating event. Additional time marks or a chart speed notation should be added to aid in correlating parameter response.
	- $6.4.6$ Where known, indicate the time of operator action where parameter response is affected by the action.
	- Where known, indicate the time of major  $6.4.7$ equipment actuations which affect parameter response.
	- Develop a brief description of the event as a  $6.4.8$ cover page. Refer to step 6.1.6 of this procedure for quidance on content.

Rev.:  $6/27/89$ Date:  $6$  of  $8$ Page:

- Data sheets for the event should be arranged  $6.4.9$ in logical order with the first page being the description developed per 6.4.8.
- "Logical order" may vary from event to event<br>based on the nature of the initiating event. Note:
- The completed package shall be entered in the<br>PDB with a tabbed divider identified with the  $6.4.10$ event number from the PDB index.

### 6.5 Using The Reference Plant Data Book

- New PDB entrie; shall be reviewed by the ASOT  $6.5.1$ to determine the following:
	- If the event data could and should  $6.5.1.1$ be used as . Jasis for simulator certification testing.
	- If the event should be used as a  $6.5.1.2$ basis for developing training.
	- If the event should be tested for  $6.5.1.3$ simulator response due to its unique nature.
	- $6.5.1.4$ If the event does not fall in one of the above categories, but may be useful as a historical record. Example: support future DR<br>submittal.
- Based on the determination of 6.5.1, the ASCI  $6.5.2$ shall assign personnel (as appropriate) to perform the following:
	- Incorporate the event data and  $6.5.2.1$ perform certification testing as required, per the appropriate NSEM procedure.
	- Develop simulator and/or classroom  $6.5.2.2$ training based on the event.
	- $6.5.2.3$ Perform simulator response testing, simulator response evaluation, and DR submittal as required.

Rev.: Date: 6/27/89 Page: 7 of 8

- The Operations Consultant, Unit Software<br>Coordinator, and all instructors, associated<br>with the unit, should be made aware of the<br>existing event data. This may be handled in<br>an informal manner and documentation is not  $6.5.3$ required.
- 7.0 **FORMS**

None

- **ATTACHMENTS** 8.0
	- 8.1 Marginal Note Directory

**Rev.: 1** Date: 6/27/89 Page: 8 of 8

 $\blacksquare$ 

# ATTACHMENT 8.1

## MARGINAL NOTE DIRECTORY

# 1. Clarified Name of Procedure

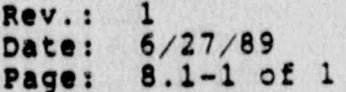

**NSEM 6.03** 

### NORTHEAST UTILITIES

### NUCLEAR SIMULATOR ENGINEERING MANUAL

**NSEM-6.04** 

### MAJOR PLANT MODIFICATIONS

Responsible<br>Individual: Operator Training Mänager, **Branch** n Approved: rector Nuclear Training D Revision: January 12, 1989 Date: SCCC Meeting No: 89-001

#### $1.0$ **PURPOSE**

This procedure defines the process to be used to expedite simulator modifications when changes to the reference plant are of such an extensive scope as to seriously challenge the ability of the simulator to function as a plant referenced simulator.

#### $2.0$ APPLICABILITY

This procedure applies to the Nuclear Training Department<br>(NTD), including Operator Training Branch (OTB), Simulator Technical Support Branch (STSB), and other Northcast Utilities (NU) organizations performing functions in support of the NU Simulator Certification Program.

#### $3.0$ REFERENCES

- $3.1$ ANSI/ANS 3.5-1985 - This standard states the minimal functional requirements on design data and simulator performance and operability testing.
- NRC Reg 1.149 Rev. 1, April 1987 This guide  $3.2$ describes an acceptable methodology for certification by endorsing ANSI/ANS-3.5, 1985 with some additional requirements.
- $3.3$ NUREG 1258 - December, 1987 - Describes the procedure and techniques which will be employed to audit certified facilities.
- NSEM-5.01 This procedure details the Simulator  $3.4$ Modification Control process.
- NEO 5.18 This procedure defines the requirements  $3.5$ for the preparation, review, approval, and control of Project Descriptions.

#### $4.0$ DEFINITIONS

Deficiency Report (DR) - form (STS-BI-F1A) used by  $4.1$ the Operator Training Branch (OTB) and the Simulator Technical Support Branch (STSB) to record all identified simulator deficiencies between the simulator and reference plant.

> Rev.: Date: 1/12/89 Page: 1 of 6

4.2 Major Plant Modification - a significant change made<br>to the reference plant which cannot be trained around on the simulator and would result in negative training. Major plant modifications such as the extensive component relocations/changeouts associated with a Control Room Design Review, seriously challenge the ability of the simulator to function as a plant-referenced training/examining tool.

### 5.0 RESPONSIBILITIES

5.1 Simulator Configuration Control Committee (SCCC)

Respeasible for approval of NSEM-6.04 Form 7.1, designating a design change as a Major. Plant Modification.

5.2 Manager, operator Training (MOT)

Responsible for concurrence of NSEM-6.04 Form 7.1, designating a design change as a Major Plant Modification.

5.3 Manager, simulator Technical Support Branch (MSTSB)

Responsible for allocation of hardware and software resources to support timely implementation of Major Plant Modifications.

- 5.4 Supervisor, operator Training (sot)
	- 5.4.1 Responsible for allocation of unit OTS resources to support timely implementation of Major Plant Modifications.
	- 5.4.2 Responsible, with the AsoT, for recommendation of NSEM-6.04 Form 7.1, designating a design change as a Major Plant Modification.
- 5.5 Assistant Supervisor, Operator Training (ASOT)
	- 5.5.1 Responsible, with the SOT, for recommendation<br>of NSEM-6.04 Form 7.1, designating a design change as a Major Plant Modification.

Rev.:<br>Date:  $1/12/89$ Page: 2 of 6

. !

- $5.5.2$ Responsible for scheduling simulator availability to support timely implementation of Major Plant Modifications.
- Responsible for ensuring appropriate  $5.5.3$ administrative controls are instituted if simulator maining is to be delivered prior to the successful completion of a Major Plant Modification.
- 5.6 Operations Consultant/Operator Instructors
	- Responsible, as assigned, for performing activities supporting the timely implementation of Major Plant Modifications.
- INSTRUCTIONS  $6.0$ 
	- Identitying Plant Design Changes with the Potential  $6.1$ for Designation as Major Plant Modifi ations.
	- Note: Due to the impact on NTD resources and simulator availability it is essential that Major Plant Modifications be identified in their early stages. Awareness of forthcoming plant design changes, with<br>major impact, via normal contact with plant staff generally precedes formal notification by a significant margin. Early awareness may also come from the project engineer fulfilling the NEO 5.18 requirement to include simulator hardware in the Project Description. At the earliest opportunity, OTB should research all major plant design changes to determine the need to implement this process.
		- Upon awareness of a forthcoming plant design  $6.1.1$ change with major impact, the ASOT shall assign the Operations Consultant or an Operator Instructor to research and follow the project.
		- The individual assigned shall schedule  $6.1.2$ meetings with engineering and operations personnel involved in the project.
		- To the extent possible, the assigned  $6.1.3$ individual shall obtain project schedules, copies of drawings and prints, parts lists,<br>purchase orders, and any other documents necessary to determine the scope of the project.

Rev.: Date: 1/12/89 Page: 3 of 6

- When the necessary documents have been  $6.1.4$ obtained, the assigned individual, the ASOT, and the SOT shall meet to review the project and make the determination as to whether or not to recommend that the project be designated a Major Plant Modification. The following impacts of later implementation shall be considered:
	- The ability to "train around" the  $6.1.4.1$ change and the limits that would be imposed on the scope of simulator training.
	- The ability of the simulator to  $6.1.4.2$ function as a plant referenced simulator.
	- 6.1.4.3 The potential for negative training.
- Proceed to section 6.2 for plant design  $6.1.5$ changes where implementation of this process is recommended. Otherwise the design change will be handled per NSEM-5.01.
- Recommending Implementation of the Major Plant  $6.2$ Modification Process
	- Fill out an NSEM-6.04 Form 7.1 for the plant  $6.2.1$ design change. The following information shall be included:
		- 6.2.1.1 A description of the change including panels, systems, and controls affected.
		- Justification for implementing this  $6.2.1.2$ process, (training limitation, simulator fidelity, negative training potential, etc.).
		- 6.2.1.3 Expected plant in-service date.
	- The ASOT and SOT shall review the information  $6.2.2$ contained on NSEM-6.04 Form 7.1 for completeness and accuracy and sign the form.
	- The signed NSEM-6.04 Form 7.1 shall be  $6.2.3$ presented to the MOT for concurrence.

Rev.:  $\Omega$ Date: 1/12/89 Page: 4 of 6

- The ASOT and SOT should brief the MOT on the  $6.2.4$ change, discuss possible alternatives and provide any additional information requested.
- When the MOT signs NSEM-6.04 Form 7.1  $6.2.5$ indicating concurrence, proceed to section<br>6.3. Otherwise the plant design change will<br>be handled per NSEM-5.01.

#### Approving Implementation of the Major Plant Mod- $6.3$ ification Process

- $-6.3.1$ Copies of NSEM-6.04 Form 7.1 shall be distributed to the Director, NTD and the Manager, STSB for review prior to discussion at an SCCC meeting.
	- The design change shall be brought up for  $6.3.2$ discussion at the next available SCCC meeting by the appropriate Operations<br>Consultant or ASOT.
	- $6.3.3$ the SCCC shall establish an implementing date based upon training requirements, simulator availability, the plant implementation schedule, STSB resources and the priority of other scheduled work.
	- When the chairman signs NSEM-6.04 Form 7.1  $6.3.4$ indicating SCCC approval in designating the design change as a Major Plant Modification, proceed to section 6.4. Design changes<br>disapproved by the SCCC will be handled per NSEM-5.01.

#### Implementing Major Plant Modifications  $6.4$

- For an approved Major Plant Modification,  $6.4.1$ submit a DR. Include the date at which the DR becomes priority 1 (the date when training must stop).
- The completed NSEM-6.04 Form 7.1 shall b.  $6.4.2$ submitted with the DR. The form will then become a permanent entry in the SDC which addrerses the DR.
- $6.4.3$ The design change will be handled per the process specified in NSEM-5.01, with the following additional requirements.

Rev.: Date: 1/12/89 Page: 5 of 6
- 6.4.3.1 The Manager, STSB is assigned responsibility for allocating hardware and software res urces to ensure timely implementation of the<br>Major Plant Modification.
- 6.4.3.2 The respective SOT is assigned responsibility for allocating unit<br>OTB resources to support timely implementation of Major Plant Modifications.
- 6.4.3.3 Preparation and development work may begin immediately. However, due to the extensive impact on NTD resources and simulator<br>availability, hardware and software<br>changes shall not be made to the simulator until the respective modifications to the reference plant are installed in final form.
- 6.4.3.4 Simulator training shall not be delivered after the plant inservice  $\bullet$ date until the respective simulator modifications have been completed and successfully tested. As an<br>alternative administrative controls may be i. . . . uted to limit the simulat<sub>'</sub> curriculum to prevent negative training.

#### 7.0 FORMS

**STAR** 

 $16.02$ 

i.

 $\frac{1}{2}$ 

 $\bullet$ 

 $\frac{2}{3}$  is

Major Plant Modification Designation and Justification

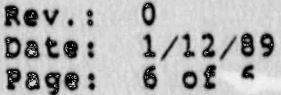

医学

Ø

,<br>ऋ ≎

i<br>Kata

**NSEM-6.04** 

 $\frac{1}{2}$  and  $\frac{1}{2}$ 

#### **FORM 7.1**

### RAJOR PLANT MODIFICATION DESIGNATION AND JUSTIFICATION

Unit:

 $\mathbb{F}_\mathbb{Q}^2$ 

 $\frac{1}{x}$ 

 $\frac{a}{a}$ 

 $\mathbb{Z}^2$ 

 $\frac{3}{2}$ 

 $\frac{36}{4}$ 

**A** 

Expected Plant In-Service Date:

Plant Design Change Description:

**Alla** 

**Rev.:**  $\mathbf 0$ Date: 1/12/89<br>Page: 7.1-1 of 2

a D

CS-

n

**AND** 

O  $\mathbb{C}$ 

Grand

 $\mathbf{\hat{M}}_{\mathrm{in}}$ 

J.

**D** 

k,

**NSEM-6.04** 

D

## **FORM 7.1**

# MAJOR PLANT MODIFICATION DESIGNATION<br>AND JUSTIFICATION

Justification:

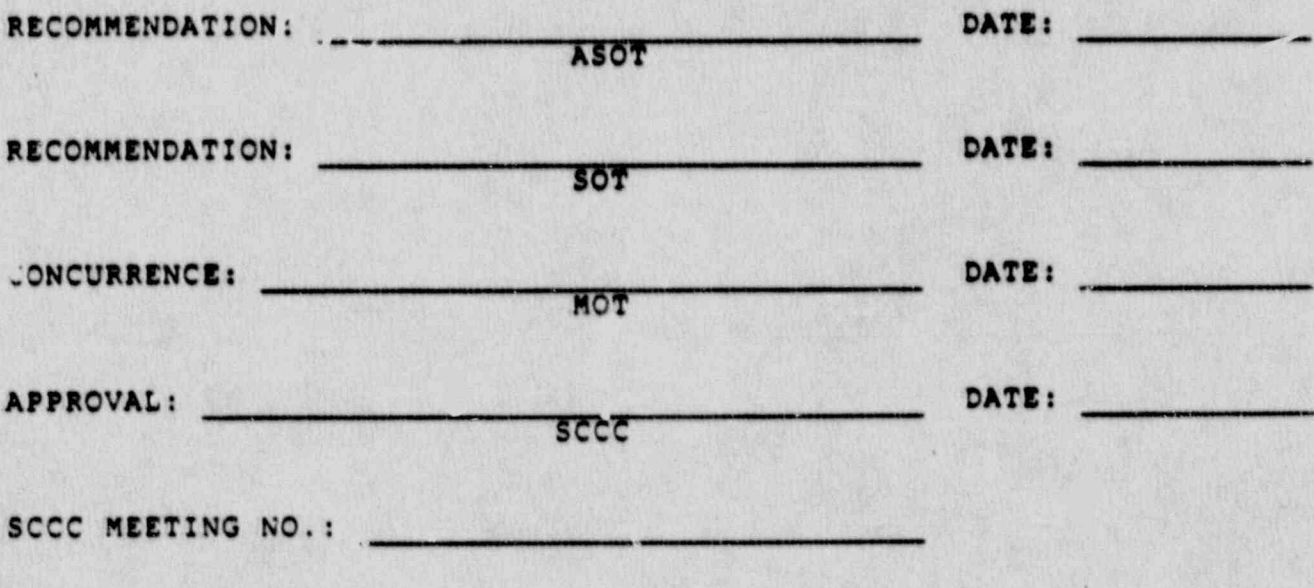

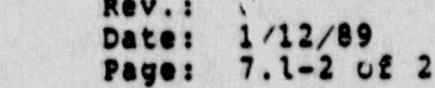

NSEM-6.04